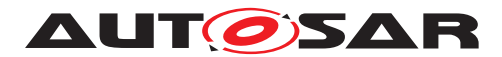

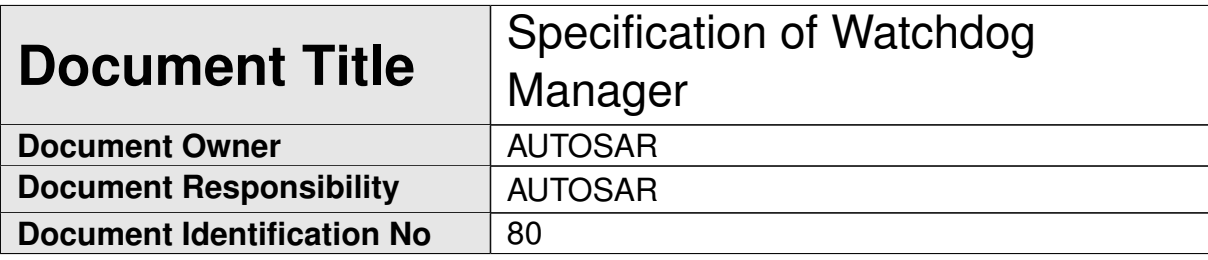

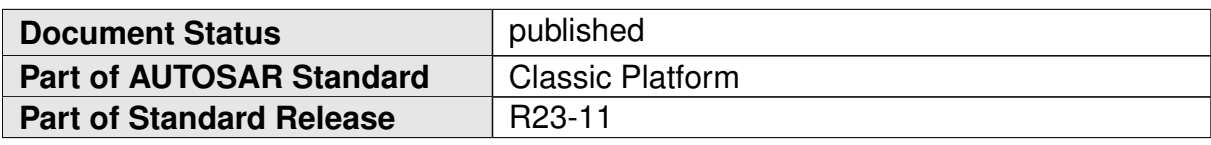

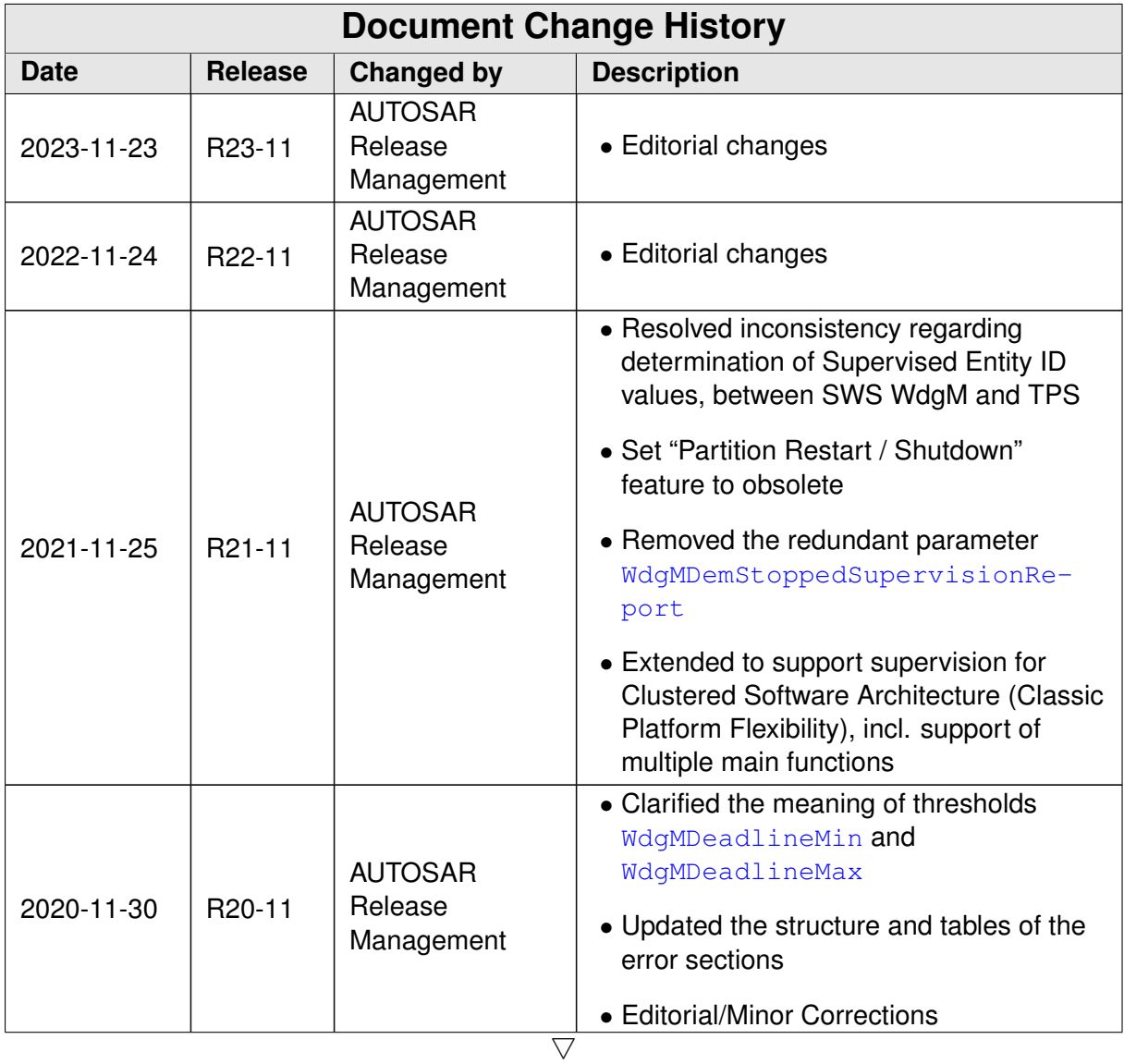

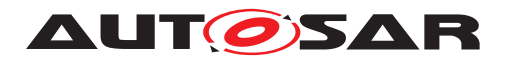

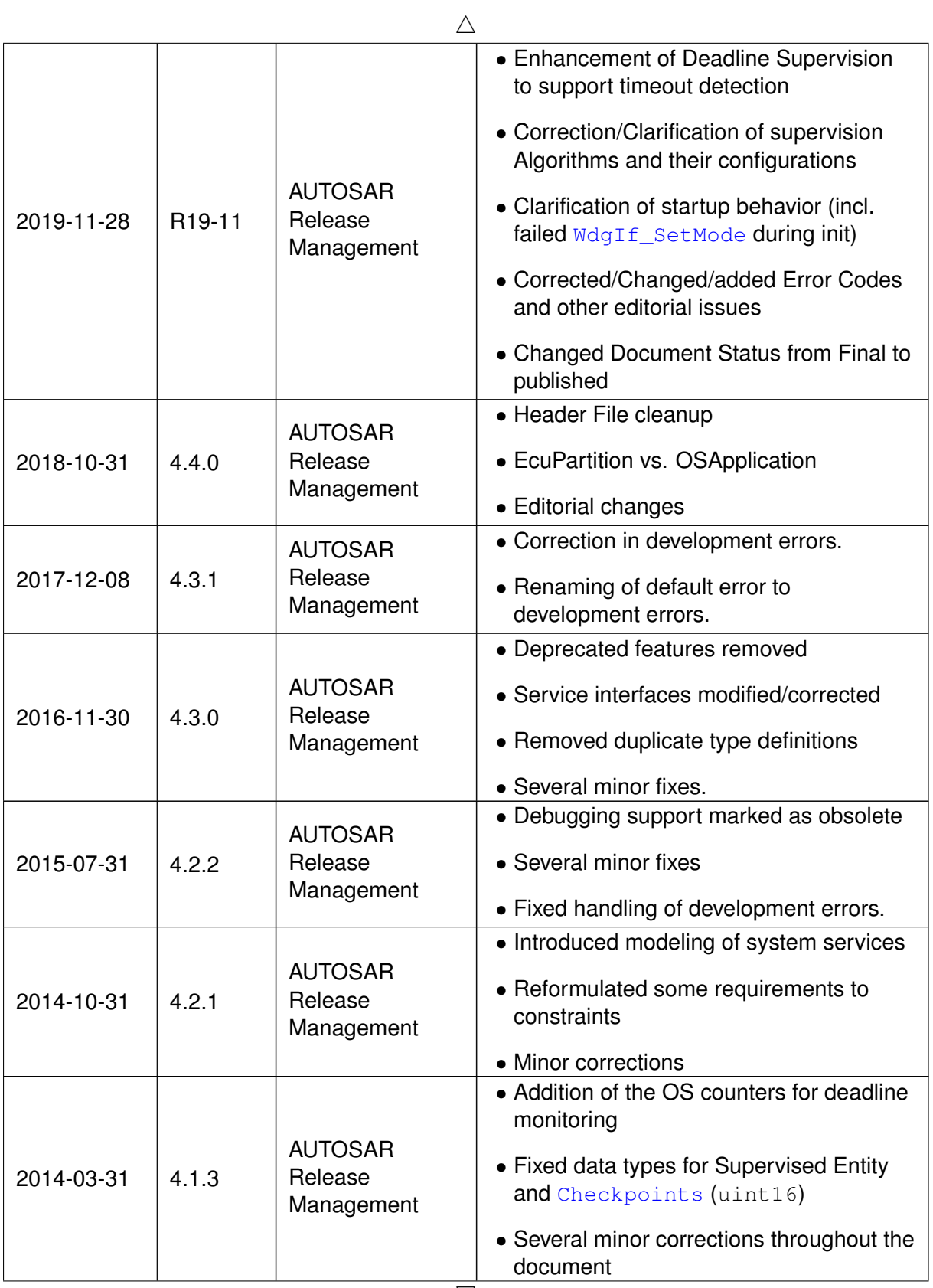

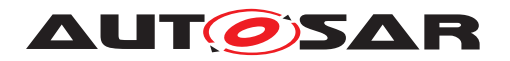

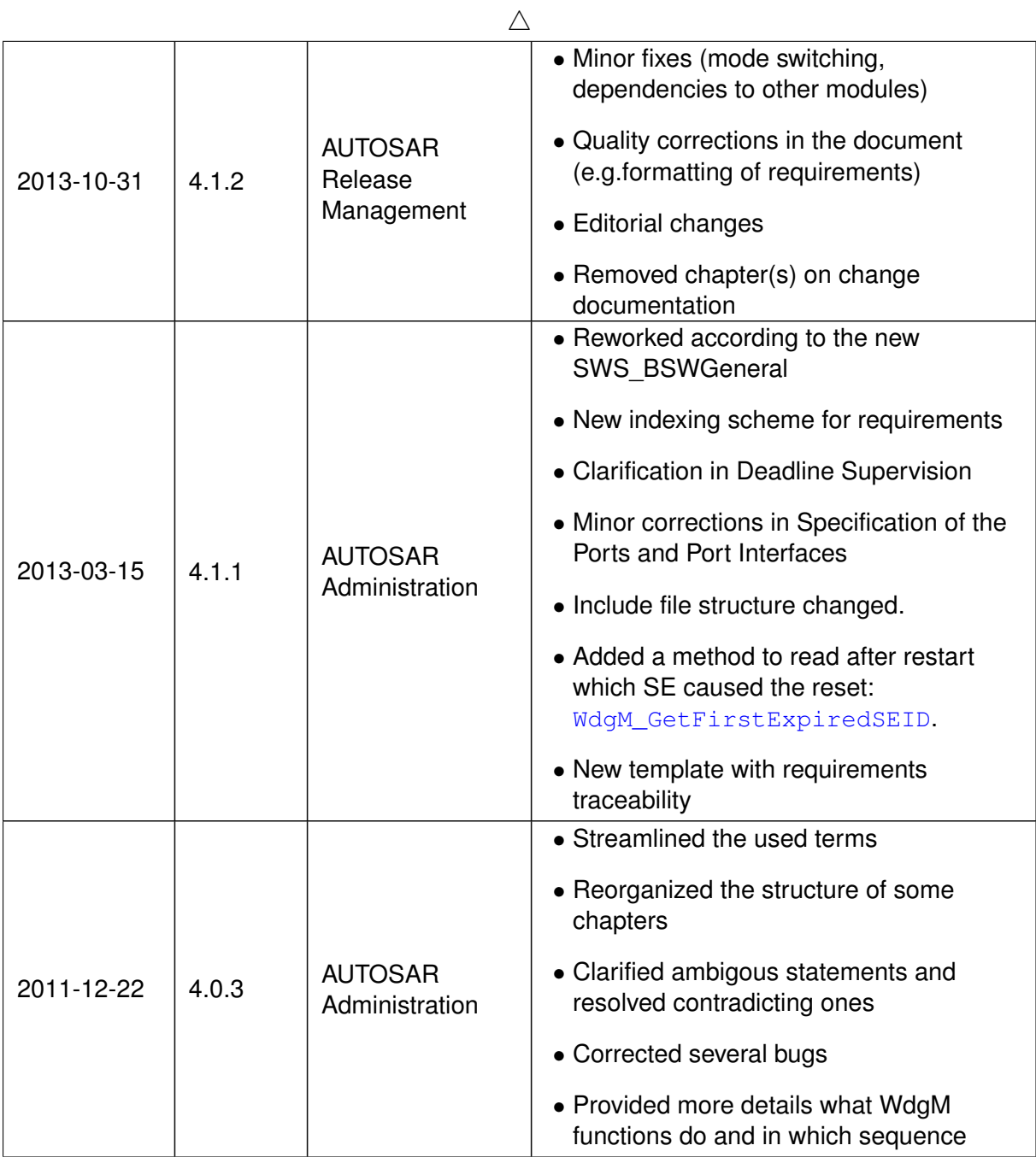

 $\overrightarrow{\nabla}$ 

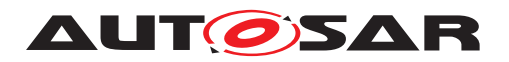

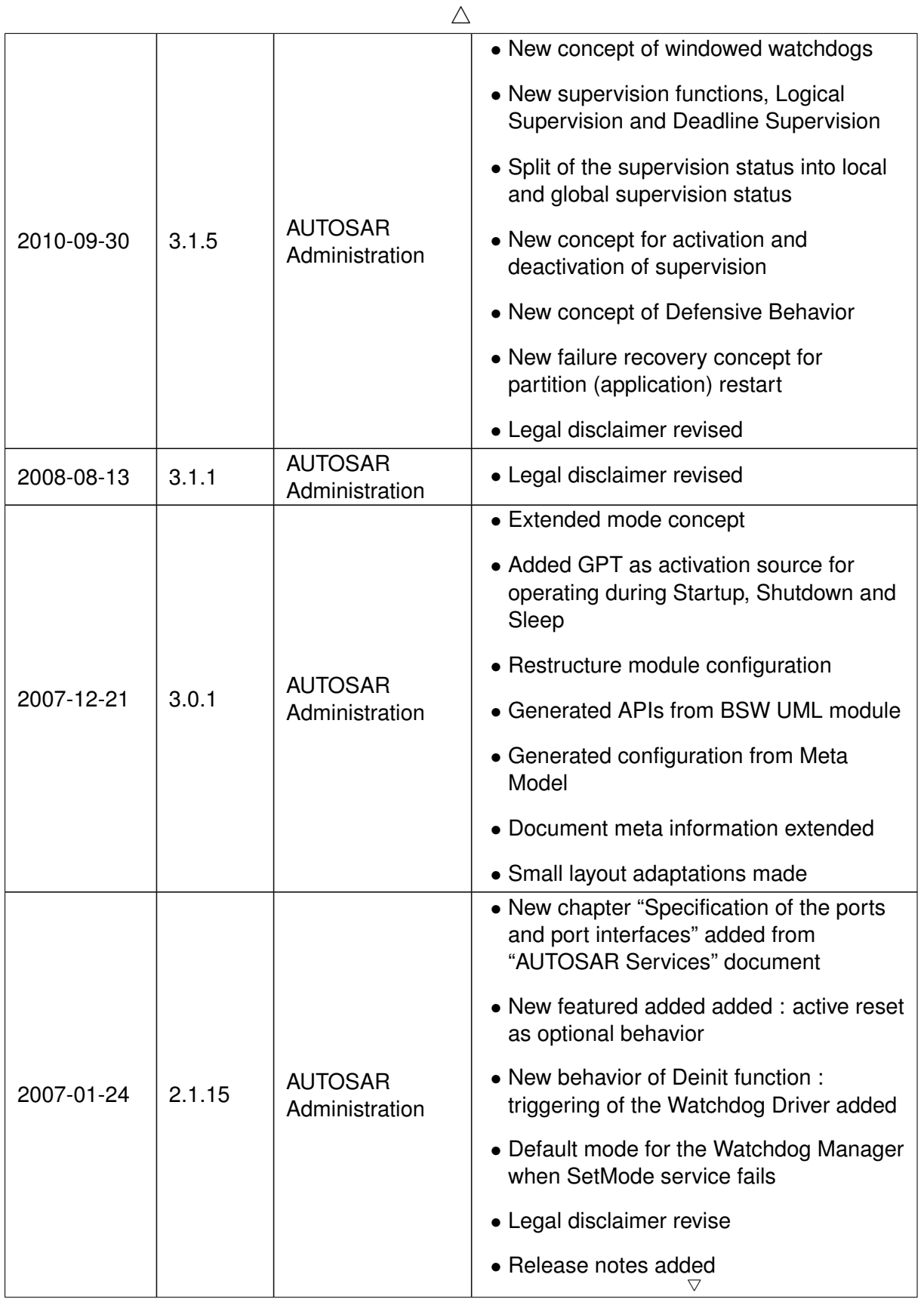

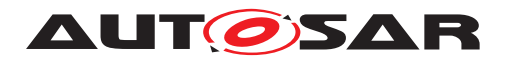

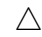

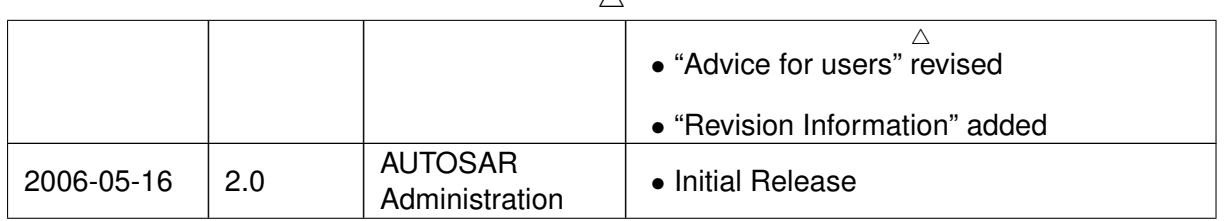

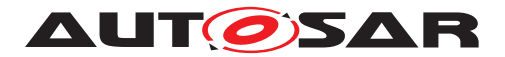

#### **Disclaimer**

This work (specification and/or software implementation) and the material contained in it, as released by AUTOSAR, is for the purpose of information only. AUTOSAR and the companies that have contributed to it shall not be liable for any use of the work.

The material contained in this work is protected by copyright and other types of intellectual property rights. The commercial exploitation of the material contained in this work requires a license to such intellectual property rights.

This work may be utilized or reproduced without any modification, in any form or by any means, for informational purposes only. For any other purpose, no part of the work may be utilized or reproduced, in any form or by any means, without permission in writing from the publisher.

The work has been developed for automotive applications only. It has neither been developed, nor tested for non-automotive applications.

The word AUTOSAR and the AUTOSAR logo are registered trademarks.

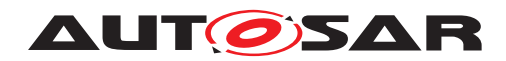

# **Contents**

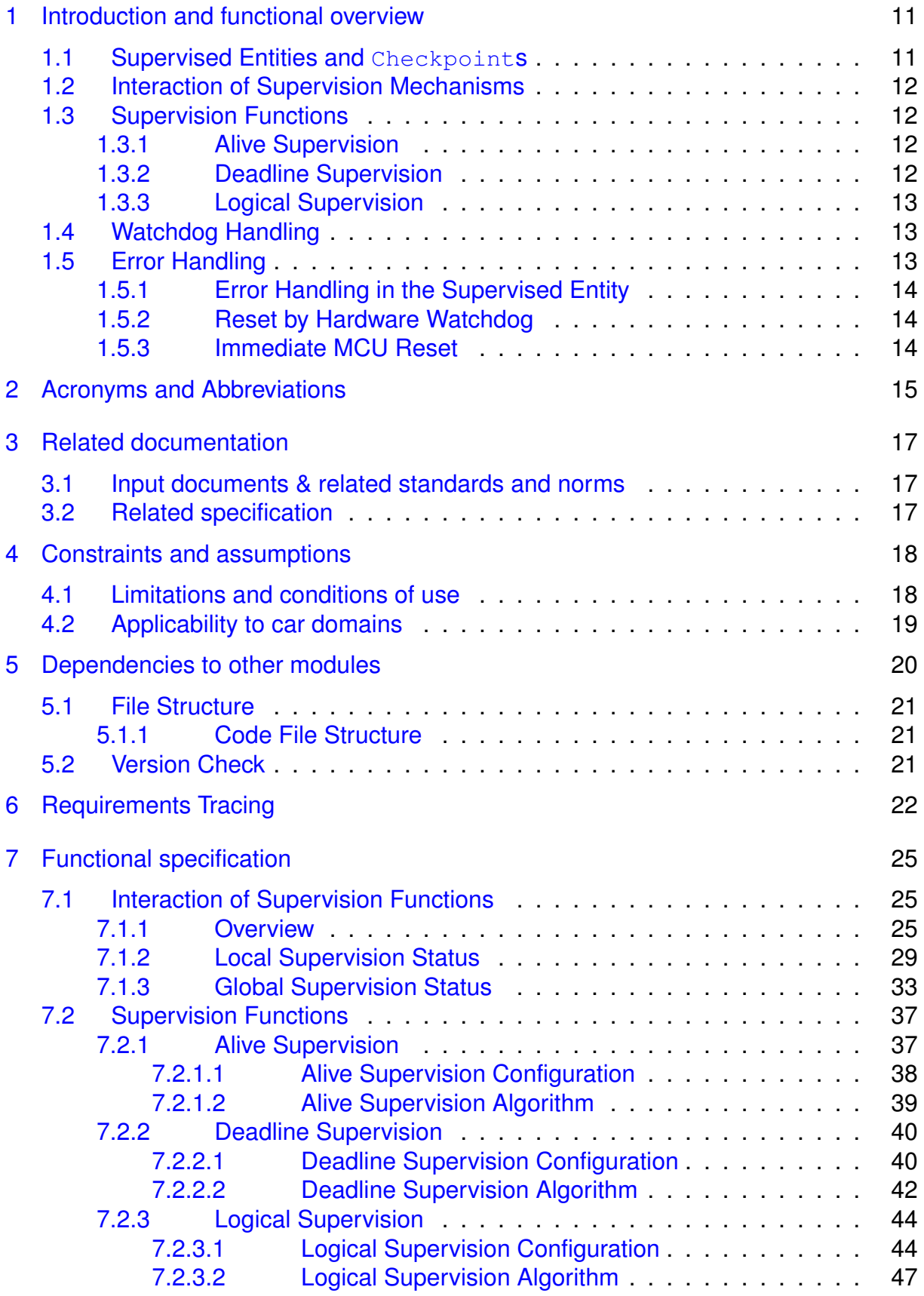

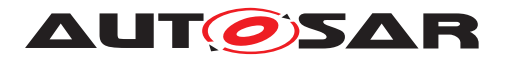

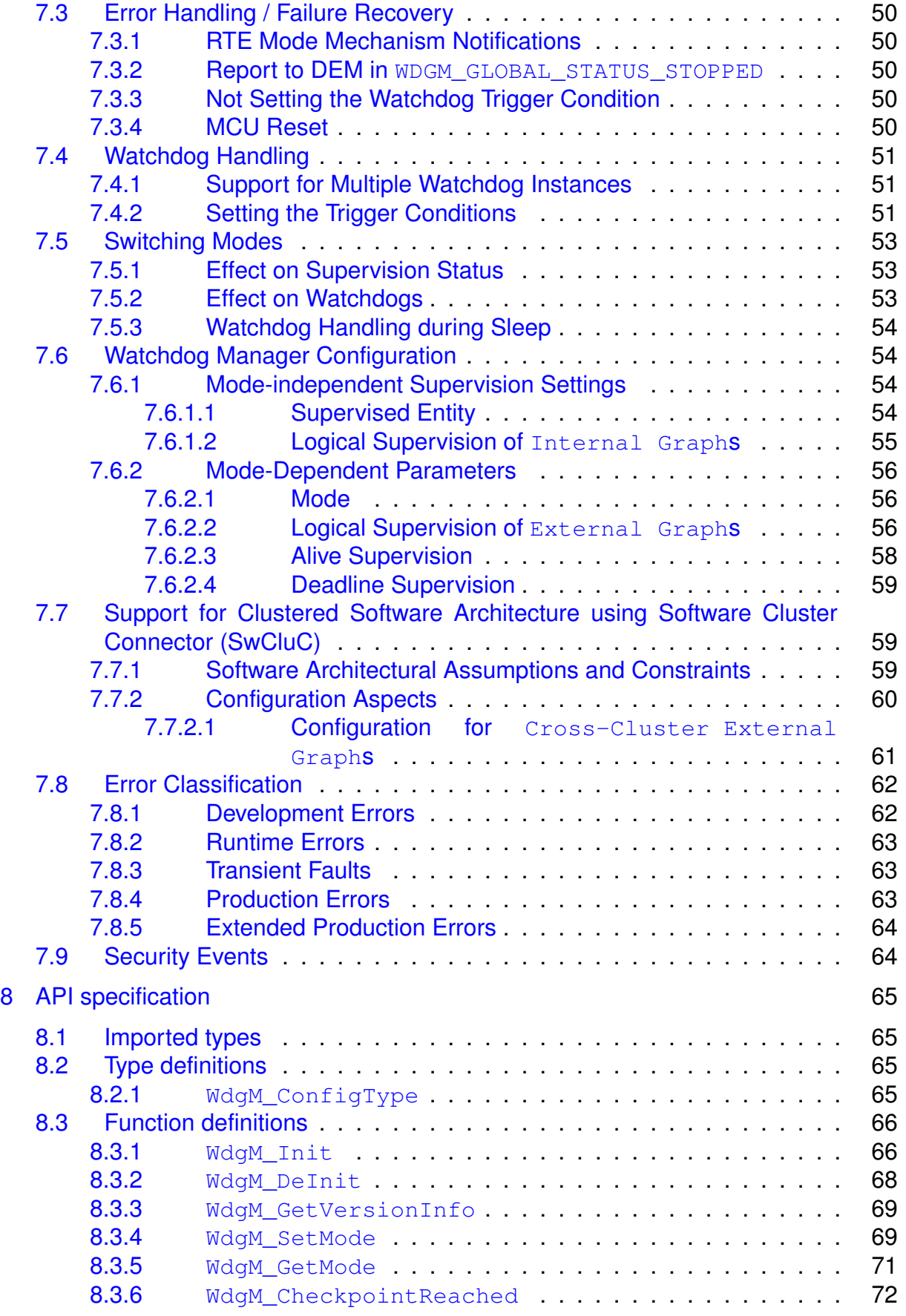

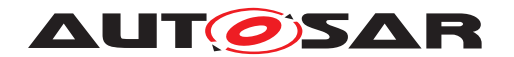

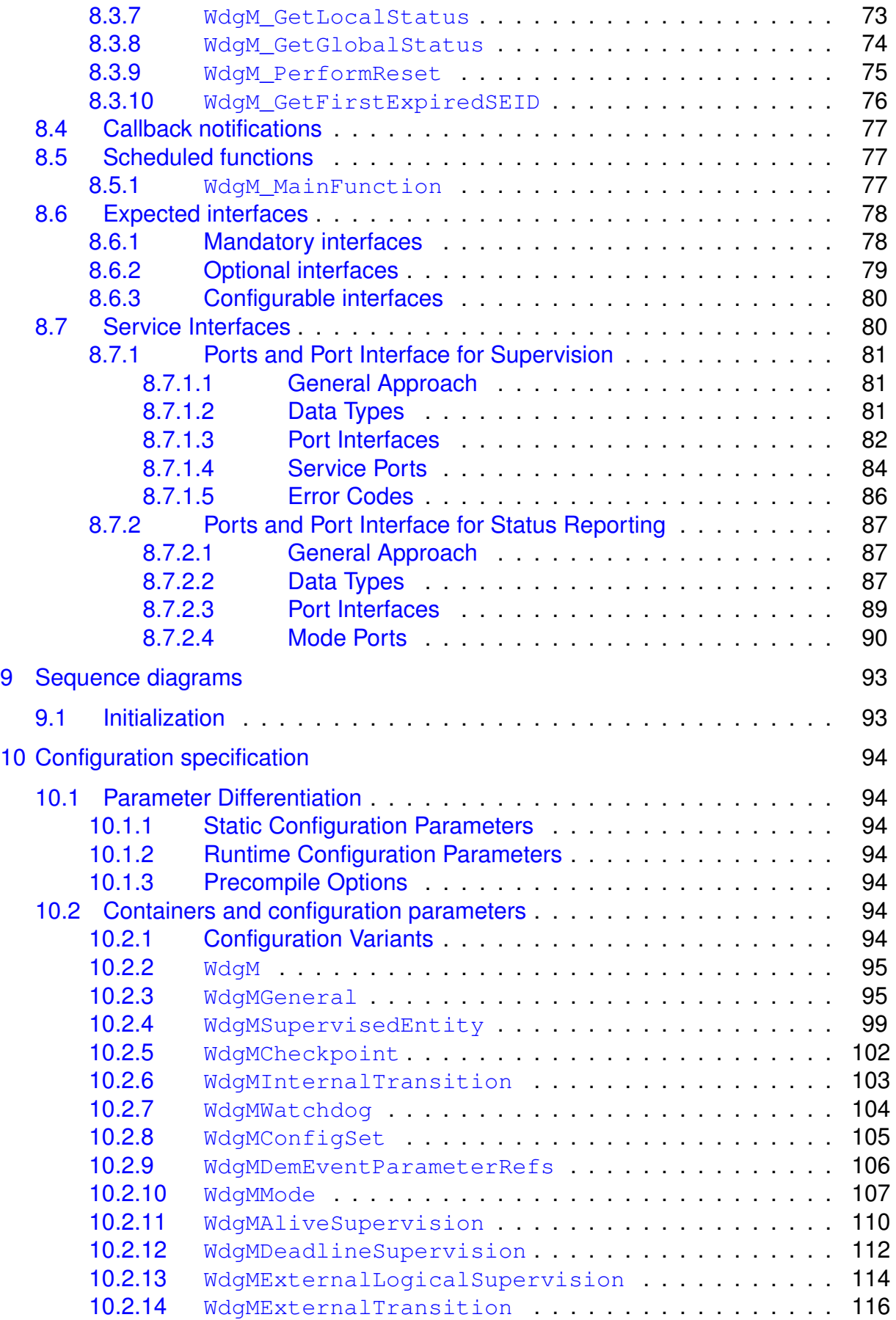

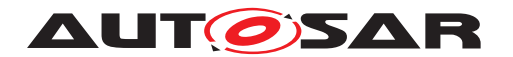

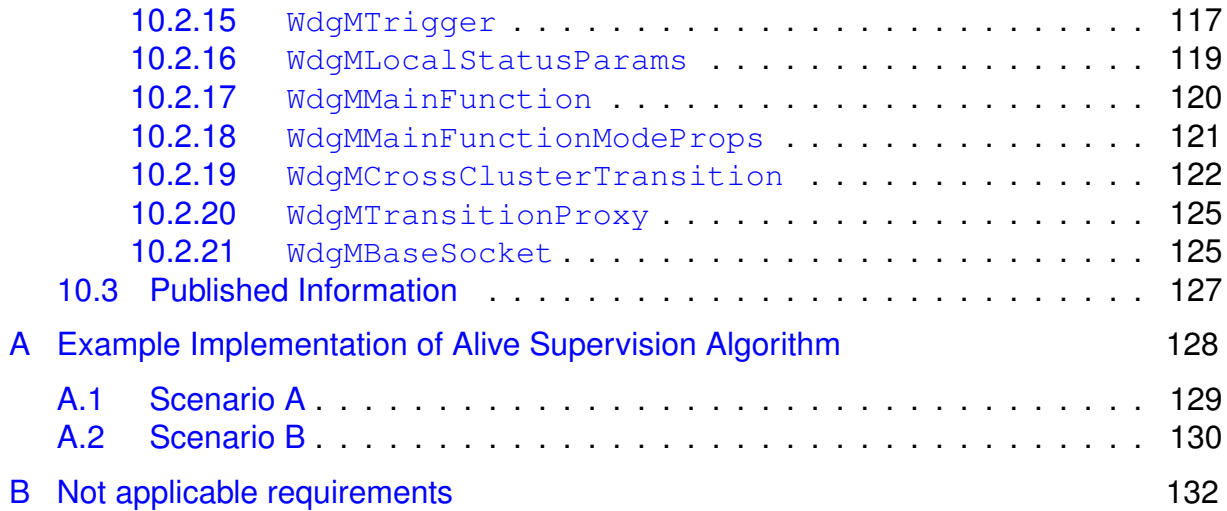

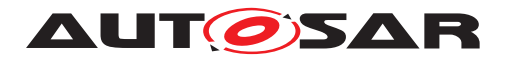

## <span id="page-10-0"></span>**1 Introduction and functional overview**

The Watchdog Manager is a basic software module at the service layer of the standardized basic software architecture of AUTOSAR.

The Watchdog Manager is able to supervise the program execution abstracting from the triggering of hardware watchdog entities.

The Watchdog Manager supervises the execution of a configurable number of so-called Supervised Entities. When it detects a violation of the configured temporal and/or logical constraints on program execution, it takes a number of configurable actions to recover from this failure.

The Watchdog Manager provides three mechanisms:

- 1. Alive Supervision for supervision of timing of periodic software
- 2. Deadline Supervision for supervision of timing of aperiodic software
- 3. Logical Supervision for supervision of the correctness of the execution sequence.

### <span id="page-10-1"></span>**1.1 Supervised Entities and [Checkpoints](#page-14-0)**

The Watchdog Manager supervises the execution of software. The logical units of supervision are Supervised Entities. There is no fixed relationship between Supervised Entities and the architectural building blocks in AUTOSAR, i.e., SW-Cs, CDDs, RTE, BSW modules, but typically a Supervised Entity may represent one SW-C Prototype or one or more Runnable Entities within a SW-C Prototype, a BSW module instance or CDD instance depending on the choice of the developer.

Important places in a Supervised Entity are defined as [Checkpoints](#page-14-0). The code of Supervised Entities is interlaced with the calls of Watchdog Manager that report to the Watchdog Manager when they have reached a [Checkpoint](#page-14-0).

Each Supervised Entity has one or more [Checkpoints](#page-14-0). The [Checkpoints](#page-14-0) and Tran-sitions between the [Checkpoints](#page-14-0) of a Supervised Entity form a [Graph](#page-15-0). This Graph is called [Internal Graph](#page-15-1). Moreover, [Checkpoints](#page-14-0) from different Supervised En-tities may also be connected by External Transition, forming an [External Graph](#page-15-2). There can be several [External Graphs](#page-15-2) in each Watchdog Manager Mode.

A [Graph](#page-15-0) may have one or more Initial [Checkpoints](#page-14-0) and one or more Final [Check](#page-14-0)[points](#page-14-0). Any sequence of starting with any Initial [Checkpoint](#page-14-0) and finishing with any Final [Checkpoint](#page-14-0) is [correct](#page-24-3) (assuming that the [Checkpoints](#page-14-0) belong to the same [Graph](#page-15-0)). After the Final [Checkpoint](#page-14-0), any Initial [Checkpoint](#page-14-0) can be reported.

Within the Watchdog Manager configurations, it is possible to configure the required timing of [Checkpoints](#page-14-0) as well as the allowed External and Internal [Graphs](#page-15-0).

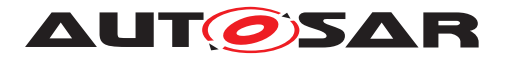

At runtime, Watchdog Manager verifies if the configured [Graphs](#page-15-0) are executed. This is called Logical Supervision. Watchdog Manager also verifies the timing of [Check](#page-14-0)[points](#page-14-0) and Transitions. The mechanism for periodic [Checkpoints](#page-14-0) is called Alive Supervision and for aperiodic [Checkpoints](#page-14-0) it is called Deadline Supervision.

The granularity of [Checkpoints](#page-14-0) is not fixed by the Watchdog Manager. Few coarsegrained [Checkpoints](#page-14-0) limit the detection abilities of the Watchdog Manager. For ex-ample, if an application SW-C only has one [Checkpoint](#page-14-0) that indicates that a cyclic Runnable has been started, then the Watchdog Manager is only capable of detecting that this Runnable is re-started and check the timing constraints. In contrast, if that SW-C has [Checkpoints](#page-14-0) at each block and branch in the Runnable the Watchdog Manager may also detect failures in the control flow of that SW-C. High granularity of [Checkpoints](#page-14-0) causes a complex and large configuration of the Watchdog Manager.

## <span id="page-11-0"></span>**1.2 Interaction of Supervision Mechanisms**

The three supervision mechanisms supervise each Supervised Entity. A Supervised Entity may have one, two or three mechanisms enabled. Based on the results from each of enabled mechanisms, the status of the Supervised Entity (called Local Supervision Status) is computed.

When the status of each Supervised Entity is determined, then based on each Local Supervision Status, the status of the whole MCU is determined (called Global Supervision Status).

## <span id="page-11-1"></span>**1.3 Supervision Functions**

#### <span id="page-11-2"></span>**1.3.1 Alive Supervision**

Periodic Supervised Entities have constraints on the number of times they are executed within a given time span. By means of Alive Supervision, Watchdog Manager checks periodically if the [Checkpoints](#page-14-0) of a Supervised Entity have been reached within the given limits. This means that Watchdog Manger checks if a Supervised Entity is run not too frequently or not too rarely.

#### <span id="page-11-3"></span>**1.3.2 Deadline Supervision**

Aperiodic or episodical Supervised Entities have individual constraints on the timing between two [Checkpoints](#page-14-0). By means of Deadline Supervision, Watchdog Manager checks the timing of transitions between two [Checkpoints](#page-14-0) of a Supervised Entity. This means that Watchdog Manager checks if some steps in a Supervised Entity take a time that is within the configured minimum and maximum values. Watchdog Manager also detects no arrival to the second [Checkpoint](#page-14-0).

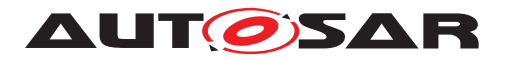

### <span id="page-12-0"></span>**1.3.3 Logical Supervision**

Logical Supervision is a fundamental technique for checking the [correct](#page-24-3) execution of embedded system software. Please refer to the safety standards (IEC 61508 [\[1\]](#page-16-3) or ISO 26262 [\[2\]](#page-16-4)) when Logical Supervision is required.

Logical Supervision focuses on control flow errors, which cause a divergence from the valid (i.e. coded/compiled) program sequence during the error-free execution of the application. An [incorrect](#page-24-4) control flow occurs if one or more program instructions are processed either in the [incorrect](#page-24-4) sequence or are not even processed at all. Control flow errors can lead to data corruption, microcontroller resets, or fail-silence violations.

For the [Control Flow Graph](#page-15-3) this implies that every time the Supervised Entity reports a new [Checkpoint](#page-14-0), it must be verified that there is a Transition configured be-tween the previous [Checkpoint](#page-14-0) and the reported one.

## <span id="page-12-1"></span>**1.4 Watchdog Handling**

Watchdog Manager communicates with Watchdog Interface to control the hardware watchdog.

In contrast to versions before R4.0.1, the Watchdog Manager is no longer responsible for triggering the hardware watchdog via the Watchdog Interface and the Watchdog Driver. Instead, the Watchdog Manager reports via the Watchdog Interface a triggering condition to the Watchdog Driver. The Watchdog Driver is then responsible for triggering the hardware watchdog with the right timing for as long as the condition is true. The triggering condition is a counter value that the Watchdog Manager sets cyclically. The Watchdog Driver decrements this counter every time it triggers the hardware watchdog. When the counter reaches 0, the Watchdog Driver stops triggering the hardware watchdog. Therefore, when the Watchdog Manager fails to execute, this automatically causes a watchdog reset (after the time needed to decrement the counter plus the timeout value of HW watchdog).

When the Supervised Entities are not correctly evaluated due to a programming error or memory failure in the Watchdog Manager itself, it may still happen that the Watchdog Manager erroneously sets the triggering condition and no watchdog reset will be caused. Therefore, it may be needed to use Supervised Entities and [Checkpoints](#page-14-0) (or some other internal supervision mechanism) within Watchdog Manager itself, while avoiding recursion in Watchdog Manager.

## <span id="page-12-2"></span>**1.5 Error Handling**

Depending on the Local Supervision Status of each Supervised Entity and on the Global Supervision Status, the Watchdog Manager initiates a number of mechanisms

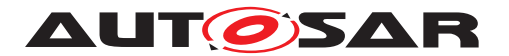

to recover from supervision failures. These range from local error recovery within the Supervised Entity to a global reset of the ECU.

#### <span id="page-13-0"></span>**1.5.1 Error Handling in the Supervised Entity**

In case the Supervised Entity is an SW-C or a CDD, then the Watchdog Manager may inform the Supervised Entity about supervision failures via the RTE Mode mechanism. The Supervised Entity may then take its actions to recover from that failure.

The Watchdog Manager may register an entry with the Diagnostic Event Manager (DEM) when it detects a supervision failure. A Supervised Entity may take recovery actions based on that error entry.

#### <span id="page-13-1"></span>**1.5.2 Reset by Hardware Watchdog**

The Watchdog Manager indicates to the Watchdog Interface when Watchdog Interface shall no longer trigger the hardware watchdog. After the timeout of the hardware watchdog, the hardware watchdog resets the ECU or the MCU. This leads to a re-initialization of the ECU and/or MCU hardware and the complete reinitialization of software.

#### <span id="page-13-2"></span>**1.5.3 Immediate MCU Reset**

In case an immediate, global reaction to the supervision failure is necessary, the Watchdog Manager may directly cause an MCU reset. This will lead to a re-initialization of the MCU hardware and the complete software. Usually, a MCU reset will not reinitialize the rest of the ECU hardware.

Note that a MCU reset is not available on some types of micro controllers.

MCU reset and watchdog reset are two mostly equivalent mechanisms for systemlevel error reaction. In safety-related systems, it is recommended to use both of them in parallel. By this means, the two mechanisms make a "redundant shutdown path".

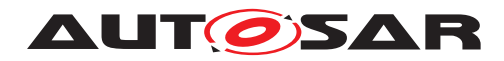

# <span id="page-14-1"></span>**2 Acronyms and Abbreviations**

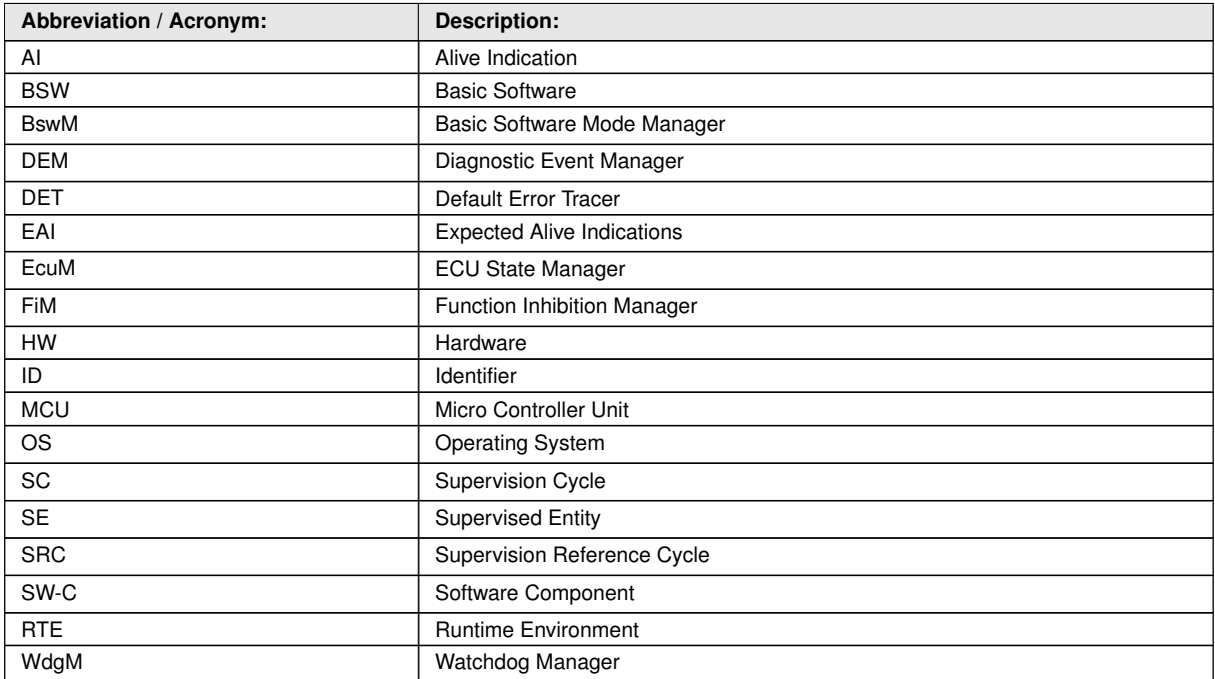

#### **Table 2.1: Acronyms and abbreviations used in the scope of this Document**

<span id="page-14-2"></span><span id="page-14-0"></span>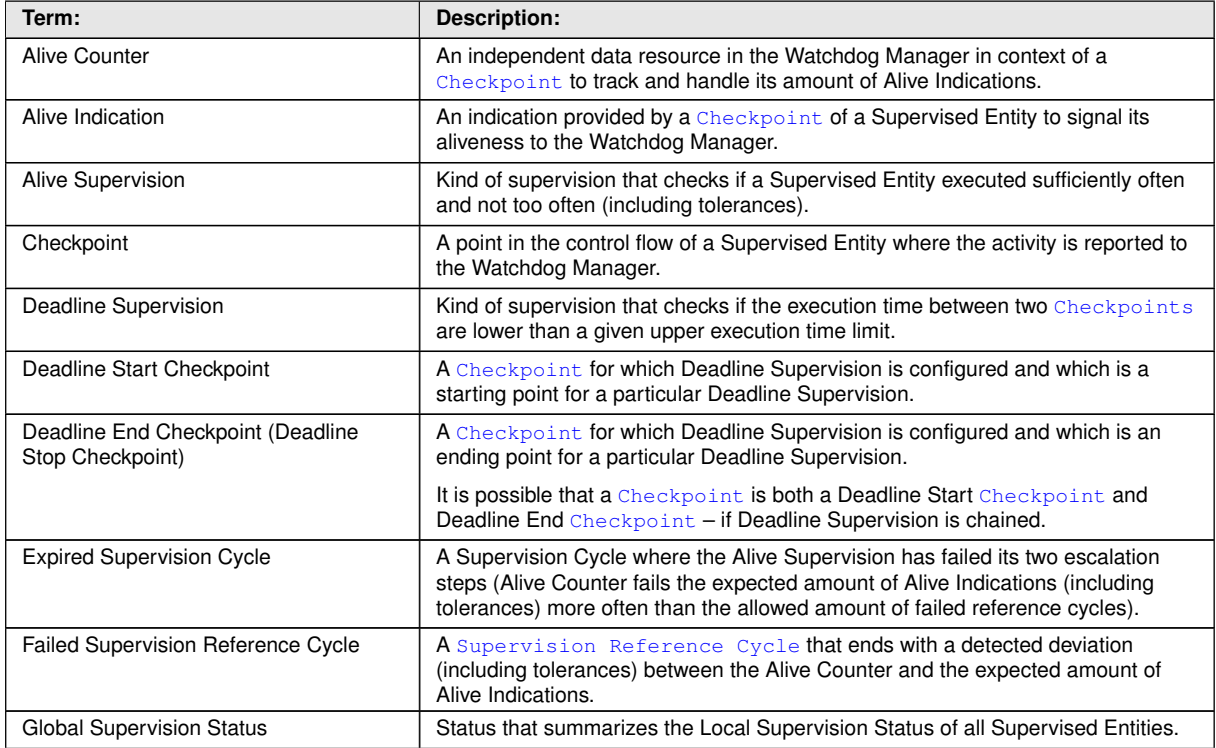

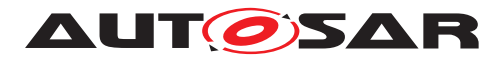

<span id="page-15-5"></span>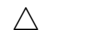

<span id="page-15-3"></span><span id="page-15-2"></span><span id="page-15-1"></span><span id="page-15-0"></span>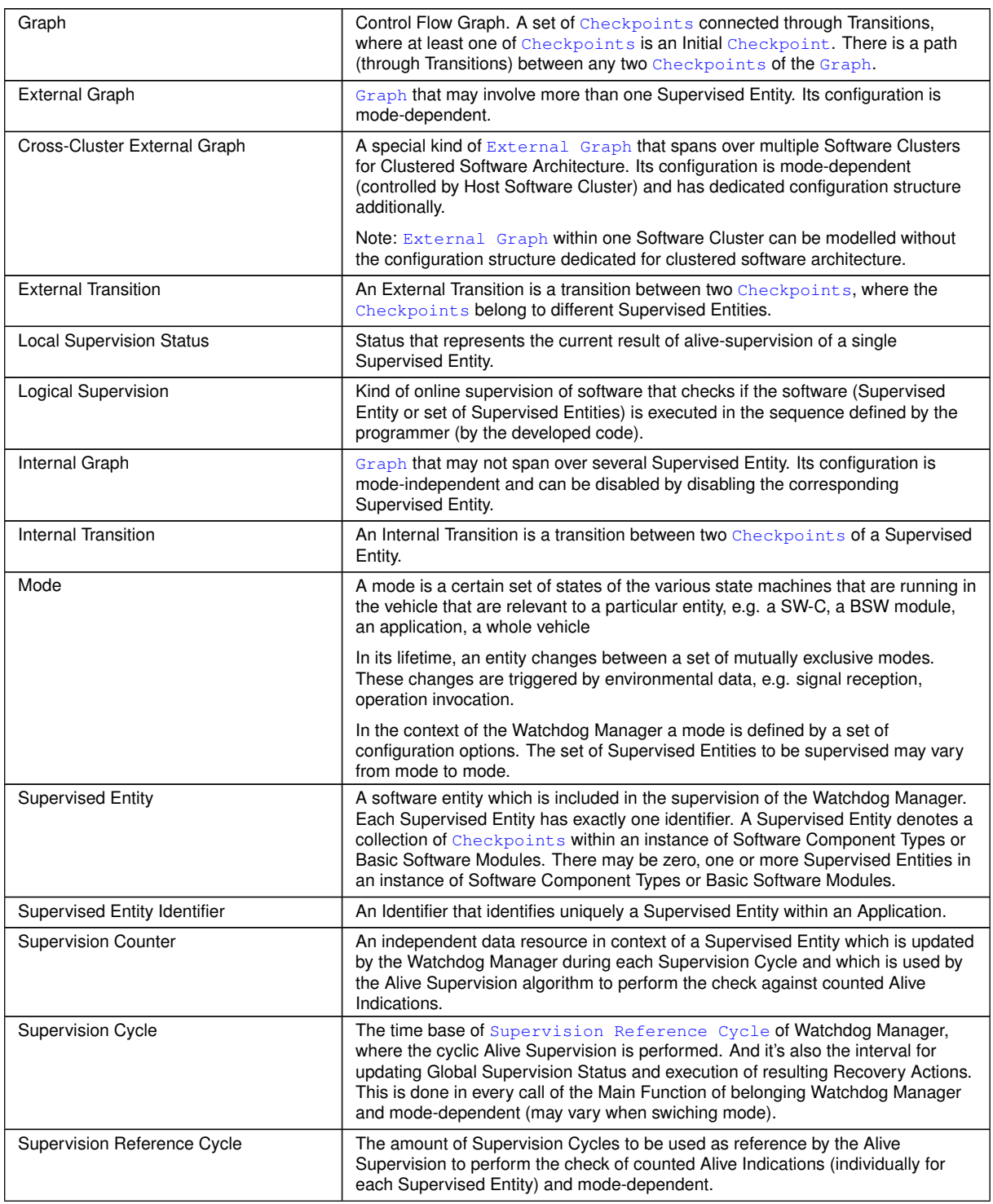

#### <span id="page-15-4"></span>**Table 2.2: Terms used in the scope of this Document**

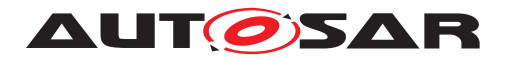

# <span id="page-16-0"></span>**3 Related documentation**

### <span id="page-16-1"></span>**3.1 Input documents & related standards and norms**

- <span id="page-16-3"></span>[1] IEC 61508 (all parts) – Functional safety of electrical/electronic/programmable electronic safety-related systems <https://iec.ch/>
- <span id="page-16-4"></span>[2] ISO 26262 (all parts) – Road vehicles – Functional Safety <https://www.iso.org>
- <span id="page-16-5"></span>[3] General Specification of Basic Software Modules AUTOSAR\_CP\_SWS\_BSWGeneral
- <span id="page-16-6"></span>[4] Specification of ECU State Manager AUTOSAR\_CP\_SWS\_ECUStateManager
- <span id="page-16-7"></span>[5] Requirements on Health Monitoring AUTOSAR\_FO\_RS\_HealthMonitoring
- <span id="page-16-8"></span>[6] General Requirements on Basic Software Modules AUTOSAR\_CP\_SRS\_BSWGeneral
- <span id="page-16-9"></span>[7] Requirements on Mode Management AUTOSAR\_CP\_SRS\_ModeManagement
- [8] Specification of MCU Driver AUTOSAR\_CP\_SWS\_MCUDriver
- [9] Specification of RTE Software AUTOSAR\_CP\_SWS\_RTE

## <span id="page-16-2"></span>**3.2 Related specification**

AUTOSAR provides a General Specification on Basic Software modules [\[3\]](#page-16-5) (SWS BSW General), which is also valid for Watchdog Manager.

Thus, the specification SWS BSW General shall be considered as additional and required specification for Watchdog Manager.

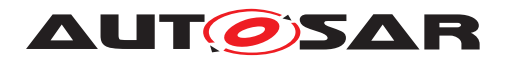

# <span id="page-17-0"></span>**4 Constraints and assumptions**

### <span id="page-17-1"></span>**4.1 Limitations and conditions of use**

The main limitations of Watchdog Manager design are as follows. They may be removed in upcoming versions of this document:

- {DRAFT} A Supervised Entity cannot span over multiple EcucPartitions.
- {DRAFT} Handling of unconnected transition proxies for Logical Supervision based on [Cross-Cluster External Graph](#page-15-5) by Watchdog Manager is unspecified in this release.
- As libraries cannot call BSWs, libraries cannot be supervised by Watchdog Manager.
- The nesting of Deadline Supervision (i.e. start 1, start 2, end 2, end 1) is not supported.
- The Alive Supervision function with more than one [Checkpoint](#page-14-0) per Supervised Entity is not consistently specified within the document. For now, it is recommended to support only one Alive Supervision [Checkpoint](#page-14-0) per Supervised Entity.

Further limitations:

- The Watchdog Manager does not encapsulate the Watchdog Driver initialization. The Watchdog Driver must be initialized by [\[4,](#page-16-6) Specification of ECU State Manager] in the startup process before the initialization of the Watchdog Manager.
- The Watchdog Manager is initialized after the OS has been started. Hence, it cannot be responsible for controlling the Watchdog Driver earlier in the startup process. Usually, it is sufficient to configure a large enough initial timeout in the Watchdog Driver to bridge the gap between Watchdog Driver and Watchdog Manager initialization. Alternatively, the Integrator may use ECU State Manager facilities (callouts).
- The Watchdog Manager is de-initialized before the OS shutdown. Hence, it cannot be responsible for controlling the Watchdog Driver later in the shutdown process. Usually, it is sufficient to configure a large enough final timeout that is set when the Watchdog Manager is de-initialized. This allows bridging the gap between Watchdog Manager de-initialization and system power-off or resetting. Alternatively, the Integrator may use ECU State Manager facilities (callouts).
- For ECUs which implement sleep modes, if the hardware watchdog remains active in these sleep modes, its triggering shall also be handled by the ECU State Manager.
- The error recovery mechanism "Immediate MCU Reset" is available only on microcontrollers that are able to perform a reset by using the hardware feature of the microcontroller.

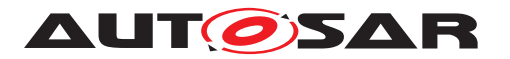

- All of following conditions must be met for the expected operation of WdgM supervision:
	- **–** Initialized Wdg Interface,
	- **–** Initialized OS (because of possible usage of OsCounter)
	- **–** Initialized WdgM (done by calling [WdgM\\_Init](#page-65-2))
	- **–** Periodic invocation of [WdgM\\_MainFunction](#page-76-3) preferably by AUTOSAR BSW scheduler; during startup the invocation may be done by another module.
		- ∗ Note: The deviations/jitters on the periodic call of [WdgM\\_MainFunc](#page-76-3)[tion](#page-76-3) will lead to a potential risk of delayed detection in both Alive Supervision and Deadline Supervision (timeout detection part) and false/missed detection in Alive Supervision.
		- ∗ Note: Any blocking of this periodic invocation will cause loss of Deadline Supervision (timeout detection part), Alive Supervision, all state transition of both Local/Global Supervision Status and resulting Error Handling mechanisms to recover from supervision failures, except the last resort "Reset by Hardware Watchdog" due to the loss of the Watchdog Handling (no trigger to the hardware instance via WdgIf).
- A Supervised Entity with all its [Checkpoints](#page-14-0) may belong to only one OS-Application (at most). Because OS-application can run on one core only, therefore one specific Supervised Entity may run at one core.
- The Deadline Supervision (timeout detection part) and Alive Supervision is highly depending on the periodic invocation of [WdgM\\_MainFunction](#page-76-3): the periodicity shall be chosen carefully according to the requested value of the timeout detection.
- {DRAFT} The result of WdgM GetFirstExpiredSEID in software architecture with multi-partition configuration may be not fully reliable, depending on implementation (at least, it cannot be achieved without reliable and common time stamping over partitions, but it will not to be standardized).
- Watchdog Manager cannot detect timeout of Deadline Supervision for the Supervised Entities which are running in Category 2 ISRs.
	- **–** Rationale: A deadlock of Runnable Entities which are running in Category 2 ISR blocks the execution of WdgM MainFunction on Task level.

## <span id="page-18-0"></span>**4.2 Applicability to car domains**

No restriction.

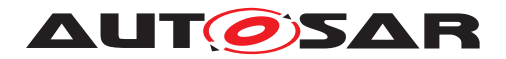

## <span id="page-19-0"></span>**5 Dependencies to other modules**

- **Watchdog Interface (WdgIf)** The Watchdog Manager module is responsible for changing the mode of the Watchdog Driver and for reporting to the Watchdog Driver the condition to trigger the hardware watchdog. The services of the Watchdog Driver are accessed via the Watchdog Interface which allows addressing multiple watchdog instances.
- **ECU State Manager (EcuM)** The ECU State Manager is responsible for initializing, de-initializing of the Watchdog Manager module and for triggering the hardware watchdog in sleep modes.
- **Micro Controller Unit Driver (Mcu)** The Watchdog Manager module may perform an immediate reset of the ECU in case of a supervision failure. This reset service is provided by the MCU driver.
- **Default Error Tracer (Det)** If development error detection is enabled, the Watchdog Manager module informs the Default Error Tracer about detected development errors.
- **Diagnostic Event Manager (Dem)** The Watchdog Manager may notify the Diagnostic Event Manager about detected functional / production-code relevant errors.
- **BSW Scheduler (SchM)** The BSW Scheduler is responsible for calling the scheduled functions of the Watchdog Manager module. The Watchdog Manager module uses the services of the BSW Scheduler to implement critical sections.
- **Runtime Environment (Rte)** The Runtime Environment is responsible for propagating [Checkpoint](#page-14-0) information from Supervised Entities in SW-Cs or in CDDs to the Watchdog Manager module. The Watchdog Manager module uses the services of the Runtime Environment to inform SW-Cs about changes in the supervision status. BSW Modules can call the Watchdog Manager module without using RTE.
- **Operating system (Os)** The Operating System is used by Watchdog Manager to provide the timestamp.
- **{DRAFT} Software Cluster Connector (SwCluC)** SwCluC (introduced by Classic Platform Flexility Concept) can establish internal connection of WdgM over Software Clusters, by means of Binary Manifests. Note that, inter-EcucPartition connection within a WdgM will be established without SwCluC, as it's a part of BSW Multicore Distribution Concept and its way for implementation is not standardized (one of typical implementation method is master-satellite pattern).

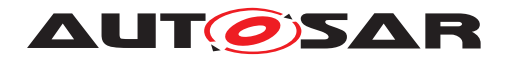

### <span id="page-20-0"></span>**5.1 File Structure**

#### <span id="page-20-1"></span>**5.1.1 Code File Structure**

For details refer to the chapter 5.1.6 "Code file structure" in [\[3,](#page-16-5) General Specification of Basic Software Modules].

### <span id="page-20-2"></span>**5.2 Version Check**

For details refer to the chapter 5.1.8 "Version Check" in [\[3,](#page-16-5) General Specification of Basic Software Modules].

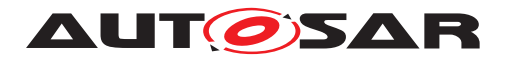

# <span id="page-21-0"></span>**6 Requirements Tracing**

The following tables reference the requirements specified in [\[5,](#page-16-7) Requirements on Health Monitoring], [\[6,](#page-16-8) General Requirements on Basic Software Modules], [\[7,](#page-16-9) Requirements on Mode Management] and links to the fulfillment of these. Please note that if column "Satisfied by" is empty for a specific requirement this means that this requirement is not fulfilled by this document.

<span id="page-21-1"></span>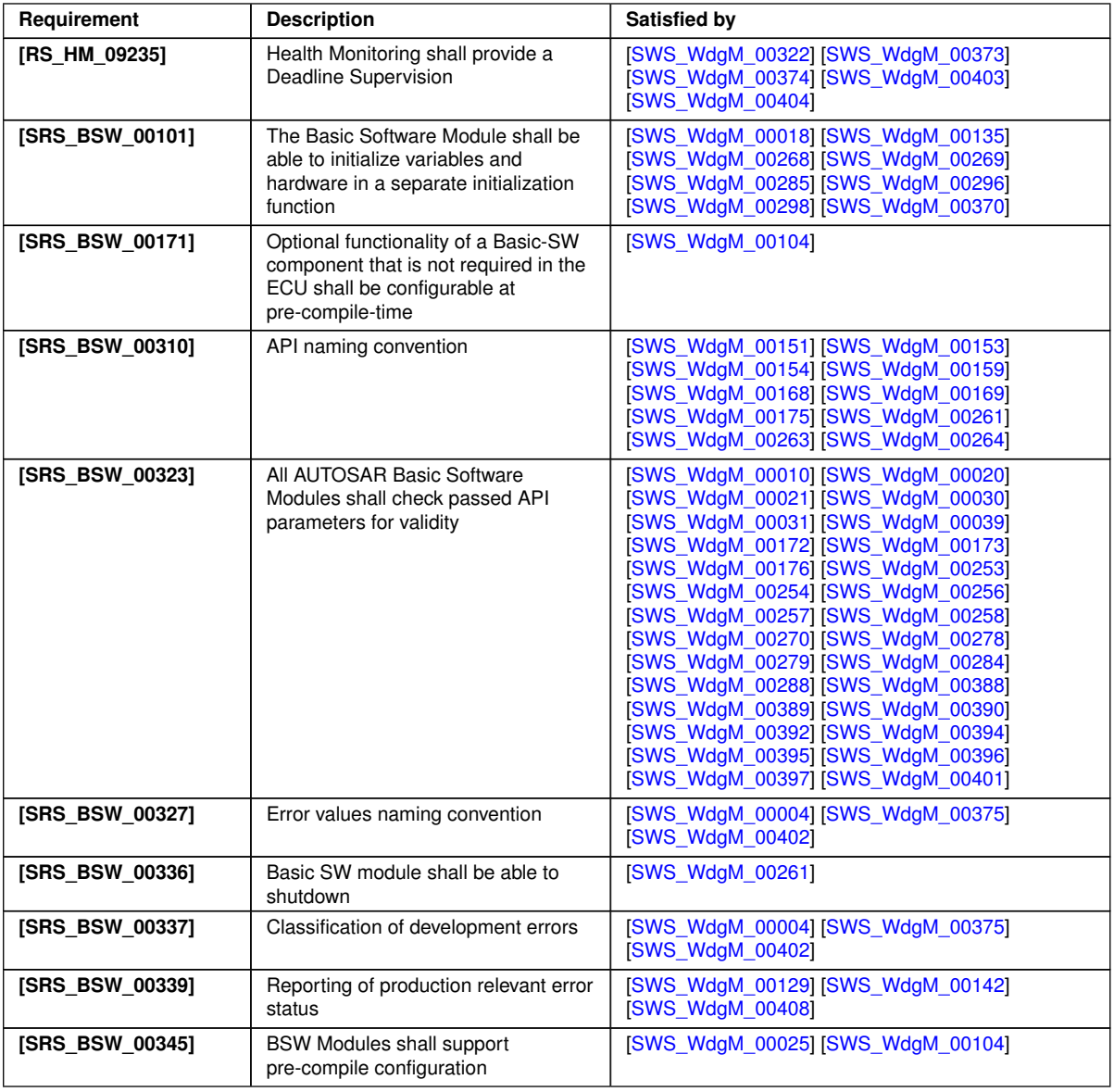

 $\overline{\nabla}$ 

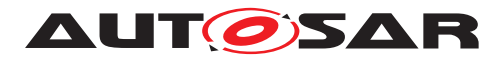

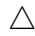

<span id="page-22-0"></span>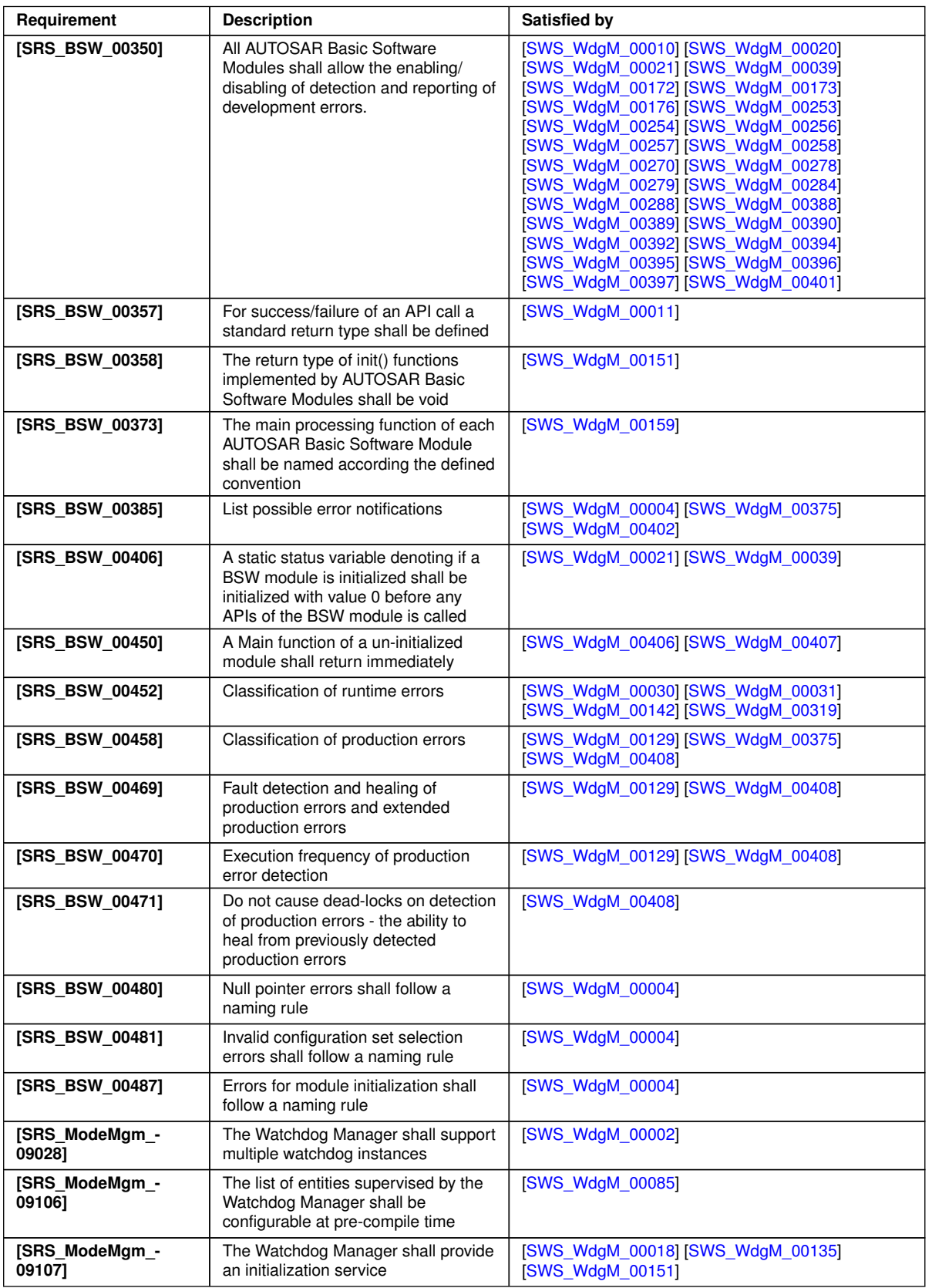

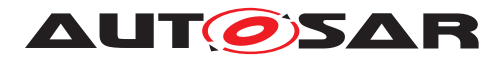

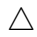

<span id="page-23-0"></span>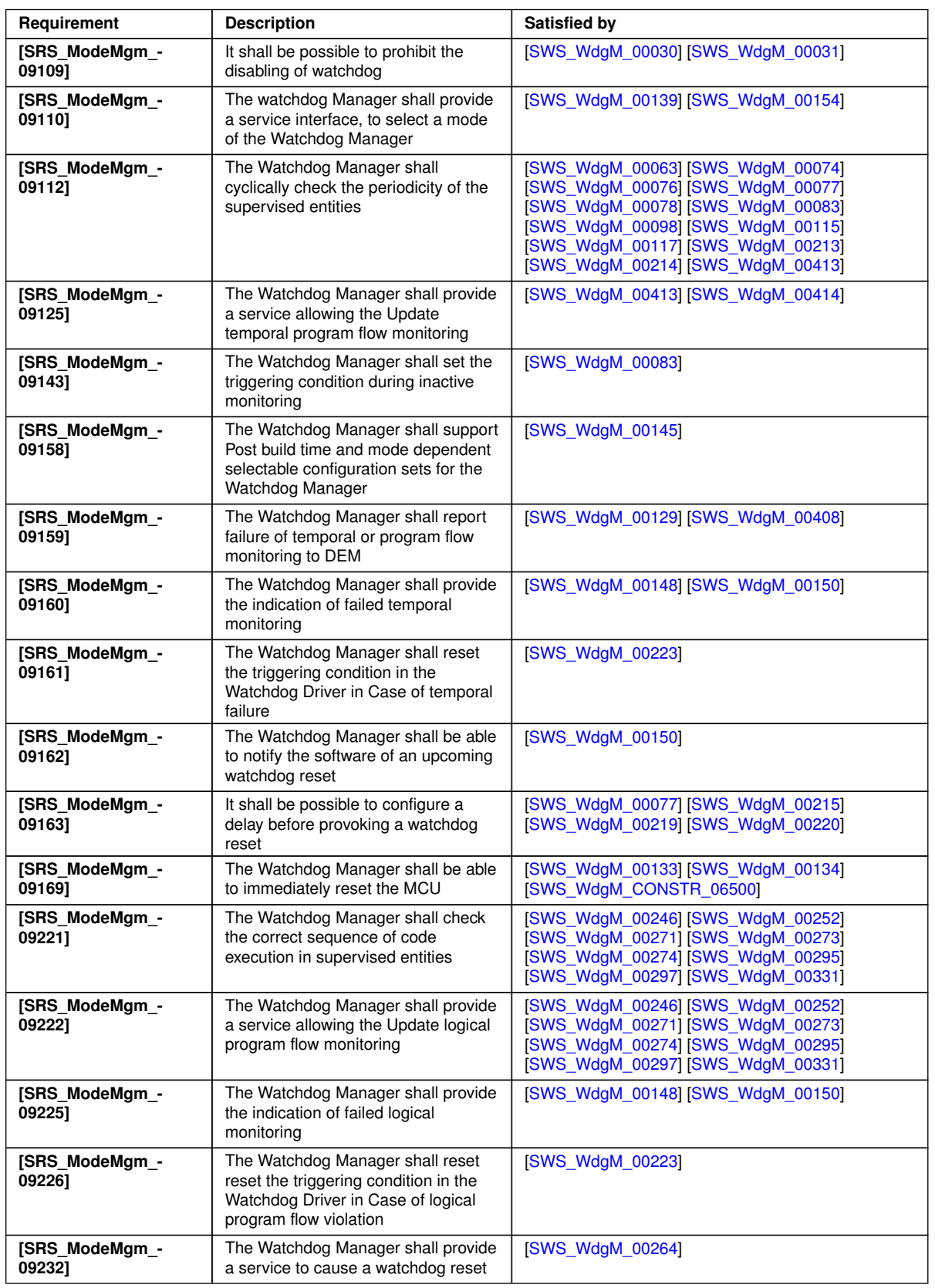

<span id="page-23-1"></span>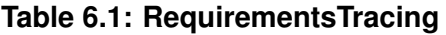

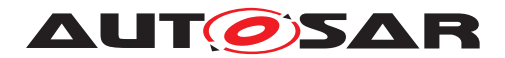

# <span id="page-24-0"></span>**7 Functional specification**

This chapter presents the specification details of the internal functional behavior of the Watchdog Manager module.

## <span id="page-24-1"></span>**7.1 Interaction of Supervision Functions**

#### <span id="page-24-2"></span>**7.1.1 Overview**

Supervised Entities are the units of supervision for the Watchdog Manager module. Each Supervised Entity can be supervised by a different Supervision Function or a combination of them.

The available Supervision Functions are:

- Alive Supervision (see [subsection](#page-36-1) [7.2.1\)](#page-36-1)
- Deadline Supervision (see [subsection](#page-39-0) [7.2.2\)](#page-39-0)
- <span id="page-24-4"></span><span id="page-24-3"></span>• Logical Supervision (see [subsection](#page-43-0) [7.2.3\)](#page-43-0)

Each of three Supervision Functions results with a list of Results of Supervision Function for each Supervised Entity (highlighted in Blue on [Figure](#page-26-0) [7.1\)](#page-26-0), where each Result is either [correct](#page-24-3) or [incorrect](#page-24-4). At Watchdog Manager initialization, all the Results are set to correct. This means that for every Supervised Entity there are three partial results (one from Alive Supervision, one from Deadline Supervision and one from Logical Supervision).

In a given Mode, each Supervised Entity may have zero, one or more Alive Supervisions ([WdgMAliveSupervision](#page-109-1)), each having one [correct](#page-24-3)/[incorrect](#page-24-4) result.

In a given Mode, each Supervised Entity may have zero, one or more Deadline Supervisions ([WdgMDeadlineSupervision](#page-111-2)), each having one [correct](#page-24-3)/[incorrect](#page-24-4) result.

Note: Deadline Supervision is the combination of the mechanisms for detection of:

- **early arrivals**: End [Checkpoint](#page-14-0) reported before [WdgMDeadlineMin](#page-112-0) since reporting of Start [Checkpoint](#page-14-0).
- **delays**: End [Checkpoint](#page-14-0) reported after [WdgMDeadlineMax](#page-111-0) since reporting of Start [Checkpoint](#page-14-0).
- **timeouts**: End [Checkpoint](#page-14-0) not reported even after [WdgMDeadlineMax](#page-111-0) since reporting of Start [Checkpoint](#page-14-0)

In a given Mode, each Supervised Entity may have zero, one or more Logical Supervi[s](#page-15-2)ions (i.e. [Graphs](#page-15-0)) configured ([WdgMExternalLogicalSupervision](#page-113-1) for one [Ex-](#page-15-2)

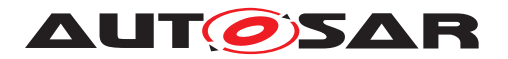

[ternal Graph](#page-15-2), a set of [WdgMInternalTransition](#page-102-1)s for one [Internal Graph](#page-15-1)), each having one [correct](#page-24-3)/[incorrect](#page-24-4) result. Each Logical Supervision is for one [External Graph](#page-15-2) or [Internal Graph](#page-15-1).

In case there are zero active supervisions in a given Mode, then Main Function sees no EXPIRED local status, so [WdgIf\\_SetTriggerCondition](#page-77-4) can be invoked.

Based on the results of Supervision Functions ([correct](#page-24-3)/[incorrect](#page-24-4)), the Local Supervision Status of each Supervised Entity (highlighted in Green on [Figure](#page-26-0) [7.1\)](#page-26-0) is determined by means of the Local Supervision Status state machine (see [subsection](#page-28-0) [7.1.2\)](#page-28-0).

Based on Local Supervision Status of each Supervised Entity, the Global Supervision Status highlighted in Red on [Figure](#page-26-0) [7.1\)](#page-26-0) is determined by means of Global Supervision Status state machine (see [subsection](#page-32-0) [7.1.3\)](#page-32-0).

Based on the Global Supervision Status, the error handling (see [section](#page-49-0) [7.3\)](#page-49-0) and watchdog handling (see [section](#page-49-0) [7.3\)](#page-49-0) take place.

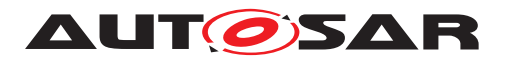

Specification of Watchdog Manager AUTOSAR CP R23-11

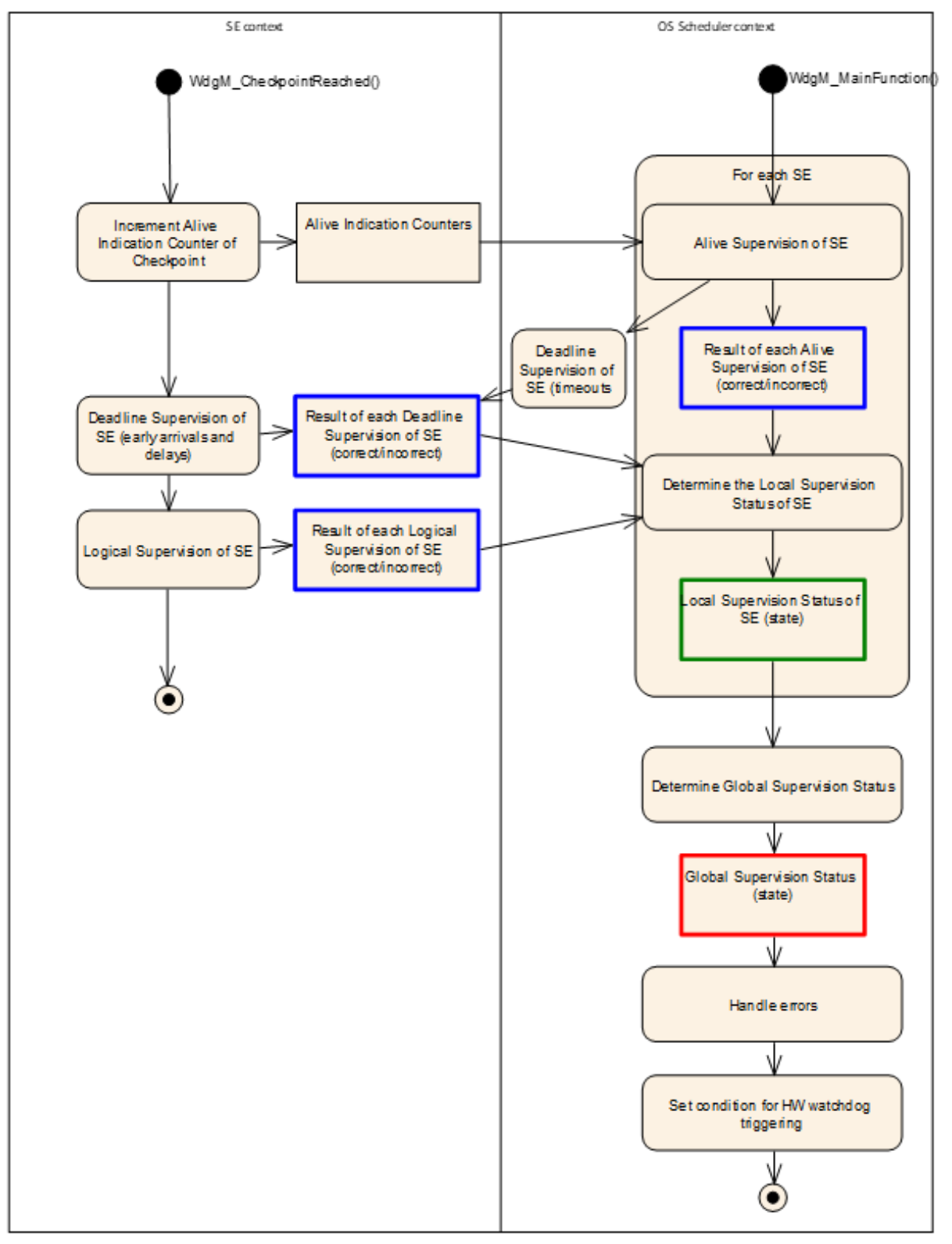

<span id="page-26-0"></span>**Figure 7.1: Overview of Watchdog Manager Supervision**

The determination of supervision result for Deadline Supervision (detection of early [a](#page-71-5)rrivals and delays) and Logical Supervision is executed within the function  $\text{WdqM}$  -

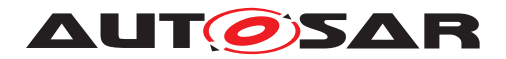

[CheckpointReached](#page-71-5). During one execution of this function, it updates the result for one particular Supervised Entity only.

The determination of supervision result for Deadline Supervision (timeout detection part) and Alive Supervision is executed within the function [WdgM\\_MainFunction](#page-76-3). During one execution of this function, it updates the Results of Deadline Supervision (timeout detection part) and/or Alive Supervision for all Supervised Entities.

<span id="page-27-0"></span>**[SWS\_WdgM\_00406]** [The WdgM module shall start both the Supervision Functions (for all Supervision Algorithms, including [Supervision Reference Cycles](#page-15-4)) and the Watchdog Handling during the first invocation of the WdgM MainFunction after the initialization of the module. (*SRS\_BSW\_00450)* 

Note: If the WdgM module is not initialized, its Main Function will return immediately without performing any functionality and without raising any errors (see [SWS\_BSW\_-00037]). Also, the module cannot use RTE APIs before first invocation of the Main Function (see [SWS\_BSW\_00218]). Therefore, the first call of the Main Function after initialization should be considered as the starting point of the Supervision Functions and the resulting handling of the hardware watchdog instances (using the WdgIf module), to have consistent behavior as a Safety-related Monitoring Mechanism.

<span id="page-27-1"></span>**[SWS\_WdgM\_00407]** [The WdgM module shall stop the Supervision Functions (for all Supervision Algorithms) and Watchdog Handling in the [WdgM\\_DeInit](#page-67-4).  $|$ (SRS BSW -*[00450\)](#page-22-0)*

**[SWS\_WdgM\_CONSTR\_06510]** [The following shall be available for the operation Supervision Functions of Watchdog Manager:

- 1. availability of initialized Wdg Interface,
- 2. availability of initialized OS,
- 3. initialized WdgM by invocation of  $Wdgm\_Init$  () function, and
- 4. periodic invocation of [WdgM\\_MainFunction\(\)](#page-76-3) function.

#### $\overline{0}$

**[SWS\_WdgM\_CONSTR\_06511]** [It shall be ensured by the callers of WdgM module, that the functions [WdgM\\_DeInit](#page-67-4), [WdgM\\_Init](#page-65-2) and [WdgM\\_SetMode](#page-68-5) are not invoked concurrently to the [WdgM\\_MainFunction](#page-76-3).<sup>[</sup>*()* 

This can be achieved by the integrator by means of appropriate coordination of initialization and task scheduling.

{DRAFT} Note that, in the case of clustered software architecture ([WdgMSwCluster-](#page-96-0)[Support](#page-96-0) = [ENABLE\\_SW\\_CLUSTER\\_SUPPORT](#page-96-1)), the [WdgM\\_MainFunction](#page-76-3) instances in Application Software Clusters can be called at any time, regardless of the concur-rent invocation of the functions [WdgM\\_DeInit](#page-67-4), [WdgM\\_Init](#page-65-2) and [WdgM\\_SetMode](#page-68-5) in the Host Software Cluster.

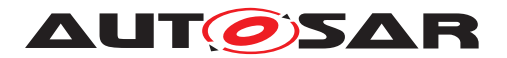

To be able to continue Alive Supervision and Deadline Supervision (timeout detection part) even if a Supervised Entity had a deadlock, each [WdgM\\_MainFunction](#page-76-3) must be mapped to the tasks which don't contain Supervised Entities to be supervised by the WdgM MainFunction instance.

**[SWS\_WdgM\_CONSTR\_00275]** [The OS task which is executing the main function WdgM MainFunction shall be separated from the OS task(s) calling any function from a Supervised Entity under supervision. *()* 

### <span id="page-28-0"></span>**7.1.2 Local Supervision Status**

The Local Supervision Status state machine determines the status of the Supervised Entity. This is done based on the following:

- 1. Previous value of the Local Supervision Status,
- 2. Current values of result of Alive Supervision, result of Deadline Supervision, result of Logical Supervision.

**[SWS\_WdgM\_00409]**{DRAFT} [The Local Supervision Status state machine shall be calculated in every call of the function [WdgM\\_MainFunction](#page-76-3) which the Supervised Entity is belonging to.  $|()$ 

**[SWS\_WdgM\_00410]**{DRAFT} [The state machine shall be initialized by the function  $WdqM_Init.$ *()* 

The Watchdog Manager module provides a feature to provide fault tolerance (corre-sponding to the local supervision status [WDGM\\_LOCAL\\_STATUS\\_FAILED](#page-87-0)) for Alive Supervision for a configurable amount of (cumulative) time measured in multiples of the Supervision Cycle (Supervision Cycle is the period at which [WdgM\\_MainFunction](#page-76-3) is called), named [Failed Supervision Reference Cycles](#page-14-2) (see configuration parameter [WdgMFailedAliveSupervisionRefCycleTol](#page-118-1)). If this parameter is set to 0, then there is no tolerance for Alive Supervision and then Alive Supervision behaves in the same way as Deadline Supervision and Logical Supervision, where the first [incorrect](#page-24-4) result causes the transition to [WDGM\\_LOCAL\\_STATUS\\_EXPIRED](#page-87-1).

Note that, Deadline and Logical Supervisions will not be affected by  $WdqM-$ [FailedAliveSupervisionRefCycleTol](#page-118-1).

**[SWS\_WdgM\_00200]** [The Watchdog Manager module shall track the Local Supervision Status of each Supervised Entity. (*()* 

[Figure](#page-29-2) [7.2](#page-29-2) shows the state machine for Local Supervision Status of a Supervised Entity with all possible states.

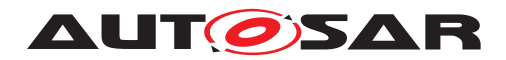

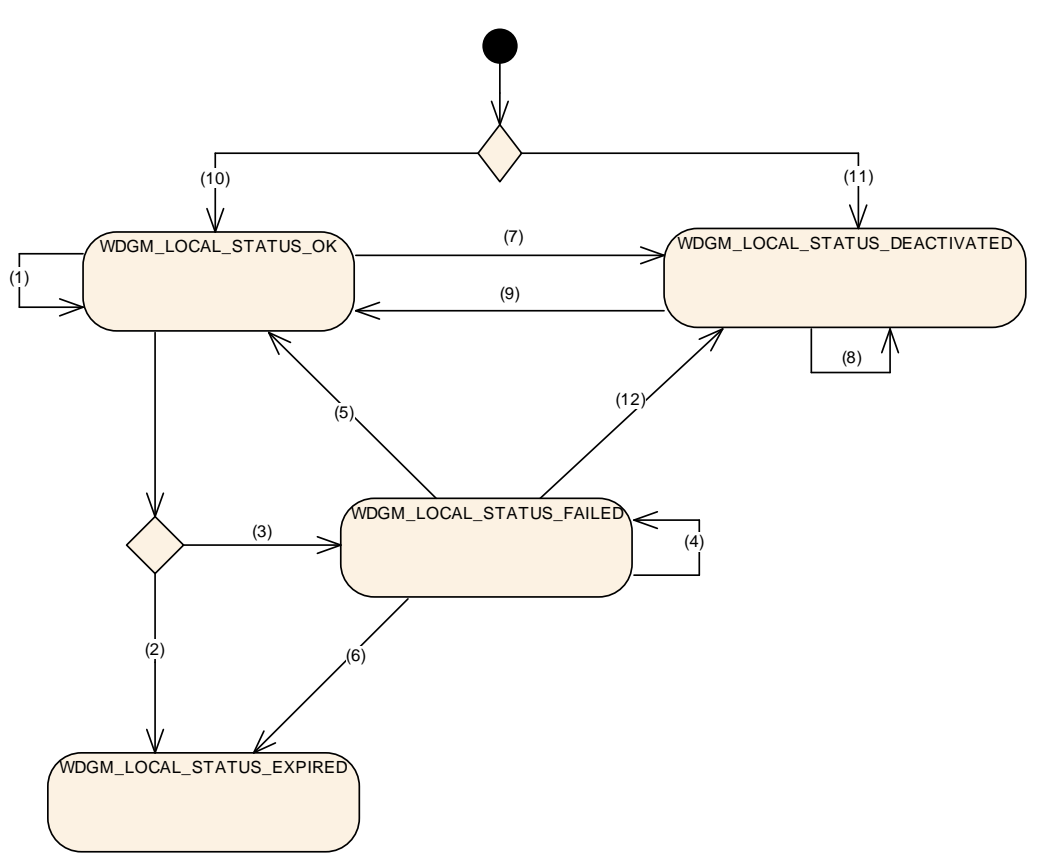

<span id="page-29-2"></span>**Figure 7.2: Local Supervision Status**

For the transitions between the states of the Local Supervision Status the following rules apply:

<span id="page-29-0"></span>**[SWS\_WdgM\_00268]** [If the function [WdgM\\_Init](#page-65-2) is successfully called, then for each Supervised Entity that is referenced from the Initial Mode ([WdgMInitialMode](#page-105-1)) (i.e. each Supervised Entity that is activated in the Initial Mode), the function  $WdqM$  Init shall set the Local Supervision Status for this Supervised Entity to [WDGM\\_LOCAL\\_-](#page-87-2) [STATUS\\_OK](#page-87-2). And the counter for [Failed Supervision Reference Cycles](#page-14-2) shall be set to zero (0). (see Transition (10) in [Figure](#page-29-2) [7.2\)](#page-29-2). *(SRS BSW 00101)* 

<span id="page-29-1"></span>**[SWS\_WdgM\_00269]** [If the function [WdgM\\_Init](#page-65-2) is successfully called, then for each Supervised Entity that is not referenced from the Initial Mode ([WdgMInitialMode](#page-105-1)), the function [WdgM\\_Init](#page-65-2) shall set the Local Supervision Status for this Supervised Entity to [WDGM\\_LOCAL\\_STATUS\\_DEACTIVATED](#page-87-3) (see Transition (11) in [Figure](#page-29-2) [7.2\)](#page-29-2).

If the function  $WdgM_$ Init is successfully called and the parameter  $WdgMIni$ [tialMode](#page-105-1) [\[ECUC\\_WdgM\\_00336\]](#page-105-2) of this Supervised Entity in [WdgMInitialMode](#page-105-1) is not configured to [WDGM\\_LOCAL\\_STATUS\\_OK](#page-87-2) then the Watchdog Manager module shall set the Local Supervision Status for this Supervised Entity to WDGM\_LOCAL\_STATUS -[DEACTIVATED](#page-87-3). (see Transition (11) in [Figure](#page-29-2) [7.2\)](#page-29-2)(*SRS BSW 00101*)

**[SWS\_WdgM\_00201]** [If all values in three sets of results of Supervision (results of Alive Supervision, results of Deadline Supervision, results of Logical Supervision) for the Supervised Entity are [correct](#page-24-3) and the Supervised Entity was in Local Supervision

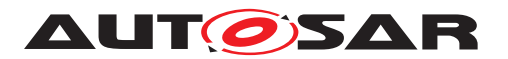

Status [WDGM\\_LOCAL\\_STATUS\\_OK](#page-87-2), then the function [WdgM\\_MainFunction](#page-76-3) shall keep the Supervised Entity in the Local Supervision Status [WDGM\\_LOCAL\\_STATUS\\_OK](#page-87-2) (see Transition (1) in [Figure](#page-29-2)  $7.2$ ).  $\frac{\theta}{\theta}$ 

**[SWS WdgM 00202]** [If the Supervised Entity was in Local Supervision Status [WDGM\\_LOCAL\\_STATUS\\_OK](#page-87-2) AND:

- 1. (At least one result of Alive Supervision of the Supervised Entity is [incorrect](#page-24-4) and a Failure Tolerance of zero is configured (see configuration parameter  $WdqM-$ [FailedAliveSupervisionRefCycleTol](#page-118-1) [\[ECUC\\_WdgM\\_00327\]](#page-118-2)) OR
- 2. If the result of at least one Deadline Supervision of the Supervised Entity or the result of at least one Logical supervision of the Supervised Entity is [incorrect](#page-24-4)),

THEN the function WdgM MainFunction shall change the Local Supervision Status to [WDGM\\_LOCAL\\_STATUS\\_EXPIRED](#page-87-1) (see Transition (2) in [Figure](#page-29-2) [7.2\)](#page-29-2).<sup>[</sup>()

The below requirements show the important difference of Alive Supervision versus Deadline and Logical Supervision: The Alive Supervision has an error tolerance for failed reference cycles.

**[SWS\_WdgM\_00203]** [If the Supervised Entity was in Local Supervision Status [WDGM\\_LOCAL\\_STATUS\\_OK](#page-87-2) AND:

- 1. (If the result of at least one Alive Supervision of the Supervised Entity is [incorrect](#page-24-4) and a Failure Tolerance greater than zero is configured (see configuration parameter [WdgMFailedAliveSupervisionRefCycleTol](#page-118-1) [\[ECUC\\_WdgM\\_00327\]](#page-118-2)) AND
- 2. If all the results of Deadline Supervision of the Supervised Entity and all results of Logical Supervision of the Supervised Entity are [correct](#page-24-3)),

THEN the function WdgM MainFunction shall change the Local Supervision Status to [WDGM\\_LOCAL\\_STATUS\\_FAILED](#page-87-0) and increment the counter for [Failed Supervi](#page-14-2)[sion Reference Cycles](#page-14-2) (see Transition (3) in [Figure](#page-29-2) [7.2\)](#page-29-2).

**[SWS\_WdgM\_00204]** [If the Supervised Entity was in Local Supervision Status [WDGM\\_LOCAL\\_STATUS\\_FAILED](#page-87-0) AND:

- 1. (If the result of at least one Alive Supervision is [incorrect](#page-24-4) and the counter for [Failed Supervision Reference Cycles](#page-14-2) is less than the configured Failure Tolerance (see parameter [WdgMFailedAliveSupervisionRefCycleTol](#page-118-1) [\[ECUC\\_WdgM\\_00327\]](#page-118-2)) AND
- 2. If all the results of Deadline Supervisions of the Supervised Entity and all the result of Logical Supervision of the Supervised Entity are [correct](#page-24-3)),

THEN the function [WdgM\\_MainFunction](#page-76-3) shall keep the Local Supervision Status in [WDGM\\_LOCAL\\_STATUS\\_FAILED](#page-87-0) and increment the counter for [Failed Supervi](#page-14-2)[sion Reference Cycles](#page-14-2) (see Transition (4)in [Figure](#page-29-2) [7.2\)](#page-29-2).

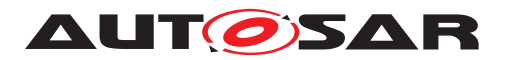

**[SWS\_WdgM\_00300]** [If the Supervised Entity was in Local Supervision Status [WDGM\\_LOCAL\\_STATUS\\_FAILED](#page-87-0) AND:

- 1. (If all the results of Alive Supervision of the Supervised Entity are [correct](#page-24-3) and the counter for [Failed Supervision Reference Cycles](#page-14-2) is > 1) AND
- 2. If all the result of Deadline Supervision of the Supervised Entity and all the result of Logical Supervision of the Supervised Entity are [correct](#page-24-3)),

THEN the function [WdgM\\_MainFunction](#page-76-3) shall keep the Local Supervision Status in [WDGM\\_LOCAL\\_STATUS\\_FAILED](#page-87-0) and decrement the counter for [Failed Supervi](#page-14-2)[sion Reference Cycles](#page-14-2) (see Transition (4) in [Figure](#page-29-2) [7.2\)](#page-29-2).

**[SWS\_WdgM\_00205]** [If the Supervised Entity was in Local Supervision Status [WDGM\\_LOCAL\\_STATUS\\_FAILED](#page-87-0) AND:

- 1. (If all the results of Alive Supervision of the Supervised Entity are [correct](#page-24-3) and the counter for [Failed Supervision Reference Cycles](#page-14-2) equals 1) AND
- 2. If all the results of Deadline Supervisions of the Supervised Entity and all the results of Logical Supervision of the Supervised Entity are [correct](#page-24-3)),

THEN the function [WdgM\\_MainFunction](#page-76-3) shall change the Local Supervision Status to [WDGM\\_LOCAL\\_STATUS\\_OK](#page-87-2) and decrement the counter for [Failed Supervision](#page-14-2) [Reference Cycles](#page-14-2) (see Transition (5) in [Figure](#page-29-2) [7.2\)](#page-29-2).<sup>[</sup>*()*</sup>

**[SWS\_WdgM\_00206]** [If the Supervised Entity was in Local Supervision Status [WDGM\\_LOCAL\\_STATUS\\_FAILED](#page-87-0) **AND:** 

- 1. (If at least one result of Alive Supervision is [incorrect](#page-24-4) and the counter for [Failed Supervision Reference Cycles](#page-14-2) is equal to the configured Failure Tolerance (see configuration parameter [WdgMFailedAliveSupervisionRef-](#page-118-1)[CycleTol](#page-118-1) [\[ECUC\\_WdgM\\_00327\]](#page-118-2)) OR
- 2. If at least one result of Deadline Supervision of the Supervised Entity or at least one the result of Logical Supervision of the Supervised Entity is [incorrect](#page-24-4)),

THEN the function [WdgM\\_MainFunction](#page-76-3) shall change the Local Supervision Status to [WDGM\\_LOCAL\\_STATUS\\_EXPIRED](#page-87-1) (see Transition (6) in [Figure](#page-29-2) [7.2\)](#page-29-2).  $|()$ 

**[SWS\_WdqM\_00207]** [If the Supervised Entity was in Local Supervision Status [WDGM\\_LOCAL\\_STATUS\\_OK](#page-87-2) and if a call of [WdgM\\_SetMode](#page-68-5) switches to a mode which deactivates the Supervised Entity (see [SWS WdgM 00283]), then the Watchdog Manager module shall change the Local Supervision Status to [WDGM\\_LOCAL\\_STA-](#page-87-3)[TUS\\_DEACTIVATED](#page-87-3) (see Transition (7) in [Figure](#page-29-2) [7.2\)](#page-29-2). *()* 

**[SWS\_WdgM\_00291]** [If the Supervised Entity was in Local Supervision Status [WDGM\\_LOCAL\\_STATUS\\_FAILED](#page-87-0) and if a call of [WdgM\\_SetMode](#page-68-5) switches to a mode in which the Supervised Entity is Deactivated (see [\[SWS\\_WdgM\\_00283\]](#page-54-1)), then the Watchdog Manager module shall change the Local Supervision Status to WDGM LO-[CAL\\_STATUS\\_DEACTIVATED](#page-87-3) (see Transition (12) in [Figure](#page-29-2) [7.2\)](#page-29-2). [*()* 

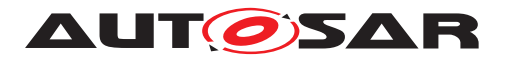

Note that the above requirement is only applicable for the WDGM LOCAL STATUS  $-$ [FAILED](#page-87-0) status, but not for [WDGM\\_LOCAL\\_STATUS\\_EXPIRED](#page-87-1).

**[SWS\_WdgM\_00208]** [If the Supervised Entity was in the Local Supervision Status [WDGM\\_LOCAL\\_STATUS\\_DEACTIVATED](#page-87-3), the functions [WdgM\\_CheckpointReached](#page-71-5) and WdgM MainFunction shall not perform any Supervision Functions for this Supervised Entity and keep the Local Supervision Status in the state [WDGM\\_LOCAL\\_-](#page-87-3) [STATUS\\_DEACTIVATED](#page-87-3). (see Transition (8) in [Figure](#page-29-2) [7.2\)](#page-29-2)(*i*)

**[SWS\_WdgM\_00209]** [If the Supervised Entity was in Local Supervision Status [WDGM\\_LOCAL\\_STATUS\\_DEACTIVATED](#page-87-3) and if a call of [WdgM\\_SetMode](#page-68-5) switches to a mode in which the Supervised Entity is active (see [\[SWS\\_WdgM\\_00282\]](#page-53-4)), then the Watchdog Manager module shall change the Local Supervision Status to WDGM LO-CAL STATUS OK. And the counter for [Failed Supervision Reference Cycles](#page-14-2) shall be set to zero (0). (see Transition (9) in [Figure](#page-29-2)  $7.2$ ) $($ 

#### <span id="page-32-0"></span>**7.1.3 Global Supervision Status**

Based on the Local Supervision Status of all Supervised Entities, the Global Supervision Status is computed.

The Global Supervision Status has similar values as the Local Supervision Status. The main differences are the addition of the [WDGM\\_GLOBAL\\_STATUS\\_STOPPED](#page-88-1) value. [Figure](#page-33-2) [7.3](#page-33-2) shows the values and transitions between them.

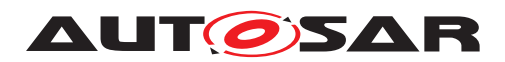

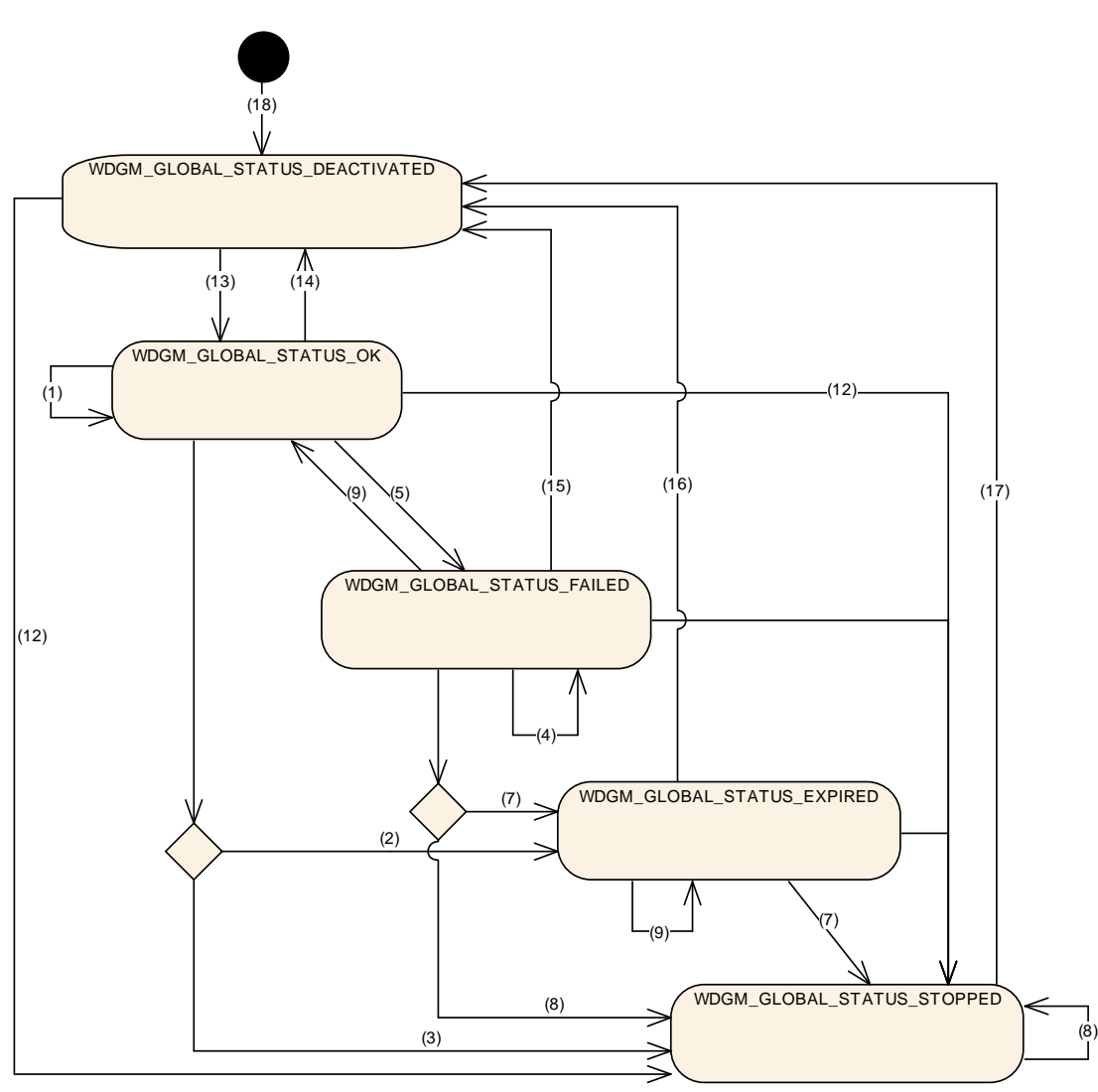

<span id="page-33-2"></span>**Figure 7.3: Global Supervision Status**

<span id="page-33-0"></span>**[SWS\_WdgM\_00213]** [The Watchdog Manager module shall have one Global Supervision Status for the whole monitored software. (*SRS\_ModeMgm\_09112*)

**ISWS WdgM 003871** [Global Supervision Status shall be statically initialized with [WDGM\\_GLOBAL\\_STATUS\\_DEACTIVATED](#page-88-2) (see Transition (18) in [Figure](#page-33-2) [7.3\)](#page-33-2).<sup>[</sup>()

The Watchdog Manager module provides a feature to postpone the error reaction (the error reaction being not setting a [correct](#page-24-3) trigger condition) for a configurable amount of time measured in multiples of the Supervision Cycle, named Expired Super-vision Tolerance (see configuration parameter [WdgMExpiredSupervisionCycle-](#page-106-1)[Tol](#page-106-1) [\[ECUC\\_WdgM\\_00329\]](#page-106-2)).

The Expired Supervision Tolerance is implemented within the state machine of the Global Supervision Status. The defined state machine is in the state  $WDCM$  GLOBAL  $-$ [STATUS\\_EXPIRED](#page-88-3) while the blocking is postponed.

<span id="page-33-1"></span>**[SWS\_WdgM\_00214]** [The function [WdgM\\_MainFunction](#page-76-3) shall calculate the Global Supervision Status in every Main Function Period. The function shall compute the

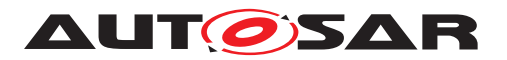

Global Supervision Status after computation of every Local Supervision Status. *[\(SRS\\_ModeMgm\\_09112\)](#page-23-0)*

The cyclic update of Global Supervision Status is necessary to trigger the timely tran-sition from [WDGM\\_GLOBAL\\_STATUS\\_EXPIRED](#page-88-3) to [WDGM\\_GLOBAL\\_STATUS\\_STOPPED](#page-88-1).

{DRAFT} Note that, in case of clustered software architecture, multiple [WdgM\\_Main-](#page-76-3)[Function](#page-76-3) instances may exist. In this case, Global Supervision Status can be updated every call of any [WdgM\\_MainFunction](#page-76-3) instance.

Following rules shall be used to calculate the Global Supervision Status:

<span id="page-34-0"></span>**[SWS\_WdgM\_00285]** [If the function [WdgM\\_Init](#page-65-2) [\[SWS\\_WdgM\\_00151\]](#page-65-3) was success-fully called then the function shall change the Global Supervision Status to [WDGM\\_-](#page-87-4) [GLOBAL\\_STATUS\\_OK](#page-87-4). And the Expired Cycle Counter shall be set to zero (0). (see Transition (13) in [Figure](#page-33-2) [7.3\)](#page-33-2). *[\(SRS\\_BSW\\_00101\)](#page-21-1)* 

**ISWS WdgM 00286]** [If the Global Supervision Status was [WDGM\\_GLOBAL\\_STA-](#page-87-4)TUS OK and the function [WdgM\\_DeInit](#page-67-4) [\[SWS\\_WdgM\\_00261\]](#page-67-1) is successfully called, then the function shall change the Global Supervision Status to WDGM GLOBAL STA-[TUS\\_DEACTIVATED](#page-88-2) (see Transitions  $(14)$ ,  $(15)$ ,  $(16)$  and  $(17)$  in [Figure](#page-33-2) [7.3\)](#page-33-2).  $\rho$ 

It has to be considered carefully that a deactivation of WdgM when it is in states [WDGM\\_GLOBAL\\_STATUS\\_EXPIRED](#page-88-3) or [WDGM\\_GLOBAL\\_STATUS\\_STOPPED](#page-88-1) can hinder error reporting or error reaction.

<span id="page-34-2"></span>**[SWS\_WdgM\_00078]** [If the Global Supervision Status was [WDGM\\_GLOBAL\\_STA-](#page-87-4)[TUS\\_OK](#page-87-4) and the Local Supervision Status of all Supervised Entities are either [WDGM\\_LOCAL\\_STATUS\\_OK](#page-87-2) Or [WDGM\\_LOCAL\\_STATUS\\_DEACTIVATED](#page-87-3) then the func-tion [WdgM\\_MainFunction](#page-76-3) shall keep the Global Supervision Status WDGM\_GLOBAL -[STATUS\\_OK](#page-87-4) (see Transition (1) in [Figure](#page-33-2) [7.3\)](#page-33-2). *[\(SRS\\_ModeMgm\\_09112\)](#page-23-0)* 

<span id="page-34-1"></span>**[SWS\_WdgM\_00076]** [If the Global Supervision Status was [WDGM\\_GLOBAL\\_STA-](#page-87-4)[TUS\\_OK](#page-87-4), the Local Supervision Status of at least one Supervised Entity is [WDGM\\_-](#page-87-0) [LOCAL\\_STATUS\\_FAILED](#page-87-0), and no Supervised Entity is in Local Supervision Sta-tus [WDGM\\_LOCAL\\_STATUS\\_EXPIRED](#page-87-1), then the function [WdgM\\_MainFunction](#page-76-3) shall change the Global Supervision Status to [WDGM\\_GLOBAL\\_STATUS\\_FAILED](#page-88-4) (see Tran-sition (2) in [Figure](#page-33-2) [7.3\)](#page-33-2). *[\(SRS\\_ModeMgm\\_09112\)](#page-23-0)* 

The Watchdog Manager module supports a feature to delay the error reaction (switch-ing to [WDGM\\_LOCAL\\_STATUS\\_EXPIRED](#page-87-1)) for a configurable amount of time. This could be used to allow clean-up activities before a watchdog reset, e.g. writing the error cause, writing NVRAM data.

<span id="page-34-3"></span>**ISWS WdaM 002151** If the Global Supervision Status was WDGM GLOBAL STA-TUS OK, the Local Supervision Status of at least one Supervised Entity is WDGM -LOCAL STATUS EXPIRED, and the Expired Supervision Tolerance is configured to a value larger than zero (see configuration parameter  $WdqMExpiredSupervised$ [cleTol](#page-106-1) [ECUC WdgM 00329]), then function WdgM MainFunction shall change the Global Supervision Status to [WDGM\\_GLOBAL\\_STATUS\\_EXPIRED](#page-88-3). And increment the Expired Cycle Counter. (see Transition (3) in [Figure](#page-33-2) [7.3\)](#page-33-2). *[\(SRS\\_ModeMgm\\_09163\)](#page-23-1)* 

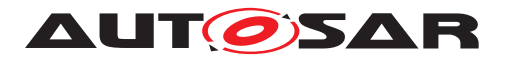

**[SWS\_WdgM\_00216]** [If the Global Supervision Status was [WDGM\\_GLOBAL\\_STA-](#page-87-4)[TUS\\_OK](#page-87-4), the Local Supervision Status of at least one Supervised Entity is [WDGM\\_LOCAL\\_STATUS\\_EXPIRED](#page-87-1), and the Expired Supervision Tolerance is configured to zero (see configuration parameter [WdgMExpiredSupervisionCycleTol](#page-106-1) [\[ECUC\\_WdgM\\_00329\]](#page-106-2)), then the function [WdgM\\_MainFunction](#page-76-3) shall change the Global Supervision Status to [WDGM\\_GLOBAL\\_STATUS\\_STOPPED](#page-88-1) (see Transition (4) in [Figure](#page-33-2) [7.3\)](#page-33-2).<sup>[</sup>()

**ISWS WdgM 002171** If the Global Supervision Status was WDGM GLOBAL STA-[TUS\\_FAILED](#page-88-4), the Local Supervision Status of at least one Supervised Entity is [WDGM\\_LOCAL\\_STATUS\\_FAILED](#page-87-0), and no Supervised Entity is in Local Supervision Sta-tus [WDGM\\_LOCAL\\_STATUS\\_EXPIRED](#page-87-1), then function [WdgM\\_MainFunction](#page-76-3) shall re-main in Global Supervision Status [WDGM\\_GLOBAL\\_STATUS\\_FAILED](#page-88-4). (see Transition (5) in [Figure](#page-33-2)  $7.3$  $($ 

**[SWS\_WdgM\_00218]** [If the Global Supervision Status was [WDGM\\_GLOBAL\\_STA-](#page-88-4)[TUS\\_FAILED](#page-88-4) and the Local Supervision Status of all Supervised Entities is ei-ther [WDGM\\_LOCAL\\_STATUS\\_OK](#page-87-2) or [WDGM\\_LOCAL\\_STATUS\\_DEACTIVATED](#page-87-3) then function WdgM MainFunction shall change the Global Supervision Status to WDGM -GLOBAL STATUS OK (see Transition (6) in Figure 3). *()* 

<span id="page-35-0"></span>**ISWS WdgM 000771** If the Global Supervision Status was WDGM GLOBAL STA-[TUS\\_FAILED](#page-88-4), the Local Supervision Status of at least one Supervised Entity is [WDGM\\_LOCAL\\_STATUS\\_EXPIRED](#page-87-1), and the Expired Supervision Tolerance is config-ured to a value larger than zero (see configuration parameter [WdgMExpiredSu](#page-106-1)[pervisionCycleTol](#page-106-1) [\[ECUC\\_WdgM\\_00329\]](#page-106-2)), then function [WdgM\\_MainFunction](#page-76-3) shall change the Global Supervision Status to [WDGM\\_GLOBAL\\_STATUS\\_EXPIRED](#page-88-3). And increment the Expired Cycle Counter. (see Transition (7) in [Figure](#page-33-2) [7.3\)](#page-33-2). *(SRS -[ModeMgm\\_09112,](#page-23-0) [SRS\\_ModeMgm\\_09163\)](#page-23-1)*

<span id="page-35-1"></span>**[SWS\_WdgM\_00117]** [If the Global Supervision Status was [WDGM\\_GLOBAL\\_STA-](#page-88-4)[TUS\\_FAILED](#page-88-4), the Local Supervision Status of at least one Supervised Entity is [WDGM\\_LOCAL\\_STATUS\\_EXPIRED](#page-87-1), and the Expired Supervision Tolerance is configured to zero (see configuration parameter [WdgMExpiredSupervisionCycleTol](#page-106-1) [\[ECUC\\_WdgM\\_00329\]](#page-106-2)), then function [WdgM\\_MainFunction](#page-76-3) shall change the Global Supervision Status to [WDGM\\_GLOBAL\\_STATUS\\_STOPPED](#page-88-1) (see Transition (8) in [Figure](#page-33-2) [7.3\)](#page-33-2).c*[\(SRS\\_ModeMgm\\_09112\)](#page-23-0)*

<span id="page-35-2"></span>**[SWS\_WdgM\_00219]** [If the Global Supervision Status was [WDGM\\_GLOBAL\\_STA-](#page-88-3)[TUS\\_EXPIRED](#page-88-3), the Local Supervision Status of at least one Supervised Entity is [WDGM\\_LOCAL\\_STATUS\\_EXPIRED](#page-87-1), and the Expired Cycle Counter is less than the configured Expired Supervision Tolerance (see configuration parameter [WdgMEx](#page-106-1)[piredSupervisionCycleTol](#page-106-1) [ECUC WdgM 00329]), then function [WdgM\\_Main-](#page-76-3)[Function](#page-76-3) shall keep Global Supervision Status WDGM GLOBAL STATUS EXPIRED and increment the Expired Cycle Counter (see Transition (9) in [Figure](#page-33-2) [7.3\)](#page-33-2). *(SRS -[ModeMgm\\_09163\)](#page-23-1)*

<span id="page-35-3"></span>**[SWS\_WdgM\_00220]** [If the Global Supervision Status was [WDGM\\_GLOBAL\\_STA-](#page-88-3)[TUS\\_EXPIRED](#page-88-3), the Local Supervision Status of at least one Supervised Entity is
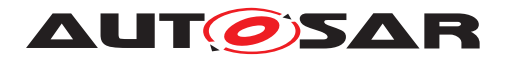

[WDGM\\_LOCAL\\_STATUS\\_EXPIRED](#page-87-0), and the Expired Cycle Counter is equal to the configured Expired Supervision Tolerance (see configuration parameter  $WdqMEx$ [piredSupervisionCycleTol](#page-106-0) [\[ECUC\\_WdgM\\_00329\]](#page-106-1)), then function [WdgM\\_Main-](#page-76-0)[Function](#page-76-0) shall change the Global Supervision Status to [WDGM\\_GLOBAL\\_STATUS\\_-](#page-88-0) [STOPPED](#page-88-0) (see Transition (10) in [Figure](#page-33-0) [7.3\)](#page-33-0). *[\(SRS\\_ModeMgm\\_09163\)](#page-23-0)* 

**[SWS\_WdgM\_00221]** [If the Global Supervision Status was [WDGM\\_GLOBAL\\_STA-](#page-88-0)[TUS\\_STOPPED](#page-88-0), then function [WdgM\\_MainFunction](#page-76-0) shall remain in Global Supervi-sion Status [WDGM\\_GLOBAL\\_STATUS\\_STOPPED](#page-88-0) (see Transition (11) in [Figure](#page-33-0) [7.3\)](#page-33-0).<sup>[</sup>*()* 

<span id="page-36-0"></span>**ISWS WdgM 001391** IIf a call to WdgIf SetMode fails, function shall assume a global supervision failure and set the Global Supervision Status to WDGM GLOBAL -[STATUS\\_STOPPED](#page-88-0). (see Transition (12) in [Figure](#page-33-0) [7.3\)](#page-33-0) [*[\(SRS\\_ModeMgm\\_09110\)](#page-23-1)* Note: see also [subsection](#page-52-0) [7.5.2](#page-52-0) for the information about possible failed call to  $WdqIfSet-$ [Mode](#page-77-0).

This is the final state and the failure recovery mechanisms will be started. Usually a watchdog reset will occur after the hardware watchdog has expired.

# **7.2 Supervision Functions**

**[SWS\_WdgM\_00413]**{DRAFT} [Alive Supervision and Deadline Supervision (timeout detection part) for each Supervised Entity shall be executed within the corresponding Main Function instance, which is identified by [WdgMMainFunctionPartitionRef](#page-119-0). *[\(SRS\\_ModeMgm\\_09112,](#page-23-2) [SRS\\_ModeMgm\\_09125\)](#page-23-3)*

**[SWS\_WdgM\_00063]**{DRAFT} [If the Global Supervision Status is not in the state [WDGM\\_GLOBAL\\_STATUS\\_DEACTIVATED](#page-88-1), then the [WdgM\\_MainFunction\(\)](#page-76-0) shall execute Alive Supervision according to the configured Supervision Cycle.<sup>[</sup>(SRS -*[ModeMgm\\_09112\)](#page-23-2)*

**[SWS\_WdgM\_00414]**{DRAFT} [If the Global Supervision Status is not in the state [WDGM\\_GLOBAL\\_STATUS\\_DEACTIVATED](#page-88-1), then the [WdgM\\_MainFunction\(\)](#page-76-0) shall execute Deadline Supervision (timeout detection part) according to the configured Main Function Period. (*SRS\_ModeMgm\_09125*)

#### **7.2.1 Alive Supervision**

Alive Supervision is one of the Supervision Functions of the Watchdog Manager module. The Alive Supervision offers a mechanism to periodically check the execution reliability of one or several Supervised Entities. This mechanism supports a check of cyclic timing constraints of independent Supervised Entities.

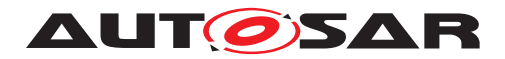

#### **7.2.1.1 Alive Supervision Configuration**

To provide Alive Supervision, the [Checkpoints](#page-14-0) and their timing constraints need to be configured. The simplest configuration for Alive Supervision is one [Checkpoint](#page-14-0) without any Transitions, as shown in [Figure](#page-37-0) [7.4.](#page-37-0)

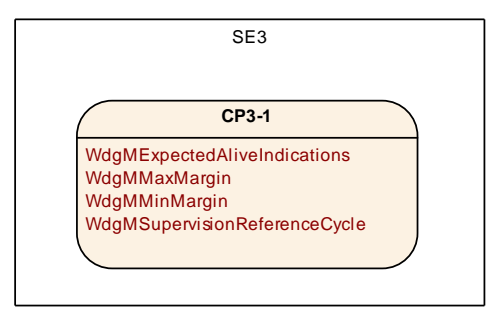

<span id="page-37-0"></span>**Figure 7.4: Simplest Alive Supervision [Checkpoint](#page-14-0) Configuration**

The above configuration provides backward compatibility to Alive Supervision as defined in versions before AUTOSAR Classic Platform R4.0.1, where each Supervised Entity could be supervised with one set of parameters only.

Moreover, it is also possible to have more than one [Checkpoint](#page-14-0) as shown in [Figure](#page-37-1) [7.5.](#page-37-1)

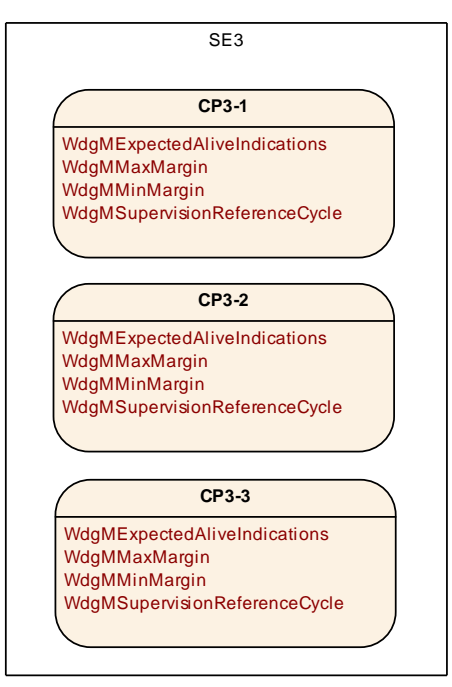

<span id="page-37-1"></span>**Figure 7.5: Multiple [Checkpoints](#page-14-0) for Alive Supervision in one Supervised Entity**

Each [Checkpoint](#page-14-0) has its own set of Alive Supervision Parameters. Transitions are not used by Alive Supervision. Although each [Checkpoint](#page-14-0) has its own parameters, it is the Supervised Entity for which status is determined based on the frequency of [Checkpoints](#page-14-0).

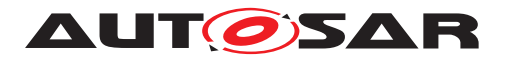

The parameters of the Alive Supervision (see  $WdqMALiveSupervision)$  depend on the Watchdog Manager Mode and are defined for per [Checkpoint](#page-14-0) (and not globally for the whole Supervised Entity).

None, some, or all of the [Checkpoints](#page-14-0) of a Supervised Entity can be configured for Alive Supervision in a given Mode. Moreover, in each Mode the Alive Supervision options of [Checkpoints](#page-14-0) can be different.

The [WdgMExpectedAliveIndications](#page-109-1) [\[ECUC\\_WdgM\\_00311\]](#page-109-2) ([EAI](#page-14-1)) specifies the amount of [Expected Alive Indications](#page-14-2) from a given [Checkpoint](#page-14-0), within a fixed period of Supervision Cycles.

An acceptable negative variation ([WdgMMinMargin](#page-109-3) [\[ECUC\\_WdgM\\_00312\]](#page-109-4)) and acceptable positive variation ([WdgMMaxMargin](#page-109-5) [\[ECUC\\_WdgM\\_00313\]](#page-109-6)) can be configured.

The Watchdog Manager module has to support a configurable amount of independent Supervised Entities. As a consequence, the following general issue has to be considered.

**[SWS\_WdgM\_00085]** [The Watchdog Manager module shall derive the required number of independent data resources to perform the Alive Supervision within the Watch-dog Manager module from the number of Supervised Entities, number of [WdgMMode](#page-106-2)s and their [WdgMAliveSupervision](#page-109-0)s. (*SRS ModeMgm 09106*)

Examples of independent data resources in context of the Watchdog Manager module are: Alive Counters, Supervision Cycles counters, [Failed Supervision Ref](#page-14-3)[erence Cycles](#page-14-3) counters, Expired Supervision Cycles counters, Local Supervision Status.

## **7.2.1.2 Alive Supervision Algorithm**

To send an Alive Indication, a Supervised Entity invokes the function  $WdqM$  Check[pointReached](#page-71-0), which results with incrementation of an Alive Counter for the [Check](#page-14-0)[point](#page-14-0).

Alive Supervision is performed by counting the number of reports from Supervised Entities (by WdgM CheckpointReached) during a configurable period.

This Supervision is executed by [WdgM\\_MainFunction](#page-76-0)s with configurable cycle times. The cyclic examination of the Counter of each [Checkpoint](#page-14-0) of a Supervised Entity by the Main Function happens at every [Supervision Reference Cycle](#page-15-0) (which is a multiple of Supervision Cycle).

The Supervision Cycle and [Supervision Reference Cycle](#page-15-0) (see [WdgMSupervi](#page-110-0)[sionReferenceCycle](#page-110-0)) are the properties of an Alive Supervision of a [Checkpoint](#page-14-0) in a given Watchdog Manager Mode.

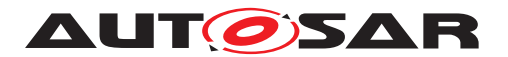

**[SWS WdgM 00098]** [The function WdgM MainFunction shall perform for each Alive Supervision ([WdgMAliveSupervision](#page-109-0)) configured in the active Mode, the examination of the Alive Counter of each [Checkpoint](#page-14-0) of the Supervised Entity. The examination shall be done at the period [WdgMSupervisionReferenceCycle](#page-110-0) of the corresponding Alive Supervision ([WdgMAliveSupervision](#page-109-0)). *(SRS ModeMgm -[09112\)](#page-23-2)*

Note: During the intermediate Supervision Cycles of the Alive Supervision, the function WdgM MainFunction does not perform the examination of Alive Counters.

**[SWS WdgM 00074]** [The function [WdgM\\_MainFunction](#page-76-0) shall examine an Alive Counter by checking if it is within the allowed tolerance (Expected - Min Margin; Expected + Max Margin) (see [WdgMExpectedAliveIndications](#page-109-1) [ECUC WdgM 00311], [WdgMMinMargin](#page-109-3), [WdgMMaxMargin](#page-109-5)). CRS ModeMgm -*[09112\)](#page-23-2)*

If any [Checkpoint](#page-14-0) of a Supervised Entity fails the examination, then the result of Alive Supervision for the Supervised Entity is set to [incorrect](#page-24-0).

**[SWS\_WdgM\_00115]** [If the function [WdgM\\_MainFunction](#page-76-0) detects a deviation between the counted Alive Indications and the expected amount of alive indications [\[ECUC\\_WdgM\\_00311\]](#page-109-2) (including tolerance margins [\[ECUC\\_WdgM\\_00312\]](#page-109-4), [\[ECUC\\_WdgM\\_00313\]](#page-109-6)) for any [Checkpoint](#page-14-0) of a Supervised Entity, then Alive Supervision at this [Supervision Reference Cycle](#page-15-0) for this Supervised Entity shall be defined as [incorrect](#page-24-0). Otherwise, it shall be defined as [correct](#page-24-1).  $|$ (SRS -*[ModeMgm\\_09112\)](#page-23-2)*

If a [Checkpoint](#page-14-0) is not Alive-Supervised in a mode, then it is ignored by Watchdog Manager.

**[SWS\_WdgM\_00083]** [The function [WdgM\\_MainFunction](#page-76-0) shall not perform the ex-amination of the Alive Counter of a [Checkpoint](#page-14-0) if no corresponding Alive Supervi-sion ([WdgMAliveSupervision](#page-109-0)) is defined in the active Watchdog Manager Mode. *[\(SRS\\_ModeMgm\\_09112,](#page-23-2) [SRS\\_ModeMgm\\_09143\)](#page-23-4)*

## **7.2.2 Deadline Supervision**

Deadline Supervision checks the timing constraints of non-cyclic Supervised Entities. In these Supervised Entities, a certain event happens and a following event happens within a given time span. This time span can have a maximum and minimum deadline (time window).

#### **7.2.2.1 Deadline Supervision Configuration**

For every Deadline Supervision, two [Checkpoints](#page-14-0) connected by a Transition are configured. The Deadline is attached to the Transition from the Start [Checkpoint](#page-14-0) to the

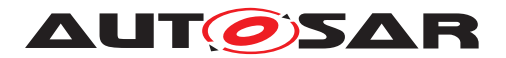

End [Checkpoint](#page-14-0). The simplest Deadline Supervision configuration contains two [Checkpoints](#page-14-0) and one Transition, as shown in [Figure](#page-40-0) [7.6.](#page-40-0)

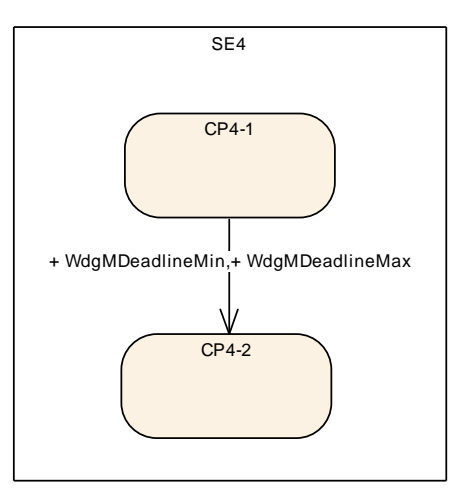

<span id="page-40-0"></span>**Figure 7.6: Simplest Deadline Supervision Configuration**

More than one Transition can be defined in a Supervised Entity. The Transitions and [Checkpoints](#page-14-0) do not have to form a closed [Graph](#page-15-1). Since only the Start and End (Stop) [Checkpoints](#page-14-0) are considered by this Supervision Function, there can be in-dependent [Graphs](#page-15-1), as shown in [Figure](#page-40-1) [7.7.](#page-40-1) Moreover, the [Checkpoints](#page-14-0) can be chained.

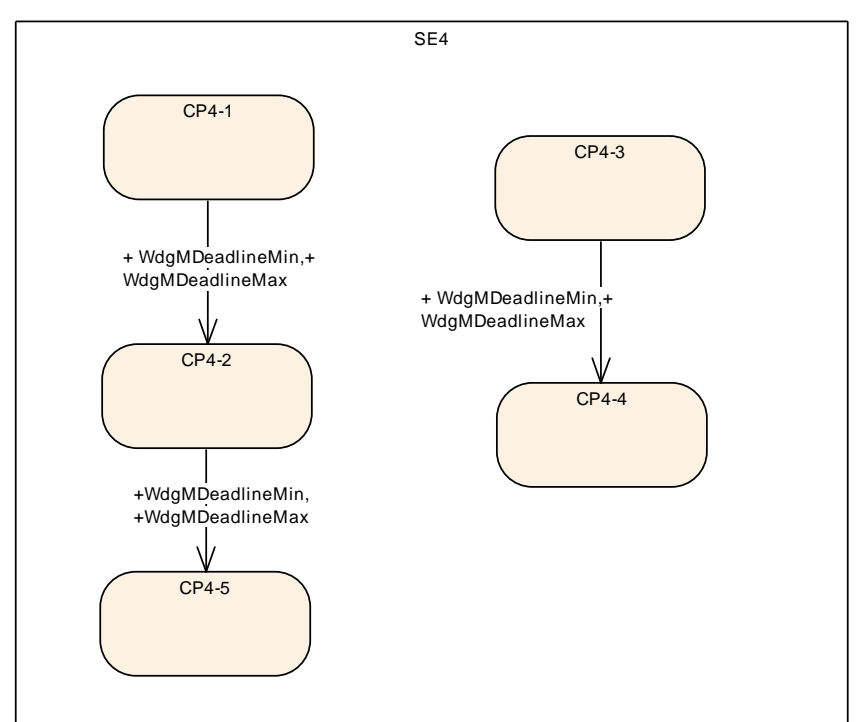

<span id="page-40-1"></span>**Figure 7.7: Multiple Transitions for Deadline Supervision in one Supervised Entity**

The configuration of Deadline Supervision is similar to the one of Alive Supervision.

The parameters of the Deadline Supervision (see [WdgMDeadlineSupervision](#page-111-0)) de-pend on the Watchdog Manager Mode ([WdgMMode](#page-106-2)) and are defined for per a set of

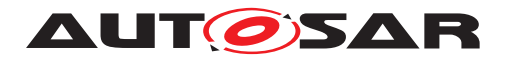

two [Checkpoints](#page-14-0). None, some, or all of the [Checkpoints](#page-14-0) of a Supervised Entity can be configured for Deadline Supervision in a given Mode.

A Deadline Supervision is defined as a set of Transitions with time con-straints. A Transition is defined as two references to two [Checkpoints](#page-14-0), called [Deadline Start Checkpoint](#page-14-4) and [Deadline End Checkpoint](#page-14-5) ([WdgMDead](#page-112-0)[lineStartRef](#page-112-0) and [WdgMDeadlineStopRef](#page-112-1)). A Transition has minimum and maximum time ( [WdgMDeadlineMin](#page-112-2) [\[ECUC\\_WdgM\\_00317\]](#page-112-3), [WdgMDeadlineMax](#page-111-1) [\[ECUC\\_WdgM\\_00318\]](#page-111-2)).

**[SWS\_WdgM\_00293]** [The Watchdog Manager module shall derive the required number of independent data resources to perform the Deadline Supervision within the Watchdog Manager module from the number of Supervised Entities, number of  $Wdq -$ [MMode](#page-106-2)**s and their** [WdgMDeadlineSupervision](#page-111-0)**s**.<sup>[</sup>*()* 

## **7.2.2.2 Deadline Supervision Algorithm**

For each [Deadline Start Checkpoints](#page-14-4) (i.e. [Checkpoint](#page-14-0) referenced by [Wdg-](#page-112-0)[MDeadlineStartRef](#page-112-0)), Watchdog Manager has a timestamp variable storing the time when that [Checkpoint](#page-14-0) has been reached.

A timestamp variable for Deadline Supervision is obtained by reading OS tick. For each Supervised Entity, an OS counter is configured.

An OS counter can be shared between Supervised Entities, or a separate OS counter can be used for each Supervised Entity (implementation-specific). In case OS-Applications/partitioning is used and a counter is shared across Supervised Entities belonging to different OS-applications, then the list of allowed OS-Applications to access the counter needs to be configured (OsCounterAccessingApplication).

**[SWS\_WdgM\_CONSTR\_06513]** [For each Supervised Entity, an OS counter shall be configured (see [WdgMOSCounter](#page-100-0), [\[ECUC\\_WdgM\\_00361\]](#page-100-1)) if at least one Deadline Supervision is configured for the Supervised Entity in any of the Watchdog Manager  $Models. (7)$ 

**[SWS\_WdgM\_CONSTR\_06514]** [The OS counters for each Supervised Entity shall be configured to be accessible from the OsApplication which contains the Supervised Entity.  $|()$ 

**[SWS\_WdgM\_CONSTR\_06515]** [The OS counters for each Supervised Entity shall be configured to be also accessible from the OsApplication which calls  $WdqM$  Main-[Function](#page-76-0), if [WdgMEnableTimeoutDetection](#page-95-0) is set to true.  $|$ *()* 

**[SWS\_WdgM\_00373]** [To determine the timestamp and to compute the timestamp differences, the function WdgM CheckpointReached shall use OS function [GetE-](#page-77-1)LapsedValue, using as  $1^{st}$  parameter the [CounterID](#page-77-2) that is configured for the Supervised Entity. To determine the timestamp and to compute the timestamp differences, the function WdgM CheckpointReached (for detection of both early arrivals and delays) and the function WdgM MainFunction (for detection of timeouts) shall

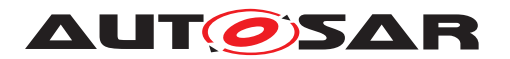

use OS function  $GetElapse dValue$ , using as  $1<sup>st</sup>$  parameter the [CounterID](#page-77-2) that is configured for the Supervised Entity (see [WdgMOSCounter](#page-100-0), [\[ECUC\\_WdgM\\_00361\]](#page-100-1))] *[\(RS\\_HM\\_09235\)](#page-21-0)*

The timestamps are in ticks. However, the Watchdog deadline configuration is in seconds. The scaling between ticks and seconds is configured in OS.

**[SWS\_WdgM\_00374]** [For scaling of timestamp difference to the limit values ( $\text{Wdq}-$ [MDeadlineMin](#page-112-2) and [WdgMDeadlineMax](#page-111-1)) (see [\[SWS\\_WdgM\\_00294\]](#page-43-0), the function [WdgM\\_CheckpointReached](#page-71-0) (for detection of early arrivals and delays) and the function WdgM MainFunction (for detection of timeouts) shall use OsSecondsPerTick configuration parameter. (*RS\_HM\_09235)* 

During the initialization, all the timestamps of [Deadline Start Checkpoints](#page-14-4) (i.e. [Checkpoint](#page-14-0) referenced by [WdgMDeadlineStartRef](#page-112-0)) are cleared – set to 0.

**[SWS\_WdgM\_00298]** [The function [WdgM\\_Init](#page-65-0) shall for all [Deadline Start](#page-14-4) [Checkpoints](#page-14-4) set their timestamps to 0.<sup>[</sup>[\(SRS\\_BSW\\_00101\)](#page-21-1)<sup>2</sup>

When a [Deadline Start Checkpoint](#page-14-4) (i.e. [Checkpoint](#page-14-0) referenced by [Wdg-](#page-112-0)[MDeadlineStartRef](#page-112-0)) is reached, a Supervised Entity invokes the function  $WdqM -$ [CheckpointReached](#page-71-0), which results with the execution of Deadline Supervision.

<span id="page-42-0"></span>**[SWS WdgM 00228]** [When the [Deadline Start Checkpoint](#page-14-4) is reached and this [Checkpoint](#page-14-0) is referenced in the active Mode, then the function WdgM Check[pointReached](#page-71-0) shall record the current timestamp under the timestamp of the reached [Deadline Start Checkpoint](#page-14-4). The current timestamp shall be used as the refer-ence for examining the time of the corresponding [Deadline End Checkpoint](#page-14-5).<sup>[</sup>*()* 

The function WdgM CheckpointReached shall determine the current timestamp by invoking the OS functions ()

[\[SWS\\_WdgM\\_00228\]](#page-42-0) means that the timestamp of the reached [Deadline Start](#page-14-4) [Checkpoint](#page-14-4) is overwritten by the current timestamp, regardless of the value (just before the overwriting) of the reached [Deadline Start Checkpoint](#page-14-4). Moreover, [\[SWS\\_WdgM\\_00228\]](#page-42-0) means that it is not considered as an error by Deadline Supervision if a given [Deadline Start Checkpoint](#page-14-4) is reached several times without reaching the corresponding [Deadline End Checkpoint](#page-14-5) (each time the timestamp is just updated).

<span id="page-42-1"></span>**[SWS WdgM 00229]** [When the [Deadline End Checkpoint](#page-14-5) is reached and this [Checkpoint](#page-14-0) is referenced in the active Mode, and timestamp of the corre-sponding [Deadline Start Checkpoint](#page-14-4) is  $\leq 0$ , then the function WdgM Check[pointReached](#page-71-0) shall measure the time difference between current timestamp and the corresponding [Deadline Start Checkpoint](#page-14-4) timestamp. Then, the function shall clear (i.e. set to 0) the timestamp of the corresponding [Deadline Start Check](#page-14-4)[point](#page-14-4). $($ )

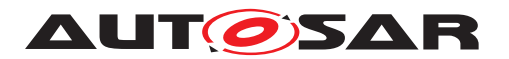

<span id="page-43-1"></span>**[SWS WdgM 00354]** [When the [Deadline End Checkpoint](#page-14-5) is reached and this [Checkpoint](#page-14-0) is referenced in the active Mode, and timestamp of the corre-sponding [Deadline Start Checkpoint](#page-14-4) is =0, then the function [WdgM\\_Check](#page-71-0)[pointReached](#page-71-0) shall exit with success (without measuring the time difference). *()* 

[\[SWS\\_WdgM\\_00354\]](#page-43-1) means that it is not considered as an error by Deadline Supervi-sion if a given [Deadline End Checkpoint](#page-14-5) is reached several times in a sequence.

<span id="page-43-0"></span>**[SWS\_WdgM\_00294]** [If the measured time difference (see [\[SWS\\_WdgM\\_00229\]](#page-42-1)) is not within the minimum and the maximum limits (that is, the time difference is either less than [WdgMDeadlineMin](#page-112-2) or greater than [WdgMDeadlineMax](#page-111-1)), then the function WdgM CheckpointReached shall define the result of Deadline Supervision for this Supervised Entity as *[incorrect](#page-24-0)*. Otherwise, it shall be defined as correct. (*()* 

Note: If the maximum limit ( $WdqMDeadlineMax$ ) is configured with value 'INF', it is not necessary to check whether time difference is greater than the limit.

**[SWS\_WdgM\_00299]** [For any reported [Checkpoint](#page-14-0) that is neither a [Deadline](#page-14-4) [Start Checkpoint](#page-14-4) nor a [Deadline End Checkpoint](#page-14-5), the function WdgM -[CheckpointReached](#page-71-0) [\[SWS\\_WdgM\\_00263\]](#page-71-1) shall ignore this [Checkpoint](#page-14-0) and not update the result of the Deadline Supervision for the Supervised Entity.<sup>[</sup>*()* 

**[SWS\_WdgM\_00403]** [If Deadline Timeout detection is enabled [i.e. [WdgMEnable-](#page-95-0)[TimeoutDetection](#page-95-0) [\[ECUC\\_WdgM\\_00363\]](#page-95-1) is set to 'true'] then, for all Deadline Su-pervisions configured in the active mode, if timestamp of the corresponding [Deadline](#page-14-4) [Start Checkpoint](#page-14-4) is <> 0 (i.e. if the Start [Checkpoint](#page-14-0) is reported but correspond-ing End [Checkpoint](#page-14-0) is not yet reported), then the function [WdgM\\_MainFunction](#page-76-0) shall measure the time difference between current timestamp and the corresponding [Deadline Start Checkpoint](#page-14-4) timestamp. If the measured time difference exceeds (is greater than) maximum limit ( $WdgMDeadlineMax$ ), then the function  $WdgM_Main$ -[Function](#page-76-0) shall define the result of Deadline Supervision for the Supervised Entity as [incorrect](#page-24-0). (*RS\_HM\_09235*)

Note: With this, it is possible to detect error in case [Deadline End Checkpoint](#page-14-5) is never reached (timeout detection part of Deadline Supervision).

## **7.2.3 Logical Supervision**

Logical Supervision checks if the code of Supervised Entities is executed in the [cor](#page-24-1)[rect](#page-24-1) sequence.

## **7.2.3.1 Logical Supervision Configuration**

For every Logical Supervision, there is a [Graph](#page-15-1) of [Checkpoints](#page-14-0) connected by Tran-sitions. The [Graph](#page-15-1) abstracts the behavior of the Supervised Entity for the Watchdog Manager module.

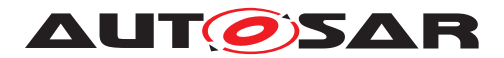

As an example for a Supervised Entity, let us consider the following code fragment, which contains the [Checkpoints](#page-14-0) CP0-0 to CP0-6.

```
CP0-0 i = 0;
CP0-1 while(i < n) {
CP0-2 if (a[i] < b[i])CP0-3 a[i] = b[i];
CP0-4 else
         a[i] = 0;CP0-5 i++;CP0-6 }
```
This Supervised Entity can be represented by the [Graph](#page-15-1) shown by [Figure](#page-44-0) [7.8.](#page-44-0)

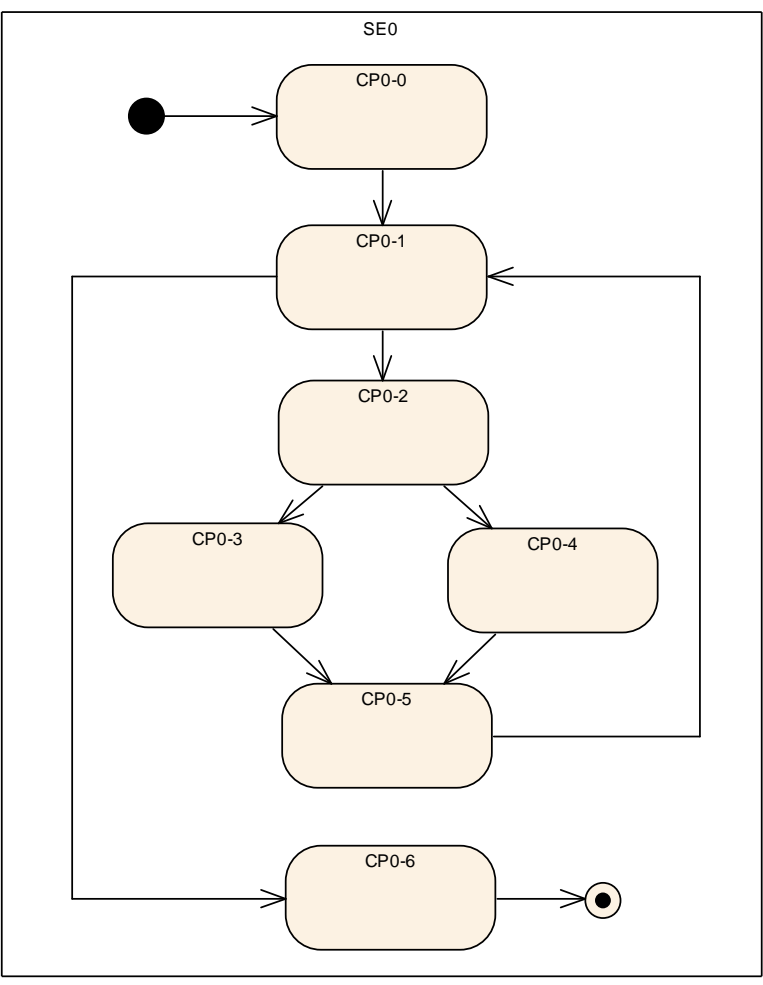

<span id="page-44-0"></span>**Figure 7.8: Example [Control Flow Graph](#page-15-2)**

A more abstract view of the Supervised Entity is given by the [Graph](#page-15-1) shown in [Figure](#page-45-0) [7.9,](#page-45-0) where the [Checkpoint](#page-14-0) CP0-1 represents the complete while loop.

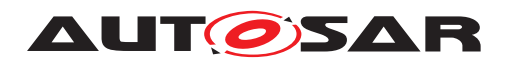

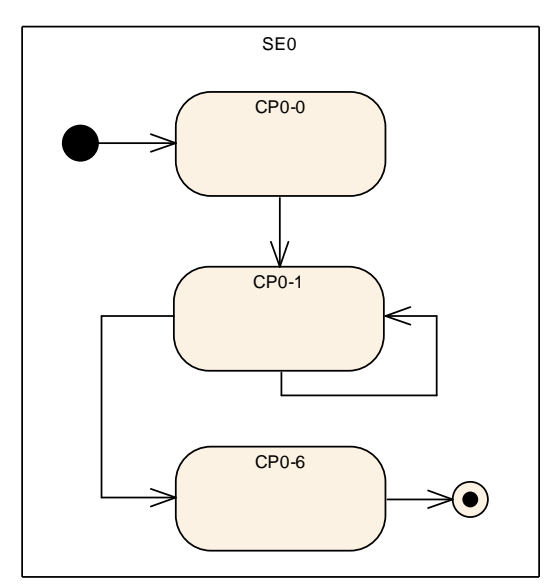

<span id="page-45-0"></span>**Figure 7.9: Abstracted Example [Control Flow Graph](#page-15-2)**

There are two types of [Graphs](#page-15-1) for Logical Supervision. Firstly, there is an [Internal](#page-15-3) [Graph](#page-15-3), in which all the [Checkpoints](#page-14-0) belong to the same Supervised Entity and the [Checkpoints](#page-14-0) are connected by Internal Transitions.

Second, there is an [External Graph](#page-15-4), in which at least two [Checkpoints](#page-14-0) belong to different Supervised Entities. The [Checkpoints](#page-14-0) are connected with External Transitions.

There are two types of  $Graphs$  for Logical Supervision. The main difference of the  $In$ [ternal Graphs](#page-15-3) and [External Graphs](#page-15-4) is that an [Internal Graph](#page-15-3) is a property of a Supervised Entity and is Mode independent (i.e. its structure does not change by switching Watchdog Manager Modes, even though its supervision behavior can be disabled if the Supervised Entity is disabled in a Mode), whereas an  $External$  Graph is Mode dependent.

The parameters of the Logical Supervision for [Internal Graphs](#page-15-3) are Internal Transi-tions (see [WdgMInternalTransition](#page-102-0)), which are contained in a Supervised Entity ([WdgMSupervisedEntity](#page-98-0)). Each Internal Transition connects two [Checkpoints](#page-14-0). This means that all the modes share the same Internal Transitions. It is only possible to deactivate a Supervised Entity in a Mode, which makes its Logical Supervision of Internal Transitions inactive.

The parameters of the [External Graphs](#page-15-4) (see [WdgMExternalLogicalSupervi](#page-113-0)[sion](#page-113-0)) are contained in a Mode ([WdgMMode](#page-106-2)). Each External Transition connects two [Checkpoints](#page-14-0).

The [Checkpoints](#page-14-0) exist irrespective if they are connected by any Transitions.

**[SWS\_WdgM\_00366]** [The Watchdog Manager module shall derive the required number of independent data resources to perform the Logical Supervision within the

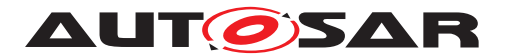

Watchdog Manager module from the number of Supervised Entities, number of [Wdg-](#page-106-2)[MMode](#page-106-2)s and their [WdgMExternalLogicalSupervision](#page-113-0)s and [WdgMInternal-](#page-102-0)[Transition](#page-102-0)**s**.<sup>[</sup>*()* 

## **7.2.3.2 Logical Supervision Algorithm**

Immediately after initialization of the Watchdog Manager there has not yet been a [Checkpoint](#page-14-0) reported, i.e. Logical Supervision for the Supervised Entity is inactive. This information is held in the Activity Flag (one flag per [Graph](#page-15-1)).

Each [Internal Graph](#page-15-3) represents one Logical Supervision. Assuming N [Internal](#page-15-3) [Graphs](#page-15-3), this means that a Supervised Entity has N results from Logical Supervision for the Supervised Entity (Note: currently N is limited up to one per Supervised Entity).

Each [External Graph](#page-15-4) represents one Logical Supervision, but it spans across pos-sibly several Supervised Entities. Assuming M [External Graphs](#page-15-4) that cross a Supervised Entity, this results with M results from the Logical Supervision for the Supervised Entity.

**[SWS\_WdgM\_00271]** [The Watchdog Manager module shall maintain an Activity Flag for each [Graph](#page-15-1).  $|$ *[\(SRS\\_ModeMgm\\_09221,](#page-23-5) [SRS\\_ModeMgm\\_09222\)](#page-23-6)* 

**[SWS\_WdgM\_00296]** [The function [WdgM\\_Init](#page-65-0) shall set the Activity Flag for each [Graph](#page-15-1) to false. (*SRS\_BSW\_00101*)

Each [Graph](#page-15-1) may have one or more Initial [Checkpoints](#page-14-0). Initial Checkpoints are [Checkpoints](#page-14-0) with which a [Graph](#page-15-1) can start.

To notify reaching a [Checkpoint](#page-14-0), a Supervised Entity invokes the function  $\text{WdqM}$  -[CheckpointReached](#page-71-0), which results with execution of Logical Supervision algorithm.

To verify if transitions are valid, the algorithm needs to store the most recently reached [Checkpoint](#page-14-0). For every [External Graph](#page-15-4) and [Internal Graph](#page-15-3), the Watchdog Manger stores the most recently reached [Checkpoint](#page-14-0).

Because a [Checkpoint](#page-14-0) can belong to multiple [Graphs](#page-15-1), the function WdgM Check[pointReached](#page-71-0) has to be able to identify to which [Graph](#page-15-1)(s) a [Checkpoint](#page-14-0) belongs.

**[SWS WdgM 00295]**{DRAFT} [The Watchdog Manager module shall identify to which [Graph](#page-15-1)(s) each [Checkpoint](#page-14-0) belongs.<sup>[</sup>(SRS ModeMgm 09221, SRS -*[ModeMgm\\_09222\)](#page-23-6)*

**[SWS WdgM 00246]**{DRAFT} [The function WdgM CheckpointReached shall store the [Checkpoint](#page-14-0) that has been most recently reported by a Supervised Entity, for each [Graph](#page-15-1) (see [WdgM\\_CheckpointReached](#page-71-0) [\[SWS\\_WdgM\\_00263\]](#page-71-1)).

If the Activity Flag for a [Graph](#page-15-1) is true, the function [WdgM\\_CheckpointReached](#page-71-0) checks for each new [Checkpoint](#page-14-0) if the Transition between the stored [Checkpoint](#page-14-0) and the newly reported [Checkpoint](#page-14-0) is allowed.<sup>[</sup>(SRS ModeMgm 09221, SRS -*[ModeMgm\\_09222\)](#page-23-6)*

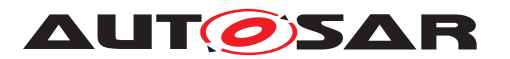

<span id="page-47-0"></span>**[SWS WdgM\_00274]** [The function [WdgM\\_CheckpointReached](#page-71-0) [\[SWS\\_WdgM\\_00263\]](#page-71-1) shall verify if the reported [Checkpoint](#page-14-0) belonging to an [Internal Graph](#page-15-3) is a [correct](#page-24-1) one by the following checks:

- 1. If the Activity Flag for the  $Graph$  of the reported  $Checkpoint$  is false, then:
	- If the [Checkpoint](#page-14-0) is an Initial [Checkpoint](#page-14-0) ([WdgMInternalCheckpoin](#page-99-0)[tInitialRef](#page-99-0)) the result of Logical Supervision for the Supervised Entity is [correct](#page-24-1), otherwise [incorrect](#page-24-0).
- 2. Else if Activity Flag is true and all previously called [Checkpoints](#page-14-0) of this [Graph](#page-15-1) were called in the right sequence, then:
	- If the reported [Checkpoint](#page-14-0) is a successor of the stored [Check](#page-14-0)[point](#page-14-0) within the [Graph](#page-15-1) of the reported [Checkpoint](#page-14-0) (this means there is an [WdgMInternalTransition](#page-102-0) with [WdgMInternalTransition-](#page-103-0)[SourceRef](#page-103-0) and [WdgMInternalTransitionDestRef](#page-102-1)), then the result of this Logical Supervision of the Supervised Entity is [correct](#page-24-1), otherwise [incorrect](#page-24-0).
- 3. Else (i.e. Activity Flag is true, but at least one [Checkpoint](#page-14-0) in this [Graph](#page-15-1) was previously called in a wrong sequence):
	- The result of this Logical Supervision of the Supervised Entity keeps  $i$ n[correct](#page-24-0).

c*[\(SRS\\_ModeMgm\\_09221,](#page-23-5) [SRS\\_ModeMgm\\_09222\)](#page-23-6)*

A similar check takes place for [Checkpoints](#page-14-0) belonging to [External Graphs](#page-15-4).

<span id="page-47-1"></span>**[SWS WdgM\_00252]** [The function [WdgM\\_CheckpointReached](#page-71-0) [SWS WdgM 00263] shall verify if the reported [Checkpoint](#page-14-0) belonging to an [External Graph](#page-15-4) is a [correct](#page-24-1) one by the following checks:

- 1. If the Activity Flag for the  $Graph$  of the reported  $Checkpoint$  is false, then:
	- If the [Checkpoint](#page-14-0) is an Initial [Checkpoint](#page-14-0) ([WdgMExternalCheckpoin](#page-113-1)[tInitialRef](#page-113-1)), then the result of this Logical Supervision within the Supervised Entity of the reported [Checkpoint](#page-14-0) is [correct](#page-24-1), otherwise [incor](#page-24-0)[rect](#page-24-0).
- 2. Else if Activity Flag is true and all previously called [Checkpoints](#page-14-0) of this [Graph](#page-15-1) were called in the right sequence, then:
	- If the reported [Checkpoint](#page-14-0) is a successor of the stored [Check](#page-14-0)[point](#page-14-0) within the [Graph](#page-15-1) of the reported [Checkpoint](#page-14-0) (this means there is an [WdgMExternalTransition](#page-115-0) with [WdgMExternalTransition-](#page-115-1)[SourceRef](#page-115-1) and [WdgMExternalTransitionDestRef](#page-115-2)), then the result of this Logical Supervision for Supervised Entity of the reported [Checkpoint](#page-14-0) is correct, otherwise incorrect.

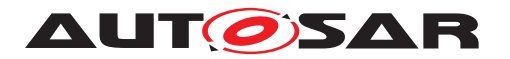

- 3. Else (i.e. Activity Flag is true, but at least one [Checkpoint](#page-14-0) in this [Graph](#page-15-1) was previously called in a wrong sequence):
	- The result of this Logical Supervision of the Supervised Entity keeps incorrect.

The above requirement means that in case of an [incorrect](#page-24-0) External Transition, the Supervised Entity that is considered as erroneous is the one that reported the [incor](#page-24-0)[rect](#page-24-0) [Checkpoint](#page-14-0). (*SRS ModeMgm 09221, SRS ModeMgm 09222*)

If a [Checkpoint](#page-14-0) is one of the initial [Checkpoints](#page-14-0) of a [Graph](#page-15-1), then the Graph is set as active.

**[SWS\_WdgM\_00273]** [If the function [WdgM\\_CheckpointReached](#page-71-0) determines that the result of the Logical Supervision for the given [Checkpoint](#page-14-0) is correct, and the [Checkpoint](#page-14-0) is defined as an initial one, then the function [WdgM\\_Check](#page-71-0)[pointReached](#page-71-0) shall set the Activity Flag of the corresponding [Graph](#page-15-1) to true. *(SRS -[ModeMgm\\_09221,](#page-23-5) [SRS\\_ModeMgm\\_09222\)](#page-23-6)*

The reverse applies for the Final [Checkpoint](#page-14-0).

**[SWS\_WdgM\_00331]** [If the function [WdgM\\_CheckpointReached](#page-71-0) determines that the result of the Logical Supervision for the given [Checkpoint](#page-14-0) is correct, and the [Checkpoint](#page-14-0) is defined as a final one, then the function [WdgM\\_CheckpointReached](#page-71-0) shall set the Activity Flag of the corresponding [Graph](#page-15-1) to false. *(SRS ModeMgm--[09221,](#page-23-5) [SRS\\_ModeMgm\\_09222\)](#page-23-6)*

As a result, after the report from a Final [Checkpoint](#page-14-0), the [correct](#page-24-1) reports within the same [Graph](#page-15-1) are only from Initial [Checkpoints](#page-14-0) (Note: for an evaluation of the [Graph](#page-15-1), any reports from the [Checkpoints](#page-14-0) not belonging to the [Graph](#page-15-1) are ignored, see [\[SWS\\_WdgM\\_00297\]](#page-48-0)).

A [Checkpoint](#page-14-0) can belong to multiple [Graphs](#page-15-1) (can be a combination of [Inter](#page-15-3)[nal Graphs](#page-15-3) and [External Graphs](#page-15-4)). This means that both the check defined in [\[SWS\\_WdgM\\_00274\]](#page-47-0) and the one in [\[SWS\\_WdgM\\_00252\]](#page-47-1) can be executed simultaneously, and also means that, in any execution of WdgM CheckpointReached and if the reported [Checkpoint](#page-14-0) belongs to any [Internal Graphs](#page-15-3) or [External](#page-15-4) [Graphs](#page-15-4), the function can set the result of Logical Supervision for each corresponding Supervised Entity to [correct](#page-24-1) (for all belonging [Graphs](#page-15-1)) or [incorrect](#page-24-0) (for all or a part of belonging [Graphs](#page-15-1)).

If the reported [Checkpoint](#page-14-0) does not belong to any [Graph](#page-15-1), then the result of Logical Supervision is not be updated. This is because the [Checkpoint](#page-14-0) may be used by other Supervision Functions (Alive or Deadline).

<span id="page-48-0"></span>**[SWS\_WdgM\_00297]** [For any reported [Checkpoint](#page-14-0) that does not belong to any [Graph](#page-15-1), the function [WdgM\\_CheckpointReached](#page-71-0) [\[SWS\\_WdgM\\_00263\]](#page-71-1) shall ignore it and not update the result of the Logical Supervision for the Supervised Entity.  $\sqrt{SBS}$  -*[ModeMgm\\_09221,](#page-23-5) [SRS\\_ModeMgm\\_09222\)](#page-23-6)*

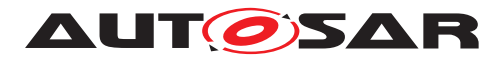

# **7.3 Error Handling / Failure Recovery**

The Watchdog Manager module initiates a number of mechanisms to recover from supervision failures. These range from local error recovery within the Supervised Entity to a global reset of the ECU.

## **7.3.1 RTE Mode Mechanism Notifications**

The Watchdog Manager module informs SW-Cs and CDDs about supervision failures via the RTE Mode mechanism. The SW-C and CDDs can then take its actions to recover from that failure. (see [\[SWS\\_WdgM\\_00197\]](#page-91-0), [\[SWS\\_WdgM\\_00198\]](#page-91-1)).

#### **7.3.2 Report to DEM in [WDGM\\_GLOBAL\\_STATUS\\_STOPPED](#page-88-0)**

The Watchdog Manager module registers an entry with the Diagnostic Event Man-ager (DEM) when Watchdog Manages reaches the state [WDGM\\_GLOBAL\\_STATUS\\_-](#page-88-0) [STOPPED](#page-88-0). An SW-C or a CDD can take recovery actions based on that error entry.

<span id="page-49-0"></span>**[SWS\_WdgM\_00129]** [Within the first call of [WdgM\\_MainFunction](#page-76-0) after [WdgM\\_Init](#page-65-0) and when the reset-cause was that in the previous operation cycle the Global Supervision Status had reached [WDGM\\_GLOBAL\\_STATUS\\_STOPPED](#page-88-0) and if the parameter [WDGM\\_E\\_SUPERVISION](#page-62-0) is configured, the Watchdog Manager module shall report an error status FAILED for [WDGM\\_E\\_SUPERVISION](#page-62-0) to the DEM. *[\(SRS\\_BSW\\_00339,](#page-21-2) [SRS\\_BSW\\_00458,](#page-22-1) [SRS\\_BSW\\_00469,](#page-22-2) [SRS\\_BSW\\_00470,](#page-22-3) [SRS\\_ModeMgm\\_09159\)](#page-23-7)*

## **7.3.3 Not Setting the Watchdog Trigger Condition**

In the state [WDGM\\_GLOBAL\\_STATUS\\_STOPPED](#page-88-0), the Watchdog Manager module stops setting the trigger condition to Watchdog Interface. As a result, after the timeout of the hardware watchdog, it will cause a reset of the ECU.

See [subsection](#page-50-0) [7.4.2](#page-50-0) for the corresponding requirements.

## **7.3.4 MCU Reset**

For applications which need a microcontroller reset as soon as an unrecoverable supervision failure is detected, or to have the independent shutdown path from the Hardware Watchdog, the Watchdog Manager module can perform an immediate reset of the MCU.

<span id="page-49-1"></span>**[SWS WdgM 00133]** [If the configuration parameter [WdgMImmediateReset](#page-95-2) [\[ECUC\\_WdgM\\_00339\]](#page-95-3) is set to TRUE and the Global Supervision Status has reached the state [WDGM\\_GLOBAL\\_STATUS\\_STOPPED](#page-88-0), the Watchdog Manager module shall

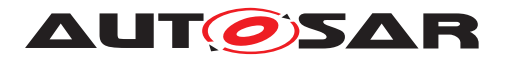

call the MCU service Mcu PerformReset on the MCU Driver module.<sup>[</sup>(SRS -*[ModeMgm\\_09169\)](#page-23-8)*

**[SWS\_WdgM\_CONSTR\_06500] Interface provision in MCU driver** [The parame-ter [WdgMImmediateReset](#page-95-2) [\[ECUC\\_WdgM\\_00339\]](#page-95-3) may only be set to TRUE if the McuPerformResetApi (defined in SWS MCU Driver [\[8\]](#page-16-0)) is set to TRUE. *(SRS -[ModeMgm\\_09169\)](#page-23-8)*

**[SWS\_WdgM\_00134]** [In case of an immediate MCU reset, the Watchdog Manager module shall not provide a notification to the application via the RTE mode mechanism. *[\(SRS\\_ModeMgm\\_09169\)](#page-23-8)* 

# **7.4 Watchdog Handling**

The handling of watchdogs is an important feature of the Watchdog Manager module. It prevents the ECU from resets by expired hardware watchdog instances while program execution is running properly.

Usually hardware watchdogs have their own timing constraints and the trigger for each watchdog instance must be performed cyclically within a maximum time span or within a defined time window according to the timing constraints of the corresponding watchdog instance. If the trigger does not occur, the corresponding hardware watchdog instance will cause a reset.

The actual timing of watchdog triggering is encapsulated in the Watchdog Driver. The Watchdog Manager only sets via the Watchdog Interface a triggering condition that instructs the Watchdog Driver to continue triggering.

## **7.4.1 Support for Multiple Watchdog Instances**

Some hardware platforms can be designed to have multiple watchdog instances (i.e. an internal and an external watchdog in parallel).

**[SWS\_WdgM\_00002]** [The Watchdog Manager module shall support the parallel usage of multiple watchdogs. (*SRS\_ModeMgm\_09028)* 

## <span id="page-50-0"></span>**7.4.2 Setting the Trigger Conditions**

The Watchdog Manager module uses the service  $Wd$ gIf SetTriggerCondition of the Watchdog Interface modules to set (update) the trigger condition of the watchdogs. This service requires the watchdog device index and the timeout/counter as a parameter (see configuration parameter [WdgMTrigger](#page-116-0) [\[ECUC\\_WdgM\\_00331\]](#page-116-1)).

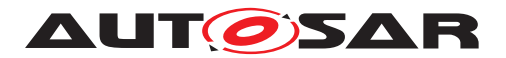

**[SWS\_WdgM\_00223]** [The Watchdog Manager module shall update the trigger condition every time the Global Supervision Status has been recomputed. The following rules shall be used to derive the decision, how to set the triggering condition:

- 1. For the states WDGM GLOBAL STATUS OK, WDGM GLOBAL STATUS FAILED and WDGM GLOBAL STATUS EXPIRED, the function WdgM MainFunction shall correctly set the trigger conditions.
- 2. For the state [WDGM\\_GLOBAL\\_STATUS\\_STOPPED](#page-88-0), the function [WdgM\\_MainFunc](#page-76-0)[tion](#page-76-0) shall set the trigger condition to 0, which results in a reset through HW watchdog(s).
- 3. For the state [WDGM\\_GLOBAL\\_STATUS\\_DEACTIVATED](#page-88-1), the function [WdgM\\_Main-](#page-76-0)[Function](#page-76-0) shall not perform setting of the trigger condition (because this state means that the Watchdog Manager module is not properly initialized).

c*[\(SRS\\_ModeMgm\\_09161,](#page-23-9) [SRS\\_ModeMgm\\_09226\)](#page-23-10)*

**[SWS\_WdgM\_00119]** [If the Global Supervision Status has recomputed as WDGM -GLOBAL STATUS OK, then the Watchdog Manager module shall call WdgIf -[SetTriggerCondition](#page-77-3) for all watchdogs not configured as WDGIF OFF MODE [\[ECUC\\_WdgM\\_00332\]](#page-117-0) with <parameter for id> set to [WdgMWatchdogDeviceRef](#page-104-0) [\[ECUC\\_WdgM\\_00348\]](#page-103-1) and <parameter for trigger condition> set to [WdgMTrigger-](#page-116-2)[ConditionValue](#page-116-2) **[\[ECUC\\_WdgM\\_00333\]](#page-116-3).**[/)

**[SWS\_WdgM\_00120]** [If the Global Supervision Status has recomputed as WDGM -[GLOBAL\\_STATUS\\_FAILED](#page-88-2), then the Watchdog Manager module shall call [WdgIf\\_-](#page-77-3) [SetTriggerCondition](#page-77-3) for all watchdogs not configured as WDGIF OFF MODE [\[ECUC\\_WdgM\\_00332\]](#page-117-0) with <parameter for id> set to [WdgMWatchdogDeviceRef](#page-104-0) [\[ECUC\\_WdgM\\_00348\]](#page-103-1) and <parameter for trigger condition> set to [WdgMTrigger-](#page-116-2)[ConditionValue](#page-116-2) **[\[ECUC\\_WdgM\\_00333\]](#page-116-3).**[/)

**[SWS\_WdgM\_00121]** [If the Global Supervision Status has recomputed as WDGM -[GLOBAL\\_STATUS\\_EXPIRED](#page-88-3), then the Watchdog Manager module shall call [WdgIf\\_-](#page-77-3) [SetTriggerCondition](#page-77-3) for all watchdogs not configured as [WDGIF\\_OFF\\_MODE](#page-64-0) [\[ECUC\\_WdgM\\_00332\]](#page-117-0) with <parameter for id> set to [WdgMWatchdogDeviceRef](#page-104-0) [\[ECUC\\_WdgM\\_00348\]](#page-103-1) and <parameter for trigger condition> set to [WdgMTrigger-](#page-116-2)[ConditionValue](#page-116-2) **[\[ECUC\\_WdgM\\_00333\]](#page-116-3).**[/)

**[SWS\_WdgM\_00122]** [If the Global Supervision Status has recomputed as WDGM -GLOBAL STATUS STOPPED, then the Watchdog Manager module shall call  $WdqIf$  -[SetTriggerCondition](#page-77-3) for all watchdogs not configured as [WDGIF\\_OFF\\_MODE](#page-64-0) [\[ECUC\\_WdgM\\_00332\]](#page-117-0) with <parameter for id> set to [WdgMWatchdogDeviceRef](#page-104-0) **[\[ECUC\\_WdgM\\_00348\]](#page-103-1)** and <parameter for trigger condition> set to zero. *()* 

Setting the trigger condition to zero will immediately prevent the Watchdog Driver module from triggering the hardware watchdog.

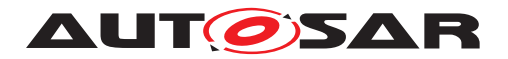

# <span id="page-52-1"></span>**7.5 Switching Modes**

#### **7.5.1 Effect on Supervision Status**

The function [WdgM\\_SetMode](#page-68-0) (see [\[SWS\\_WdgM\\_00154\]](#page-68-1)) is used to switch between different modes. The modes are statically configured and contained in the Watchdog Manager module configuration set.

A Mode switch changes the supervision parameters of the Supervised Entities.

**[SWS\_WdgM\_00182]** [If the current global status is [WDGM\\_GLOBAL\\_STATUS\\_OK](#page-87-1) or [WDGM\\_GLOBAL\\_STATUS\\_FAILED](#page-88-2) then for each Supervised Entity that is activated in the new mode (passed to function  $WdqM$  SetMode as parameter), the function  $WdqM$  – [SetMode](#page-68-0) shall retain the current state of the Supervised Entity.

Switching to the mode where a Supervised Entity is deactivated clears also errors that had resulted with the [WDGM\\_GLOBAL\\_STATUS\\_FAILED](#page-88-2) status.

**[SWS\_WdgM\_00315]** [If the current global status is [WDGM\\_GLOBAL\\_STATUS\\_OK](#page-87-1) or [WDGM\\_GLOBAL\\_STATUS\\_FAILED](#page-88-2) then for each Supervised Entity that is deactivated in the new mode (passed to function  $WdqM$  SetMode as parameter), the function [WdgM\\_SetMode](#page-68-0) shall change the state of the Supervised Entity to [WDGM\\_LOCAL\\_STA-](#page-87-2)[TUS\\_DEACTIVATED](#page-87-2); It shall set its Results of Active, Deadline and Logical Supervision to [correct](#page-24-1); It shall also clear its failed reference cycle counter to 0. *()* 

Executing a mode switch is possible when the Watchdog Manager module is in the state [WDGM\\_GLOBAL\\_STATUS\\_OK](#page-87-1) or [WDGM\\_GLOBAL\\_STATUS\\_FAILED](#page-88-2). In other modes the function  $WdGM$  SetMode has no effect (see SWS WdgM 00145]).

**[SWS\_WdgM\_00316]** [If the current global status is not [WDGM\\_GLOBAL\\_STATUS\\_OK](#page-87-1) nor [WDGM\\_GLOBAL\\_STATUS\\_FAILED](#page-88-2) then the function [WdgM\\_SetMode](#page-68-0) shall return without doing any actions. *()* 

## <span id="page-52-0"></span>**7.5.2 Effect on Watchdogs**

A mode switch also changes the parameters for watchdog triggering.

**[SWS WdgM\_00186]** [If function [WdgM\\_SetMode](#page-68-0) (see [\[SWS\\_WdgM\\_00154\]](#page-68-1)) is called, the Watchdog Manager module shall apply the configured watchdog mode parameters (see [WdgMWatchdogMode](#page-117-1) [\[ECUC\\_WdgM\\_00332\]](#page-117-0)) to each watchdog by calling the [WdgM\\_SetMode](#page-68-0) service. ()

Note: If a call to WdgM SetMode service fails, the Watchdog Manager module as-sumes a global supervision failure and set the Global Supervision Status to [WDGM\\_-](#page-88-0) GLOBAL STATUS STOPPED (see [\[SWS\\_WdgM\\_00139\]](#page-36-0)). This will cause a reset, either when the first watchdog expires or immediately, if an immediate reset of the Watchdog Manager module is configured.

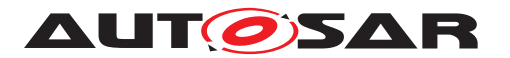

There is also the possibility to forbid switching off the watchdogs (see [\[SWS\\_WdgM\\_00031\]](#page-69-1)).

## **7.5.3 Watchdog Handling during Sleep**

When the ECU State Manager enters SLEEP state it activates the sleep mode and calls the service WdgM DeInit.

The [WdgM\\_DeInit](#page-67-0) (see [\[SWS\\_WdgM\\_00261\]](#page-67-1)) updates the trigger conditions via a Watchdog Manager Mode switch to a sleep mode defined by the integrator and deinitializes the Watchdog Manager module. The mode switch is needed to update the watchdogs trigger conditions of all running watchdogs to a timeout that allows the rest of the shutdown to be executed without a watchdog reset. This is needed as a consequence of the concept "Windowed Watchdogs".

While the ECU is in SLEEP state, the normal execution of code and therefore also of the Watchdog Manager module is suspended. If the hardware watchdogs cannot or shall not be deactivated during SLEEP, this would inevitably lead to a watchdog reset.

Thus, the watchdogs have to be triggered at some time during SLEEP. BSW components which are still in-service (like the BswM or the EcuM) have to care about the triggering of the hardware watchdogs while the Watchdog Manager module is deactivated. The Integrator has to configure the needed modes accordingly.

# **7.6 Watchdog Manager Configuration**

## **7.6.1 Mode-independent Supervision Settings**

## **7.6.1.1 Supervised Entity**

To support portability of SW-Cs across platforms, the Watchdog Manager module needs to be adapted to the amount of Supervised Entities located on the respective ECU.

<span id="page-53-1"></span>**[SWS\_WdgM\_CONSTR\_06502]{DRAFT}** [A unique Supervised Entity identifier for each Supervised Entity is provided in configuration parameter [WdgMSupervisedEn](#page-99-1) $\text{tityId}$  $\text{tityId}$  $\text{tityId}$  (see [\[ECUC\\_WdgM\\_00304\]](#page-99-2)). The Identifier shall be unique in the scope of a Watchdog Manager configuration. *()* 

The Supervised Entities and [Checkpoints](#page-14-0) exist irrespective of Modes. On the other side, the Supervision Functions exist partially irrespective of Modes, and partially dependent on Modes.

<span id="page-53-0"></span>**[SWS\_WdgM\_00282]** [In order to have a Supervised Entity with supervision activated in a given mode (in short: Activated Supervised Entity), the following shall be fulfilled:

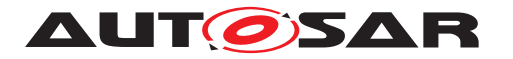

- 1. The Supervised Entity shall be referenced from the Mode (see  $\text{WdgMMode}$  $\text{WdgMMode}$  $\text{WdgMMode}$  -> [WdgMLocalStatusParams](#page-118-0) -> [WdgMLocalStatusSupervisedEntityRef](#page-119-1) - > [WdgMSupervisedEntity](#page-98-0) AND
- 2. At least one of mode-dependent settings of Supervision Functions shall be set for the given Mode (Alive, Deadline, Logical for [External Graphs](#page-15-4))

 $\vert \theta \vert$ 

**[SWS\_WdgM\_00283]** [In order to have a Supervised Entity with supervision deactivated in a given mode (in short: Deactivated Supervised Entity), the following shall be fulfilled:

- 1. The Supervised Entity shall not be referenced from the Mode (see [WdgMMode](#page-106-2) -> [WdgMLocalStatusParams](#page-118-0) -> [WdgMLocalStatusSupervisedEntityRef](#page-119-1) -> [WdgMSupervisedEntity](#page-98-0) AND
- 2. No mode-dependent settings of Supervision Functions shall be set for the given Mode (Alive, Deadline, Logical for [External Graphs](#page-15-4))

As the Logical supervision for **[Internal Graphs](#page-15-3)** is a property of a Supervised Entity, the configurations of Logical Supervision for [Internal Graphs](#page-15-3) do not impact the deactivation/activation status of Supervised Entity.<sup>[</sup>/)

# **7.6.1.2 Logical Supervision of [Internal Graphs](#page-15-3)**

Each Supervised Entity can have a configured control flow that is supervised by Watch-dog Manager. This control flow is abstracted by its [Checkpoints](#page-14-0) and Transitions (see [\[ECUC\\_WdgM\\_00303\]](#page-98-1)). At least one of the [Checkpoints](#page-14-0) per [Graph](#page-15-1) is marked as the initial one (see [\[ECUC\\_WdgM\\_00343\]](#page-99-3)).

**[SWS\_WdgM\_CONSTR\_06506]** [Internal Transitions (see [WdgMInternalTransi](#page-102-0)[tion](#page-102-0)) in a Supervised Entity shall not connect [Checkpoints](#page-14-0) that do not both belong to the same Supervised Entity.<sup>[</sup>*()* 

To switch on and off the Logical Supervision of an [Internal Graph](#page-15-3) depending on the mode, it is needed to reference (or respectively do not reference) the Supervised Entity from each mode (see [WdgMLocalStatusParams](#page-118-0)).

It is possible to have zero or one [Internal Graphs](#page-15-3) per Supervised Entity. Not all [Checkpoints](#page-14-0) of a Supervised Entity need to be a part of its [Internal Graph](#page-15-3).

The Internal Transitions and [Internal Graphs](#page-15-3) are a property of Supervised Entity. These Internal Transitions depend only on the control flow within the Supervised Entity. Thus, the developer of an SW-C or BSW module that contains the Supervised Entity can deliver this configuration of [Checkpoints](#page-14-0) and Internal Transitions independently of other Supervised Entities. [Figure](#page-55-0) [7.10](#page-55-0) shows a configuration of two independently Supervised Entities, with independently configured [Internal Graphs](#page-15-3).

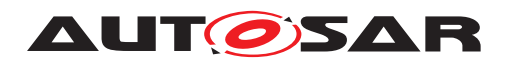

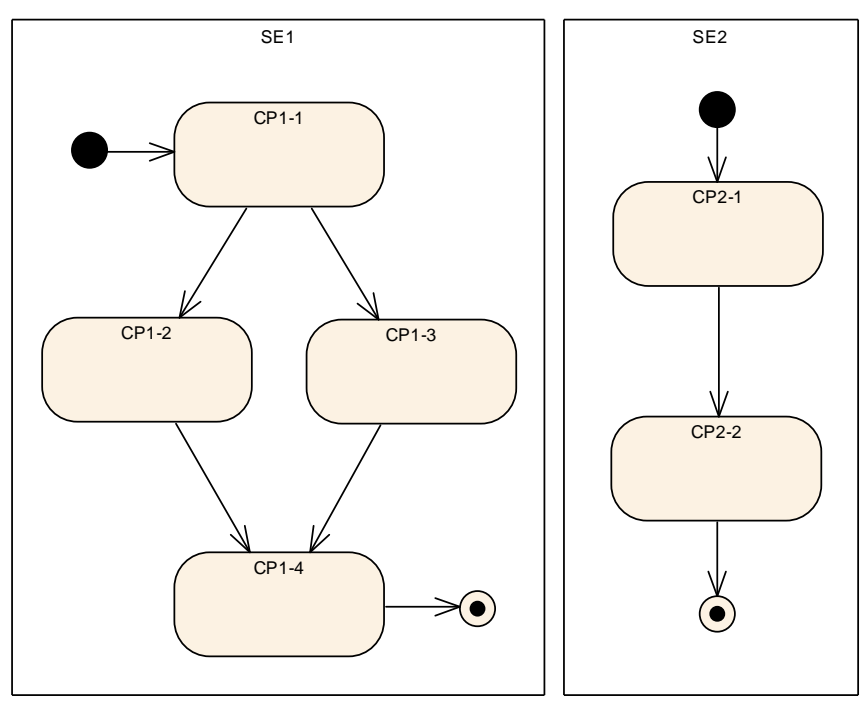

<span id="page-55-0"></span>**Figure 7.10: Two Supervised Entities with their [Checkpoints](#page-14-0) and Internal Transitions**

## **7.6.2 Mode-Dependent Parameters**

## **7.6.2.1 Mode**

Changing the mode of the Watchdog Manager module (Watchdog Manager Mode) also leads to changed conditions for handling the watchdogs, such as different watchdog modes. Therefore the Watchdog Manager module provides for each configured mode and for each watchdog a number of statically configured watchdog parameters (see [WdgMTrigger](#page-116-0) [\[ECUC\\_WdgM\\_00331\]](#page-116-1)).

**[SWS\_WdgM\_00181]** [For each watchdog instance, the watchdog mode shall be statically configured and represented by the parameter  $WdgMWatchdogMode.$  $WdgMWatchdogMode.$ 

The corresponding watchdog can be disabled by configuring the watchdog mode to [WDGIF\\_OFF\\_MODE](#page-64-0).

The Watchdog Manager module has a set of statically configured supervision param-eters for each configured mode ([WdgMMode](#page-106-2) [\[ECUC\\_WdgM\\_00335\]](#page-106-3)) and for each Supervised Entity that is expected to be supervised in the given mode.

## **7.6.2.2 Logical Supervision of [External Graphs](#page-15-4)**

There are also Transitions that cross the boundaries of Supervised Entities. These External Transitions appear when the Watchdog Manager module should also supervise

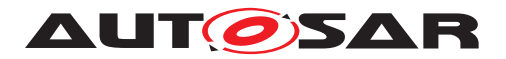

the execution sequence of multiple Supervised Entities. The External Transitions form [External Graphs](#page-15-4).

Thus, External Transitions have to be configured independently from the Internal Tran-sitions and only in the context of Logical Supervision. (see [WdgMExternalLogical-](#page-113-0)[Supervision](#page-113-0) [\[ECUC\\_WdgM\\_00319\]](#page-113-2))

When we integrate the two Supervised Entities from [Figure](#page-55-0) [7.10,](#page-55-0) we can for example decide that Supervised Entity SE1 must always be executed to [Checkpoint](#page-14-0) CP1-4 and then Supervised Entity SE2 has to start execution at [Checkpoint](#page-14-0) CP2-1. Then it is necessary to configure a Transition from CP1-4 to CP2-1. This Transition does neither belong to SE1 nor to SE2. [Figure](#page-56-0) [7.11](#page-56-0) shows the External Transition.

There is a significant difference in configuring Internal and External Transitions. An Internal Transition belongs to one Supervised Entity and it does not depend on the Watchdog Manager Modes. One can configure to activate/deactivate an SE in a given mode by referencing it from the mode. However, it is not possible to have different Transitions or [Checkpoints](#page-14-0) within the same SE depending on the mode. In contrary, External Transitions are contained in a particular Watchdog Manager Mode. There can be several External Transition [Graphs](#page-15-1) per mode. In case two different Modes have same global [Graphs](#page-15-1) of global Transitions, then they need to be duplicated.

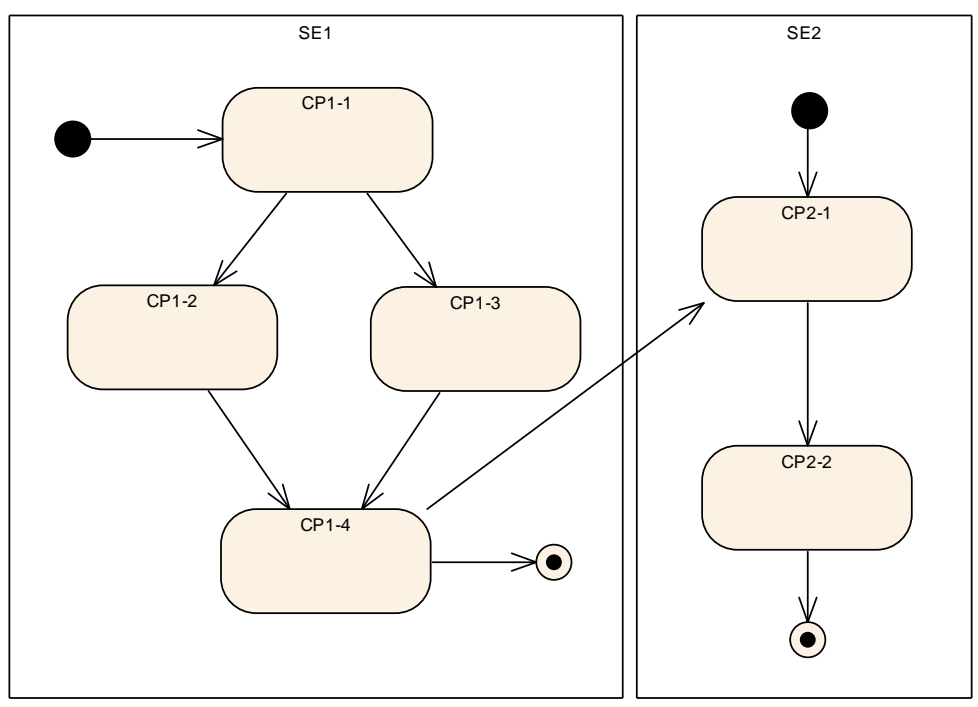

<span id="page-56-0"></span>**Figure 7.11: Two Supervised Entities with an External Transition**

The start points (see [\[ECUC\\_WdgM\\_00324\]](#page-113-3)), endpoints (see [\[ECUC\\_WdgM\\_00323\]](#page-113-4)) and the External Transitions are configured for each Watchdog Manager Mode (see [\[ECUC\\_WdgM\\_00319\]](#page-113-2)).

The Watchdog Manager module supports a number of different modes (see [WdgM-](#page-104-1)[ConfigSet](#page-104-1) [ECUC WdgM 00337]) of operation. Each mode (see [WdgMMode](#page-106-2) [\[ECUC\\_WdgM\\_00335\]](#page-106-3)) is defined by:

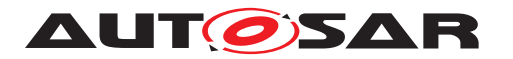

- the set of Activated Supervised Entities (see ISWS\_WdgM\_00282]) and their parameters (see [WdgMLocalStatusParams](#page-118-0) [\[ECUC\\_WdgM\\_00325\]](#page-118-1)),
- the Supervision Functions (see [WdgMAliveSupervision](#page-109-0) [\[ECUC\\_WdgM\\_00308\]](#page-109-7), [WdgMDeadlineSupervision](#page-111-0) [\[ECUC\\_WdgM\\_00314\]](#page-111-3), [WdgMExternalLogicalSupervision](#page-113-0) [\[ECUC\\_WdgM\\_00319\]](#page-113-2)),
- the set of watchdogs to have their trigger condition updated (see  $WdqMTrigger$ ) [\[ECUC\\_WdgM\\_00331\]](#page-116-1))

Different modes are needed for different phases in the ECU life cycle. E.g. one mode is active during startup and shutdown, another during normal operation and yet another during sleep. Even during normal operation, multiple modes could be needed: when multiple applications run on the same ECU, one application could be shutdown already and require no supervision, while another application still runs and needs to be supervised.

**[SWS\_WdgM\_00178]** [Each mode of the Watchdog Manager module has an identifier (see [WdgMModeId](#page-107-0) **[\[ECUC\\_WdgM\\_00308\]](#page-109-7))** which shall be unique.

**[SWS\_WdgM\_00179]** [The Watchdog Manager module has one initial mode [Wdg-](#page-105-0)[MInitialMode](#page-105-0) [\[ECUC\\_WdgM\\_00336\]](#page-105-1) which shall be activated when it is initialized. *()*

## **7.6.2.3 Alive Supervision**

The timing constraints of each [Checkpoint](#page-14-0) are represented by configurable parameters of the Watchdog Manager module (see [WdgMAliveSupervision](#page-109-0) [\[ECUC\\_WdgM\\_00308\]](#page-109-7)). Although the timing constraints are defined for a [Check](#page-14-0)[point](#page-14-0), the Watchdog Manager determines the result of the Alive Supervision for the whole Supervised Entity.

The acceptable amount of [Failed Supervision Reference Cycles](#page-14-3) is based on application context of each Supervised Entity. Therefore the individual thresholds to check if Alive Supervision of the corresponding Supervised Entity has failed finally, needs to be a configurable parameter (see [WdgMFailedAliveSupervisionRef-](#page-118-2)[CycleTol](#page-118-2) [\[ECUC\\_WdgM\\_00327\]](#page-118-3)).

When the Alive Supervision has reached expired conditions by any Local Supervision Status, this will make recovery obsolete. As a consequence the watchdog triggering will be stopped, but to ensure a certain time-period for any further reactions on this condition, the blocking of watchdog triggering could be postponed for an amount of consecutive Supervision Cycles (see [WdgMExpiredSupervisionCycle-](#page-106-0)[Tol](#page-106-0) [\[ECUC\\_WdgM\\_00329\]](#page-106-1)).

**[SWS WdgM CONSTR 00320]** [No two [WdgMAliveSupervision](#page-109-0)s aggregated by the same [WdgMMode](#page-106-2) shall refer to the identical [WdgMCheckpoint](#page-101-0).<sup>[</sup>*()* 

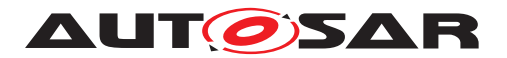

#### **7.6.2.4 Deadline Supervision**

**[SWS WdgM CONSTR 06505]** [Deadline Supervision ([WdgMDeadlineSupervi](#page-111-0)[sion](#page-111-0)) of a Supervised Entity shall refer to [Checkpoints](#page-14-0) ([WdgMDeadlineStartRef](#page-112-0), [WdgMDeadlineStopRef](#page-112-1)) that both belong to that Supervised Entity. In other words, any of the referred [Checkpoints](#page-14-0) shall not belong to other Supervised Entities.<sup>[</sup>*()* 

[SWS\_WdgM\_CONSTR\_06512] [Any ordered set of two [Checkpoints](#page-14-0) shall not have more than one Deadline Supervision ([WdgMDeadlineSupervision](#page-111-0)) defined. *()*

# **7.7 Support for Clustered Software Architecture using Software Cluster Connector (SwCluC)**

This section is applicable to clustered software architecture ([WdgMSwClusterSup](#page-96-0)[port](#page-96-0) = [ENABLE\\_SW\\_CLUSTER\\_SUPPORT](#page-96-1)) only, i.e. not applicable to non-clustered software architecture.

#### **7.7.1 Software Architectural Assumptions and Constraints**

For an ECU Software which supports clustered software architecture (with or without a multi-partition configuration), it is assumed that the Watchdog Manager will be allocated to each Software Cluster with the fashion below (also illustrated in [Figure](#page-59-0) [7.12\)](#page-59-0):

- Within the Host Software Cluster, the WdgM shall provide complete sets of APIs ([WdgM\\_MainFunction](#page-76-0), [WdgM\\_CheckpointReached](#page-71-0) etc.). At least one WdgM MainFunction will be available per EcucPartition. These API sets perform:
	- **–** Alive, Deadline and Logical Supervision within the Host Software Cluster, per EcucPartition (i.e. in the master and in every satellites)
	- **–** Logical Supervision over Software Clusters, based on [Cross-Cluster](#page-15-5) [External Graph](#page-15-5) (only in the EcucPartition which contains master side of WdaM)
	- **–** Determination of Local Supervision Status per Supervised Entity
	- **–** Determination of Global Supervision Status (only in the master)
	- **–** Recovery Actions based on Local Supervision Status
	- **–** Recovery Actions based on Global Supervision Status (only in the master)
	- **–** Watchdog Handling (incl. Watchdog Trigger via WdgIf and Wdg modules) (only in the master)

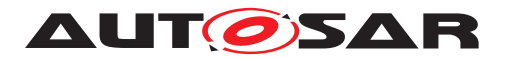

- Within the Host Software Cluster, WdgM shall provide satellites (WdgM Main-[Function](#page-76-0)s) on all EcucPartitions, that can be connected to WdgM masters within every Application Software Cluster. This ensures that each WdgM (master) in an Application Software Cluster can get access to the WdgM in the Host Software Cluster on the same partition.
- Within each Application Software Cluster, WdgM shall provide subsets of APIs. At least one [WdgM\\_MainFunction](#page-76-0) will be available per EcucPartition.
	- **–** Alive, Deadline and Logical Supervision within the Host Software Cluster, per EcucPartition (i.e. in the master and in every satellites)
	- **–** Determination of Local Supervision Status per Supervised Entity
	- **–** Recovery Actions based on Local Supervision Status

Note that, if there're multiple Main Functions in the master side within Host Software Cluster, following design decision will be required, but not standardized in this specification (because realization of master-satellite pattern is implementation specific).

- Mapping of Recovery Action etc. to Main Functions
- Availability of Init / DeInit APIs etc.

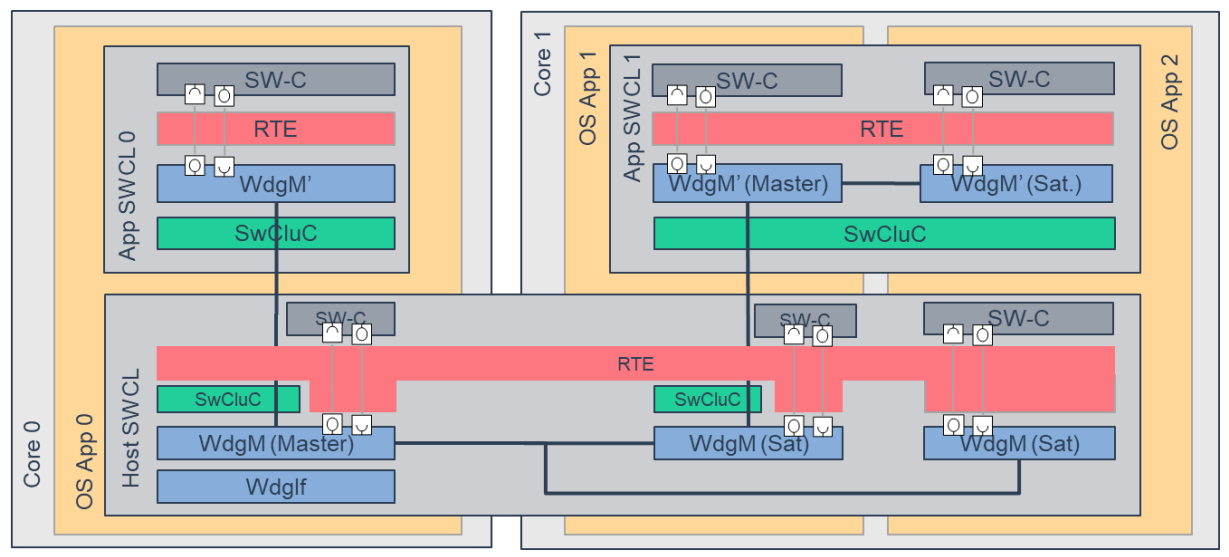

<span id="page-59-0"></span>**Figure 7.12: Overview of Watchdog Manager with Software Clustering**

## **7.7.2 Configuration Aspects**

**[SWS\_WdgM\_CONSTR\_06516]**{DRAFT} **Software Cluster related configurations cannot be used with disabled Software Cluster Support** [In case of non-clustered software architecture ([WdgMSwClusterSupport](#page-96-0) is not set or set to [DISABLE\\_SW\\_-](#page-96-2) [CLUSTER\\_SUPPORT](#page-96-2)), the parameters and containers [WdgMCrossClusterTransi](#page-121-0)[tion](#page-121-0), [WdgMTransitionProxy](#page-124-0) and [WdgMBaseSocket](#page-124-1) shall not exist.<sup>[</sup>*()* 

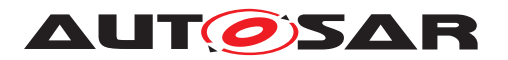

**[SWS\_WdgM\_CONSTR\_06517]**{DRAFT} Valid cross cluster transition [A [WdgM-](#page-121-0)[CrossClusterTransition](#page-121-0) is only valid in following configurations:

- from a [WdgMCheckpoint](#page-101-0) to a [WdgMTransitionProxy](#page-124-0)
- from a [WdgMTransitionProxy](#page-124-0) to a [WdgMCheckpoint](#page-101-0)
- from a [WdgMTransitionProxy](#page-124-0) to another [WdgMTransitionProxy](#page-124-0) (in Host Software Cluster only)
- from a [WdgMTransitionProxy](#page-124-0) to the identical [WdgMTransitionProxy](#page-124-0) (in Application Software Cluster only for the case that no [WdgMCheckpoint](#page-101-0) has to be reached in the Application Software Cluster), or
- from a [WdgMCheckpoint](#page-101-0) to a [WdgMCheckpoint](#page-101-0) (in case the cross cluster tran-sition [Graph](#page-15-1) is entirely described with [WdgMCrossClusterTransition](#page-121-0) containers).

Hereby the "from" is configured with the [WdgMCrossClusterTransition-](#page-122-0)[SourceRef](#page-122-0), and the "to" is given by the [WdgMCrossClusterTransitionDe](#page-122-1)[stRef](#page-122-1).<sup>[</sup>*()* 

**[SWS\_WdgM\_CONSTR\_06518]**{DRAFT} **[WdgMBaseSocket](#page-124-1) relates only to a [CpSoftwareClusterServiceResource](#page-19-0) of category [SWCLUSTER\\_RES\\_WDGM\\_-](#page-19-1) [BASES\\_SOCKET](#page-19-1)** The [WdgMBaseSocket](#page-124-1).[WdgMResourceRef](#page-125-0) shall only reference a [CpSoftwareClusterServiceResource](#page-19-0) of category [SWCLUSTER\\_RES\\_WDGM\\_-](#page-19-1) [BASES\\_SOCKET](#page-19-1).<sup>o</sup>

**[SWS\_WdgM\_CONSTR\_06519]**{DRAFT} **[WdgMTransitionProxy](#page-124-0) relates only to a [CpSoftwareClusterServiceResource](#page-19-0) of category [SWCLUSTER\\_RES\\_WDGM\\_-](#page-19-2) [TRANSITION](#page-19-2)** The [WdgMTransitionProxy](#page-124-0).[WdgMResourceRef](#page-124-2) shall only refer-ence a [CpSoftwareClusterServiceResource](#page-19-0) of category SWCLUSTER RES -[WDGM\\_TRANSITION](#page-19-2).<sup>()</sup>

ECU Configuration will be made per Software Cluster. Therefore,

- A Supervised Entity ID can be reused in different Software Clusters (see also [\[SWS\\_WdgM\\_CONSTR\\_06502\]](#page-53-1))
- [WdgMMode](#page-106-2) and [WdgMInitialMode](#page-105-0) configuration must be consistent over Software Clusters (Host Software Clusters and Application Software Clusters)

Note that, type of Software Cluster can be identified by SwCluCGeneral. SwCluCDefinitionSelection.

#### **7.7.2.1 Configuration for [Cross-Cluster External Graphs](#page-15-5)**

[Cross-Cluster External Graph](#page-15-5) is an extension of [External Graph](#page-15-4) to model [Graphs](#page-15-1) that spans over multiple Software Clusters for clustered software architecture.

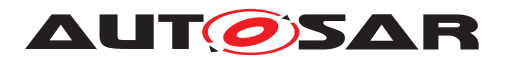

To model [Graphs](#page-15-1) with inter-Cluster Transitions, following configuration elements can be used:

- [WdgMCrossClusterTransition](#page-121-0) (instead of [WdgMExternalTransition](#page-115-0)) which represents a Transition to other Software Cluster (contains reference to destination [Checkpoint](#page-14-0) in other Software Cluster) or a Transition from other Software Cluster (contains reference to source [Checkpoint](#page-14-0) in other Software Cluster)
- [WdgMTransitionProxy](#page-124-0) (instead of [WdgMCheckpoint](#page-101-0)) which represents a [Checkpoint](#page-14-0) in other Software Cluster

# **7.8 Error Classification**

Section "Error Handling" of the document [\[3,](#page-16-1) General Specification of Basic Software Modules] describes the error handling of the Basic Software in detail. Above all, it constitutes a classification scheme consisting of five error types which may occur in BSW modules.

Based on this foundation, the following section specifies particular errors arranged in the respective subsections below.

## <span id="page-61-3"></span><span id="page-61-2"></span><span id="page-61-1"></span><span id="page-61-0"></span>**7.8.1 Development Errors**

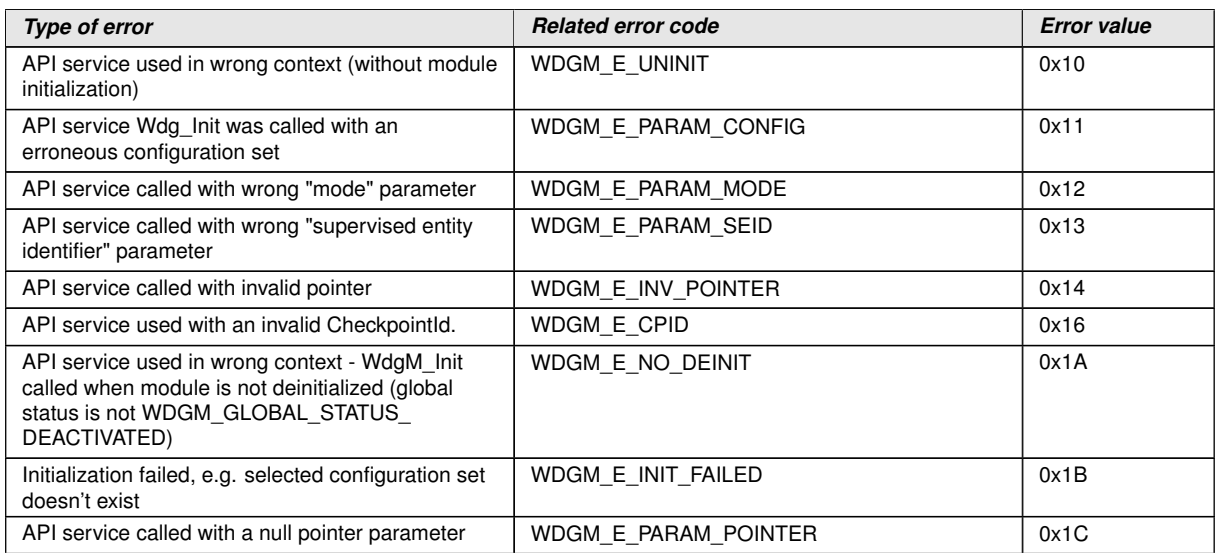

#### **[SWS\_WdgM\_00004] Definiton of development errors in module WdgM** [

c*[\(SRS\\_BSW\\_00327,](#page-21-3) [SRS\\_BSW\\_00337,](#page-21-4) [SRS\\_BSW\\_00385,](#page-22-5) [SRS\\_BSW\\_00480,](#page-22-6) [SRS\\_BSW\\_00481,](#page-22-7) [SRS\\_BSW\\_00487\)](#page-22-8)*

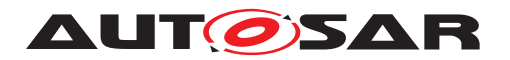

# **7.8.2 Runtime Errors**

## <span id="page-62-3"></span><span id="page-62-2"></span><span id="page-62-1"></span>**[SWS\_WdgM\_00402] Definiton of runtime errors in module WdgM** [

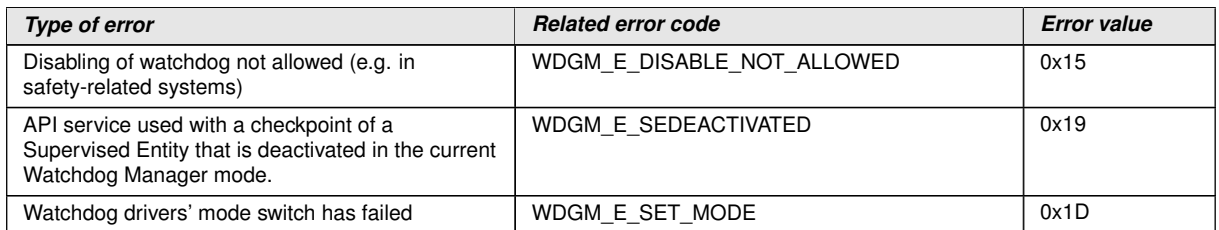

c*[\(SRS\\_BSW\\_00327,](#page-21-3) [SRS\\_BSW\\_00337,](#page-21-4) [SRS\\_BSW\\_00385\)](#page-22-5)*

## **7.8.3 Transient Faults**

There are no transient faults.

#### **7.8.4 Production Errors**

The Watchdog Manager module detects the following production errors:

#### **[SWS\_WdgM\_00375]** [

<span id="page-62-0"></span>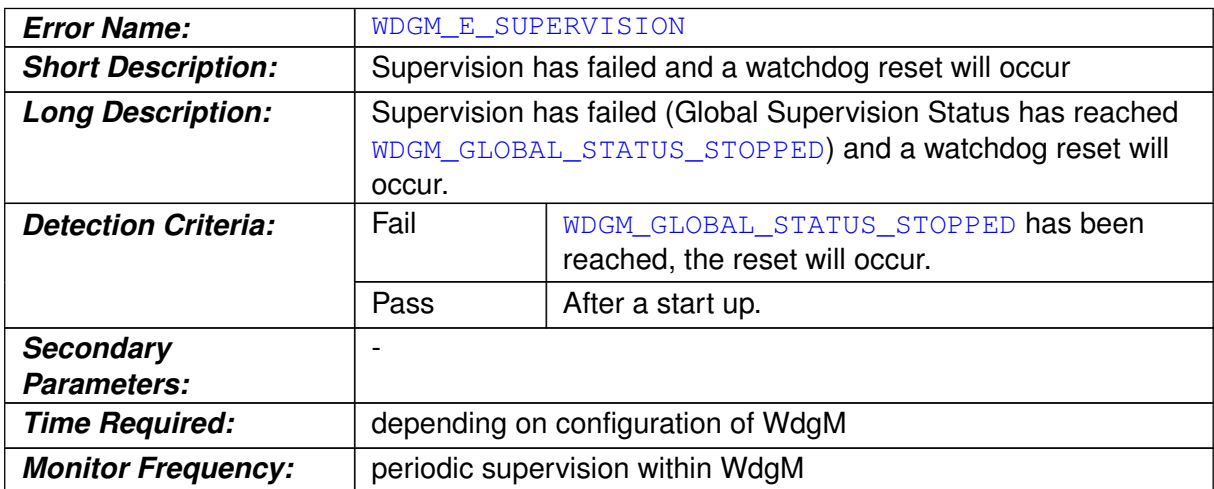

c*[\(SRS\\_BSW\\_00327,](#page-21-3) [SRS\\_BSW\\_00337,](#page-21-4) [SRS\\_BSW\\_00385,](#page-22-5) [SRS\\_BSW\\_00458\)](#page-22-1)*

Note: The stored DTC will never show up as "confirmed", because it will be reset at each start up (see [SWS\_Dem\_00391]).

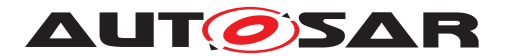

Note: The stored DTC may not show up "test failed (event active)" even if DemStatusBitStorageTestFailed were set to true, because storage of the DTC cannot be al-ways ensured after reaching Global Supervision Status = [WDGM\\_GLOBAL\\_STATUS\\_-](#page-88-0) [STOPPED](#page-88-0) (see [SWS\_Dem\_00388] and [SWS\_Dem\_00525]).

**[SWS WdgM 00408]** [Within the first call of WdgM MainFunction after WdgM -[Init](#page-65-0), but after SWS WdgM 00129] is executed and if the parameter [WDGM\\_E\\_SU-](#page-62-0)[PERVISION](#page-62-0) is configured, the Watchdog Manager module shall report an error status PASSED for [WDGM\\_E\\_SUPERVISION](#page-62-0) to the DEM.  $|/SRS$  *BSW 00339, SRS BSW -[00458,](#page-22-1) [SRS\\_BSW\\_00469,](#page-22-2) [SRS\\_BSW\\_00470,](#page-22-3) [SRS\\_BSW\\_00471,](#page-22-9) [SRS\\_ModeMgm\\_-](#page-23-7) [09159\)](#page-23-7)*

## **7.8.5 Extended Production Errors**

There are no extended production errors.

# **7.9 Security Events**

The module does not report security events.

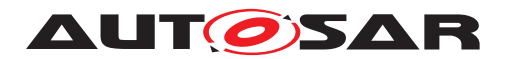

# **8 API specification**

# **8.1 Imported types**

<span id="page-64-6"></span><span id="page-64-5"></span><span id="page-64-2"></span><span id="page-64-1"></span>The following data types are used by Watchdog Manager module.

## <span id="page-64-3"></span><span id="page-64-0"></span>**[SWS\_WdgM\_00011] Definition of imported datatypes of module WdgM** [

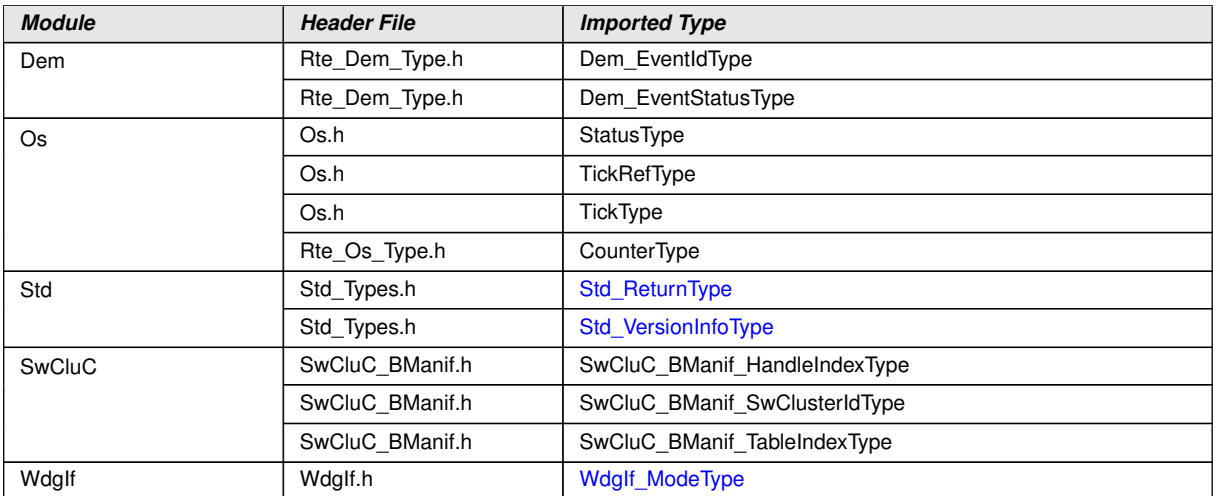

c*[\(SRS\\_BSW\\_00357\)](#page-22-10)*

# **8.2 Type definitions**

The following Data Types are used for the functions defined in this specification.

## **8.2.1 [WdgM\\_ConfigType](#page-64-4)**

#### **[SWS\_WdgM\_00355] Definition of datatype WdgM\_ConfigType** [

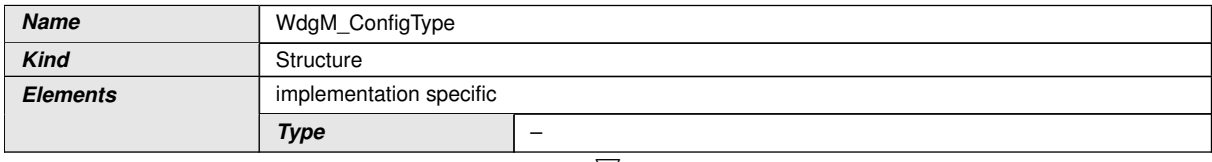

<span id="page-64-4"></span> $\bigtriangledown$ 

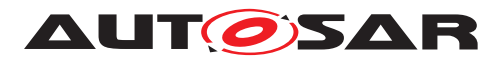

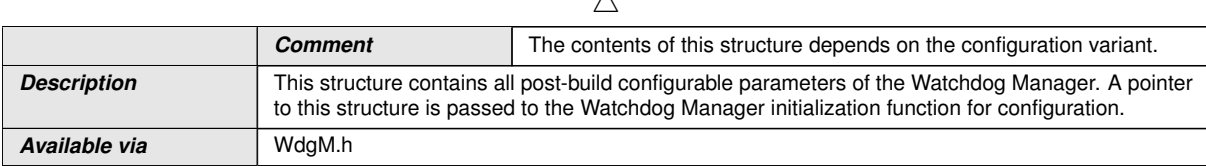

 $\lambda$ 

c*()*

# **8.3 Function definitions**

**[SWS\_WdgM\_00411]**{DRAFT} [For clustered software architecture (one Host Software Cluster and zero or more Application Software Cluster), Host Software Cluster shall provide all APIs which are permanently available or enabled by configuration.  $\rho$ 

**[SWS\_WdgM\_00412]**{DRAFT} [For clustered software architecture, Application Software Cluster shall provide following APIs which are permanently available or enabled by configuration.

- [WdgM\\_GetVersionInfo](#page-68-2)
- [WdgM\\_CheckpointReached](#page-71-0)
- [WdgM\\_GetMode](#page-70-0)
- [WdgM\\_GetLocalStatus](#page-72-0)

 $\vert$ ()

## **8.3.1 [WdgM\\_Init](#page-65-0)**

## **[SWS\_WdgM\_00151] Definition of API function WdgM\_Init [1001]**

<span id="page-65-1"></span><span id="page-65-0"></span>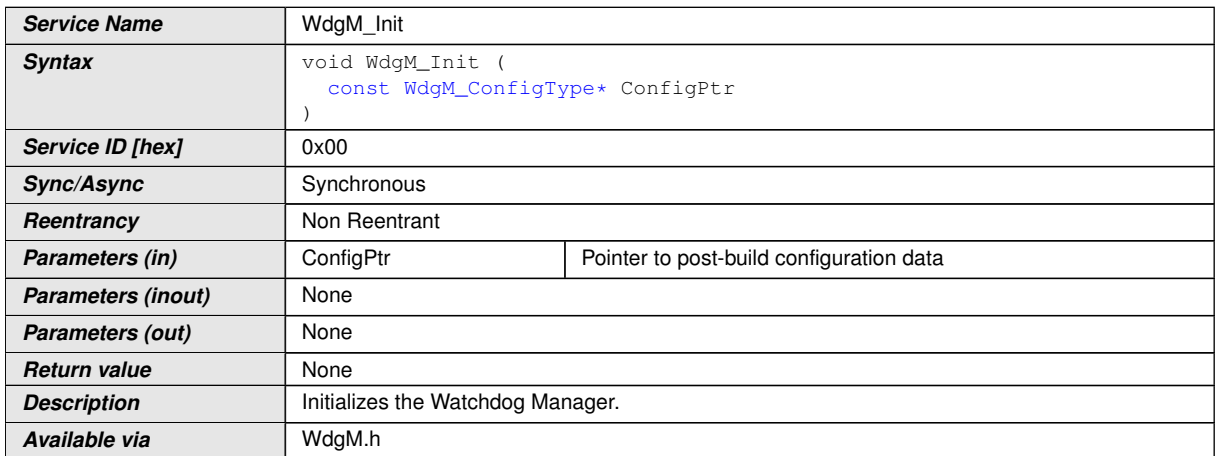

c*[\(SRS\\_BSW\\_00310,](#page-21-5) [SRS\\_BSW\\_00358,](#page-22-11) [SRS\\_ModeMgm\\_09107\)](#page-22-12)* This function initializes the Watchdog Manager. After execution of this function, supervision is activated according to the list of Supervised Entities defined in the initial Mode.

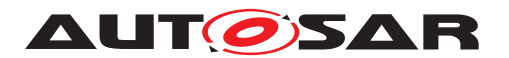

To perform a module reinitialization (e.g. after error), the caller can invoke  $_{\text{WdqM}}$  -[DeInit\(\)](#page-67-0) and then WdgM Init().

**[SWS\_WdgM\_00018]** [The function [WdgM\\_Init](#page-65-0) shall initialize all module variables (global and static) of the Watchdog Manager module.<sup>[</sup>(SRS BSW 00101, SRS -*[ModeMgm\\_09107\)](#page-22-12)*

**[SWS\_WdgM\_00135]** [The function [WdgM\\_Init](#page-65-0) shall establish the initial mode of the Watchdog Manager module. *[\(SRS\\_BSW\\_00101,](#page-21-1) [SRS\\_ModeMgm\\_09107\)](#page-22-12)* 

Note: If a call to WdgIf SetMode service fails during [WdgM\\_Init](#page-65-0), then the MCU Reset API is called directly (only if configured, see [\[SWS\\_WdgM\\_00133\]](#page-49-1)) and the Watchdog Manager module will be in state initialized afterwards with Global Supervision Status = [WDGM\\_GLOBAL\\_STATUS\\_STOPPED](#page-88-0) (see [\[SWS\\_WdgM\\_00139\]](#page-36-0)). This will cause a reset, either when the first watchdog expires (if an immediate reset of the Watchdog Manager module is not configured) or immediately (if an immediate reset is configured).

**[SWS\_WdgM\_00030]** [If the [WdgMOffModeEnabled](#page-95-4) [\[ECUC\\_WdgM\\_00340\]](#page-95-5) switch is not enabled, and the initial mode provided by the configuration  $(ConfigPetr)$  will disable the watchdog (WDGIF OFF MODE) then the function  $WdqM$  Init shall return with [E\\_NOT\\_OK](#page-64-5) without any action, and the function  $WdqM$  Init shall report runtime er-ror code [WDGM\\_E\\_DISABLE\\_NOT\\_ALLOWED](#page-62-1) to the Default Error Tracer. *(SRS\_BSW -[00323,](#page-21-6) [SRS\\_BSW\\_00452,](#page-22-13) [SRS\\_ModeMgm\\_09109\)](#page-23-11)*

There are optional checks that are executed if and only if  $WdgMDevErrorDetect$  is enabled.

**[SWS\_WdgM\_00389]** [If the configuration parameter [WdgMDevErrorDetect](#page-94-0) [\[ECUC\\_WdgM\\_00301\]](#page-94-1) is enabled: The function [WdgM\\_Init](#page-65-0) shall report the error to default error tracer with error code  $WDGM\_E\_UNINIT$ , without any further effect, if the Watchdog Manager is in [WDGM\\_GLOBAL\\_STATUS\\_DEACTIVATED](#page-88-1). (**SRS\_BSW** -*[00323,](#page-21-6) [SRS\\_BSW\\_00350\)](#page-22-14)*

**[SWS\_WdgM\_00390]** [If the configuration parameter [WdgMDevErrorDetect](#page-94-0) [\[ECUC\\_WdgM\\_00301\]](#page-94-1) is disabled: The function [WdgM\\_Init](#page-65-0) shall return without any effect if the Watchdog Manager is not in WDGM GLOBAL STATUS DEACTIVATED. *[\(SRS\\_BSW\\_00323,](#page-21-6) [SRS\\_BSW\\_00350\)](#page-22-14)*

**[SWS\_WdgM\_00010]** [If the [WdgMDevErrorDetect](#page-94-0) [\[ECUC\\_WdgM\\_00301\]](#page-94-1) switch is enabled and the configuration variant is VARIANT-POST-BUILD, the function  $\text{WdqM}$  -[Init](#page-65-0) shall check the contents of the given configuration set for being within the allowed boundaries. If the function  $WdqM$  Init detects an error, then it shall not execute the initialization of the Watchdog Manager module and it shall report the error code [WDGM\\_E\\_PARAM\\_CONFIG](#page-61-1) to the [Det\\_ReportError](#page-78-1) service of the Default Error Tracer.c*[\(SRS\\_BSW\\_00323,](#page-21-6) [SRS\\_BSW\\_00350\)](#page-22-14)*

**[SWS\_WdgM\_00370]** [The function [WdgM\\_Init](#page-65-0) shall clear from the non-initialized RAM the double-inverse value storing the  $SEID$  that first reached the EXIRED state. *[\(SRS\\_BSW\\_00101\)](#page-21-1)* See [subsection](#page-75-0) [8.3.10](#page-75-0) for more information.

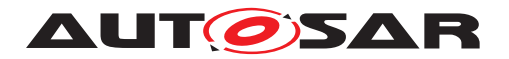

#### **8.3.2 [WdgM\\_DeInit](#page-67-0)**

## <span id="page-67-1"></span>**[SWS\_WdgM\_00261] Definition of API function WdgM\_DeInit [1]**

<span id="page-67-0"></span>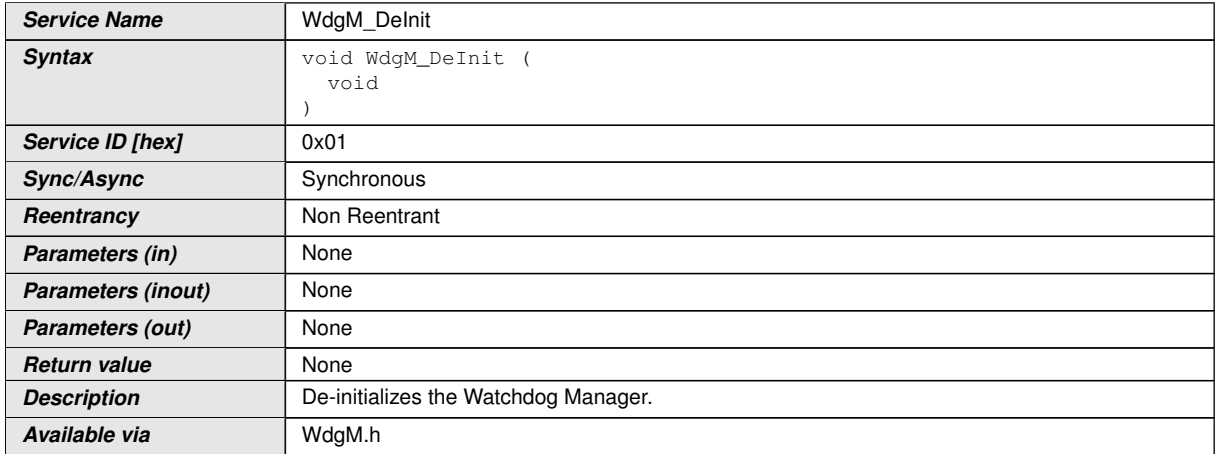

c*[\(SRS\\_BSW\\_00310,](#page-21-5) [SRS\\_BSW\\_00336\)](#page-21-7)* This function deinitializes the Watchdog Manager module and updates the trigger conditions of all Watchdog Drivers via a mode switch (see [\[SWS\\_WdgM\\_00154\]](#page-68-1)).

Note this service is needed as a consequence of the concept "Windowed Watchdogs". Before the Watchdog Manager module stops working, it has to set the trigger conditions of all running watchdogs to a timeout that allows the rest of the shutdown to be executed without a watchdog reset.

There are optional checks that are executed if and only if  $WdqMDevErrorDetect$  is enabled.

**[SWS WdgM 00288]** [If the configuration parameter [WdgMDevErrorDetect](#page-94-0) [\[ECUC\\_WdgM\\_00301\]](#page-94-1) is enabled: The function [WdgM\\_DeInit](#page-67-0) shall report the error to default error tracer with error code  $WDGM$  E UNINIT, without any further effect, if the Watchdog Manager is in [WDGM\\_GLOBAL\\_STATUS\\_DEACTIVATED](#page-88-1). (**SRS\_BSW -***[00323,](#page-21-6) [SRS\\_BSW\\_00350\)](#page-22-14)*

**[SWS WdgM 00388]** [If the configuration parameter [WdgMDevErrorDetect](#page-94-0) [\[ECUC\\_WdgM\\_00301\]](#page-94-1) is disabled: The function [WdgM\\_DeInit](#page-67-0) shall return without any effect if the Watchdog Manager is in [WDGM\\_GLOBAL\\_STATUS\\_DEACTIVATED](#page-88-1). *[\(SRS\\_BSW\\_00323,](#page-21-6) [SRS\\_BSW\\_00350\)](#page-22-14)*

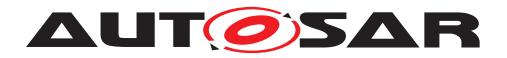

#### **8.3.3 [WdgM\\_GetVersionInfo](#page-68-2)**

## **[SWS\_WdgM\_00153] Definition of API function WdgM\_GetVersionInfo** [

<span id="page-68-2"></span>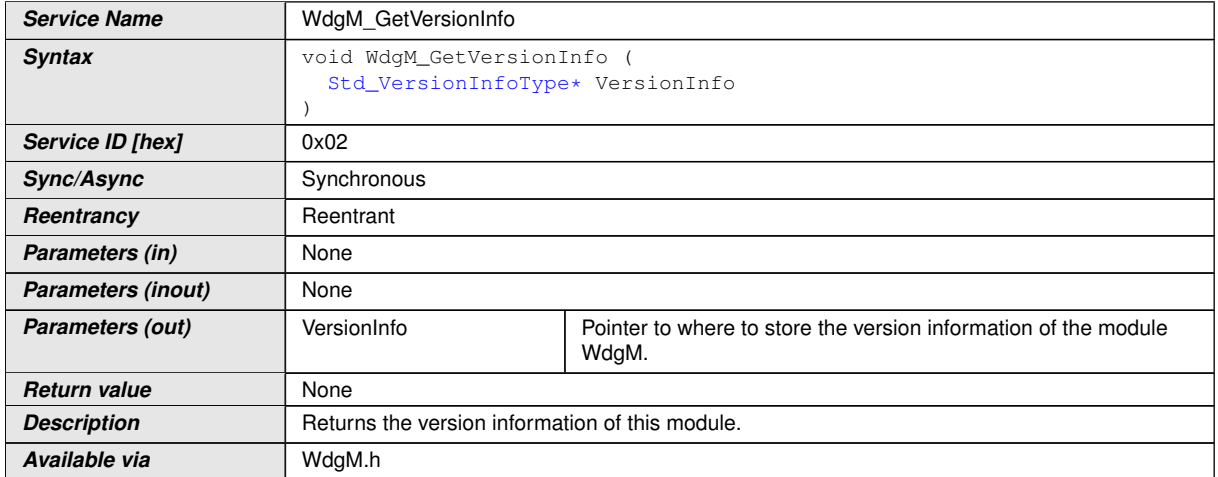

#### <span id="page-68-3"></span>c*[\(SRS\\_BSW\\_00310\)](#page-21-5)*

[SWS\_WdgM\_00256] [If the [WdgMDevErrorDetect](#page-94-0) [\[ECUC\\_WdgM\\_00301\]](#page-94-1) switch is enabled, the function  $WdqM_GetVersionInfo$  shall check if a NULL pointer is passed for the [VersionInfo](#page-68-3) parameter. In case of an error the remaining func-tion [WdgM\\_GetVersionInfo](#page-68-2) shall not be executed and the function [WdgM\\_GetVer](#page-68-2)[sionInfo](#page-68-2) shall report development error code [WDGM\\_E\\_INV\\_POINTER](#page-61-2) to the [Det\\_-](#page-78-1) [ReportError](#page-78-1) service of the Default Error Tracer. *[\(SRS\\_BSW\\_00323,](#page-21-6) SRS\_BSW -[00350\)](#page-22-14)*

#### **8.3.4 [WdgM\\_SetMode](#page-68-0)**

#### <span id="page-68-1"></span>**[SWS\_WdgM\_00154] Definition of API function WdgM\_SetMode** [

<span id="page-68-0"></span>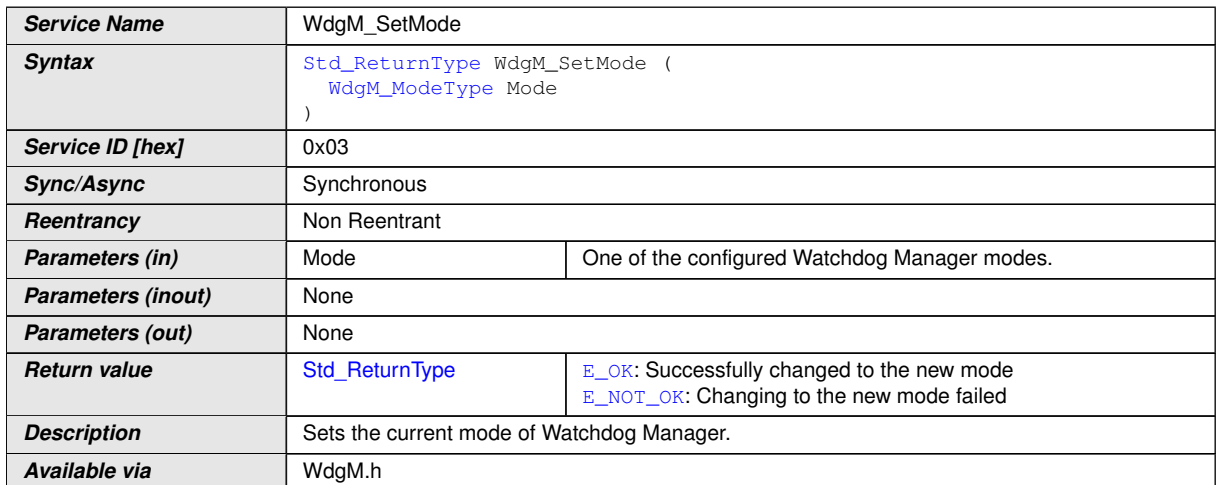

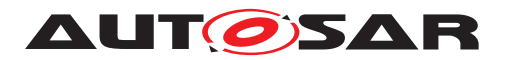

(*SRS\_BSW\_00310, SRS\_ModeMgm\_09110*) The behavior of this service and the corresponding functional requirements are described in [section](#page-52-1) [7.5.](#page-52-1)

<span id="page-69-0"></span>**[SWS\_WdgM\_00145]** [The Watchdog Manager module shall only execute the service [WdgM\\_SetMode](#page-68-0) if the Global Supervision Status is equal to [[WDGM\\_GLOBAL\\_STA-](#page-87-1)TUS OK OF [WDGM\\_GLOBAL\\_STATUS\\_FAILED](#page-88-2). [\(SRS\\_ModeMgm\\_09158\)](#page-23-12)

**[SWS\_WdgM\_00142]** [If the function [WdgM\\_SetMode](#page-68-0) **[\[SWS\\_WdgM\\_00154\]](#page-68-1)** fails be-cause a call to [WdgIf\\_SetMode](#page-77-0) service fails [\[SWS\\_WdgM\\_00139\]](#page-36-0), the Watchdog Manager shall report to the Default Error Tracer a runtime error with the value [WDGM\\_-](#page-62-2) [E\\_SET\\_MODE](#page-62-2).  $|$ *[\(SRS\\_BSW\\_00339,](#page-21-2) [SRS\\_BSW\\_00452\)](#page-22-13)* 

<span id="page-69-1"></span>**[SWS\_WdgM\_00031]** [If disabling the watchdog is not allowed by setting the parame-ter [WdgMOffModeEnabled](#page-95-4) [\[ECUC\\_WdgM\\_00340\]](#page-95-5) to FALSE, the routine shall check if the requested mode would disable the watchdog ( $W\text{DGIF OF MODE}$ ). In this case (i.e. it would disable while it is not allowed),

- 1. The mode switch shall not be executed.
- 2. The error shall be reported to the Default Error Tracer with the runtime error code [WDGM\\_E\\_DISABLE\\_NOT\\_ALLOWED](#page-62-1).
- 3. The routine shall return the value  $E$  NOT OK.

c*[\(SRS\\_BSW\\_00323,](#page-21-6) [SRS\\_BSW\\_00452,](#page-22-13) [SRS\\_ModeMgm\\_09109\)](#page-23-11)*

There are optional checks that are executed if and only if  $WdgMDevErrorDetect$  is enabled.

**[SWS WdgM 00020]** [If the configuration parameter [WdgMDevErrorDetect](#page-94-0) [\[ECUC\\_WdgM\\_00301\]](#page-94-1) is enabled, the parameter Mode shall be checked for being in the allowed range. In case of an error, the mode switch shall not be executed and the error shall be reported to the Default Error Tracer with the value  $WDGME$  PARAM -[MODE](#page-61-3).c*[\(SRS\\_BSW\\_00323,](#page-21-6) [SRS\\_BSW\\_00350\)](#page-22-14)*

**[SWS WdgM 00021]** [If the configuration parameter [WdgMDevErrorDetect](#page-94-0) [\[ECUC\\_WdgM\\_00301\]](#page-94-1) is enabled: The function [WdgM\\_SetMode](#page-68-0) shall report the er-ror to default error tracer with error code [WDGM\\_E\\_UNINIT](#page-61-0), without any further effect, if the Watchdog Manager is in [WDGM\\_GLOBAL\\_STATUS\\_DEACTIVATED](#page-88-1). (**SRS\_BSW** -*[00323,](#page-21-6) [SRS\\_BSW\\_00350,](#page-22-14) [SRS\\_BSW\\_00406\)](#page-22-15)*

**[SWS WdgM 00392]** [If the configuration parameter [WdgMDevErrorDetect](#page-94-0) **[\[ECUC\\_WdgM\\_00301\]](#page-94-1) is disabled: The function [WdgM\\_SetMode](#page-68-0) shall return without** any effect if the Watchdog Manager is in WDGM GLOBAL STATUS DEACTIVATED. *[\(SRS\\_BSW\\_00323,](#page-21-6) [SRS\\_BSW\\_00350\)](#page-22-14)*

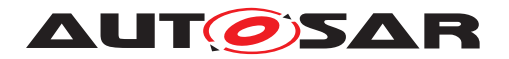

#### **8.3.5 [WdgM\\_GetMode](#page-70-0)**

## **[SWS\_WdgM\_00168] Definition of API function WdgM\_GetMode** [

<span id="page-70-0"></span>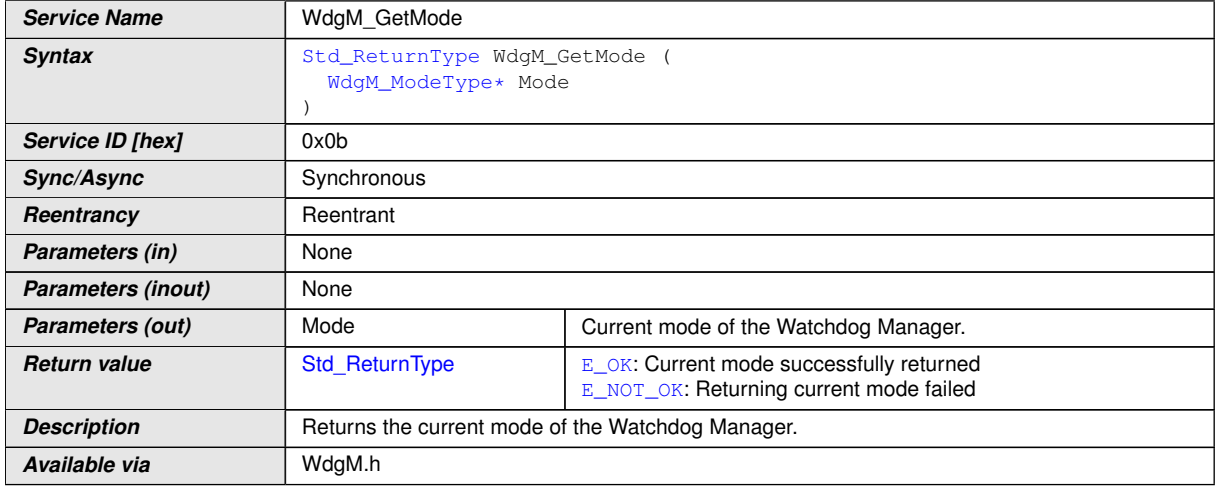

#### c*[\(SRS\\_BSW\\_00310\)](#page-21-5)*

**[SWS\_WdgM\_00170]** [The [WdgM\\_GetMode](#page-70-0) service shall return the currently active mode of the Watchdog Manager. If the WdgM SetMode service is active while this service is called,  $WdqM$  GetMode shall return the previously active mode as long as the new mode has not been completely activated. $|$  *()* 

There are optional checks that are executed if and only if  $WdqMDevErrorDetect$  is enabled.

**[SWS WdgM 00253]** [If the configuration parameter [WdgMDevErrorDetect](#page-94-0) [\[ECUC\\_WdgM\\_00301\]](#page-94-1) is enabled: The function [WdgM\\_GetMode](#page-70-0) shall report the error to default error tracer with error code  $WDCM$  E\_UNINIT, without any further effect, if the Watchdog Manager is in [WDGM\\_GLOBAL\\_STATUS\\_DEACTIVATED](#page-88-1). (*SRS\_BSW -[00323,](#page-21-6) [SRS\\_BSW\\_00350\)](#page-22-14)*

**[SWS WdgM 00395]** [If the configuration parameter [WdgMDevErrorDetect](#page-94-0) [\[ECUC\\_WdgM\\_00301\]](#page-94-1) is disabled: The function [WdgM\\_GetMode](#page-70-0) shall return without any effect if the Watchdog Manager is in WDGM GLOBAL STATUS DEACTIVATED. *[\(SRS\\_BSW\\_00323,](#page-21-6) [SRS\\_BSW\\_00350\)](#page-22-14)*

**[SWS WdgM 00254]** [If the configuration parameter [WdgMDevErrorDetect](#page-94-0) [\[ECUC\\_WdgM\\_00301\]](#page-94-1) is enabled, the routine shall check if NULL pointers are passed for OUT parameters. In case of an error, the service shall not be executed and the error shall be reported to the Default Error Tracer with the error code  $WDGM$  E INV -[POINTER](#page-61-2).c*[\(SRS\\_BSW\\_00323,](#page-21-6) [SRS\\_BSW\\_00350\)](#page-22-14)*

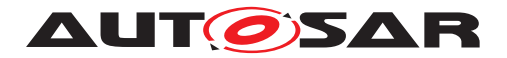

#### **8.3.6 [WdgM\\_CheckpointReached](#page-71-0)**

# <span id="page-71-1"></span>**[SWS\_WdgM\_00263] Definition of API function WdgM\_CheckpointReached** [

<span id="page-71-3"></span><span id="page-71-2"></span><span id="page-71-0"></span>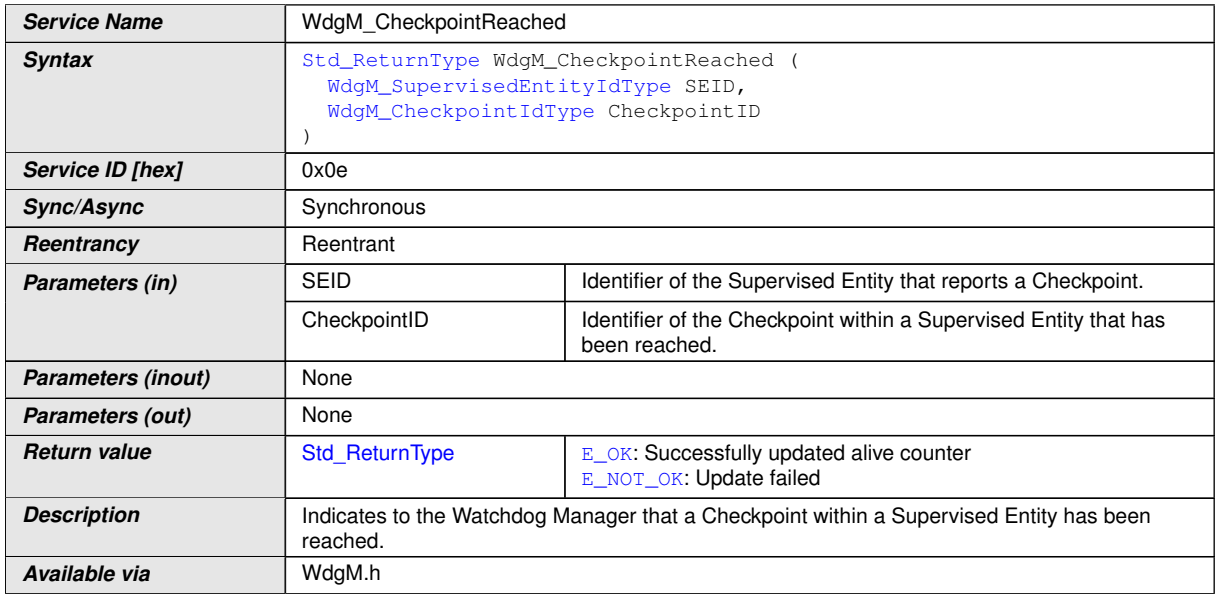

## c*[\(SRS\\_BSW\\_00310\)](#page-21-5)*

**[SWS\_WdgM\_00321]** [The function [WdgM\\_CheckpointReached\(\)](#page-71-0) shall increment the Alive Counter of reported [Checkpoint](#page-14-0).<sup>[</sup>*()* 

**[SWS WdgM 00322]** [The function [WdgM\\_CheckpointReached\(\)](#page-71-0) shall perform the Deadline Supervision (detection of early arrivals and delays) for the reported Supervised Entity using the reported [Checkpoint](#page-14-0). The output shall be an updated result of Deadline Supervision for the Supervised Entity. (*RS\_HM\_09235)* 

**[SWS WdgM 00323]** [The function [WdgM\\_CheckpointReached\(\)](#page-71-0) shall perform the Logical Supervision for the reported Supervised Entity using the reported [Check](#page-14-0)[point](#page-14-0). The output shall be an updated result of Logical Supervision for the Supervised Entity.  $|$  ()

**[SWS\_WdgM\_00319]** [The routine shall check if Supervised Entity to which the parameter Checkpoint ID belongs, is activated in the current mode. In case of an error (i.e. the Supervised Entity is deactivated in the current mode), the service shall return with  $E$  NOT OK without any action, and the error shall be reported to the Default Error Tracer with the runtime error code [WDGM\\_E\\_SEDEACTIVATED](#page-62-3). (*SRS\_BSW\_00452)* 

There are optional checks that are executed if and only if  $WdgMDevErrorDetect$  is enabled.

**[SWS WdgM 00394]** [If the configuration parameter [WdgMDevErrorDetect](#page-94-0) [\[ECUC\\_WdgM\\_00301\]](#page-94-1) is disabled: The function [WdgM\\_CheckpointReached](#page-71-0) shall return without any effect if the Watchdog Manager is in [WDGM\\_GLOBAL\\_STATUS\\_DE-](#page-88-1)[ACTIVATED](#page-88-1).c*[\(SRS\\_BSW\\_00323,](#page-21-6) [SRS\\_BSW\\_00350\)](#page-22-14)*
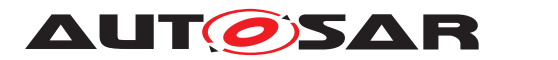

**[SWS WdgM 00278]** [If the configuration parameter [WdgMDevErrorDetect](#page-94-0) [\[ECUC\\_WdgM\\_00301\]](#page-94-1) is enabled, the parameter [SEID](#page-71-0) shall be checked for being in the list of the entities under control of the Watchdog Manager. In case of an error, the service shall not be executed and the error shall be reported to the Default Error Tracer with the error code [WDGM\\_E\\_PARAM\\_SEID](#page-61-0).  $|$ *[\(SRS\\_BSW\\_00323,](#page-21-0) [SRS\\_BSW\\_00350\)](#page-22-0)* 

**[SWS WdgM 00279]** [If the configuration parameter [WdgMDevErrorDetect](#page-94-0) [\[ECUC\\_WdgM\\_00301\]](#page-94-1) is enabled: The function [WdgM\\_CheckpointReached](#page-71-1) shall report the error to default error tracer with error code  $WDCM$  E\_UNINIT, without any further effect, if the Watchdog Manager is in [WDGM\\_GLOBAL\\_STATUS\\_DEACTIVATED](#page-88-0). *[\(SRS\\_BSW\\_00323,](#page-21-0) [SRS\\_BSW\\_00350\)](#page-22-0)*

**[SWS WdgM 00396]** [If the configuration parameter [WdgMDevErrorDetect](#page-94-0) [\[ECUC\\_WdgM\\_00301\]](#page-94-1) is disabled: The function [WdgM\\_CheckpointReached](#page-71-1) shall return without any effect if the Watchdog Manager is in [WDGM\\_GLOBAL\\_STATUS\\_DE-](#page-88-0)[ACTIVATED](#page-88-0).c*[\(SRS\\_BSW\\_00323,](#page-21-0) [SRS\\_BSW\\_00350\)](#page-22-0)*

**[SWS\_WdgM\_00284]** [If the configuration parameter [WdgMDevErrorDetect](#page-94-0) **[\[ECUC\\_WdgM\\_00301\]](#page-94-1)** is enabled, the routine shall check if the parameter  $Check$ [pointID](#page-71-2) is within the set of [Checkpoints](#page-14-0) (see [\[ECUC\\_WdgM\\_00303\]](#page-98-0)) associated with the Supervised Entity given by the parameter **[SEID](#page-71-0)**. In case of an error, the service shall not be executed and the error shall be reported to the Default Error Tracer with the error code [WDGM\\_E\\_CPID](#page-61-2).  $|/SRS$  *BSW\_00323, [SRS\\_BSW\\_00350\)](#page-22-0)* 

#### **8.3.7 [WdgM\\_GetLocalStatus](#page-72-0)**

<span id="page-72-1"></span><span id="page-72-0"></span>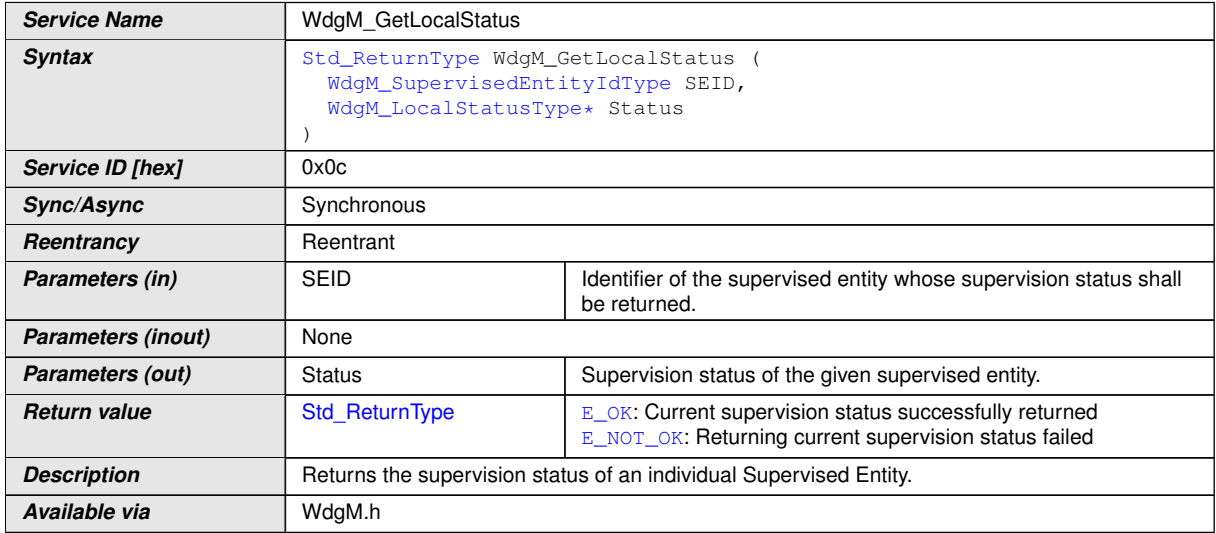

#### **[SWS\_WdgM\_00169] Definition of API function WdgM\_GetLocalStatus** [

#### c*[\(SRS\\_BSW\\_00310\)](#page-21-1)*

**[SWS\_WdgM\_00171]** [The [WdgM\\_GetLocalStatus](#page-72-0) service shall return the individual supervision status of the given Supervised Entity.<sup>[</sup>*()* 

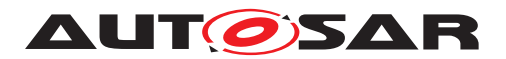

There are optional checks that are executed if and only if  $WdqMDevErrorDetect$  is enabled.

**[SWS WdgM 00172]** [If the configuration parameter [WdgMDevErrorDetect](#page-94-0) [\[ECUC\\_WdgM\\_00301\]](#page-94-1) is enabled, the parameter [SEID](#page-72-1) shall be checked for being in the list of entities under control of the Watchdog Manager. In case of an error, the service shall not be executed and the error shall be reported to the Default Error Tracer with the error code [WDGM\\_E\\_PARAM\\_SEID](#page-61-0).  $|$ [\(SRS\\_BSW\\_00323,](#page-21-0) [SRS\\_BSW\\_00350\)](#page-22-0)

**[SWS WdgM 00257]** [If the configuration parameter [WdgMDevErrorDetect](#page-94-0) [\[ECUC\\_WdgM\\_00301\]](#page-94-1) is enabled, the routine shall check if NULL pointers are passed for OUT parameters. In case of an error, the service shall not be executed and the error shall be reported to the Default Error Tracer with the error code  $WDGM$  E INV -[POINTER](#page-61-3).c*[\(SRS\\_BSW\\_00323,](#page-21-0) [SRS\\_BSW\\_00350\)](#page-22-0)*

**[SWS WdgM 00173]** [If the configuration parameter [WdgMDevErrorDetect](#page-94-0) [\[ECUC\\_WdgM\\_00301\]](#page-94-1) is enabled: The function [WdgM\\_GetLocalStatus](#page-72-0) shall re-port the error to default error tracer with error code [WDGM\\_E\\_UNINIT](#page-61-1), without any further effect, if the Watchdog Manager is in WDGM GLOBAL STATUS DEACTIVATED. *[\(SRS\\_BSW\\_00323,](#page-21-0) [SRS\\_BSW\\_00350\)](#page-22-0)*

**[SWS WdgM\_00397]** [If the configuration parameter [WdgMDevErrorDetect](#page-94-0) [\[ECUC\\_WdgM\\_00301\]](#page-94-1) is disabled: The function [WdgM\\_GetLocalStatus](#page-72-0) shall re-turn without any effect if the Watchdog Manager is in [WDGM\\_GLOBAL\\_STATUS\\_DEAC-](#page-88-0)[TIVATED](#page-88-0).c*[\(SRS\\_BSW\\_00323,](#page-21-0) [SRS\\_BSW\\_00350\)](#page-22-0)*

#### **8.3.8 [WdgM\\_GetGlobalStatus](#page-73-0)**

<span id="page-73-0"></span>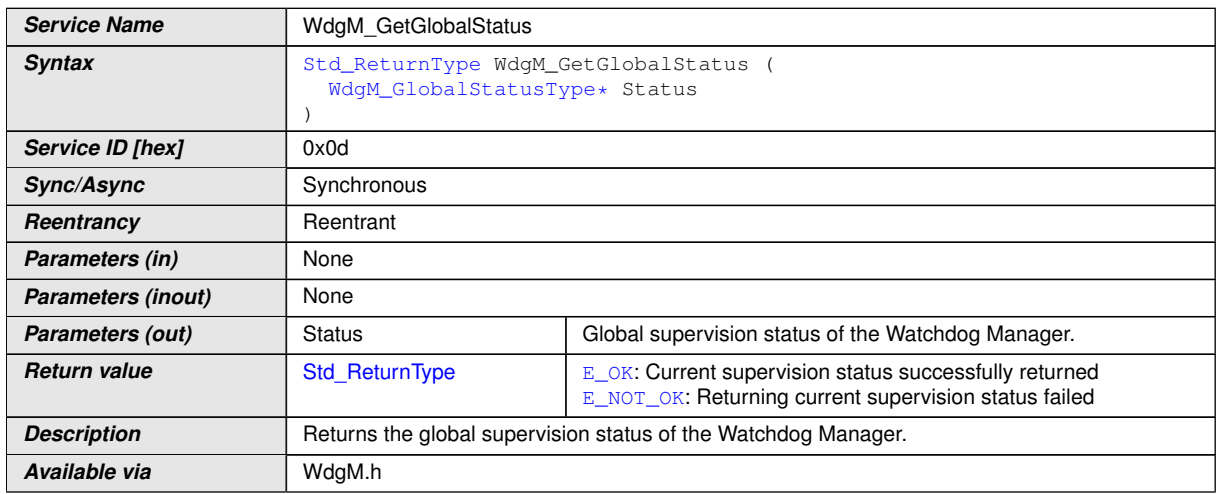

#### **[SWS\_WdgM\_00175] Definition of API function WdgM\_GetGlobalStatus** [

#### c*[\(SRS\\_BSW\\_00310\)](#page-21-1)*

**[SWS\_WdgM\_00344]** [If development error detection for the Watchdog Manager module is enabled, then the function  $WdqM_GetGlobalStatus$  shall check whether the

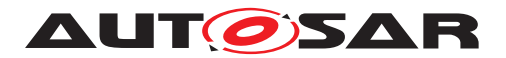

parameter Status is a NULL pointer (NULL\_PTR). If Status is a NULL pointer, then the function shall raise the development error  $WDCM$   $E$  INV POINTER (i.e. invalid pointer), without any further effect. (*)* 

There are optional checks that are executed if and only if  $WdqMDevErrorDetect$  is enabled.

**[SWS WdgM 00258]** [If the configuration parameter [WdgMDevErrorDetect](#page-94-0) [\[ECUC\\_WdgM\\_00301\]](#page-94-1) is enabled, the routine shall check if NULL pointers are passed for OUT parameters. In case of an error, the service shall not be executed and the error shall be reported to the Default Error Tracer with the error code WDGM  $E$  INV -[POINTER](#page-61-3).c*[\(SRS\\_BSW\\_00323,](#page-21-0) [SRS\\_BSW\\_00350\)](#page-22-0)*

**[SWS WdgM 00176]** [If the configuration parameter [WdgMDevErrorDetect](#page-94-0) [\[ECUC\\_WdgM\\_00301\]](#page-94-1) is enabled, the routine shall check if the Watchdog Manager is initialized. In case of an error, the service shall not be executed and the error shall be reported to the Default Error Tracer with the error code [WDGM\\_E\\_UNINIT](#page-61-1).1(SRS -*[BSW\\_00323,](#page-21-0) [SRS\\_BSW\\_00350\)](#page-22-0)*

#### **8.3.9 [WdgM\\_PerformReset](#page-74-0)**

<span id="page-74-0"></span>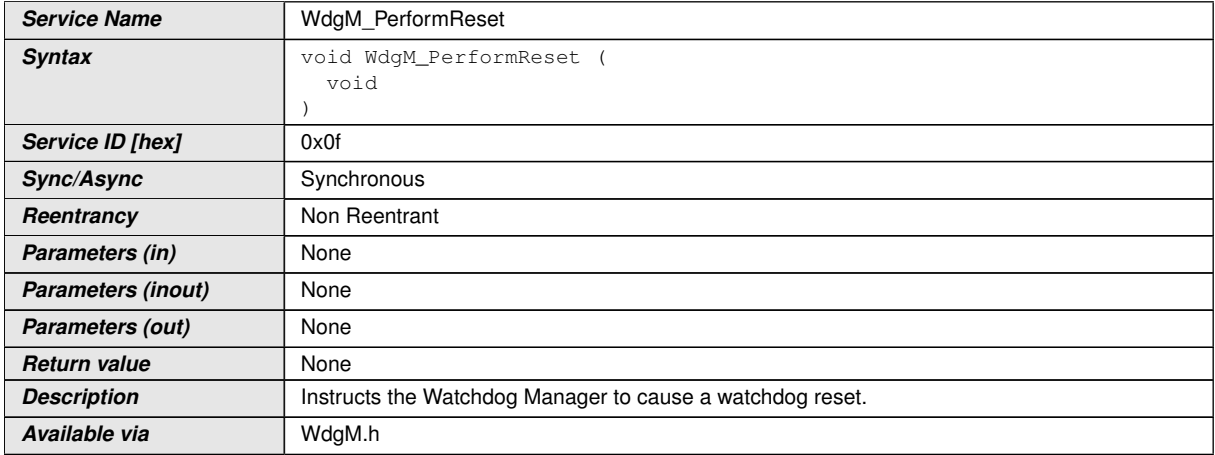

#### **[SWS\_WdgM\_00264] Definition of API function WdgM\_PerformReset** [

c*[\(SRS\\_BSW\\_00310,](#page-21-1) [SRS\\_ModeMgm\\_09232\)](#page-23-0)*

**[SWS\_WdgM\_00232]** [When this service is called, the Watchdog Manager shall set the trigger condition for all configured Watchdog Drivers to 0 (zero). *()* 

Thereby, the hardware watchdogs will cause an external hardware reset.

**[SWS\_WdgM\_00233]** [After this service has been called, the Watchdog Manager shall not update the trigger condition anymore. **(ii)** 

When this API has been called, Global Supervision Status is not considered anymore.

There are optional checks that are executed if and only if  $WdqMDevErrorDetect$  is enabled.

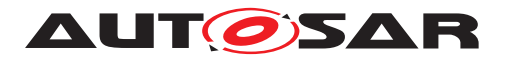

**[SWS WdgM 00270]** [If the configuration parameter [WdgMDevErrorDetect](#page-94-0) [\[ECUC\\_WdgM\\_00301\]](#page-94-1) is enabled: The function [WdgM\\_PerformReset](#page-74-0) shall report the error to default error tracer with error code  $WDGME$  UNINIT, without any fur-ther effect, if the Watchdog Manager is in [WDGM\\_GLOBAL\\_STATUS\\_DEACTIVATED](#page-88-0). *[\(SRS\\_BSW\\_00323,](#page-21-0) [SRS\\_BSW\\_00350\)](#page-22-0)*

**[SWS WdgM 00401]** [If the configuration parameter [WdgMDevErrorDetect](#page-94-0) [\[ECUC\\_WdgM\\_00301\]](#page-94-1) is disabled: The function [WdgM\\_PerformReset](#page-74-0) shall return without any effect if the Watchdog Manager is in WDGM GLOBAL STATUS DEACTI-[VATED](#page-88-0).c*[\(SRS\\_BSW\\_00323,](#page-21-0) [SRS\\_BSW\\_00350\)](#page-22-0)*

#### **8.3.10 [WdgM\\_GetFirstExpiredSEID](#page-75-0)**

<span id="page-75-0"></span>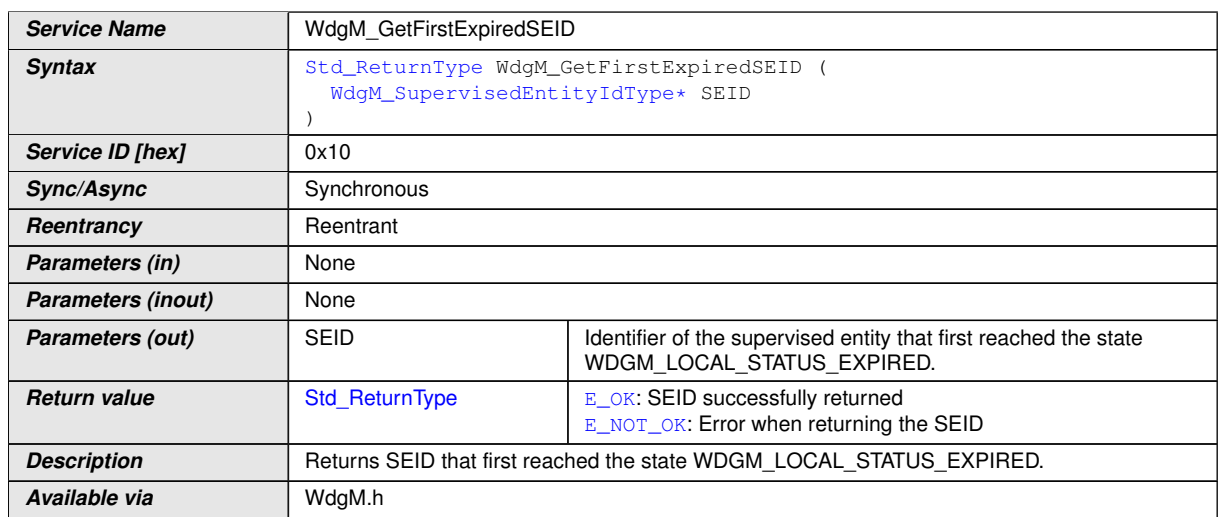

#### **[SWS\_WdgM\_00346] Definition of API function WdgM\_GetFirstExpiredSEID** [

<span id="page-75-1"></span> $\overline{1}$ ()

**[SWS\_WdgM\_00347]** [If development error detection for the Watchdog Manager module is enabled, then the function  $WdqM$  GetFirstExpiredSEID() shall check whether the parameter [SEID](#page-75-1) is a NULL pointer (NULL\_PTR). If Status is a NULL pointer, then the function shall raise the development error WDGM E\_INV\_POINTER (i.e. invalid pointer), without any further effect.  $| \theta \rangle$ 

**[SWS\_WdgM\_00348]** [The function [WdgM\\_GetFirstExpiredSEID\(\)](#page-75-0) shall be available before  $WdqM_$ **Init.**<sup>[</sup>*()* 

**[SWS WdgM 00349]** [The function WdgM GetFirstExpiredSEID() shall read the [SEID](#page-75-1) from non-initialized RAM location, stored as a double-inverse value. In case the value and the inverse value do not correspond to each other, then the function shall return [E\\_NOT\\_OK](#page-64-2) and shall write 0 to  $*$  SEID. In case the value and the inverse value correspond, the function shall return  $E$   $\overline{OK}$  and set write the read value to  $*SEID.$  $*SEID.$ 

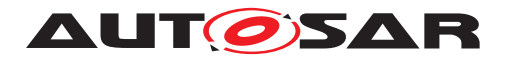

## **8.4 Callback notifications**

Not Applicable.

## **8.5 Scheduled functions**

These functions are directly called by Basic Software Scheduler.

#### **8.5.1 [WdgM\\_MainFunction](#page-76-0)**

#### **[SWS\_WdgM\_00159] Definition of scheduled function WdgM\_MainFunction** [

<span id="page-76-0"></span>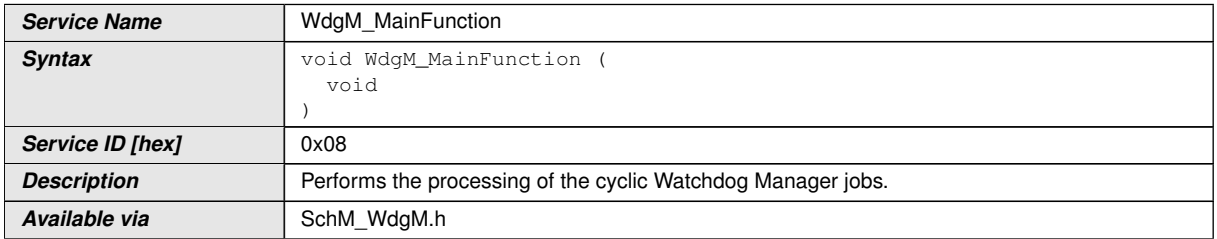

### c*[\(SRS\\_BSW\\_00310,](#page-21-1) [SRS\\_BSW\\_00373\)](#page-22-1)*

**[SWS\_WdgM\_00324]** [The function [WdgM\\_MainFunction\(\)](#page-76-0) shall perform the Alive Supervision for the reported Supervised Entity using the reported [Checkpoint](#page-14-0). The input of this function shall be the Alive Counters of the [Checkpoint](#page-14-0). The output of this function shall be the Results of Alive Supervision for the Supervised Entity.<sup>[7]</sup>

**[SWS WdgM 00404]** [The function WdgM MainFunction() shall perform the Deadline Supervision (detection of timeouts) for the all Supervised Entities with ac-tive Deadline Supervisions (e.g. reached a Deadline Start [Checkpoints](#page-14-0) and before reaching the corresponding [Deadline End Checkpoint](#page-14-1)). The output shall be an updated result of Deadline Supervision for the Supervised Entity. (*RS\_HM\_09235)* 

**[SWS\_WdgM\_00325]** [Based on the results from Alive, Deadline and Logical Supervi-sion, for each activated Supervised Entity the function [WdgM\\_MainFunction\(\)](#page-76-0) shall determine the Local Supervision Status.<sup>[/]</sup>

**[SWS\_WdgM\_00351]** [For the first Supervised Entity that switched to the state [WDGM\\_LOCAL\\_STATUS\\_EXPIRED](#page-87-2) since the last time [WdgM\\_Init\(\)](#page-65-0) was called, the function [WdgM\\_MainFunction\(\)](#page-76-0) shall store the [SEID](#page-71-0) of that Supervised Entity in a non-initialized RAM, as a double-inverted value (i.e.  $SEID$  and  $\sim$  $SEID$ ).  $|$ *()* 

**ISWS WdgM 003261** [Based on the Local Supervision Status of each activated Supervised Entity, the function  $WdqM_M$  MainFunction () shall determine the Global Supervision Status.<sup>1</sup>()

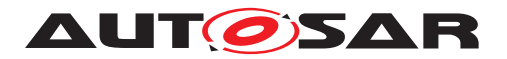

**[SWS\_WdgM\_00415]**{DRAFT} [If multiple Main Functions were configured (see [Wdg-](#page-119-0)[MMainFunction](#page-119-0)), each Main Function shall have function name [WdgM\\_MainFunc](#page-76-0)tion <shortName>. The suffix <shortName> shall be derived from the short name of the [WdgMMainFunction](#page-119-0) configuration container in the ECU configuration. *()* 

**[SWS WdgM 00039]** [If the configuration parameter [WdgMDevErrorDetect](#page-94-0) [\[ECUC\\_WdgM\\_00301\]](#page-94-1) is enabled, the routine shall check if the Watchdog Manager is initialized. In case of an error, the main function shall not be executed and the development error shall be reported to the Default Error Tracer with the error code [WDGM\\_E\\_UNINIT](#page-61-1).  $|SRS$  *BSW\_00323, [SRS\\_BSW\\_00350,](#page-22-0) SRS\_BSW\_00406*)

## **8.6 Expected interfaces**

In this chapter all interfaces required from other modules are listed.

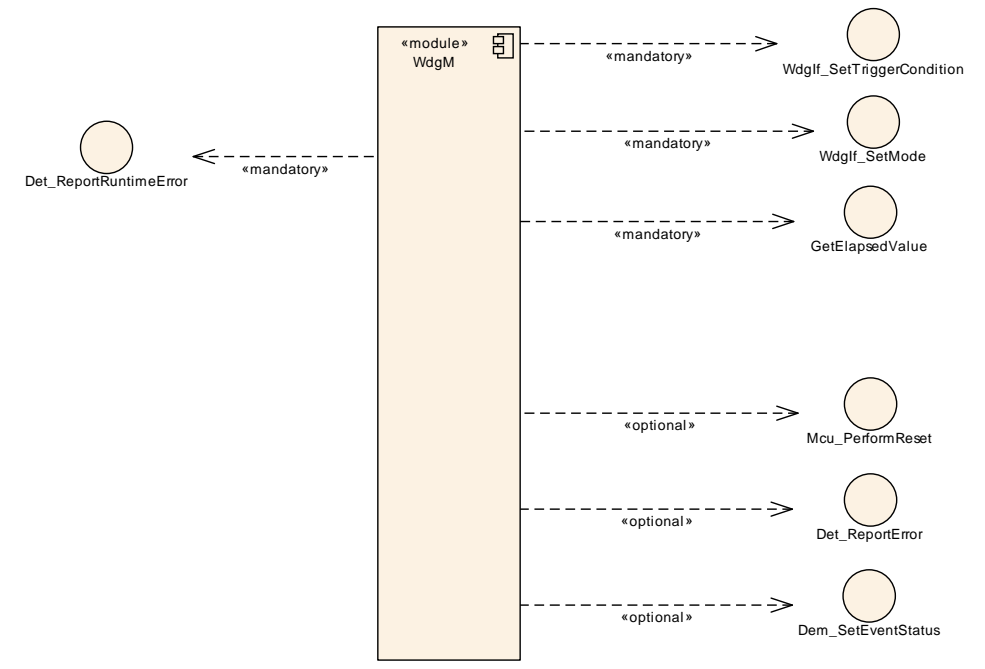

**Figure 8.1: Expected Interfaces**

#### **8.6.1 Mandatory interfaces**

<span id="page-77-3"></span><span id="page-77-2"></span><span id="page-77-1"></span><span id="page-77-0"></span>This section defines all interfaces, which are required to fulfill the core functionality of the module.

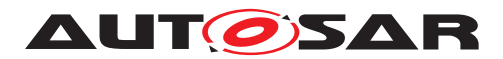

### **[SWS\_WdgM\_00161] Definition of mandatory interfaces in module WdgM** [

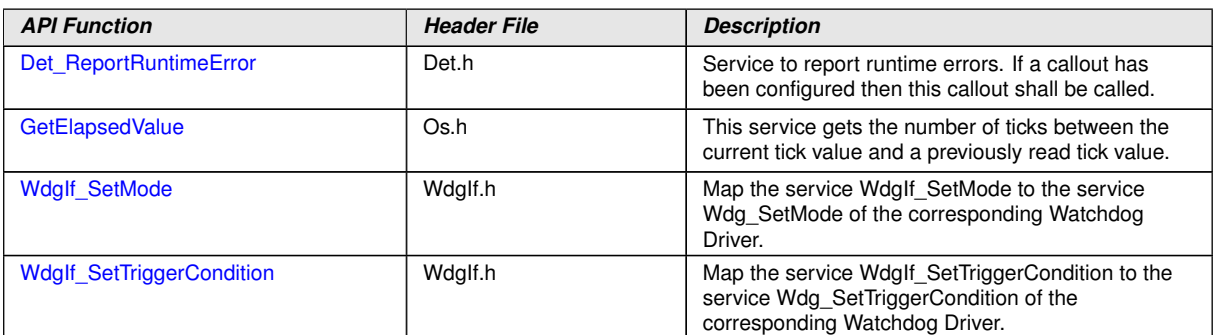

 $|$ ()

#### **8.6.2 Optional interfaces**

This section defines all interfaces, which are required to fulfill an optional functionality of the module.

#### <span id="page-78-8"></span><span id="page-78-7"></span><span id="page-78-6"></span><span id="page-78-5"></span><span id="page-78-4"></span><span id="page-78-3"></span><span id="page-78-2"></span><span id="page-78-1"></span><span id="page-78-0"></span>**[SWS\_WdgM\_00162] Definition of optional interfaces in module WdgM** [

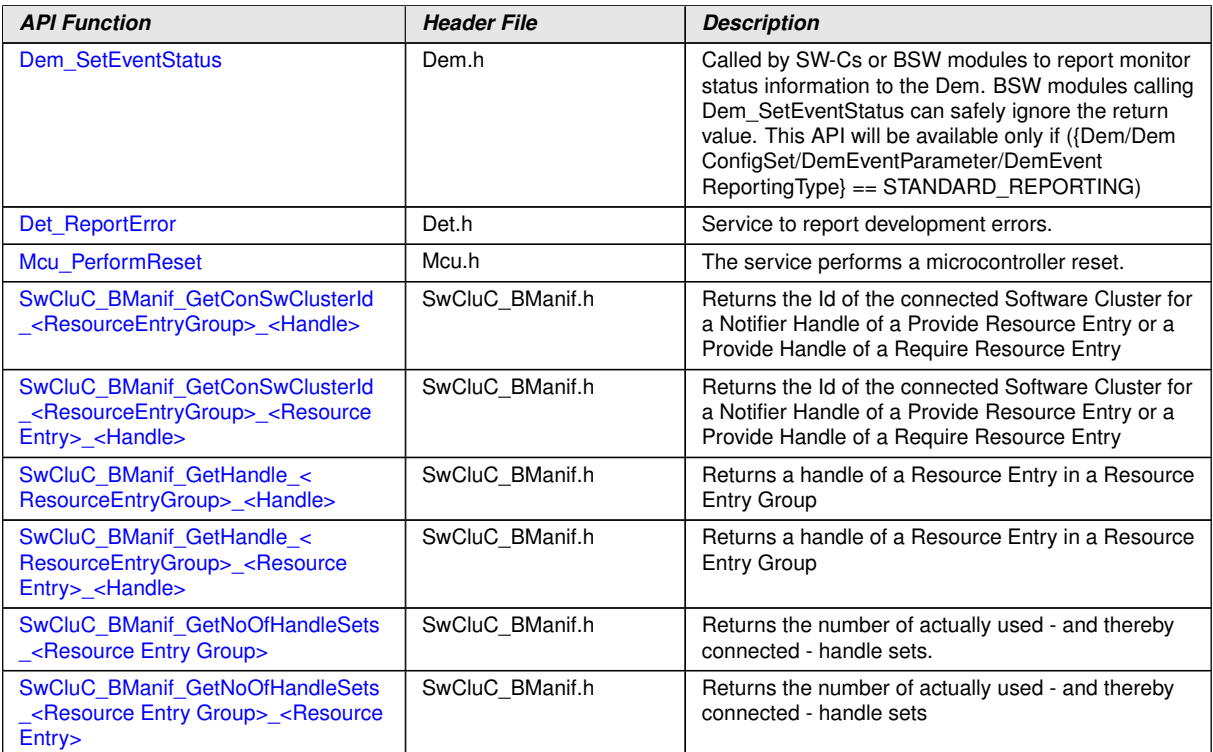

c*()*

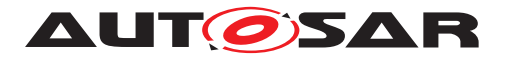

### **8.6.3 Configurable interfaces**

Not Applicable.

## **8.7 Service Interfaces**

This chapter specifies the AUTOSAR Interfaces which are provided by the Watchdog Manager module. The SW-C description of the Watchdog Manager Service will define the Watchdog Manager ports available to SW-Cs and CDDs. Each AUTOSAR SW-C or CDD that uses the service must contain service ports in its own description. These ports are typed with the same interfaces and have to be connected to the ports of the Watchdog Manager module, so that the RTE can generate the appropriate IDs and the required symbols.

The Local Supervision Status and the Global Supervision Status of the Watchdog Manager module are reported to SW-Cs and CDDs through mode ports. An SW-C and CDD can define its own mode port with the same interface as the mode ports of the Watchdog Manager module. Afterwards the SW-C or CDD can query the status and will be informed of status changes via the mode port. In addition, the SW-C can define Runnables that are started or stopped by the RTE because of status changes.

BSW modules can call the WdgM API functions directly and taking into account the mapping by RTE, or call them via Service Ports using RTE.

**[SWS\_WdgM\_00416]**{DRAFT} [For clustered software architecture (one Host Software Cluster and zero or more Application Software Cluster), Host Software Cluster shall provide all Ports and corresponding Port Interfaces with all Operations and ModeGroups which are permanently available or enabled by configuration. *()* 

**[SWS\_WdgM\_00417]**{DRAFT} [For clustered software architecture, Application Software Cluster shall provide following Ports and corresponding Port Interfaces with listed Operations and ModeGroups which are permanently available or enabled by configuration.

- Port: localSupervision {SupervisedEntityCheckpointName} [\[SWS\\_WdgM\\_00147\]](#page-85-1) (Port Interface: [WdgM\\_LocalSupervision](#page-81-0) [SWS WdgM 00333] with the Operation: [CheckpointReached](#page-81-2))
- Port: [globalSupervision](#page-85-2) [\[SWS\\_WdgM\\_91002\]](#page-85-3) (Port Interface: [WdgM\\_Global-](#page-82-0)[Supervision](#page-82-0) [\[SWS\\_WdgM\\_91001\]](#page-82-1) with the Operation: [GetMode](#page-83-0))
- Port: mode {SupervisedEntityName} [\[SWS\\_WdgM\\_00149\]](#page-91-1) (Port Interface: [WdgM\\_LocalMode](#page-88-1) **[\[SWS\\_WdgM\\_00335\]](#page-88-2) with the ModeGroup: [currentMode](#page-86-0)**

 $|()$ 

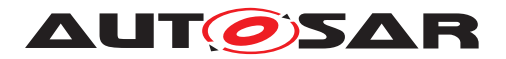

#### **8.7.1 Ports and Port Interface for Supervision**

#### **8.7.1.1 General Approach**

To reduce the number of ports provided by the Watchdog Manager module all interfaces between SW-Cs / CDD and the service are modeled as Client/Server communi-cation. To report [Checkpoints](#page-14-0) the sender-receiver paradigm may seem more appropriate, but this kind of modeling would double the number of ports. Therefore, also for this functionality, the Client/Server paradigm has been chosen.

The unique Supervised Entity IDs are used to identify the Supervised Entities within an ECU. In order to keep the application code independent of the configuration of ECUdependent Supervised Entity IDs, the IDs used by SW-Cs and CDDs are not modeled explicitly as data elements to be passed between SW-C and service. These IDs are modeled as "port defined argument values" of the Provide Ports of the Watchdog Manager module. As a consequence, the Supervised Entity IDs will not show up as arguments in the operations of the client-server interface. As a further consequence for this approach, there will be separate ports for each Supervised Entity.

#### **8.7.1.2 Data Types**

The information passed between the application and the service are:

- 1. ID to identify a Supervised Entity (as port defined argument value) and
- 2. ID to identify a [Checkpoint](#page-14-0).

The type for this Supervised Entity Identifier shall be based on the type [WdgM\\_Super](#page-80-0)[visedEntityIdType](#page-80-0). This type is defined as uint16. Therefore, the following type description is required:

#### **[SWS\_WdgM\_00356] Definition of ImplementationDataType WdgM\_Supervised EntityIdType**

<span id="page-80-0"></span>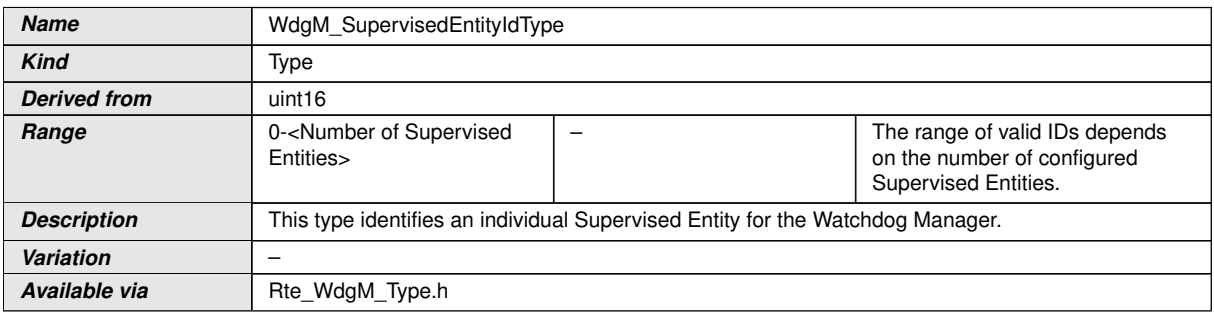

#### $|()$

The type for this [Checkpoint](#page-14-0) Identifier shall be based on the type [WdgM\\_Check](#page-81-3)[pointIdType](#page-81-3). This type is defined as uint16. Therefore, the following type description is required:

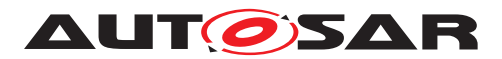

#### **[SWS\_WdgM\_00357] Definition of ImplementationDataType WdgM\_Checkpoint IdType**

<span id="page-81-3"></span>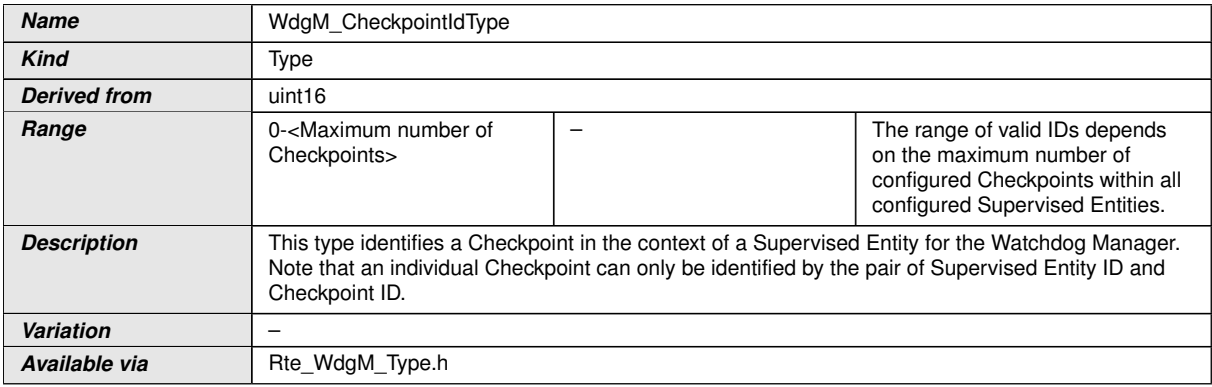

#### $\overline{0}$

Beware, that the [Checkpoint](#page-14-0) ID by itself is not unique. Only the pair of Supervised Entity ID and [Checkpoint](#page-14-0) ID uniquely identifies a Checkpoint.

#### **8.7.1.3 Port Interfaces**

All operations are put into two interfaces (one with operations specific for an individual Supervised Entity, and one for global WdgM operations).

#### <span id="page-81-1"></span>**[SWS\_WdgM\_00333] Definition of ClientServerInterface WdgM\_LocalSupervision**  $\lceil$

<span id="page-81-0"></span>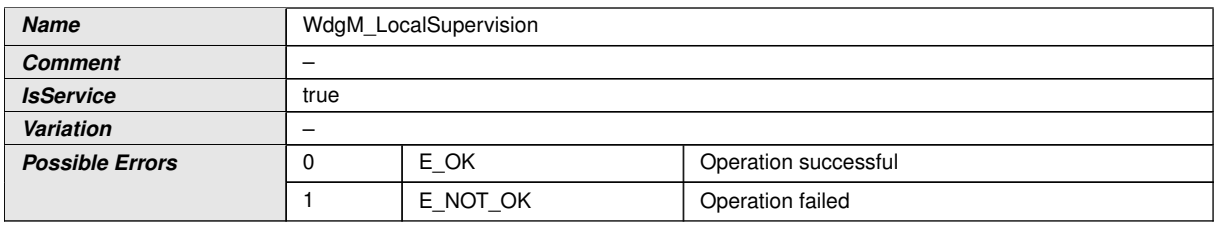

<span id="page-81-5"></span><span id="page-81-4"></span><span id="page-81-2"></span>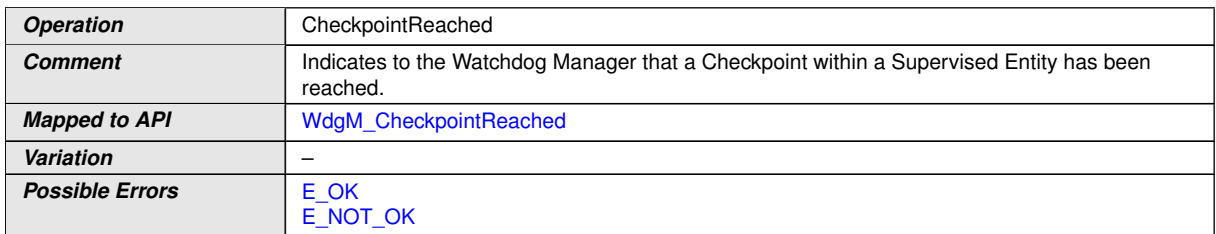

 $|()$ 

#### **[SWS\_WdgM\_91004] Definition of ClientServerInterface WdgM\_LocalSupervi**sionStatus [

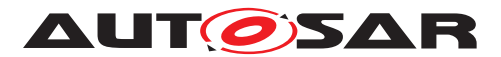

<span id="page-82-6"></span>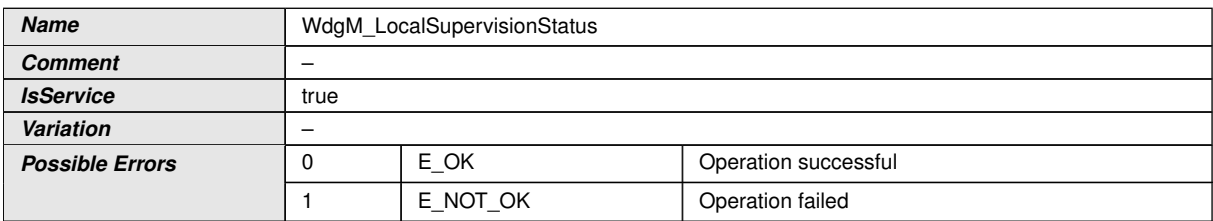

<span id="page-82-3"></span><span id="page-82-2"></span>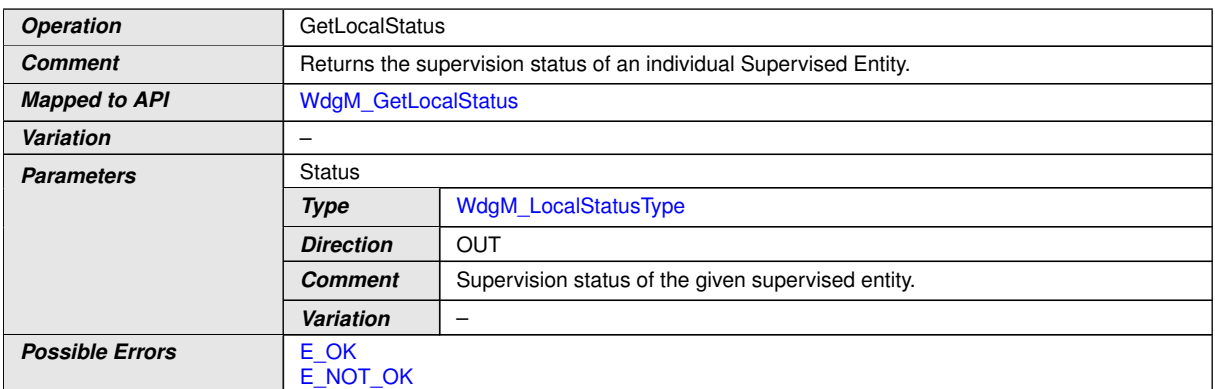

## $\int$ ()

### <span id="page-82-1"></span>**[SWS\_WdgM\_91001] Definition of ClientServerInterface WdgM\_GlobalSupervi-** $\overline{\mathsf{sion}}$   $\overline{\mathsf{I}}$

<span id="page-82-0"></span>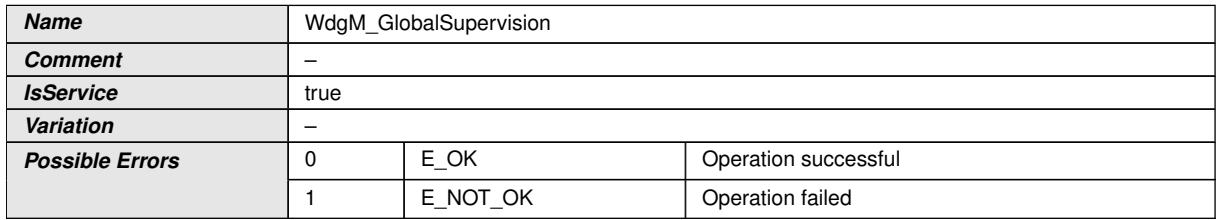

<span id="page-82-5"></span><span id="page-82-4"></span>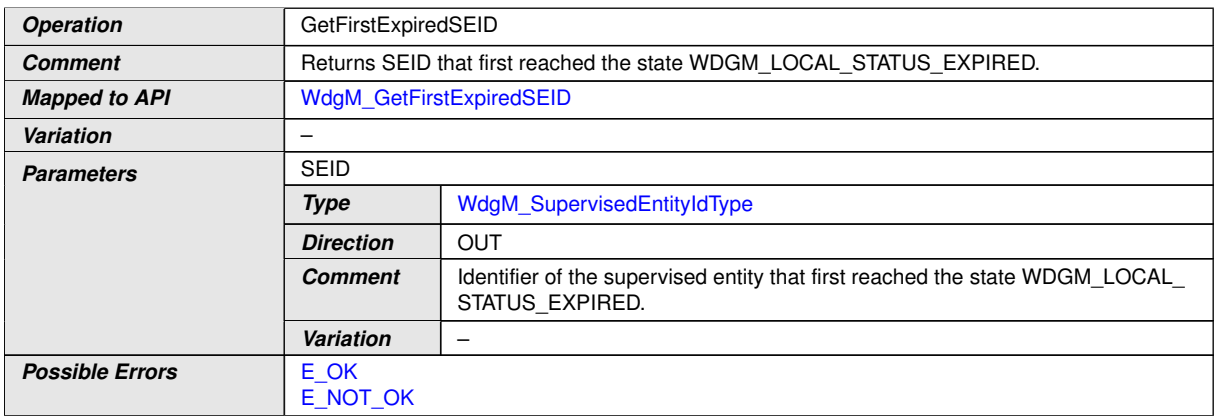

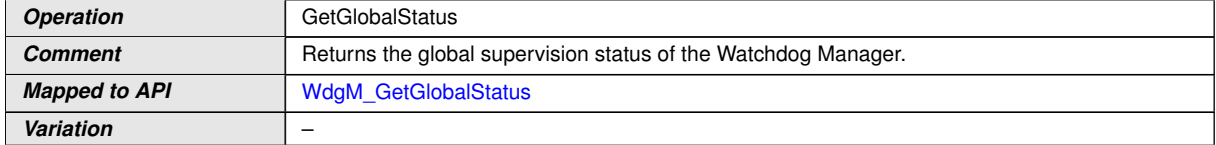

 $\overline{\nabla}$ 

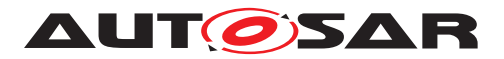

<span id="page-83-0"></span> $\wedge$ 

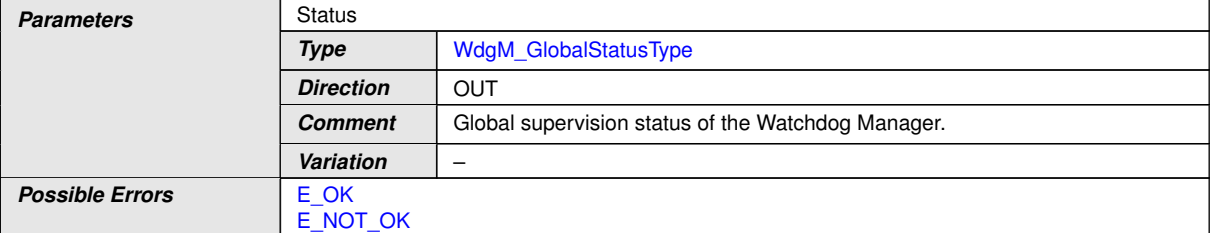

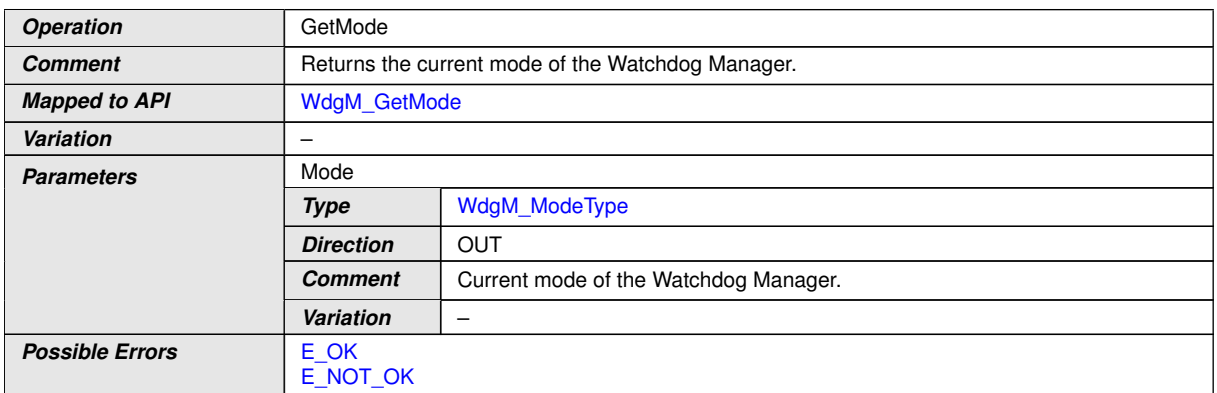

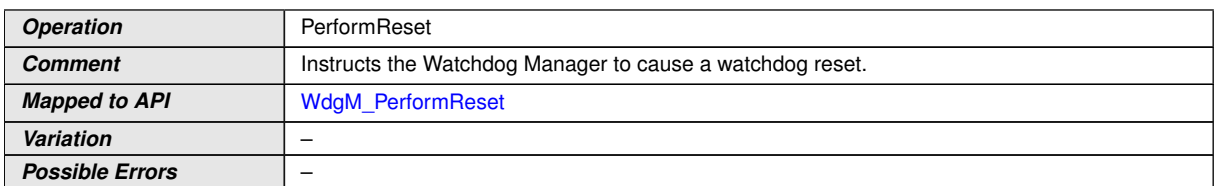

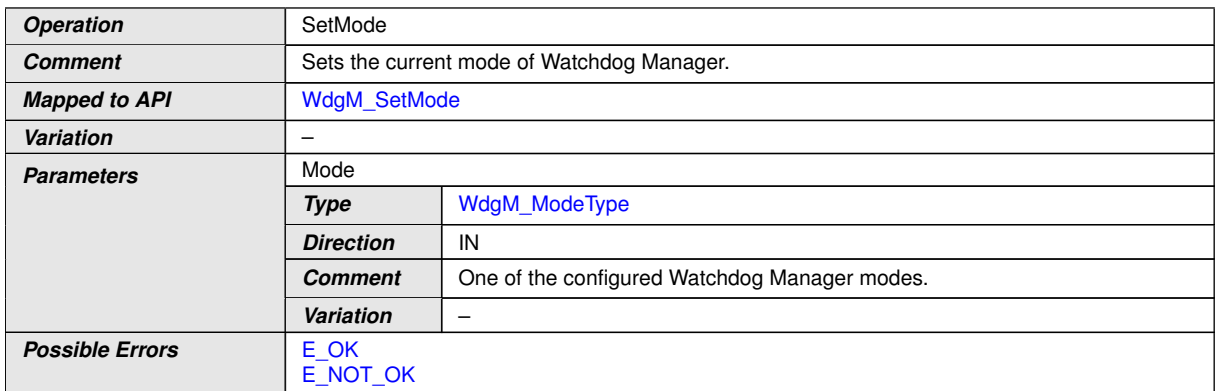

 $|$ ()

Compared to the API, the "[WdgM\\_](#page-64-3)" prefix in the names is not required, because the names given here will show up in the XML not globally but as part of an interface description.

#### **8.7.1.4 Service Ports**

[Figure](#page-84-0) [8.2](#page-84-0) shows how AUTOSAR Software components (single or multiple instances) are connected via service ports to the Watchdog Manager module. On the left side,

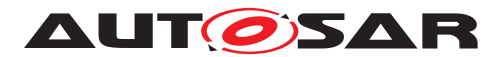

there are two instances (swc1 and swc2) of component SWC Type A and one instance (swc3) of component SWC Type B.

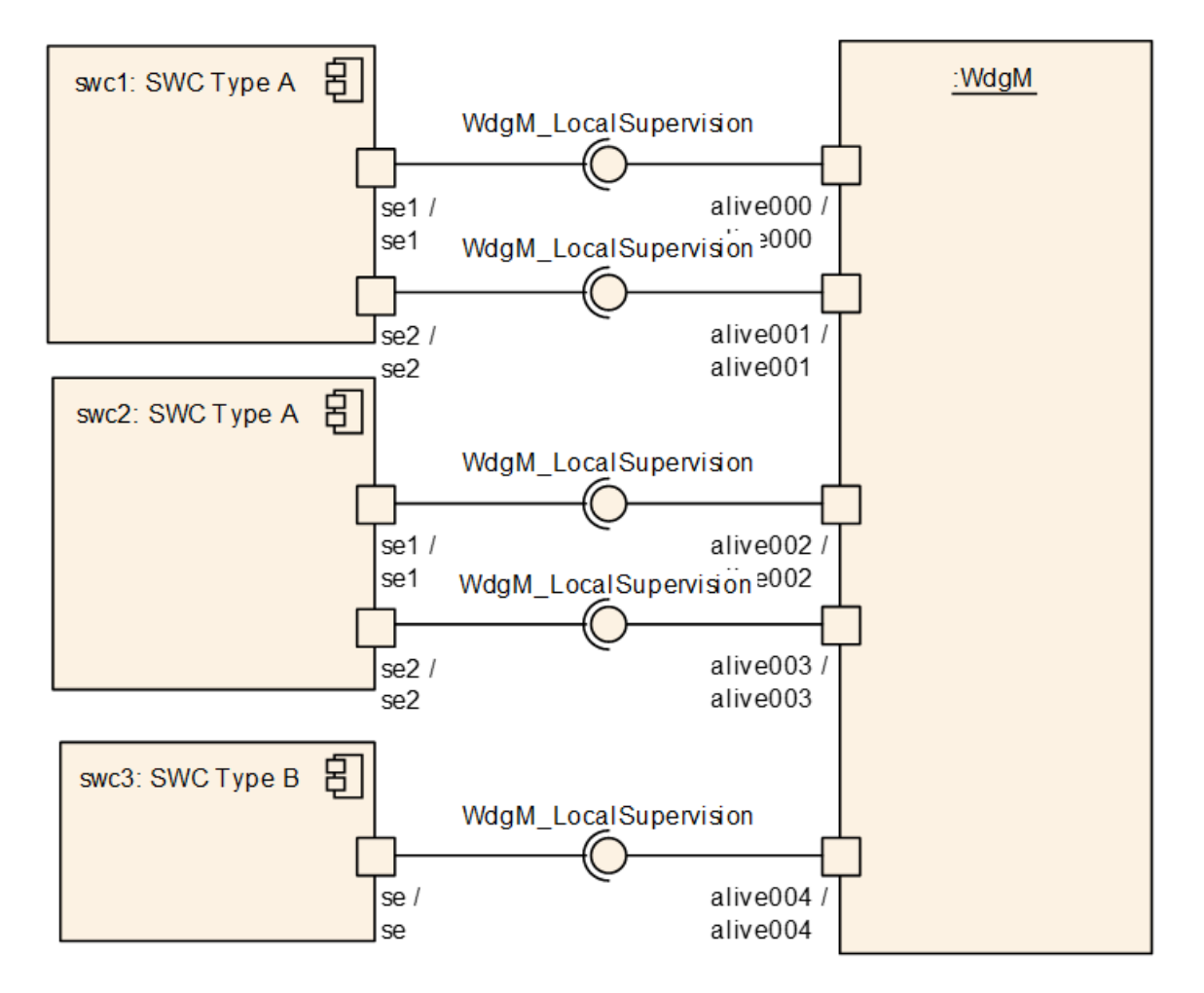

<span id="page-84-0"></span>**Figure 8.2: Example of SW-Cs connected to the Watchdog Manager via service ports**

On the Watchdog Manager side, there is one port per Supervised Entity providing all the services of the interface [WdgM\\_LocalSupervision](#page-81-0) described above. Each Supervised Entity has one port for requiring those services for each Supervised Entity associated with that application.

**[SWS\_WdgM\_00146]** [The Watchdog Manager module shall provide a single service port for Supervision for each Supervised Entity that is configured.

To be able to match a Supervision port with its corresponding mode port for Status Reporting, a naming convention is necessary. *()* 

The Local Supervision ports of the Watchdog Manager module is named as follows:

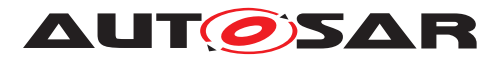

#### <span id="page-85-1"></span>**[SWS\_WdgM\_00147] Definition of Port localSupervision\_{SupervisedEntity CheckpointName} provided by module WdgM**

<span id="page-85-0"></span>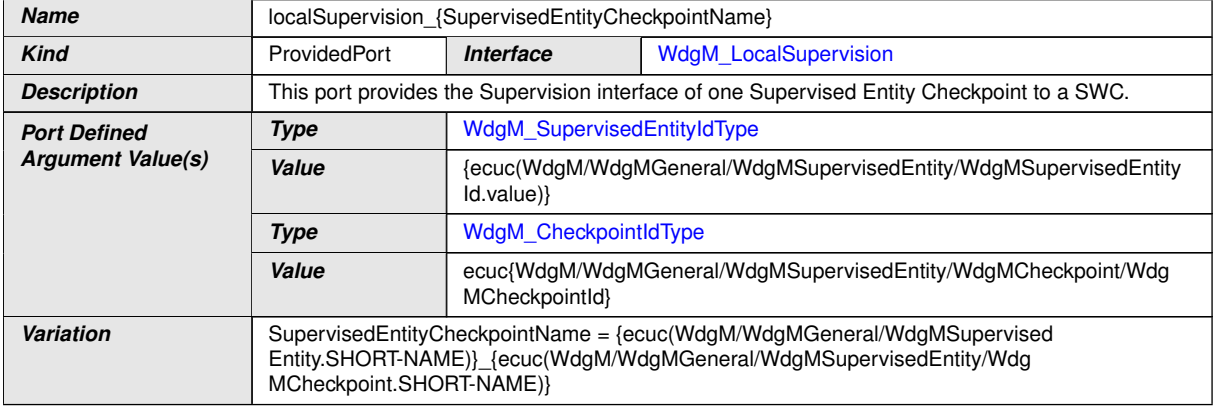

#### $\perp$ ()

#### **[SWS\_WdgM\_91003] Definition of Port localSupervisonStatus\_{SupervisedEntityName} provided by module WdgM**

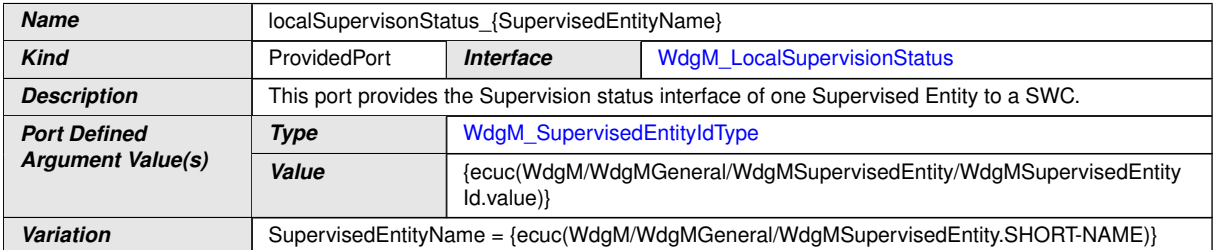

#### $\overline{10}$

The Global Supervision ports of the Watchdog Manager module is named as follows:

#### <span id="page-85-3"></span>**[SWS\_WdgM\_91002] Definition of Port globalSupervision provided by module WdgM**

<span id="page-85-2"></span>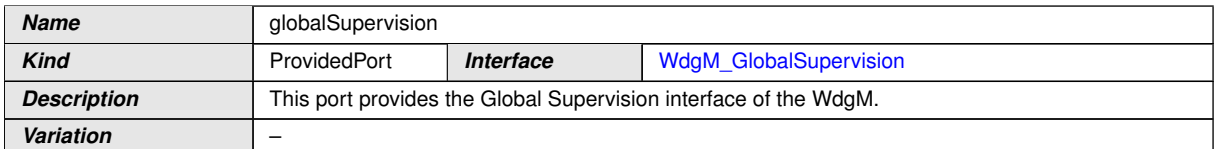

 $|$ ()

#### **8.7.1.5 Error Codes**

The Supervision service does not return any service specific error codes.

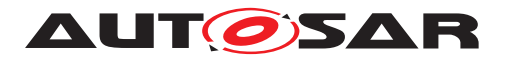

#### **8.7.2 Ports and Port Interface for Status Reporting**

#### **8.7.2.1 General Approach**

To control the state-dependent behavior of SW-Cs and CDDs, the RTE provides the mechanism of mode ports. A mode manager can switch between different modes that are defined in the mode port. The SW-C / CDD that connects to the mode port can use the mode information in two ways:

- The SW-C / CDD can query the current mode via the mode port.
- The SW-C / CDD can declare Runnables that are started or stopped by the RTE because of mode changes.

According to RTE Specification [\[9,](#page-16-0) Specification of RTE Software] a mode port has a ModeSwitchInterface. The mode manager, here the Watchdog Manager module, is the sender and the SW-Cs are the receivers.

The Watchdog Manager module uses mode ports to provide two kinds of information:

- First, it provides the Local Supervision Status of each Supervised Entity. Therefore, the Watchdog Manager module has a mode port for each Supervised Entity.
- Second, the Watchdog Manager module provides the Global Supervision Status which reflects the combined Supervision Status of all Supervised Entities. Therefore, it has one additional mode port.

#### **8.7.2.2 Data Types**

The mode declaration group  $_{\text{WdqM}}$  Mode represents the modes of the Watchdog Manager module that will be notified to the SW-Cs / CDDs and the RTE.

**[SWS\_WdgM\_00334] Definition of ModeDeclarationGroup WdgM\_Mode** [

<span id="page-86-1"></span><span id="page-86-0"></span>

| <b>Name</b>         | WdgM Mode               |                |
|---------------------|-------------------------|----------------|
| <b>Kind</b>         | ModeDeclarationGroup    |                |
| Category            | <b>EXPLICIT ORDER</b>   |                |
| <b>Initial mode</b> | <b>SUPERVISION OK</b>   |                |
| On transition value | 255                     |                |
| <b>Modes</b>        | SUPERVISION OK          | $\Omega$       |
|                     | SUPERVISION FAILED      |                |
|                     | SUPERVISION EXPIRED     | $\overline{c}$ |
|                     | SUPERVISION STOPPED     | 3              |
|                     | SUPERVISION DEACTIVATED | 4              |

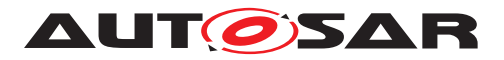

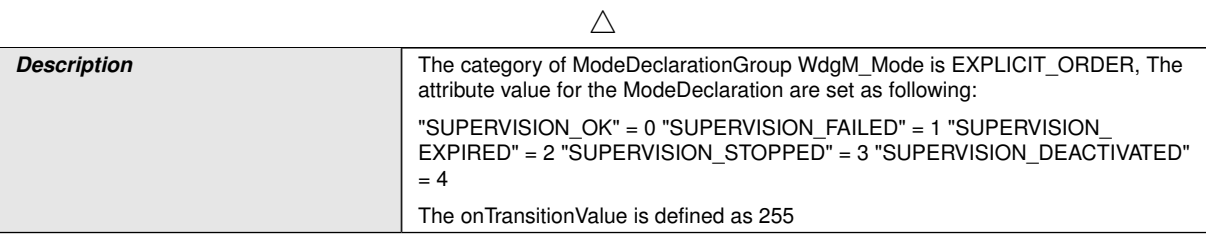

 $|$ ()

### **[SWS\_WdgM\_00359] Definition of ImplementationDataType WdgM\_LocalStatus Type**  $\overline{)}$

<span id="page-87-4"></span><span id="page-87-3"></span><span id="page-87-0"></span>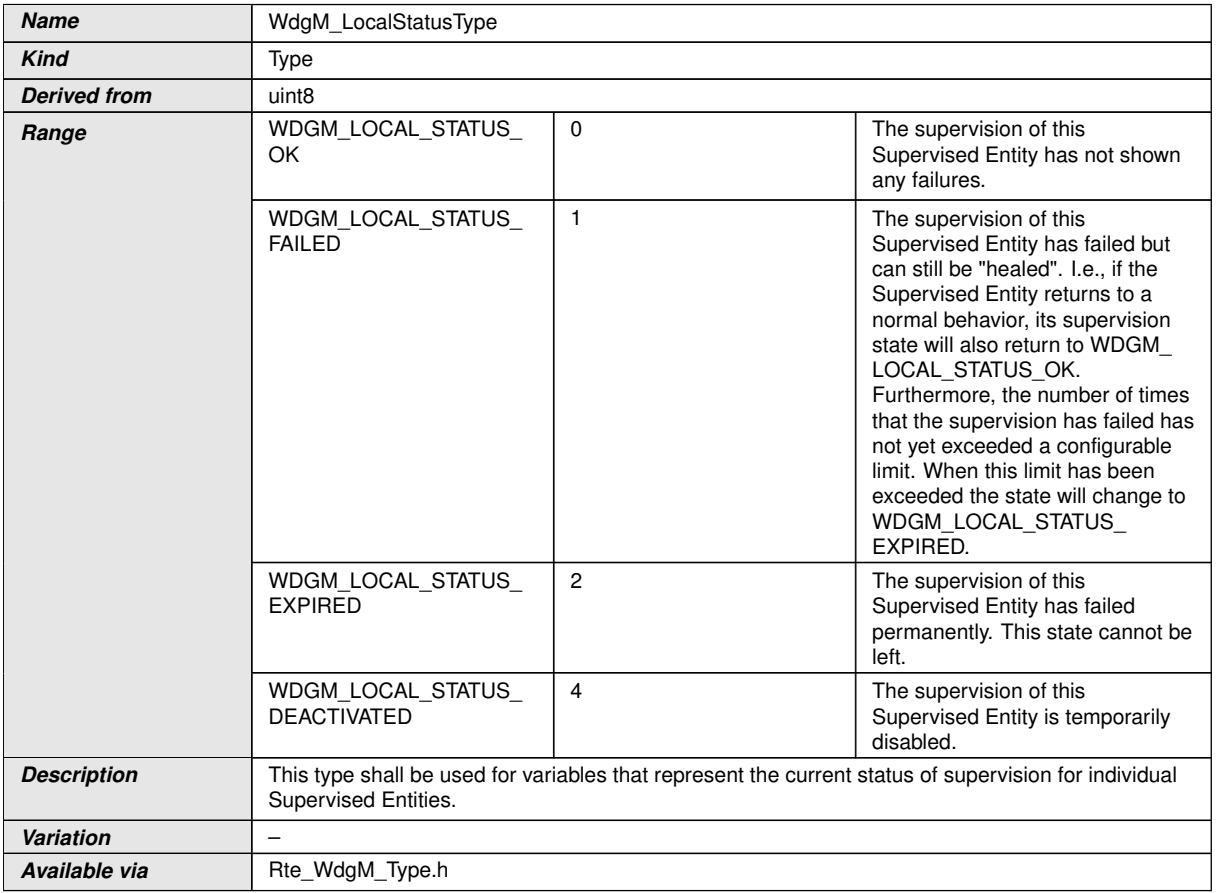

### <span id="page-87-2"></span> $\int$

### **[SWS\_WdgM\_00360] Definition of ImplementationDataType WdgM\_GlobalStatus**  $\mathsf{Type}$

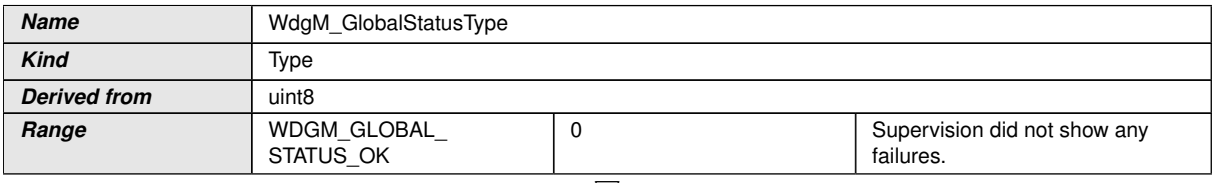

<span id="page-87-5"></span><span id="page-87-1"></span> $\overline{\nabla}$ 

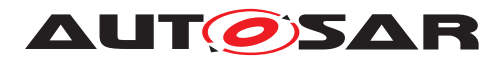

<span id="page-88-5"></span><span id="page-88-4"></span>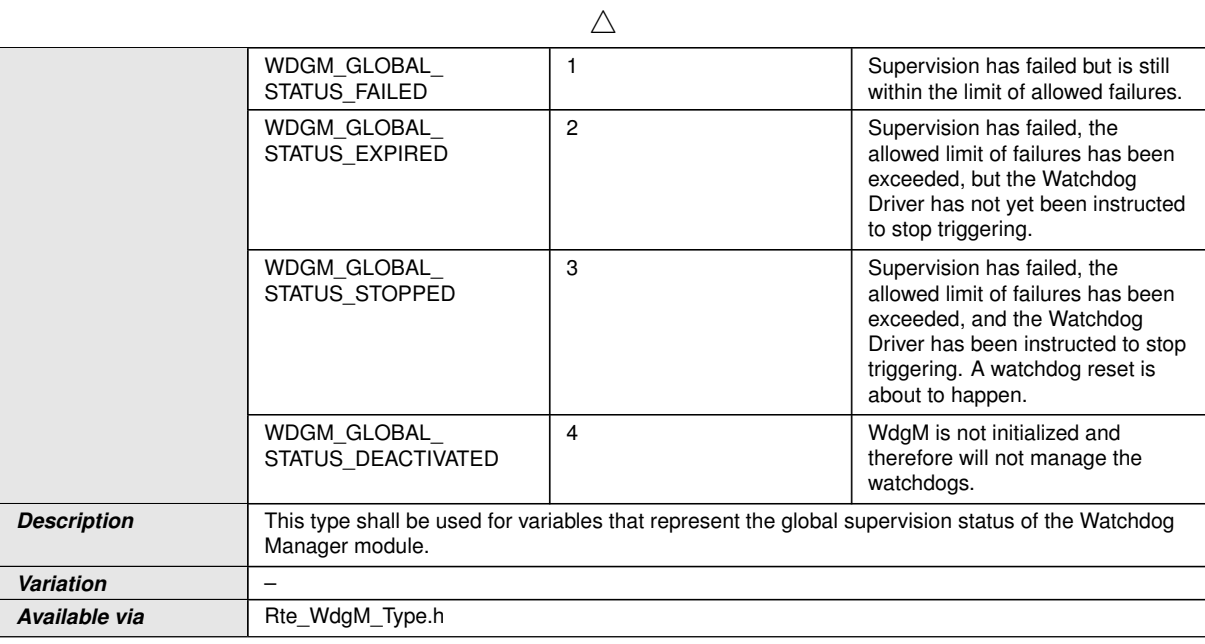

#### <span id="page-88-0"></span> $\vert$ ()

#### **[SWS\_WdgM\_00358] Definition of ImplementationDataType WdgM\_ModeType** [

<span id="page-88-3"></span>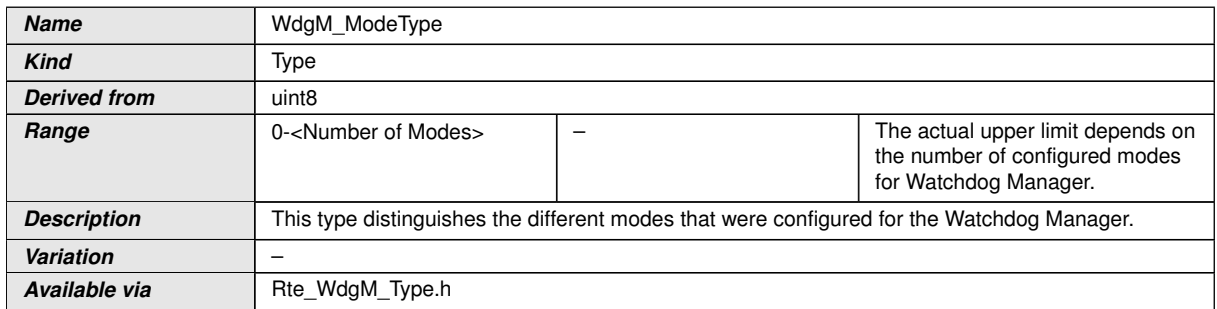

c*()*

#### **8.7.2.3 Port Interfaces**

There are two different interfaces to indicate changes in the Supervision Status to interested SW-Cs / CDDs and the RTE.

The interface [WdgM\\_LocalMode](#page-88-1) is used to signal the Local Supervision Status of a single Supervised Entity.

#### <span id="page-88-2"></span>**[SWS\_WdgM\_00335] Definition of ModeSwitchInterface WdgM\_LocalMode** [

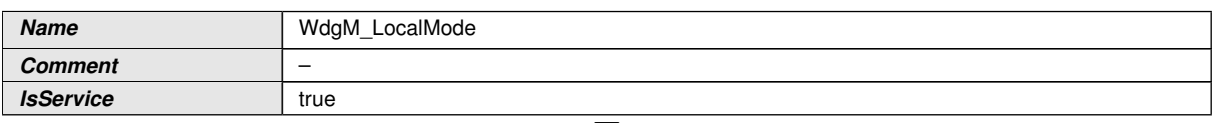

<span id="page-88-1"></span> $\overline{\nabla}$ 

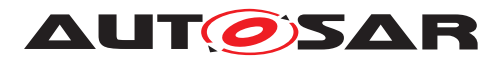

<span id="page-89-0"></span> $\wedge$ 

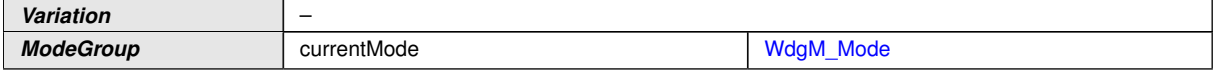

 $|()$ 

The interface [WdgM\\_GlobalMode](#page-89-0) is used to signal the Global Supervision Status that is combined from all individual Supervised Entities.

#### **[SWS\_WdgM\_00336] Definition of ModeSwitchInterface WdgM\_GlobalMode** [

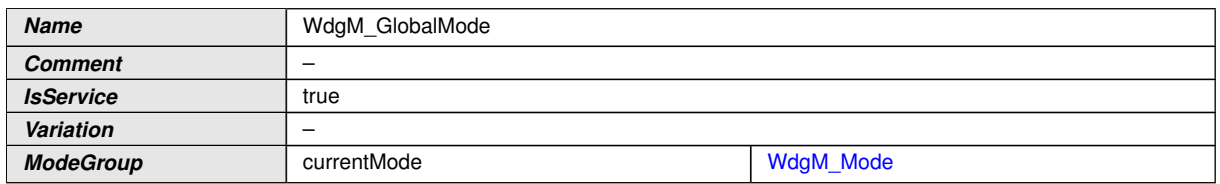

 $\vert$ ()

The reason for defining two different interfaces is the way these interfaces are used. For the WdgM GlobalMode interfaces the Watchdog Manager module provides only one single port with that interface. By contrast, for the WdgM LocalMode interface the Watchdog Manager module provides as many ports as there are Supervised Entities. In order to access these ports efficiently, the Indirect Port API of the RTE can be used. This API provides a list of all ports that have the same interface, e.g.:

```
1 / * *2 * Called within WdgM. Reports the status/mode of the SE
3 * to SW-Cs / CDDs through Rte
4 \times /5 void WdgM_NotifyOKToSE(WdgM_SupervisedEntityIdType se)
6 {
7 Rte_PortHandle_WdgM_LocalMode_P ph = Rte_Ports_WdgM_LocalMode_P();
8 ph[se].Switch_currentMode(RTE_MODE_WdgM_Mode_SUPERVISION_OK);
9 }
```
To avoid that the mode port for the Global Supervision Status shows up in this list, this port uses a different interface, i.e. [WdgM\\_GlobalMode](#page-89-0) instead of [WdgM\\_LocalMode](#page-88-1).

#### **8.7.2.4 Mode Ports**

[Figure](#page-90-0) [8.3](#page-90-0) shows how AUTOSAR Software components (single or multiple instances) are connected via mode and service ports to the Watchdog Manager module. On the left side, there are two instances (swc1 and swc2) of component SWC Type A and one instance (swc3) of component SWC Type B. Each component is connected to the mode ports that correspond to its own Supervised Entities. In addition, swc3 is connected to the global mode port and can therefore react to changes in the combined Supervision Status of all Supervised Entities.

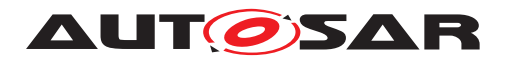

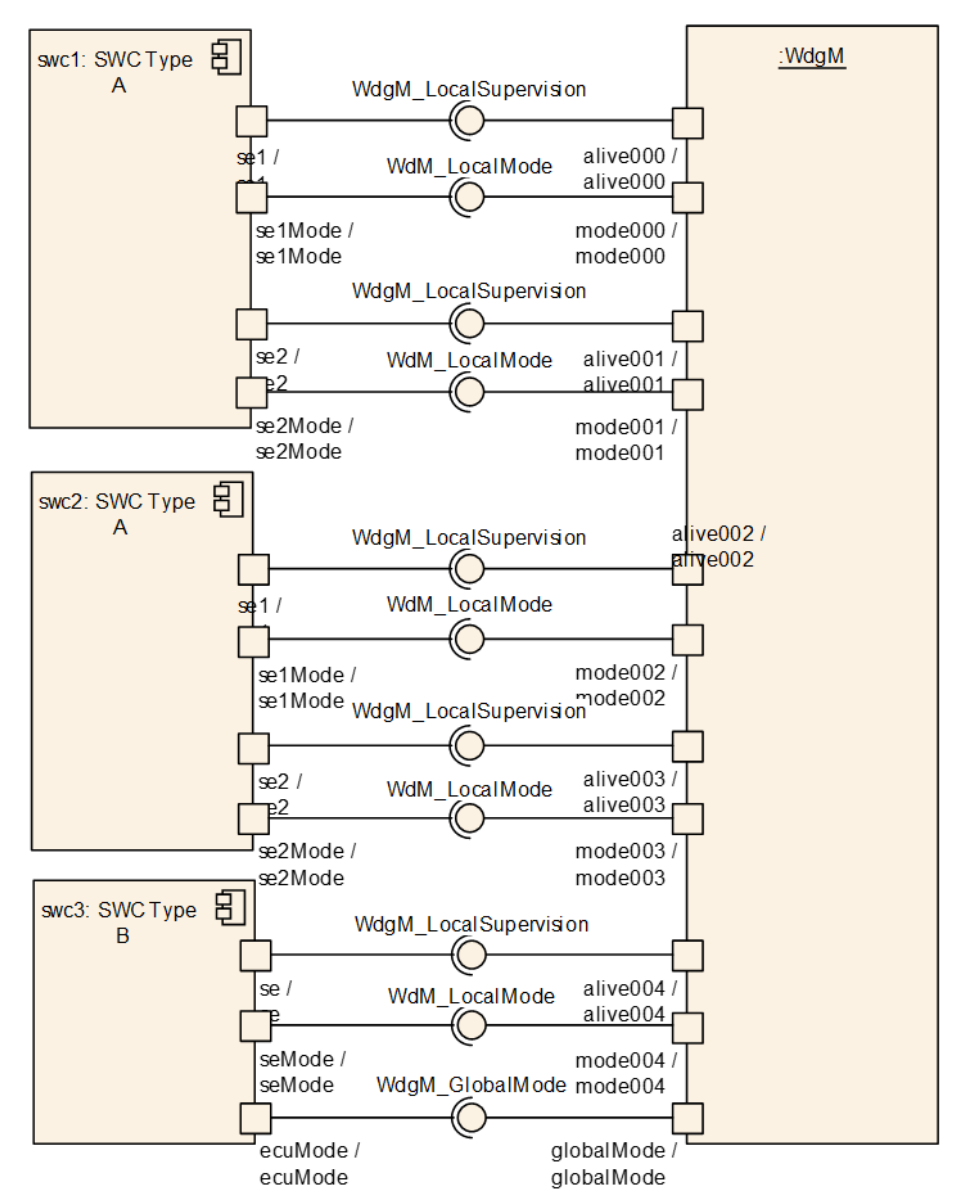

#### <span id="page-90-0"></span>**Figure 8.3: Example of SW-Cs connected to the Watchdog Manager via service ports and mode ports**

This results in one mode port per Supervised Entity.

**[SWS\_WdgM\_00148]** [The Watchdog Manager module shall provide a single mode port for reporting the Local Supervision Status of each Supervised Entity that is configured.

To be able to match a Supervision port with its corresponding mode port for Status Reporting, a naming convention is necessary. *(SRS ModeMgm 09160, SRS -[ModeMgm\\_09225\)](#page-23-2)*

The Watchdog Manager provides mode ports for reporting the Supervision Status of each Supervised Entity:

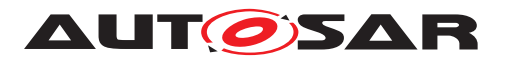

<span id="page-91-1"></span>**[SWS\_WdgM\_00149] Definition of Port mode\_{SupervisedEntityName} provided by module WdgM** 

<span id="page-91-0"></span>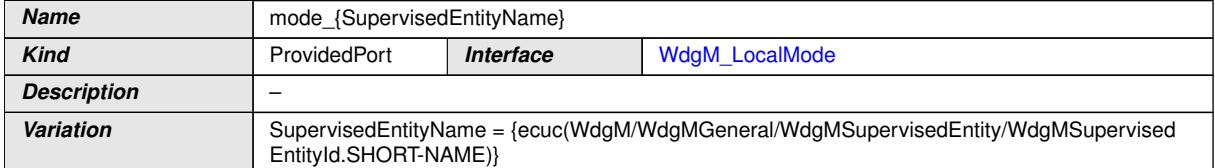

#### $|()$

**[SWS\_WdgM\_00197]** [When the Local Supervision Status of a single Supervised Entity changes, the Watchdog Manager module shall report that change via the mode port for that Supervised Entity immediately after it has been recognized. (*()* 

The Watchdog Manager module provides one mode port for reporting the Global Supervision Status:

#### **[SWS\_WdgM\_00150] Definition of Port globalmode provided by module WdgM**

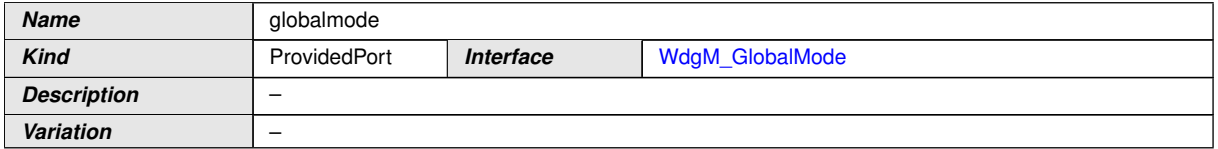

#### c*[\(SRS\\_ModeMgm\\_09160,](#page-23-1) [SRS\\_ModeMgm\\_09225,](#page-23-2) [SRS\\_ModeMgm\\_09162\)](#page-23-3)*

**[SWS\_WdgM\_00198]** [When the Global Supervision Status changes, the Watchdog Manager module shall report that change via the global mode port. *()* 

**[SWS\_WdgM\_00199]** [After computing the Global Supervision Status from all Local Supervision Status, the Watchdog Manager module shall report any change in the resulting Global Supervision Status only once.<sup>[/]</sup>

The resulting behavior is that first all changes in Local Supervision Status are reported. Afterwards the Global Supervision Status is reported only once and only if it changed due to the individual changes.

For instance, if in one Supervision Cycle SE1 goes from [WDGM\\_LOCAL\\_STATUS\\_OK](#page-87-3) to [WDGM\\_LOCAL\\_STATUS\\_FAILED](#page-87-4), WDGM\_LOCAL\_STATUS\_FAILED is reported on the local mode port for SE1. In the same Supervision Cycle SE2 goes from [WDGM\\_LO-](#page-87-3)CAL STATUS OK to [WDGM\\_LOCAL\\_STATUS\\_EXPIRED](#page-87-2) directly, [WDGM\\_LOCAL\\_STA-](#page-87-2)[TUS\\_EXPIRED](#page-87-2) is reported on the local mode port for SE2. The resulting Global Supervision Status in this Supervision Cycle changes from [WDGM\\_GLOBAL\\_STATUS\\_OK](#page-87-5) to [WDGM\\_GLOBAL\\_STATUS\\_EXPIRED](#page-88-4) and only WDGM\_GLOBAL\_STATUS\_EXPIRED is reported on the global mode port. In that example [WDGM\\_GLOBAL\\_STATUS\\_FAILED](#page-88-5) is not reported on the global mode port, because it was only an intermediate state while evaluating a subset of Supervised Entities.

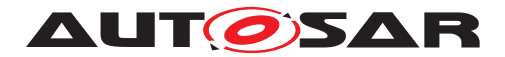

# **9 Sequence diagrams**

This chapter shows the interactions between the Watchdog Manager and other BSW modules as well as Supervised Entities.

## **9.1 Initialization**

The diagram shows the initialization of the Watchdog Manager module. The initialization should be done at a late phase of ECU initialization after the initialization of the OS.

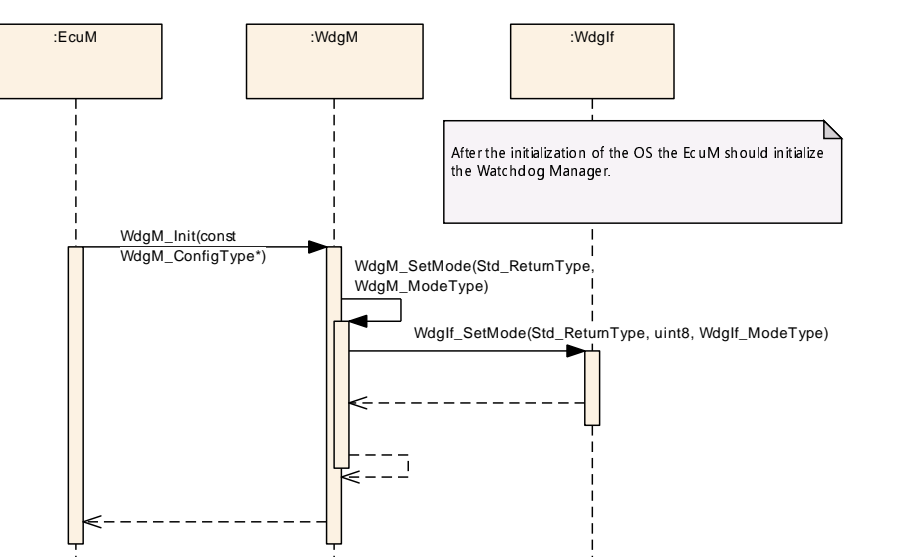

**Figure 9.1: Initialization of the Watchdog Manager module**

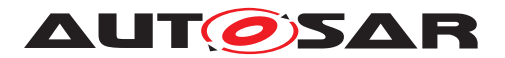

# **10 Configuration specification**

## **10.1 Parameter Differentiation**

Within this chapter, you find a brief introduction of terms, which are used to differentiate type of configuration parameters. In the subchapter you find concrete specification issue for parameters in Watchdog Manager context.

For details refer to the chapter 10.1 "Introduction to configuration specification" in [\[3,](#page-16-1) General Specification of Basic Software Modules].

#### **10.1.1 Static Configuration Parameters**

**[SWS\_WdgM\_00025]** [The parameters of the Watchdog Manager module that shall minimally be configurable at system generation and / or system compile time (precompile). (*SRS\_BSW\_00345*)

#### **10.1.2 Runtime Configuration Parameters**

**[SWS\_WdgM\_00029]** [The parameters of the Watchdog Manager module that shall be configurable at post-build time. *()* 

#### **10.1.3 Precompile Options**

**[SWS\_WdgM\_00104]** [The precompile options shall be used for code implementations that are not directly generated out of code generators. Therefore, the precompile options support the optimization of re-used source code-file of the Watchdog Manager module according to settings of static configuration. *[\(SRS\\_BSW\\_00345,](#page-21-3) [SRS\\_BSW\\_-](#page-21-4) [00171\)](#page-21-4)*

### **10.2 Containers and configuration parameters**

The following variants are supported by Watchdog Manager module:

#### **10.2.1 Configuration Variants**

For details refer to chapter "Variants" in [\[3,](#page-16-1) General Specification of Basic Software Modules].

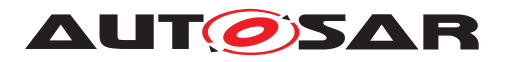

#### **10.2.2 [WdgM](#page-94-2)**

<span id="page-94-2"></span>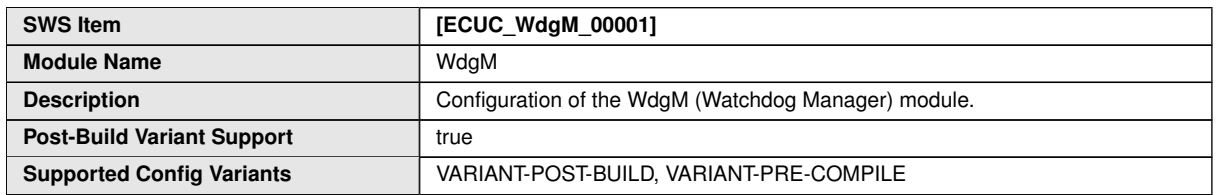

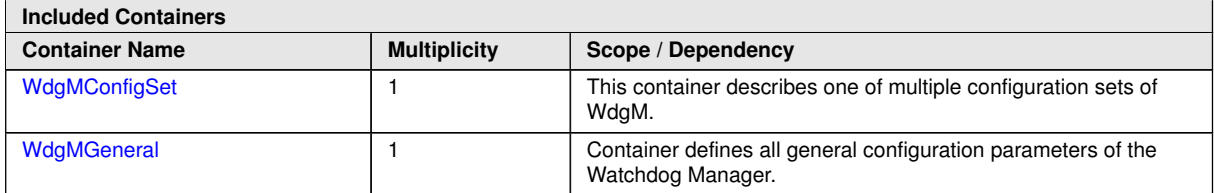

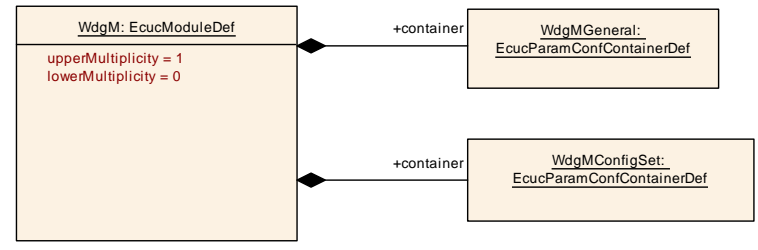

<span id="page-94-3"></span>**Figure 10.1: Configuration Module Watchdog Manager ([WdgM](#page-94-2))**

### **10.2.3 [WdgMGeneral](#page-94-3)**

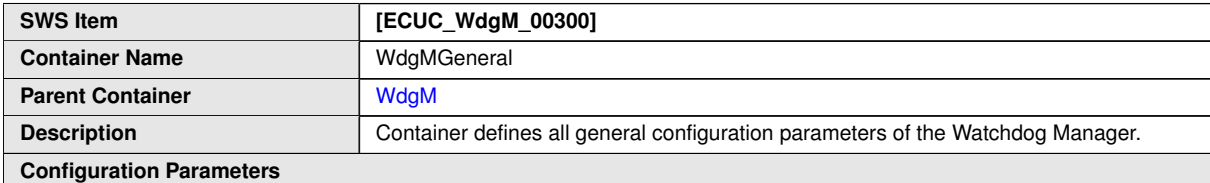

<span id="page-94-1"></span>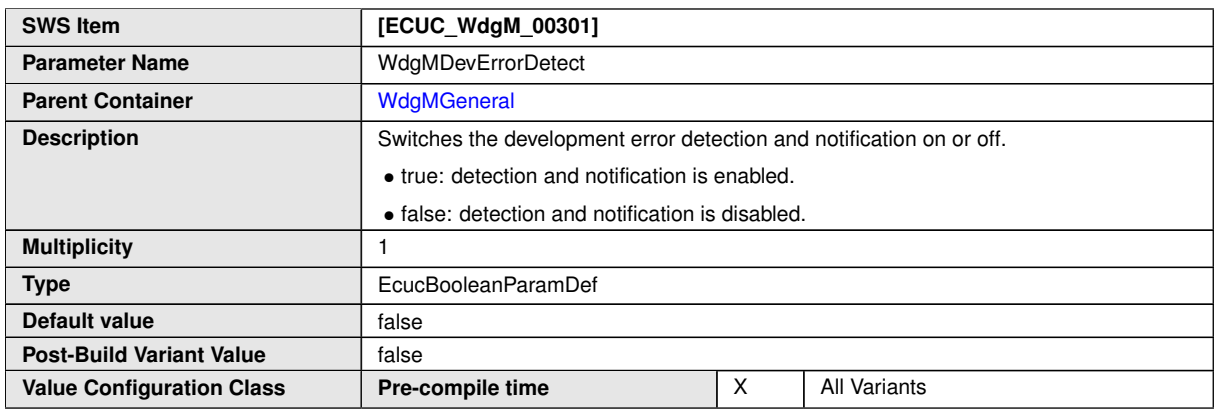

<span id="page-94-0"></span> $\overline{\nabla}$ 

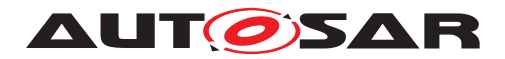

 $\triangle$ 

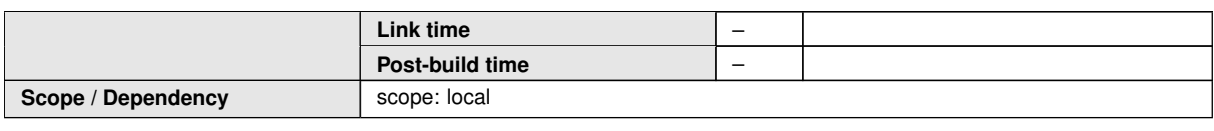

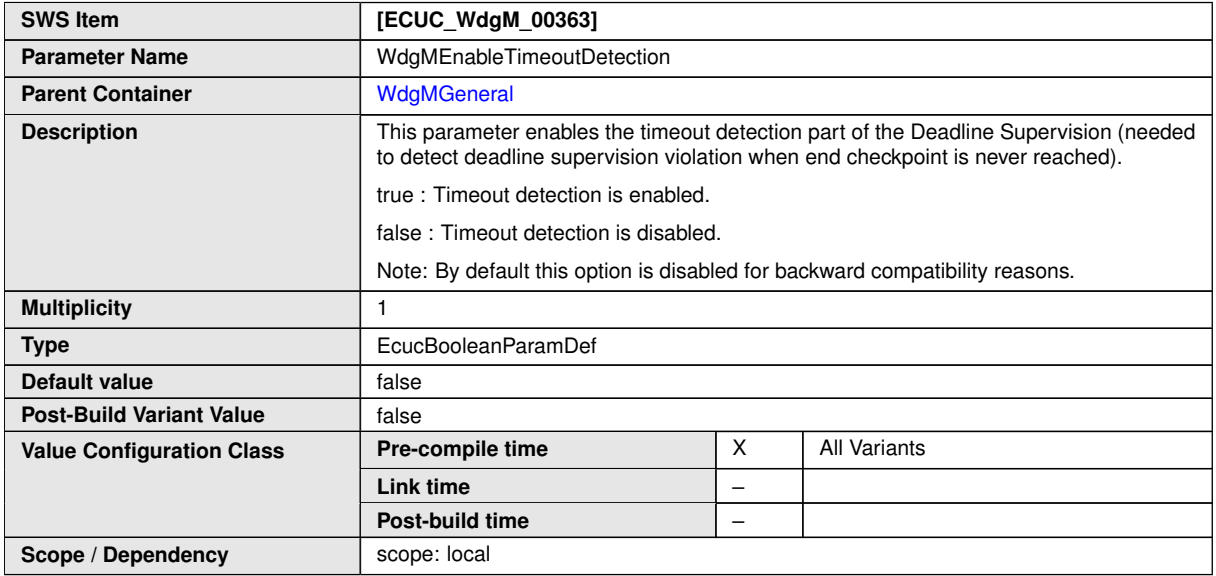

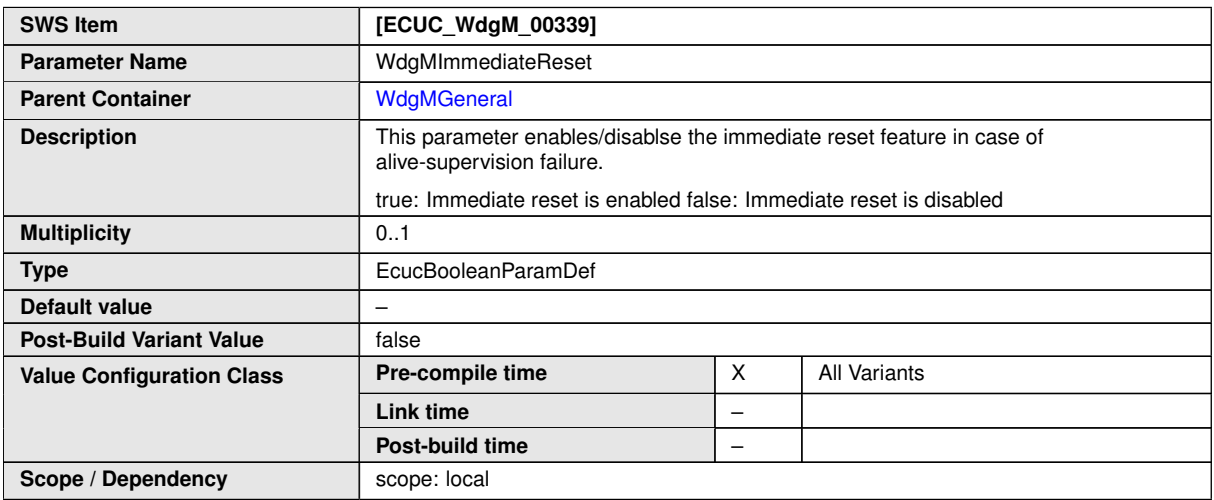

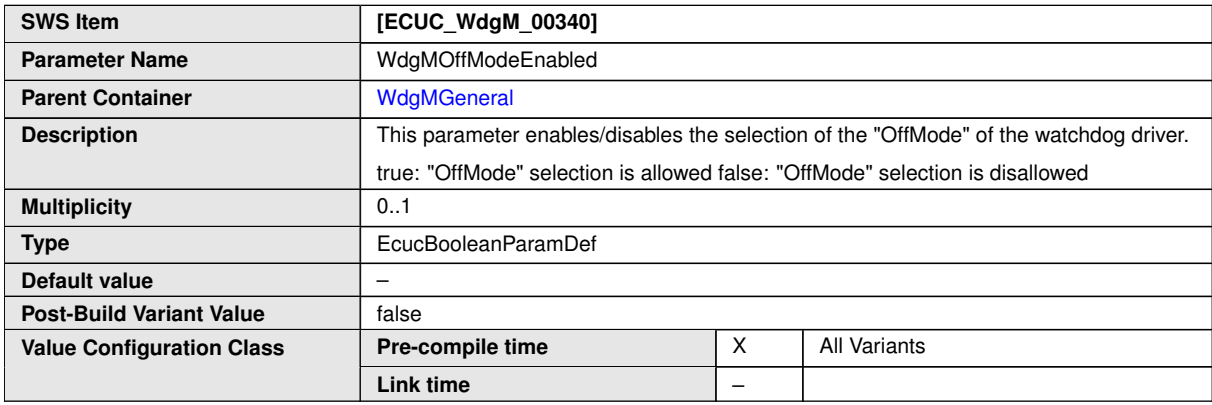

 $\overline{\nabla}$ 

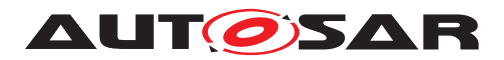

 $\triangle$ 

<span id="page-96-0"></span>**Post-build time** –

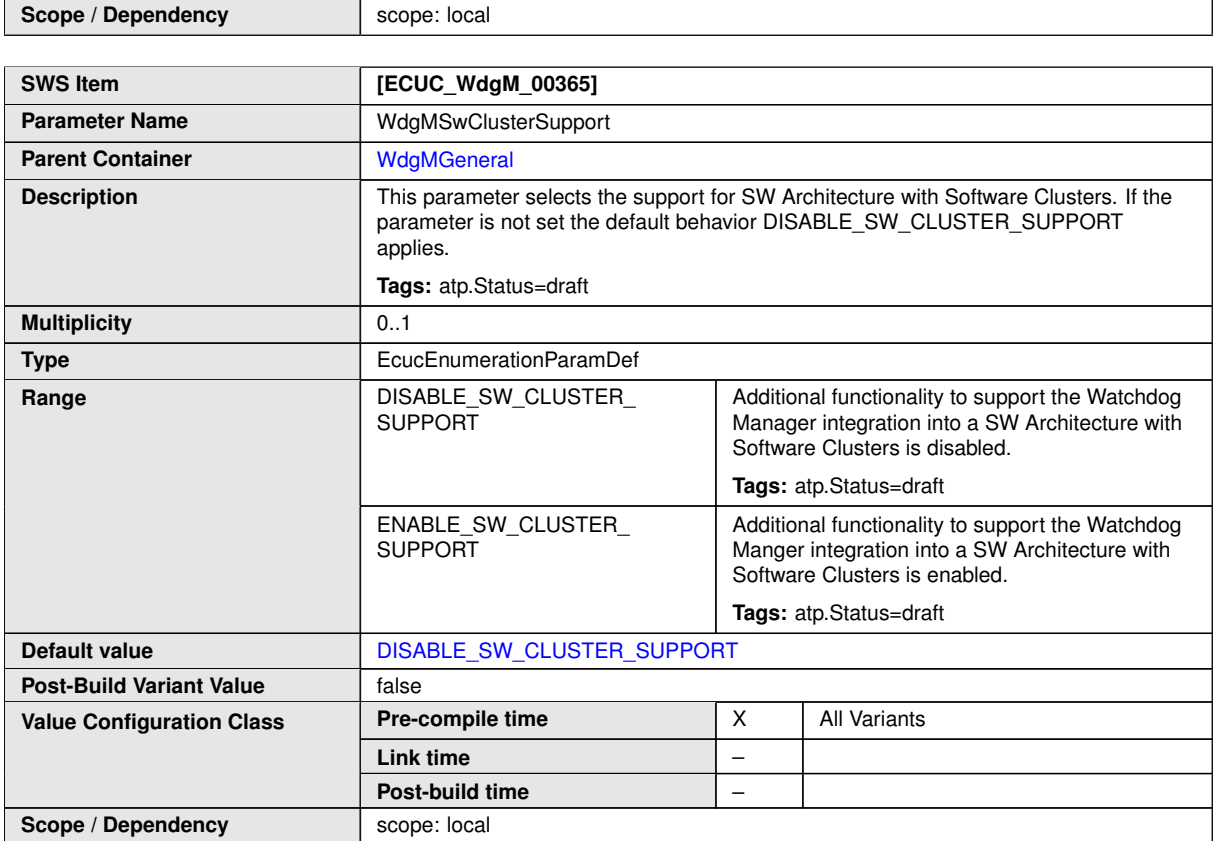

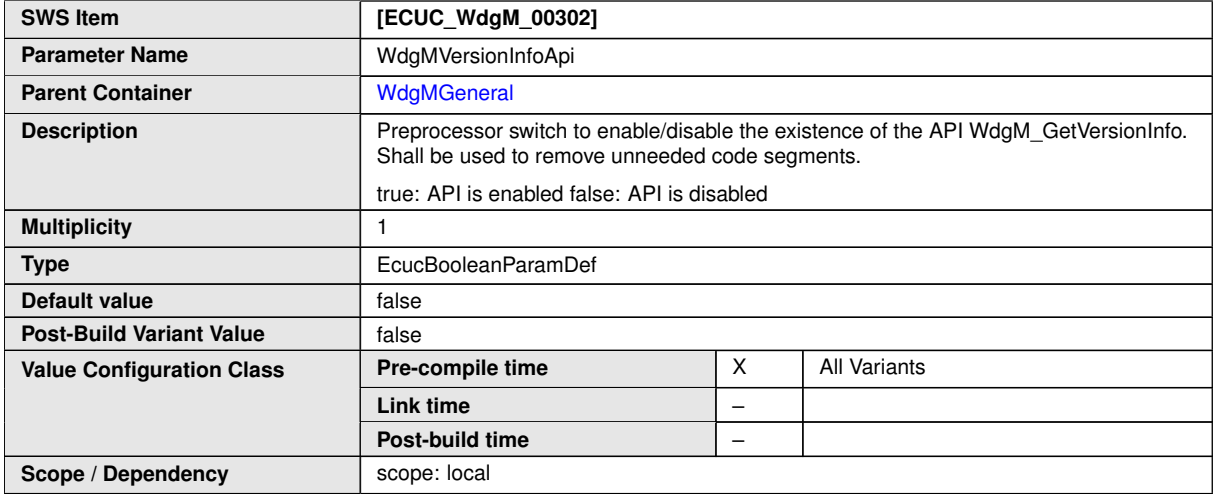

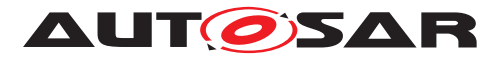

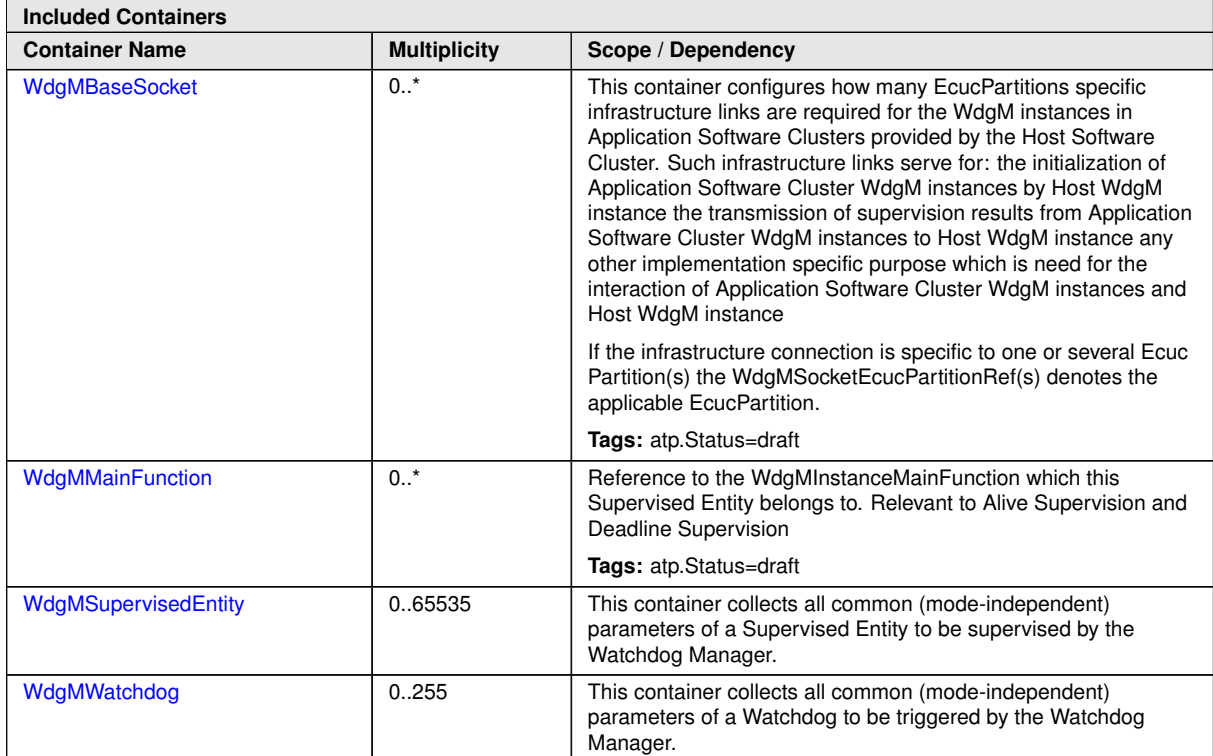

Specification of Watchdog Manager AUTOSAR CP R23-11

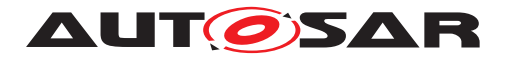

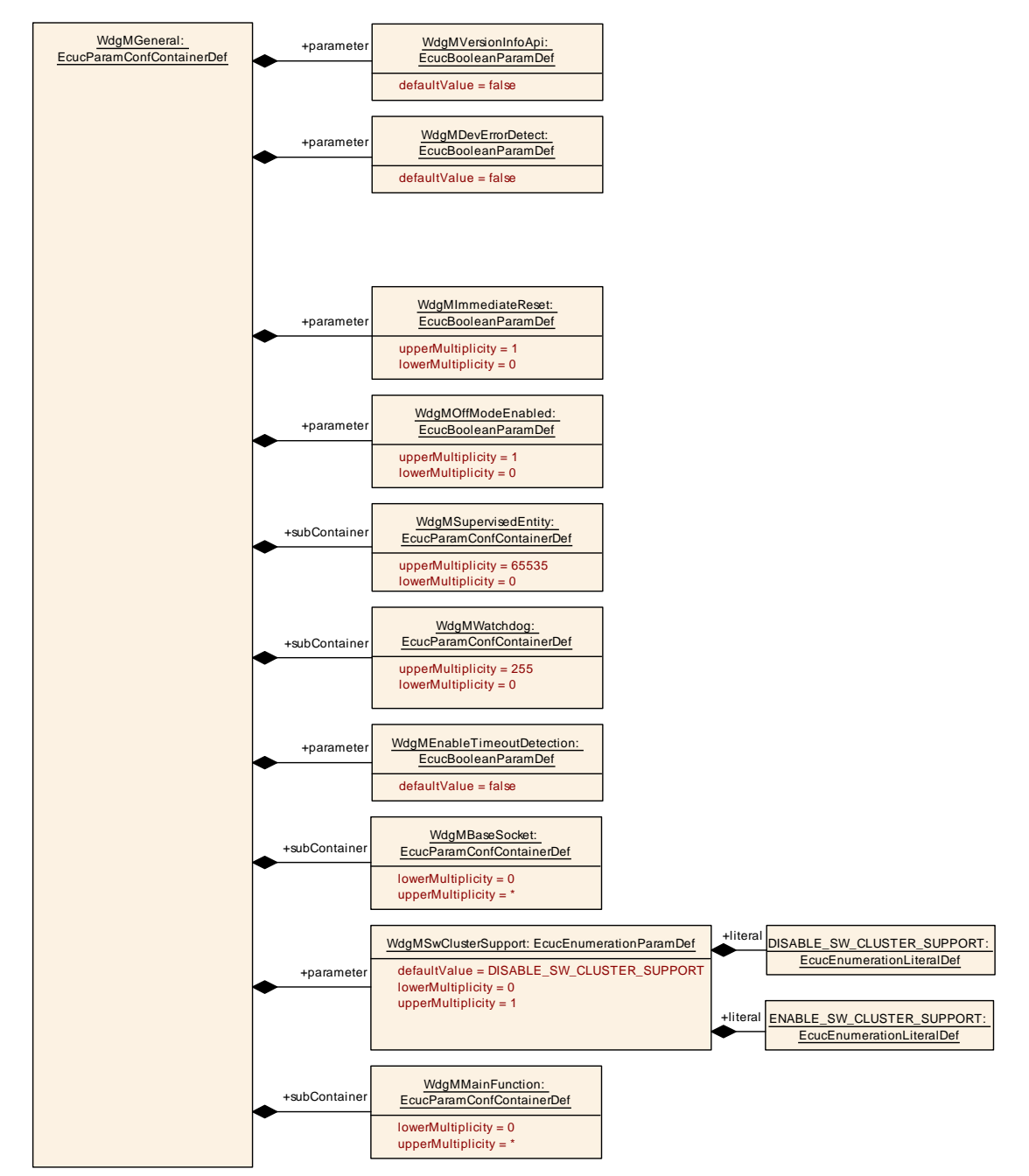

<span id="page-98-1"></span><span id="page-98-0"></span>**Figure 10.2: Configuration Container [WdgMGeneral](#page-94-3)**

#### **10.2.4 [WdgMSupervisedEntity](#page-98-1)**

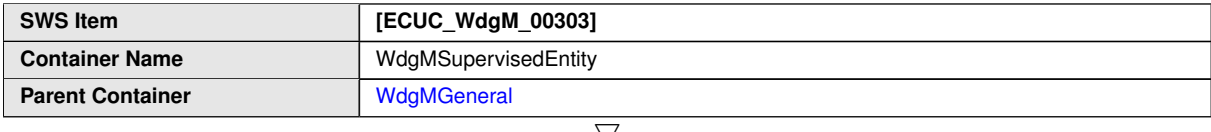

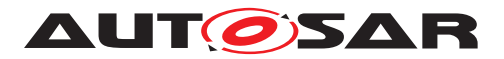

 $\triangle$ 

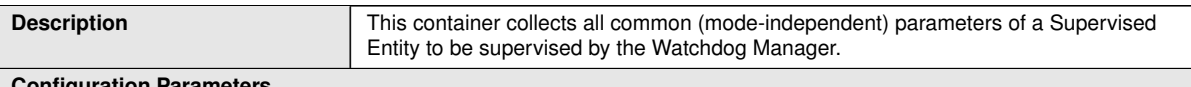

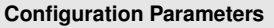

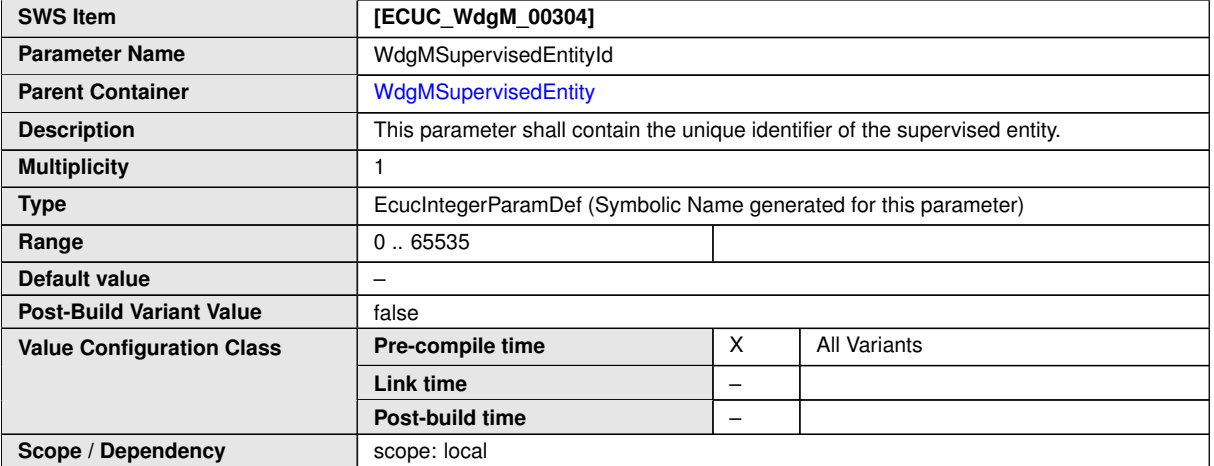

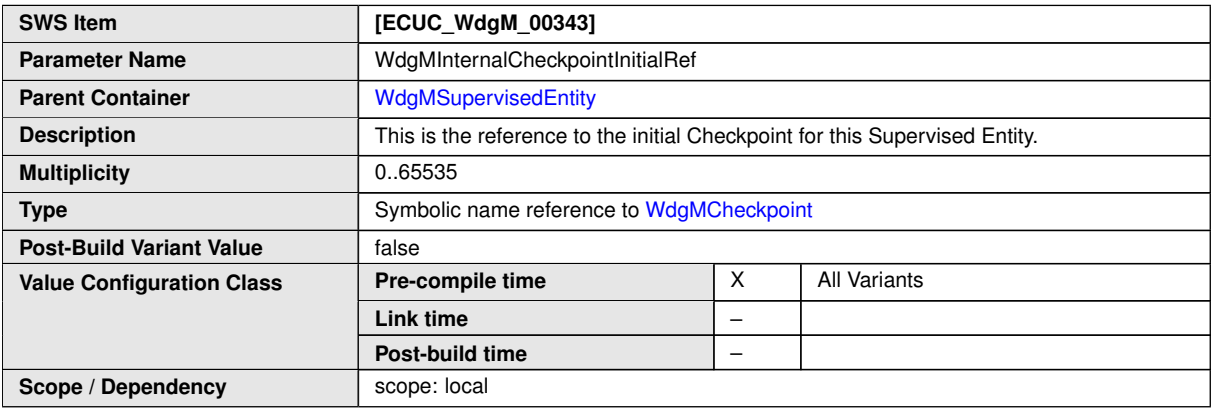

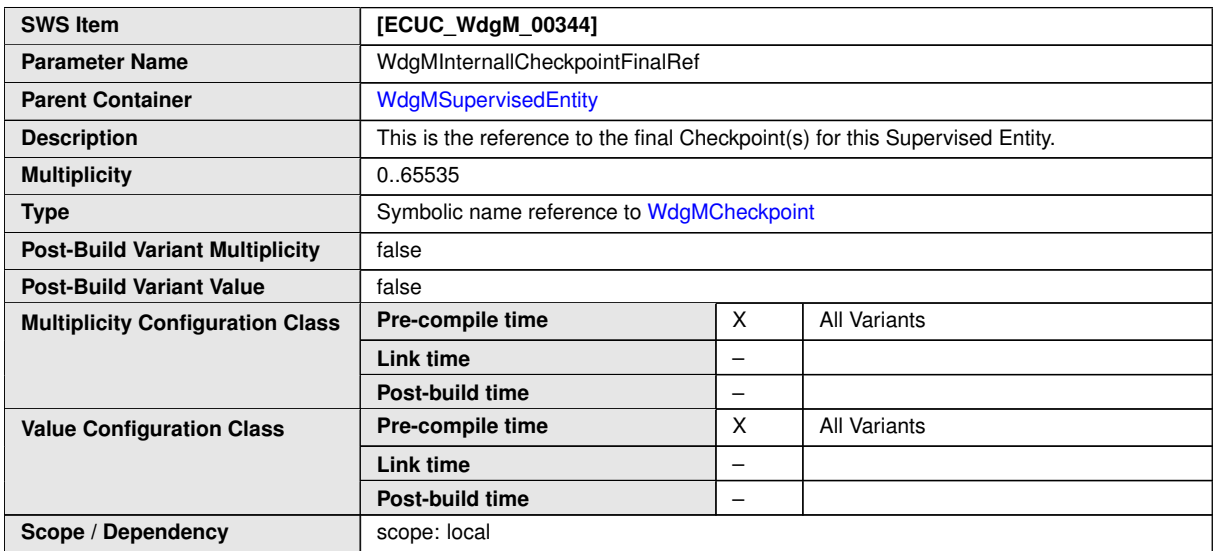

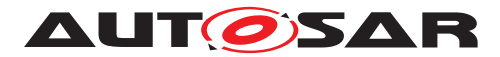

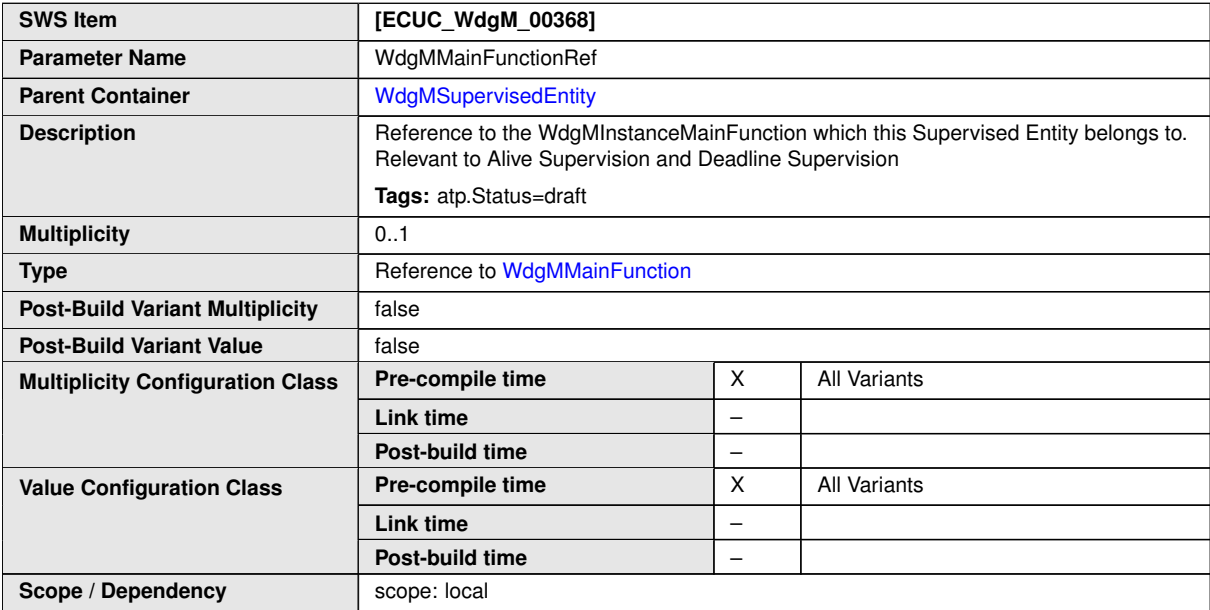

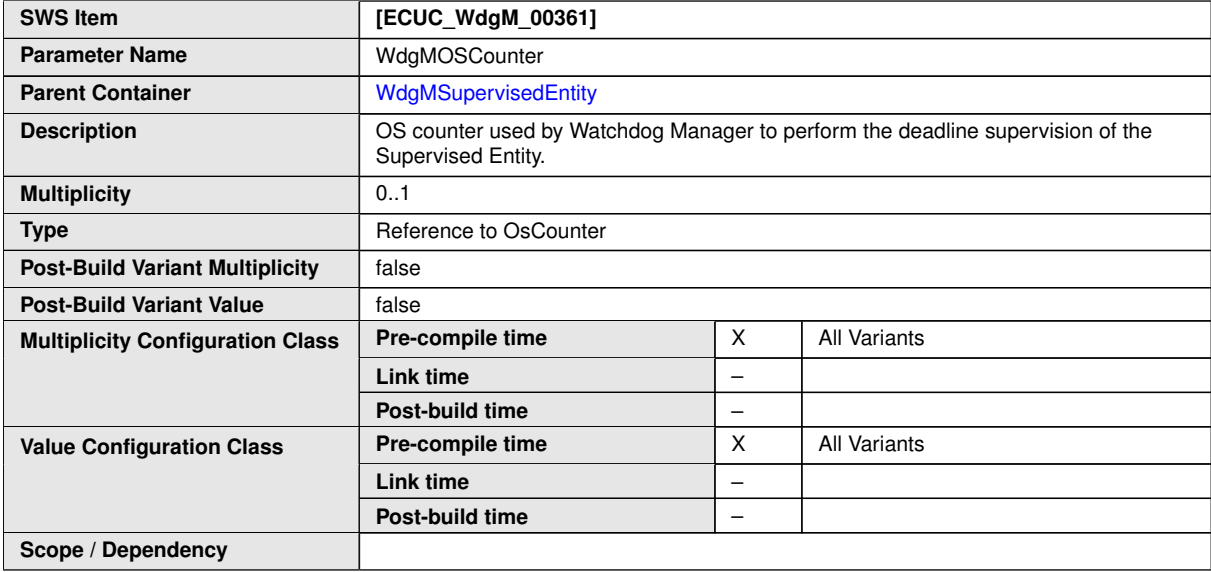

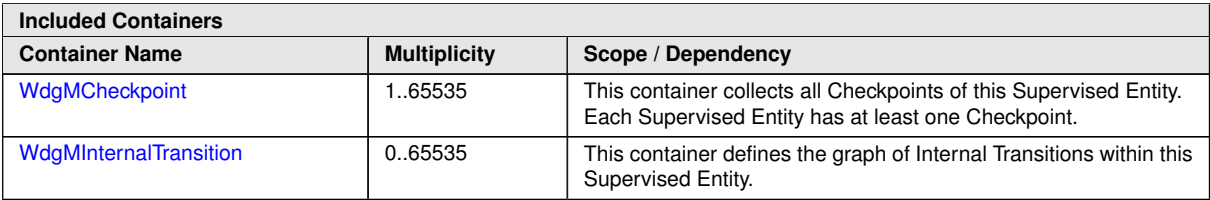

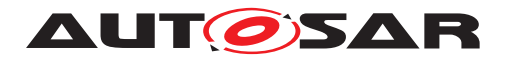

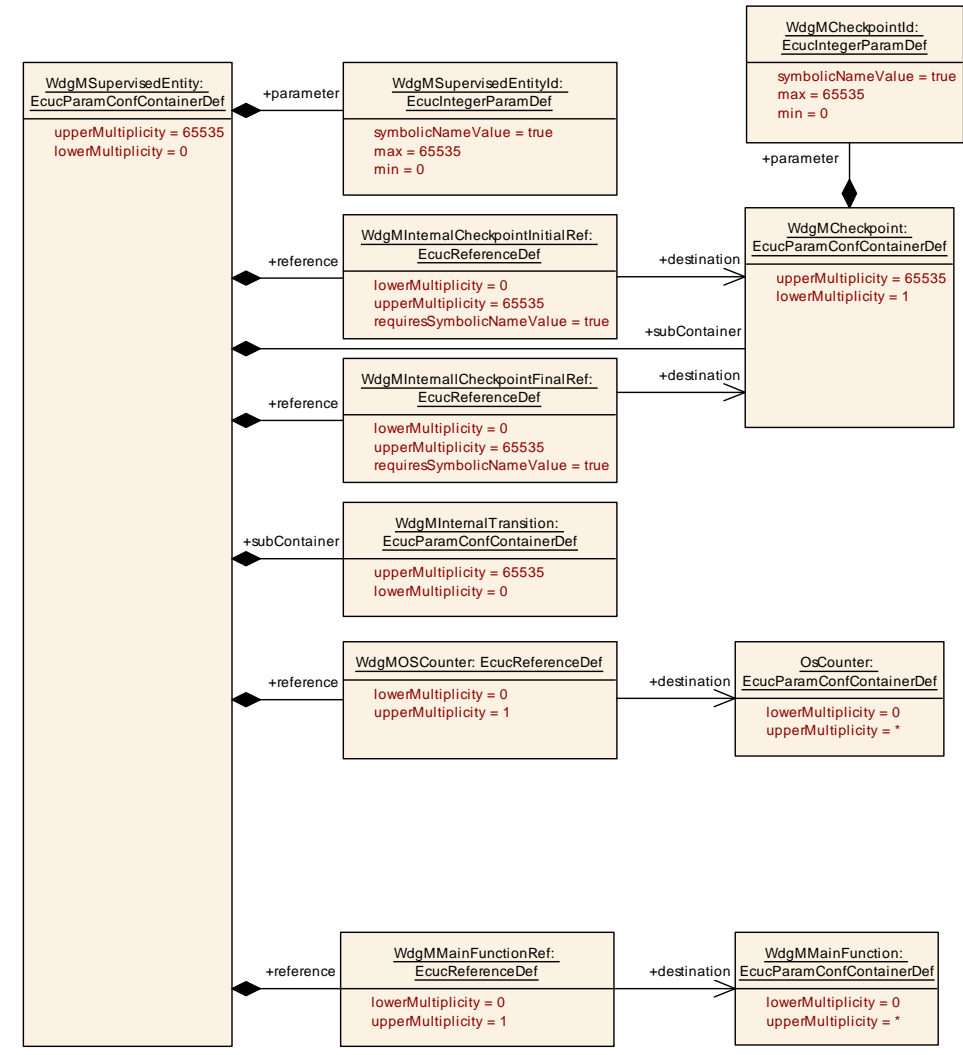

<span id="page-101-0"></span>**Figure 10.3: Configuration Container [WdgMSupervisedEntity](#page-98-1)**

#### **10.2.5 [WdgMCheckpoint](#page-101-0)**

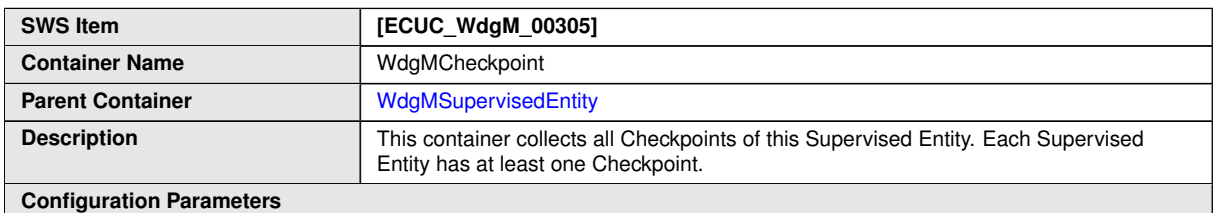

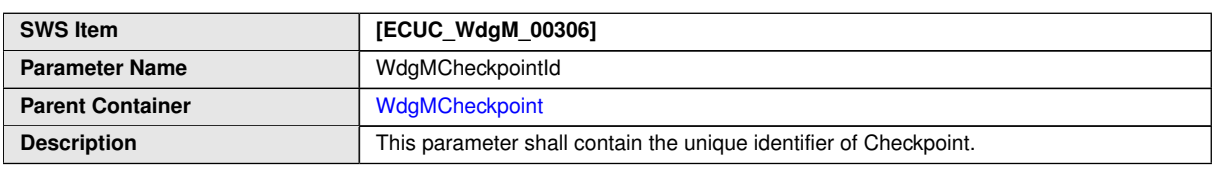

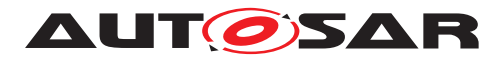

 $\wedge$ 

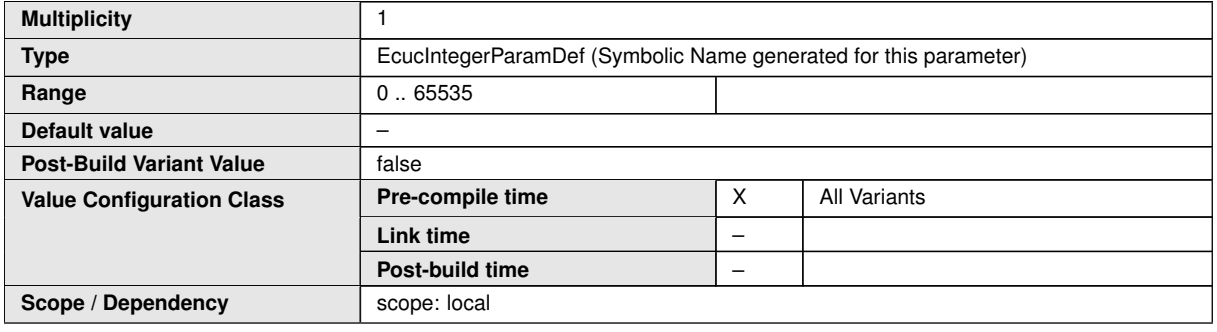

#### **No Included Containers**

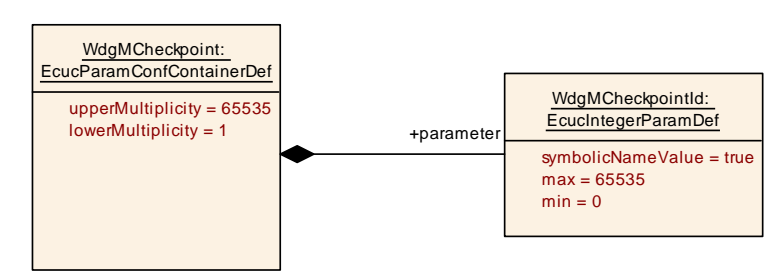

#### <span id="page-102-0"></span>**Figure 10.4: Configuration Container [WdgMCheckpoint](#page-101-0)**

#### **10.2.6 [WdgMInternalTransition](#page-102-0)**

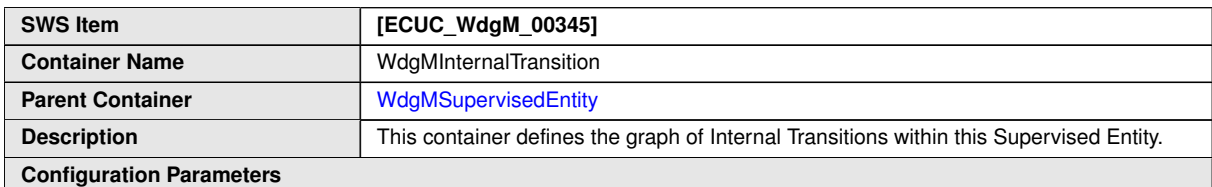

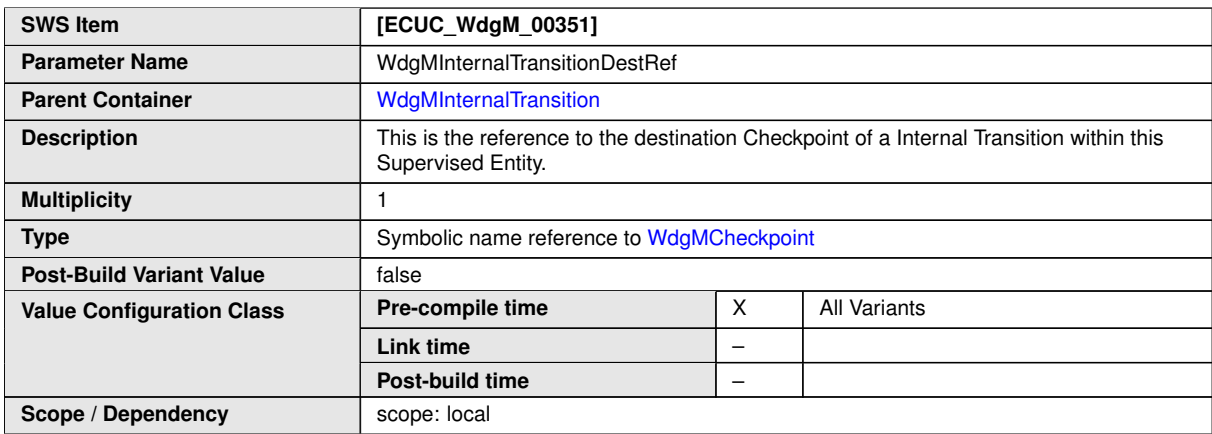

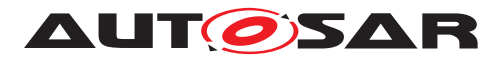

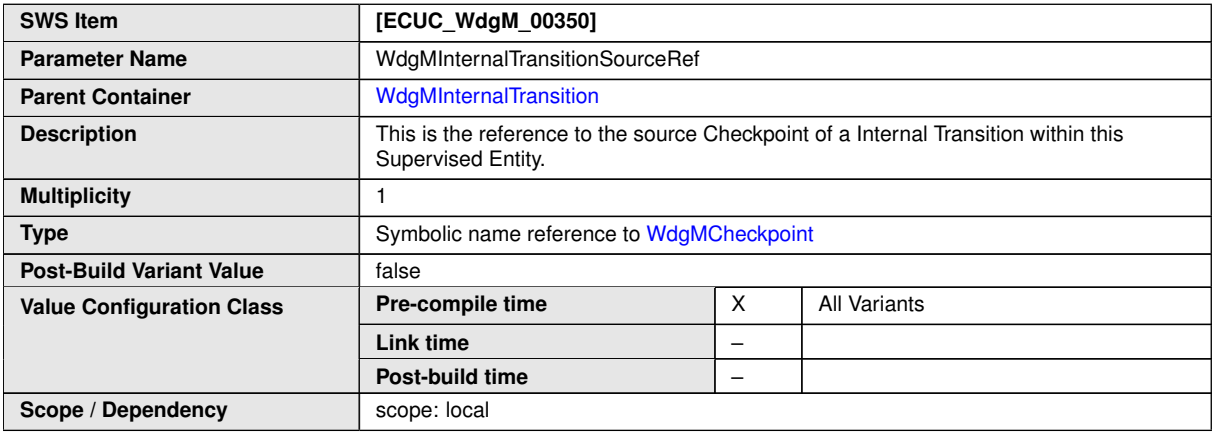

#### **No Included Containers**

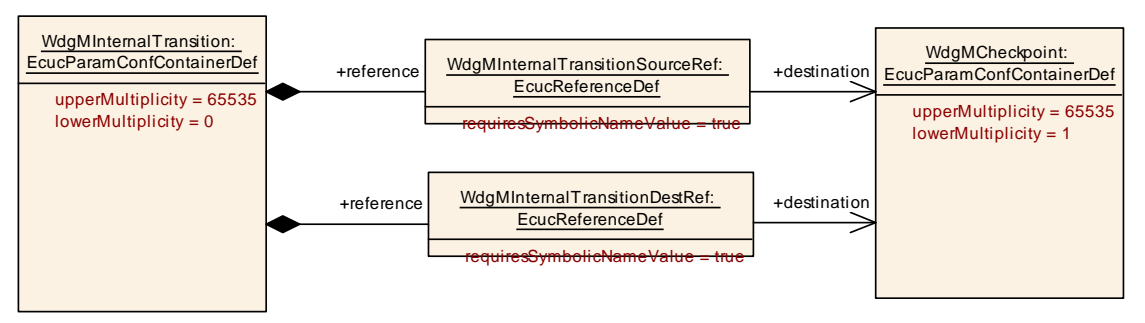

<span id="page-103-0"></span>**Figure 10.5: Configuration Container [WdgMInternalTransition](#page-102-0)**

#### **10.2.7 [WdgMWatchdog](#page-103-0)**

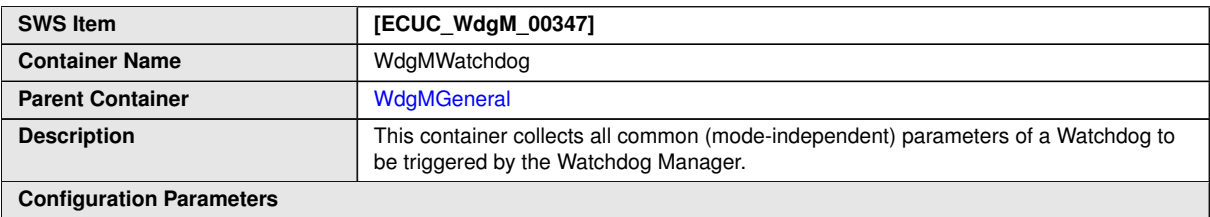

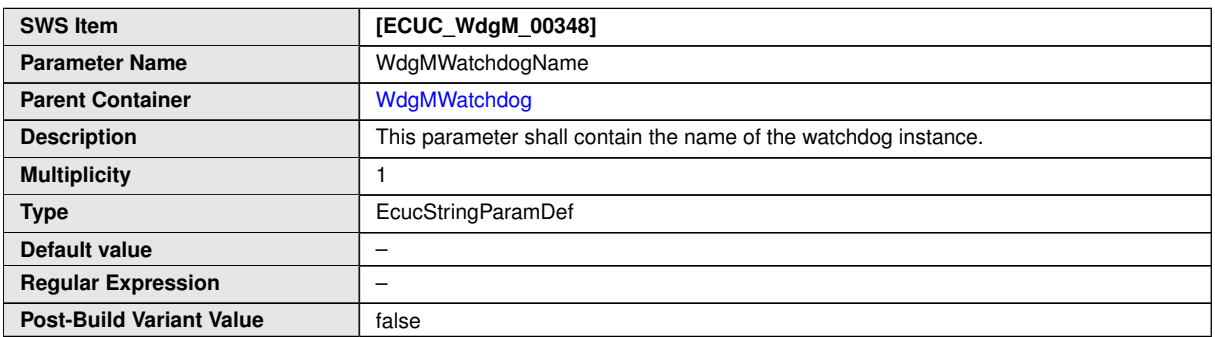

 $\bigtriangledown$ 

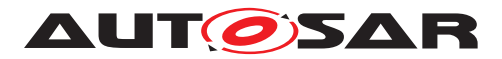

 $\wedge$ 

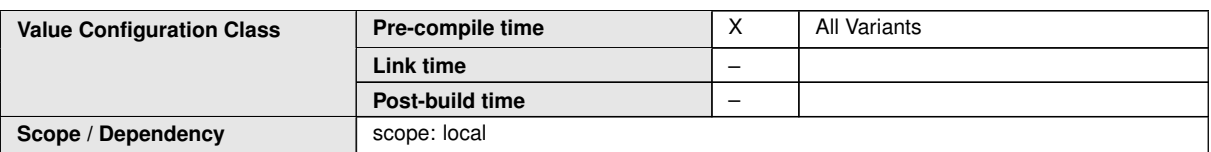

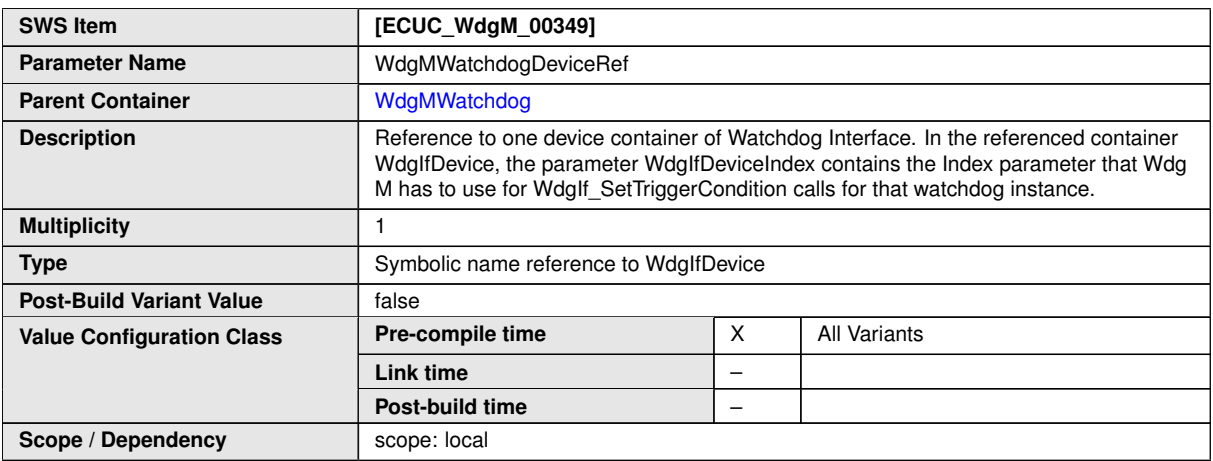

#### **No Included Containers**

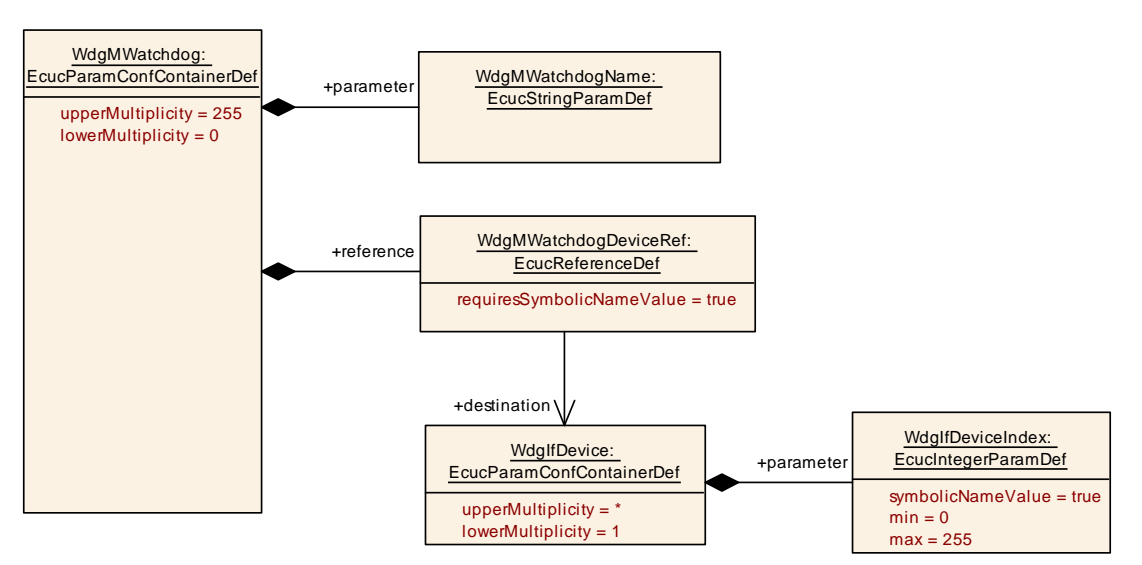

<span id="page-104-0"></span>**Figure 10.6: Configuration Container [WdgMWatchdog](#page-103-0)**

#### **10.2.8 [WdgMConfigSet](#page-104-0)**

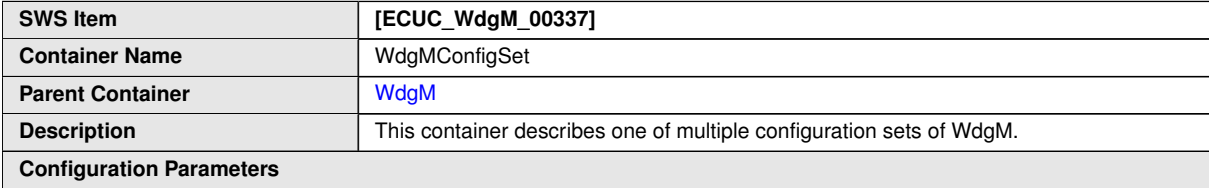

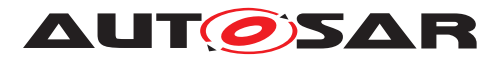

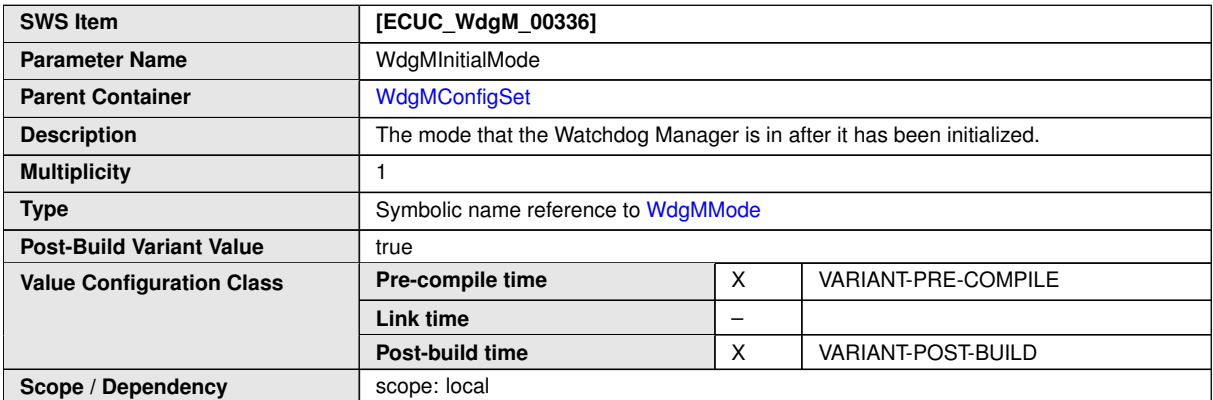

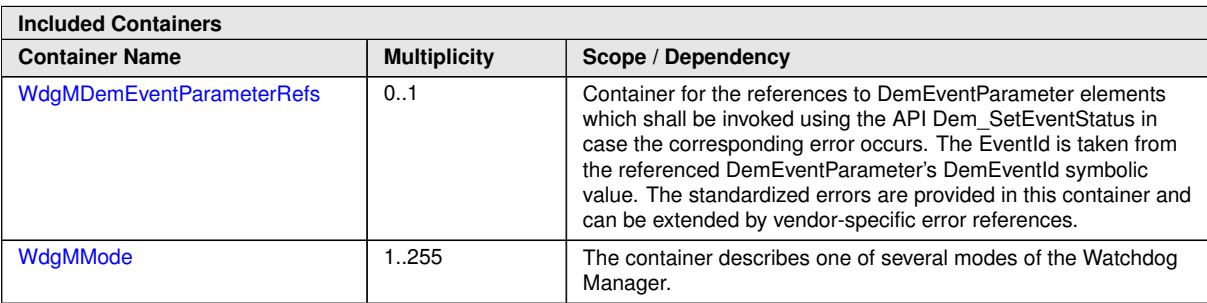

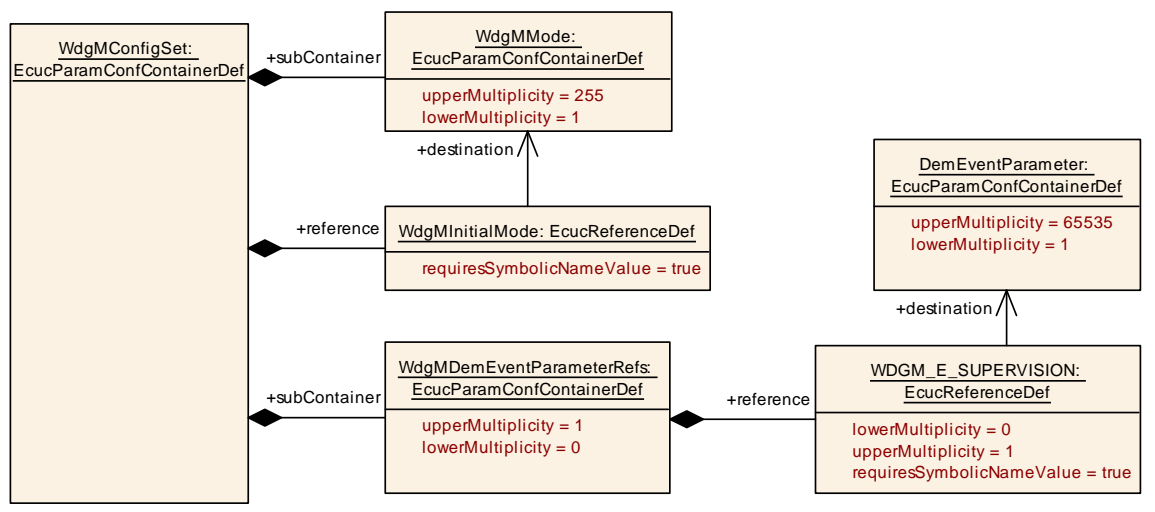

<span id="page-105-0"></span>**Figure 10.7: Configuration Container [WdgMConfigSet](#page-104-0)**

#### **10.2.9 [WdgMDemEventParameterRefs](#page-105-0)**

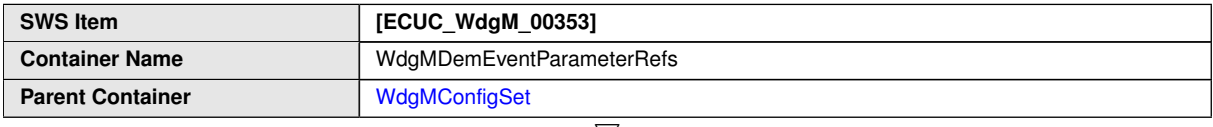

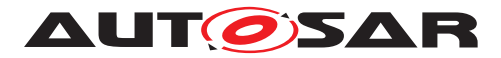

 $\wedge$ 

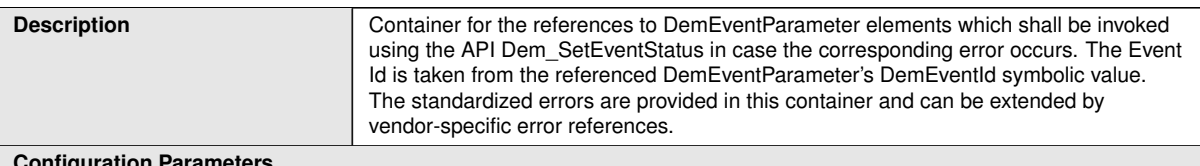

**Configuration Parameters**

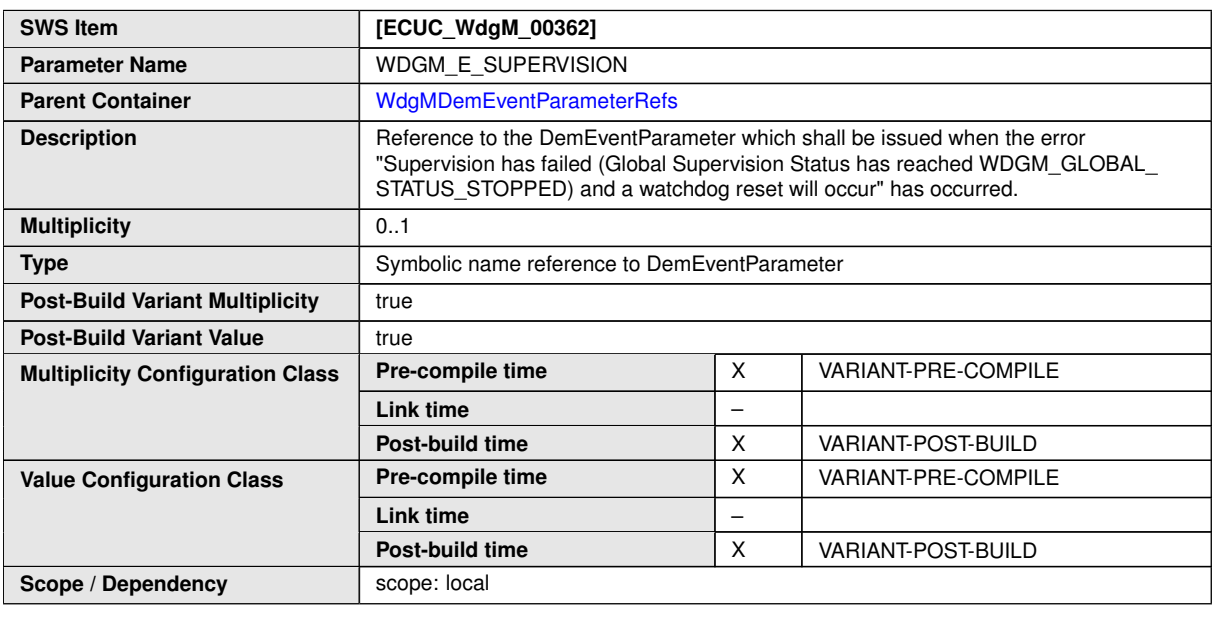

**No Included Containers**

#### **10.2.10 [WdgMMode](#page-106-0)**

<span id="page-106-0"></span>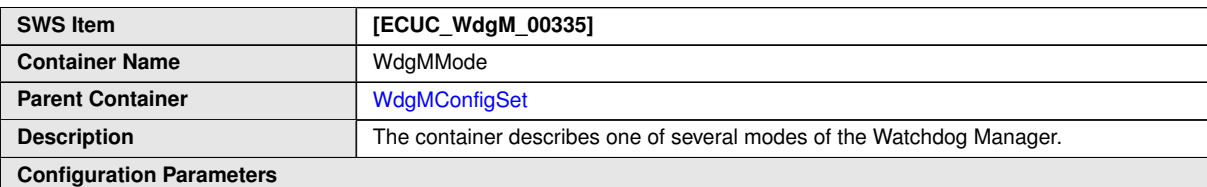

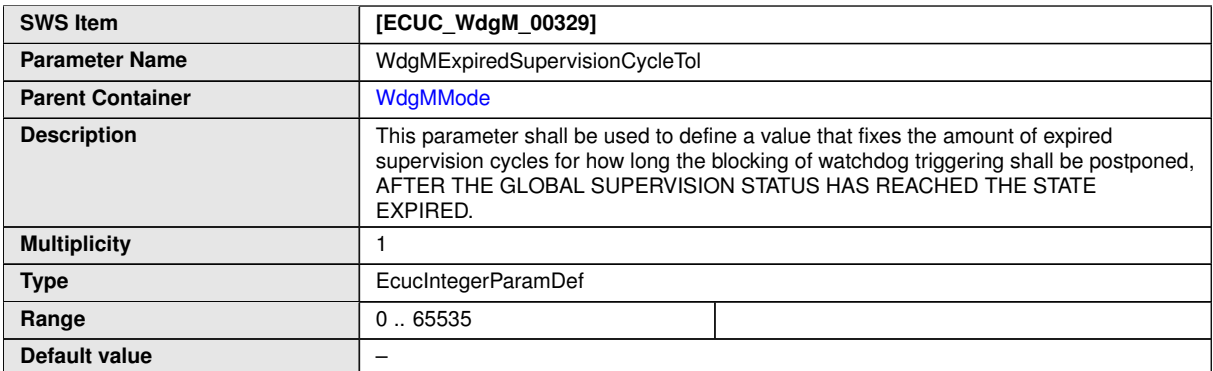

 $\overline{\nabla}$ 

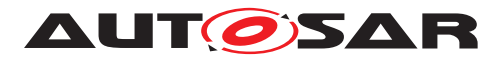

 $\triangle$ 

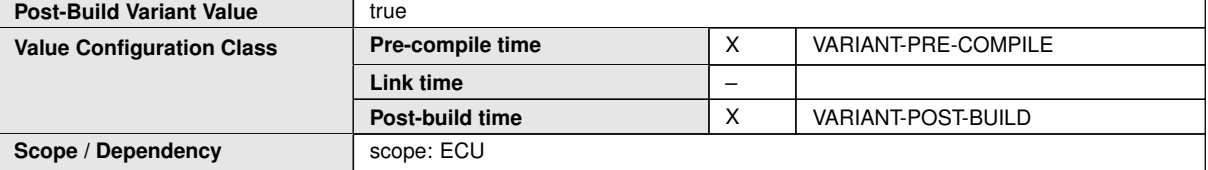

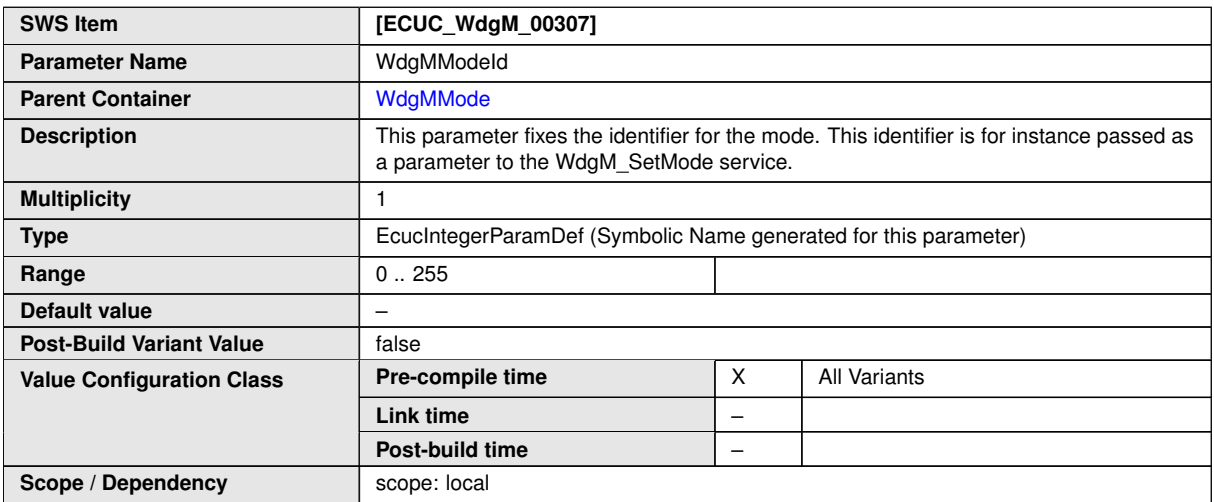

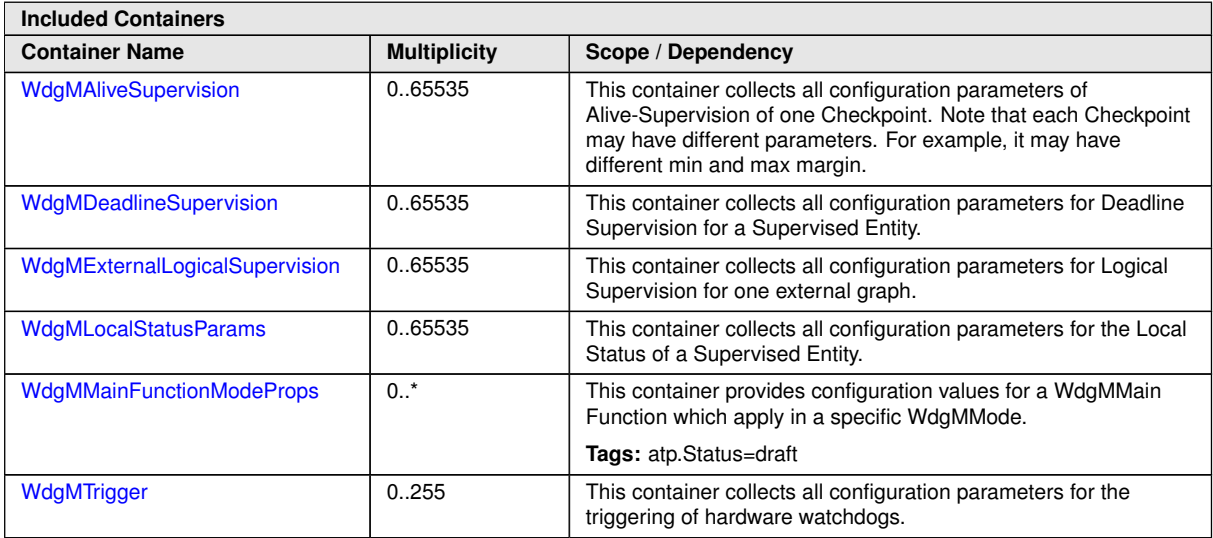
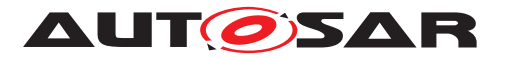

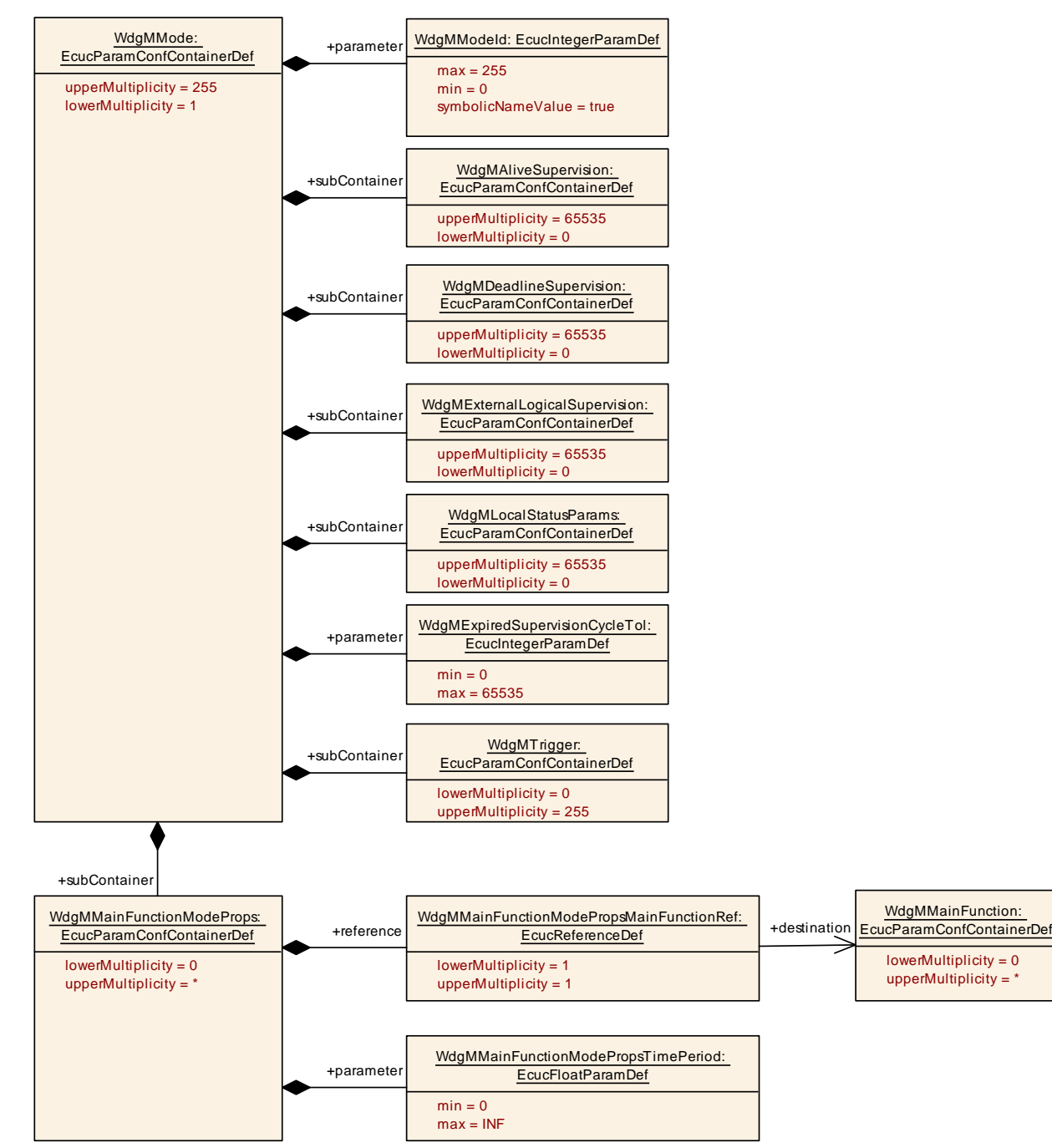

**Figure 10.8: Configuration Container [WdgMMode](#page-106-0)**

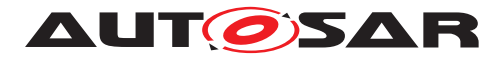

## **10.2.11 [WdgMAliveSupervision](#page-109-0)**

<span id="page-109-0"></span>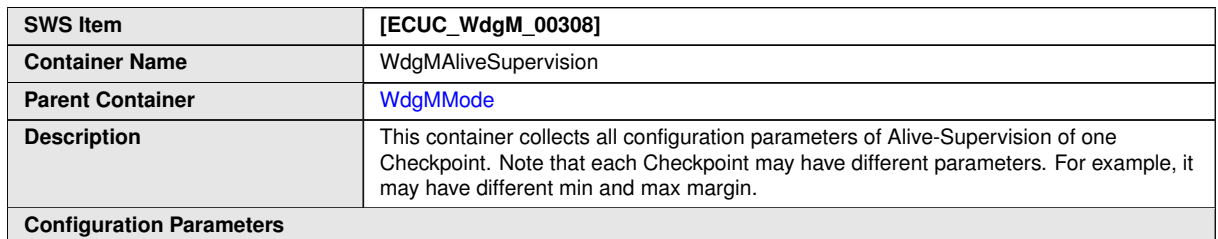

<span id="page-109-2"></span><span id="page-109-1"></span>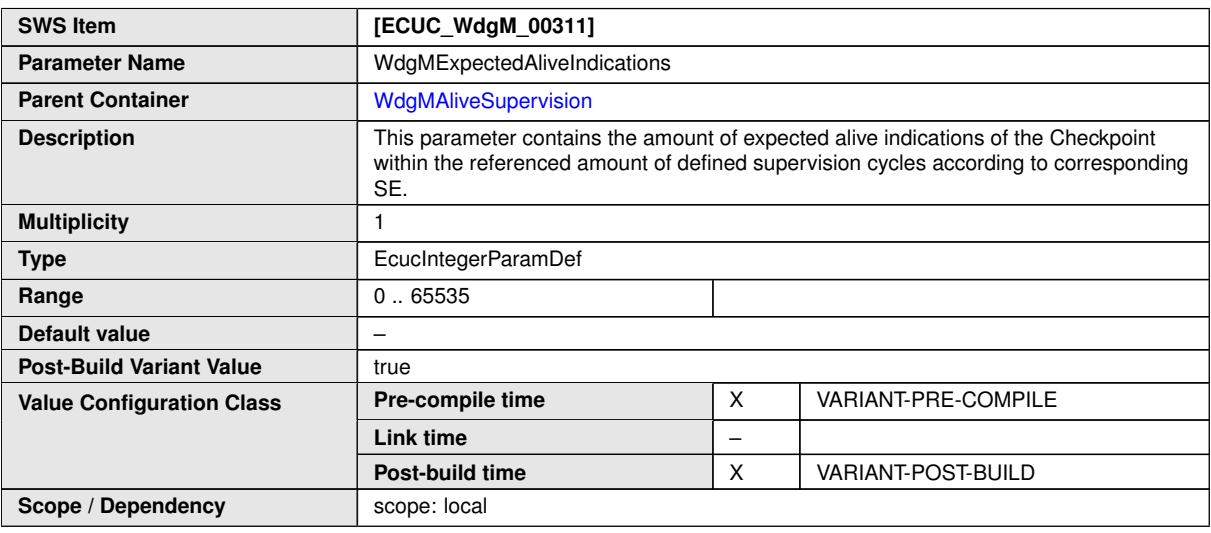

<span id="page-109-6"></span><span id="page-109-5"></span>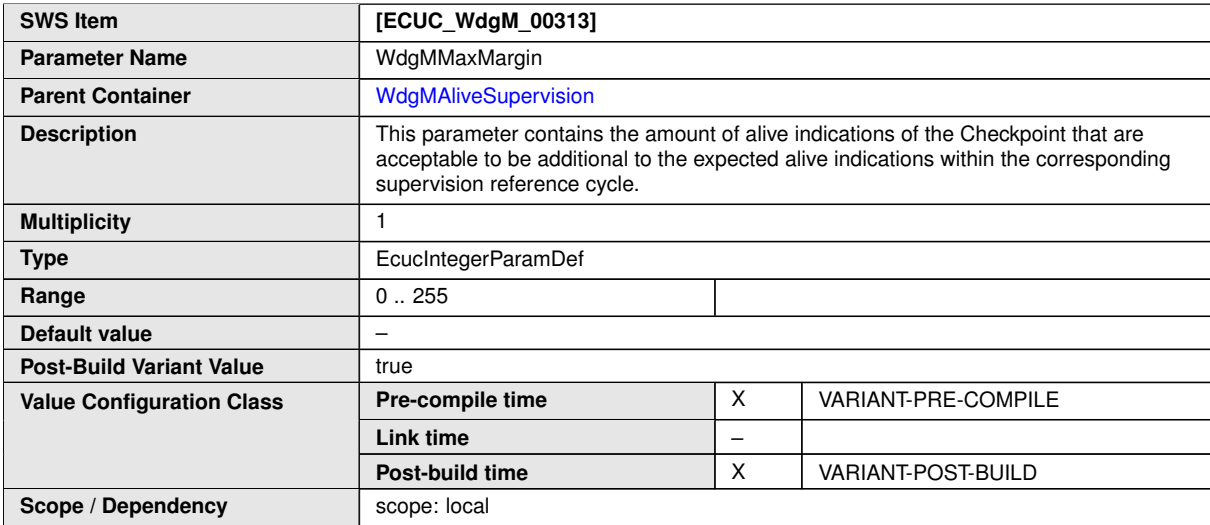

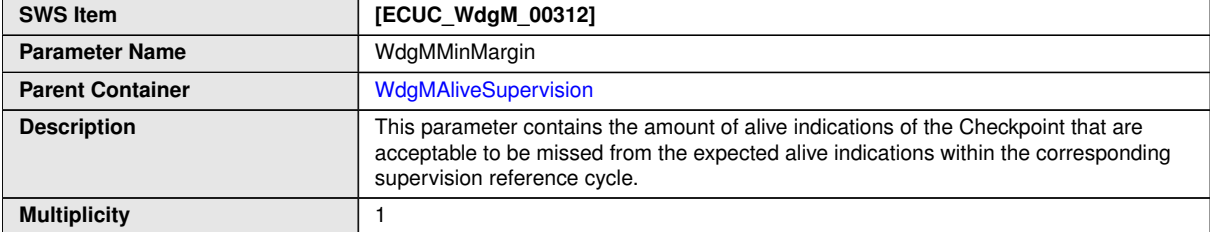

<span id="page-109-4"></span><span id="page-109-3"></span> $\overline{\nabla}$ 

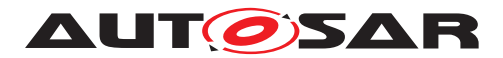

 $\wedge$ 

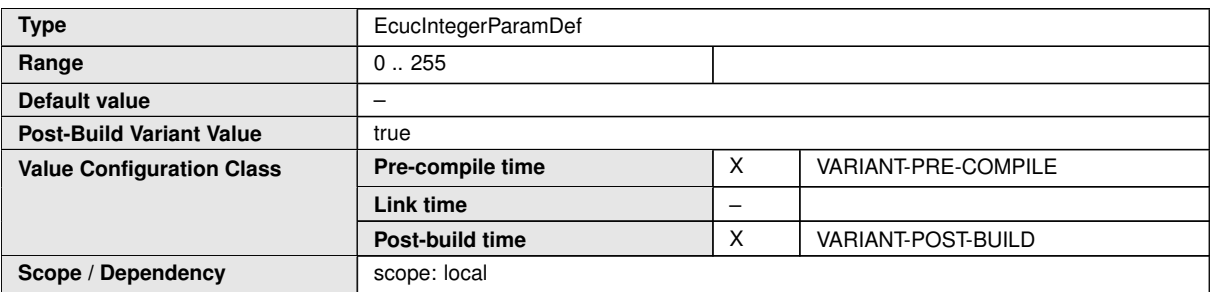

<span id="page-110-0"></span>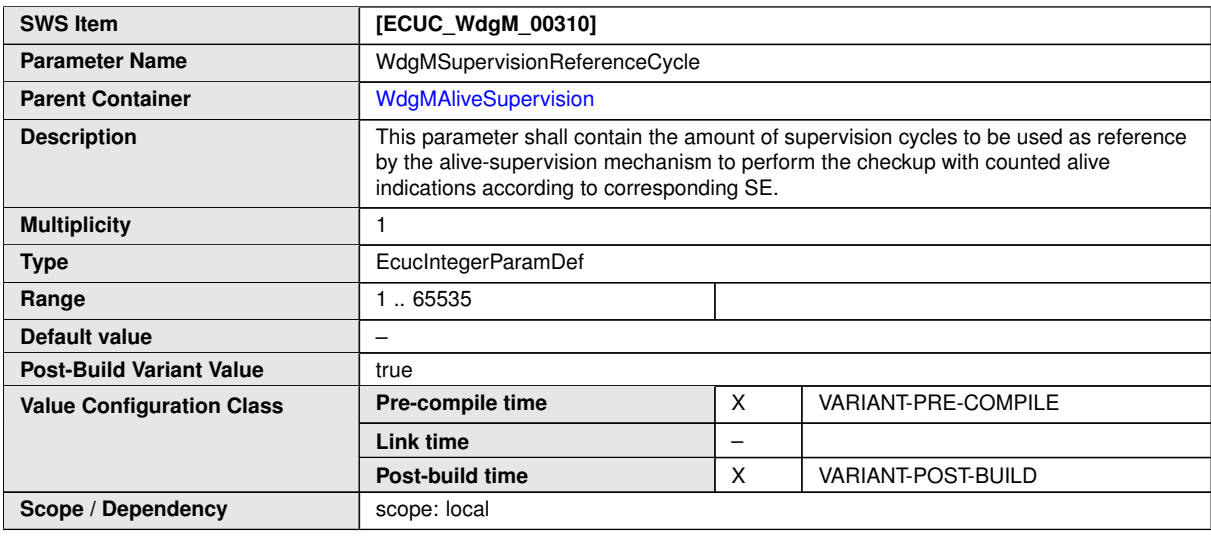

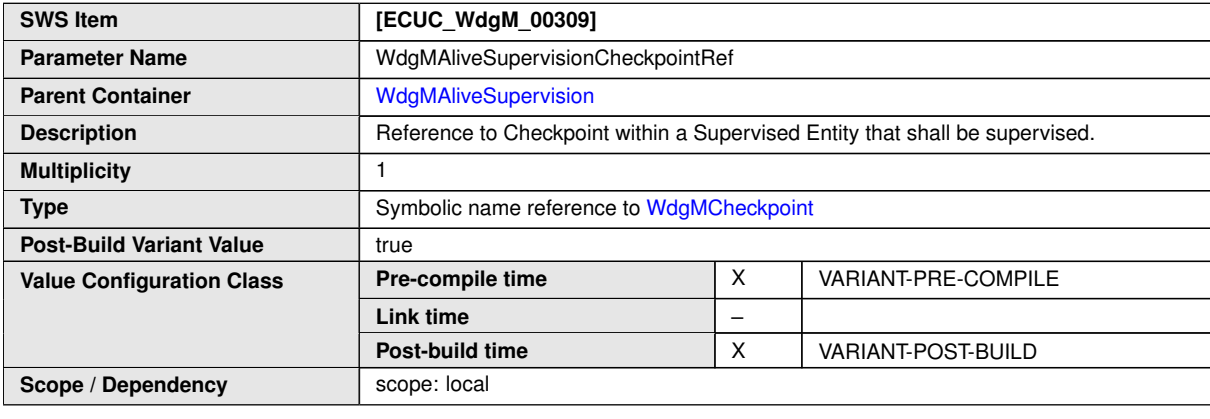

#### **No Included Containers**

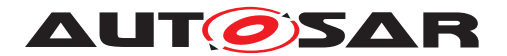

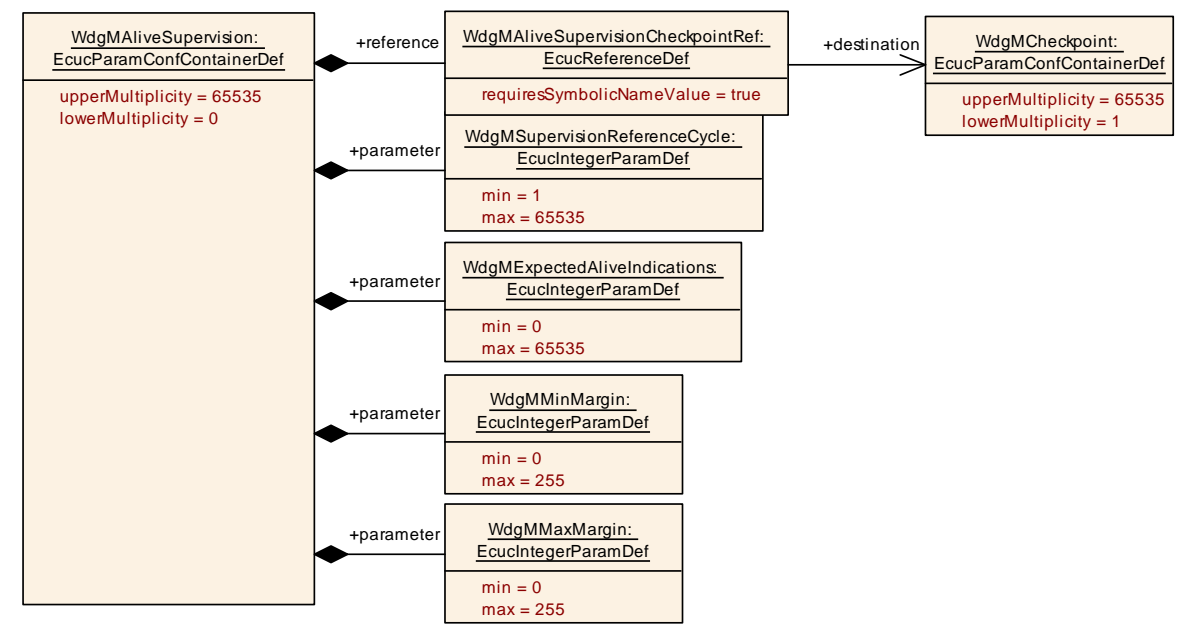

<span id="page-111-0"></span>**Figure 10.9: Configuration Container [WdgMAliveSupervision](#page-109-0)**

### **10.2.12 [WdgMDeadlineSupervision](#page-111-0)**

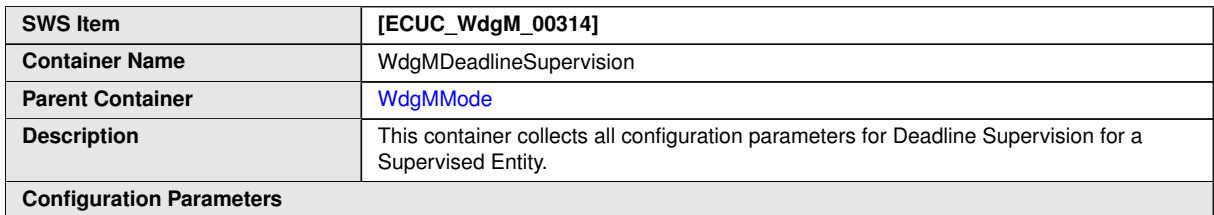

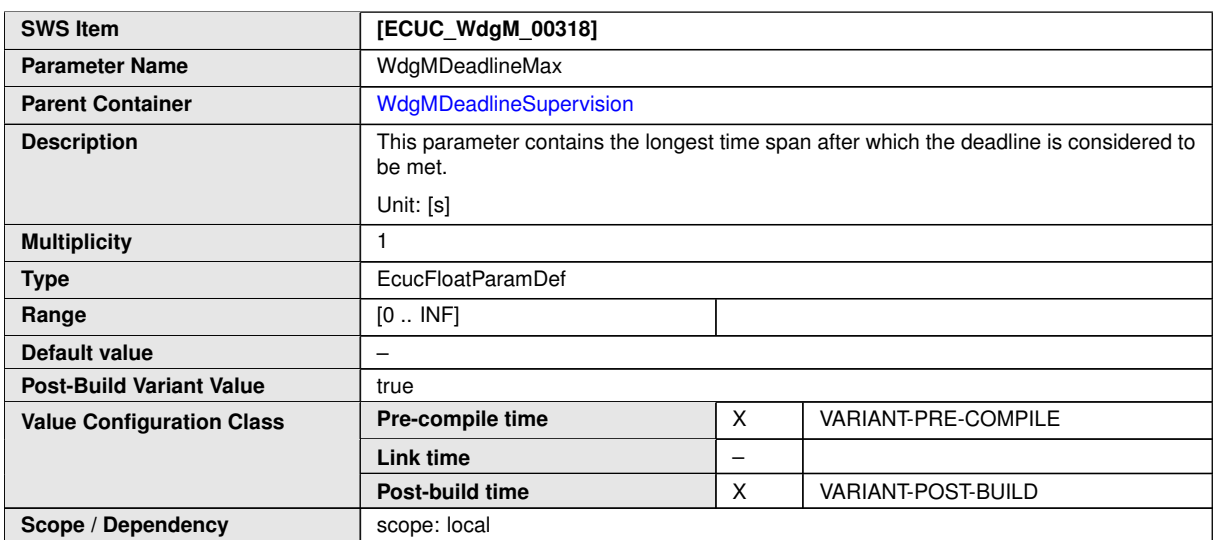

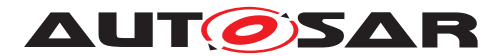

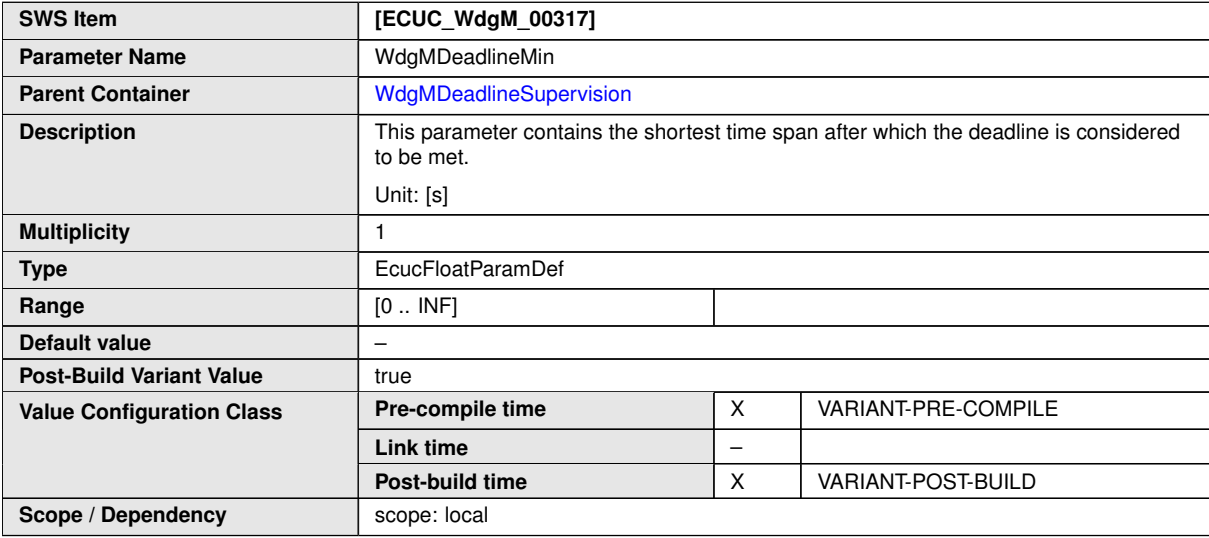

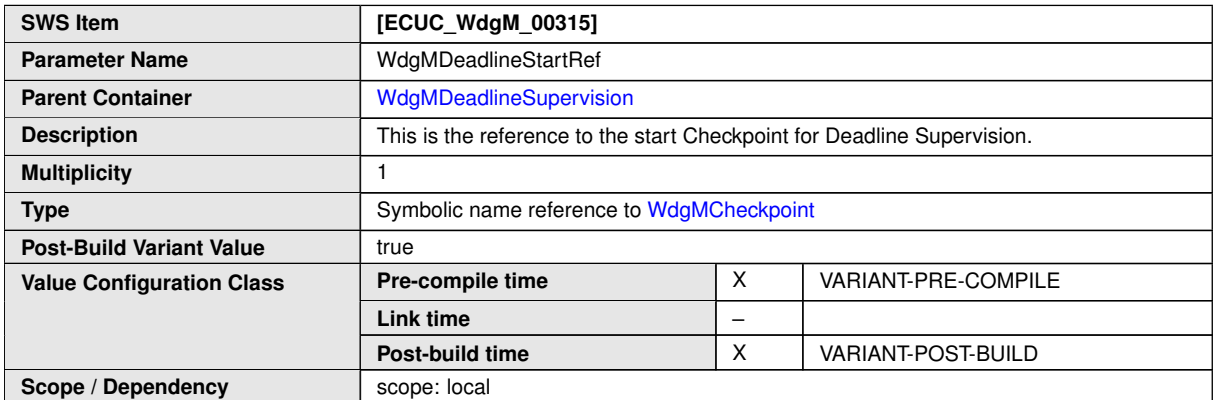

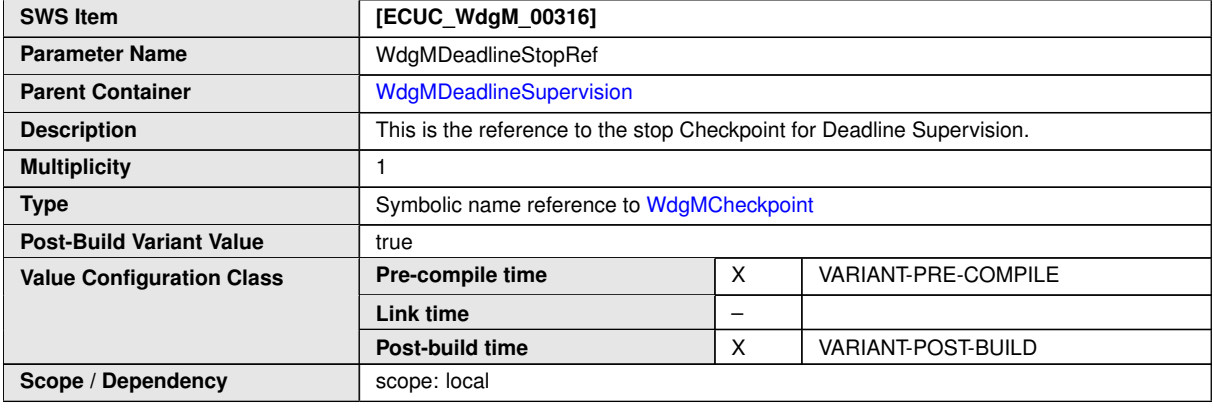

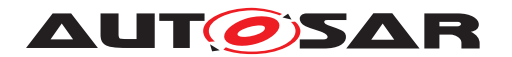

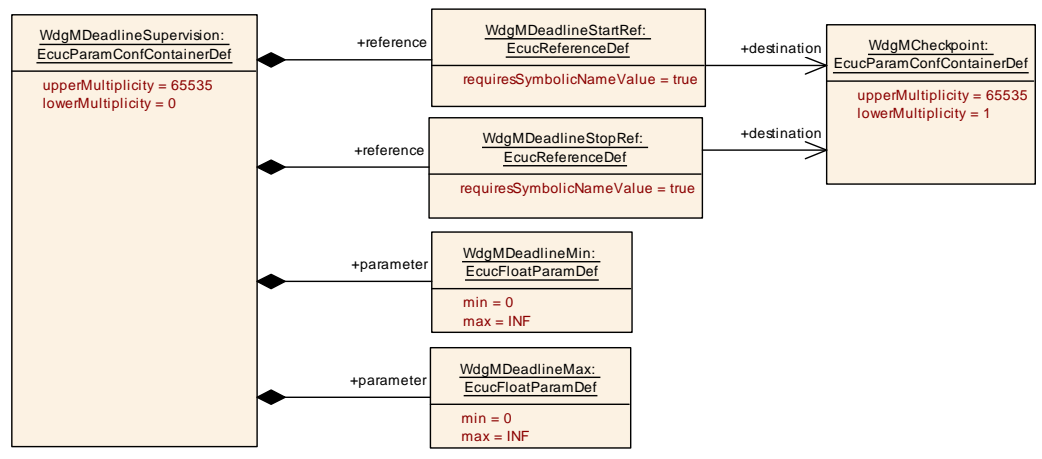

<span id="page-113-0"></span>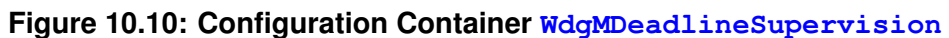

## **10.2.13 [WdgMExternalLogicalSupervision](#page-113-0)**

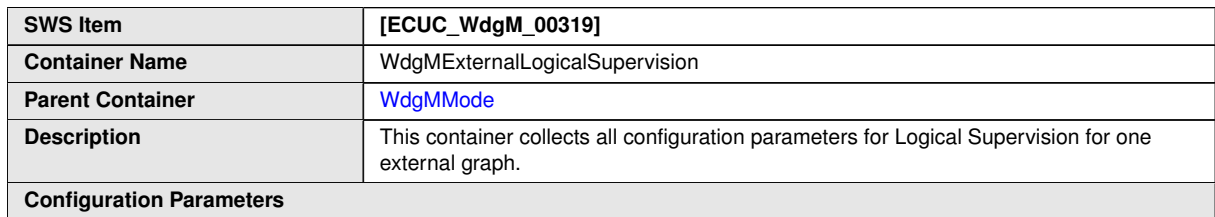

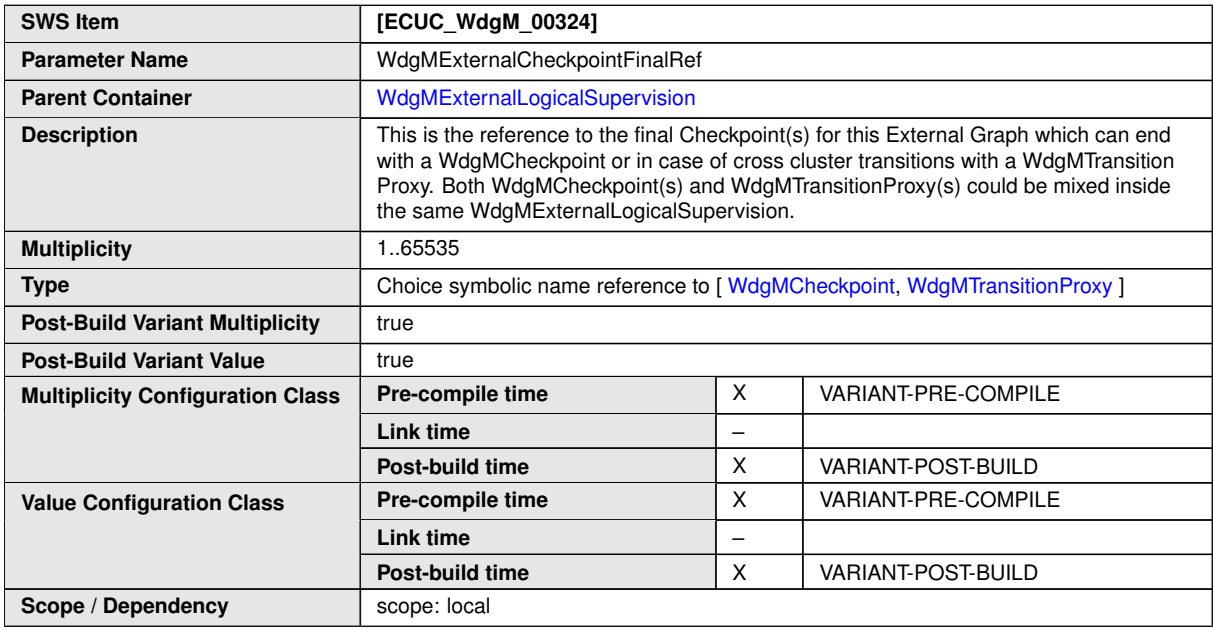

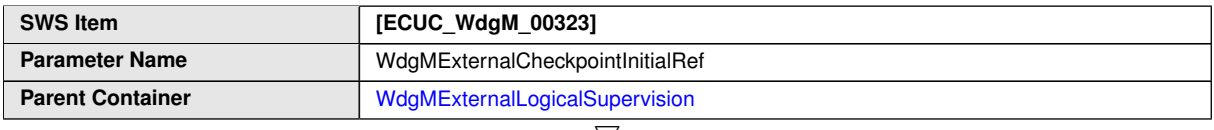

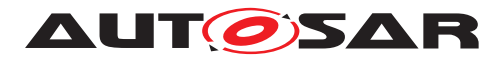

 $\triangle$ 

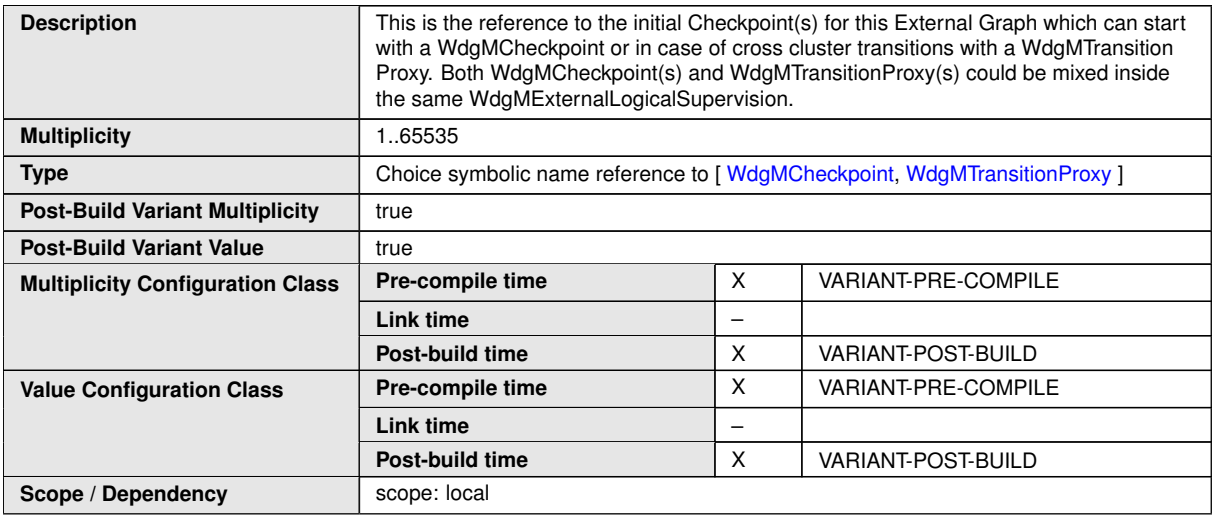

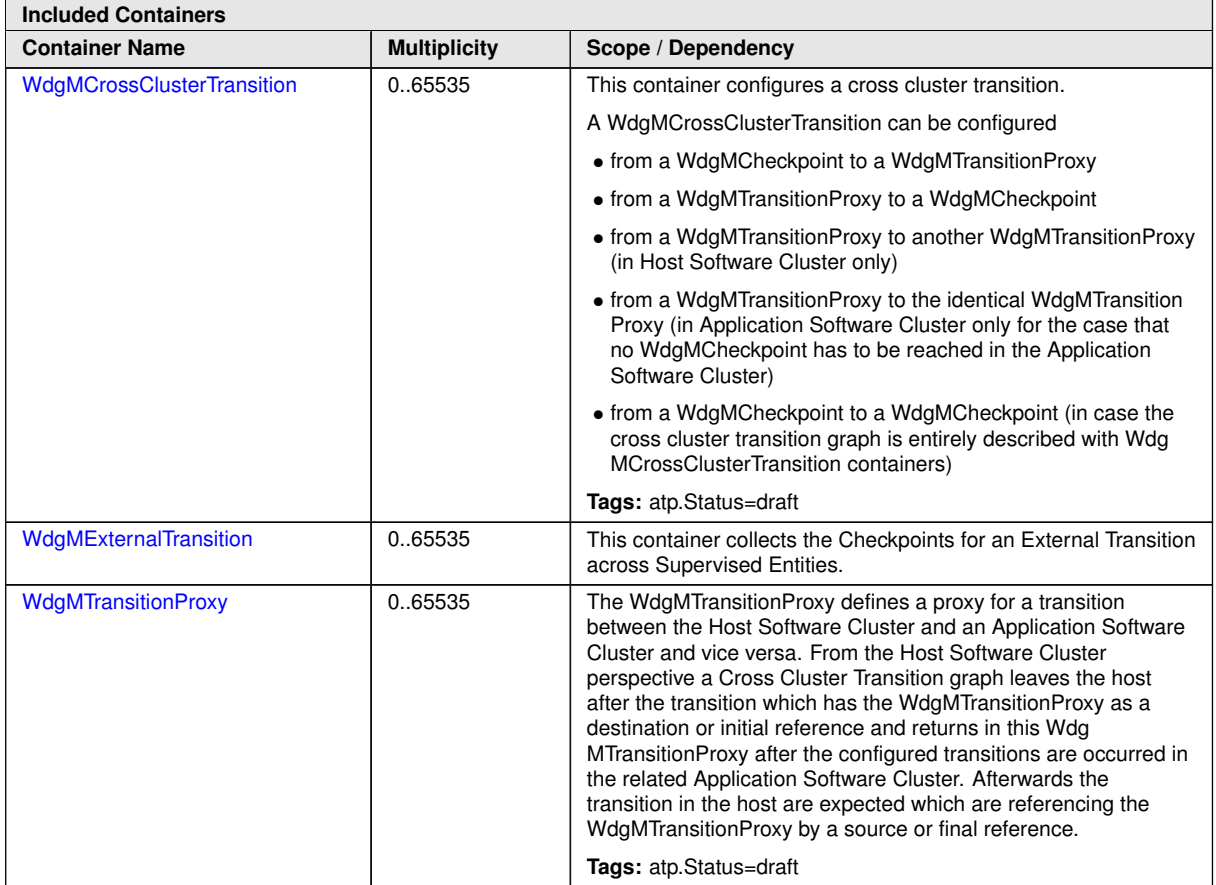

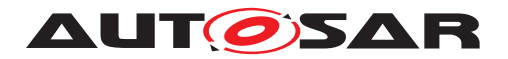

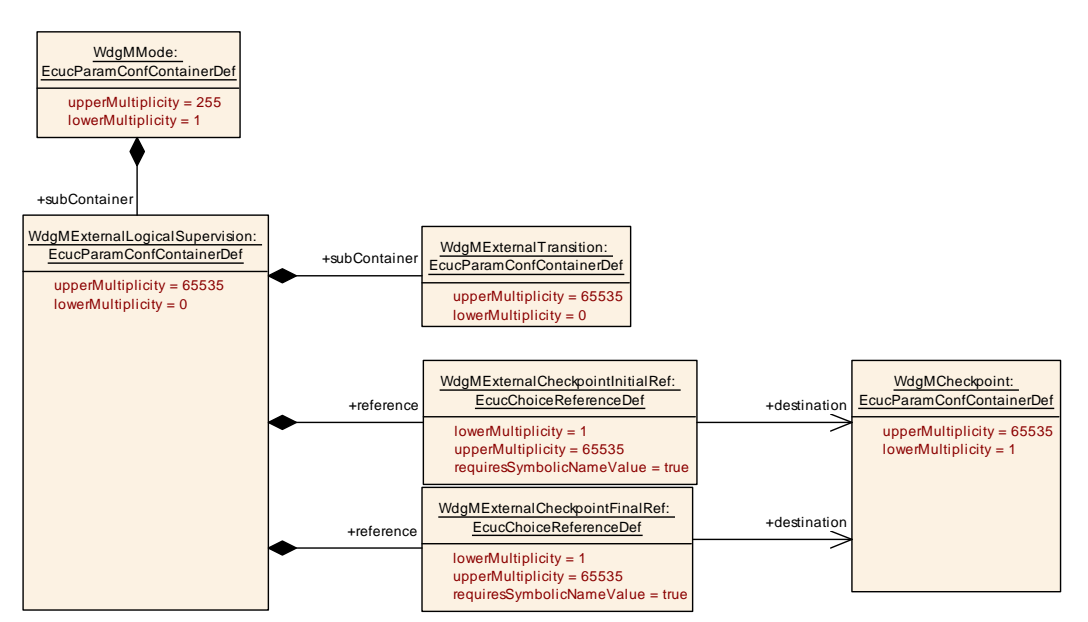

<span id="page-115-0"></span>**Figure 10.11: Configuration Container [WdgMExternalLogicalSupervision](#page-113-0)**

## **10.2.14 [WdgMExternalTransition](#page-115-0)**

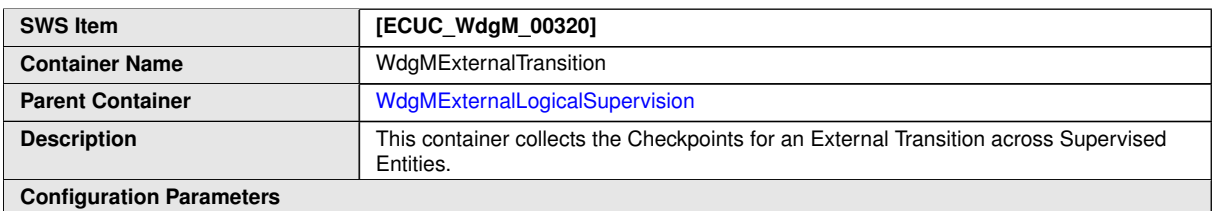

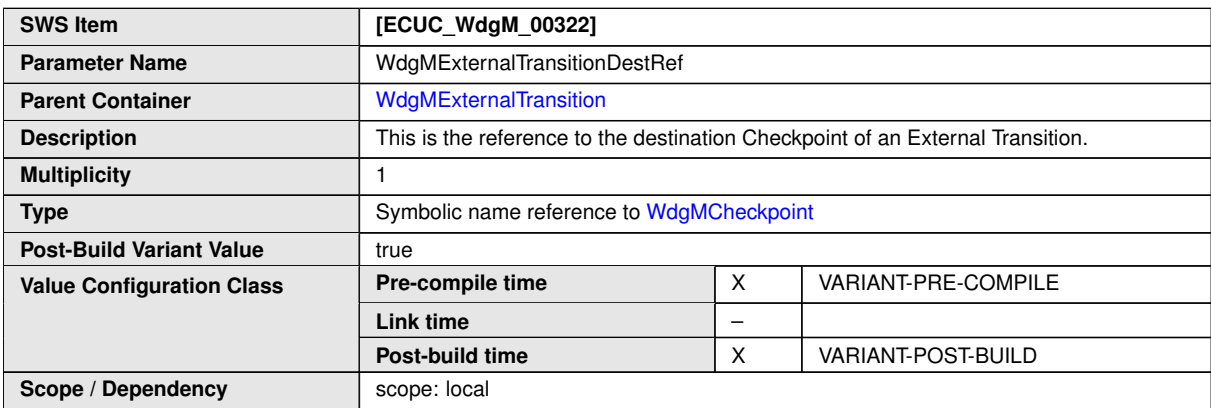

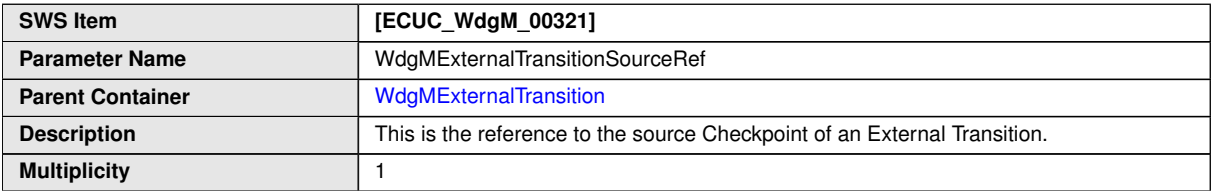

 $\overline{\nabla}$ 

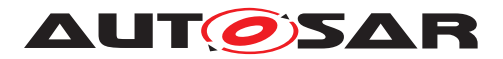

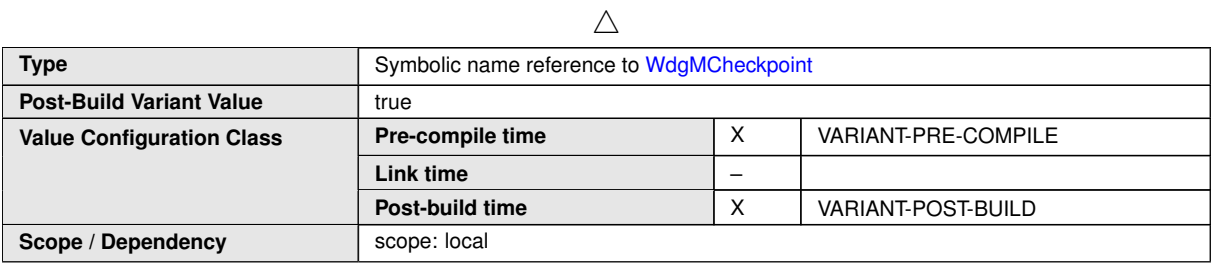

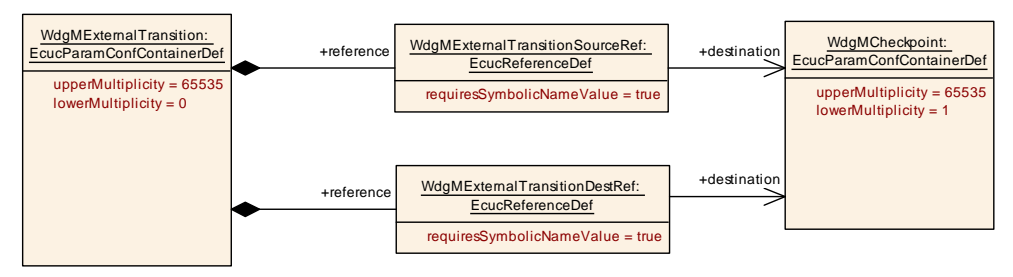

## <span id="page-116-0"></span>**Figure 10.12: Configuration Container [WdgMExternalTransition](#page-115-0)**

### **10.2.15 [WdgMTrigger](#page-116-0)**

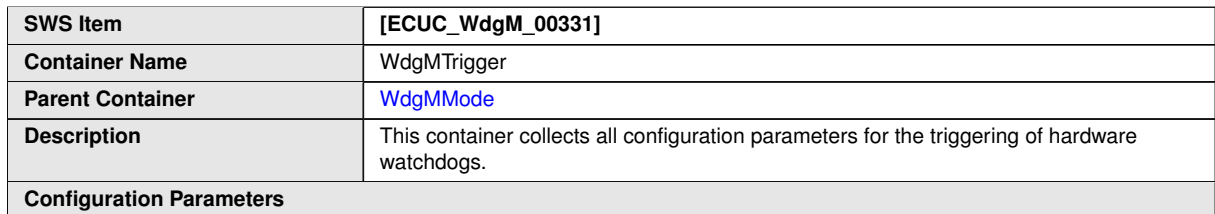

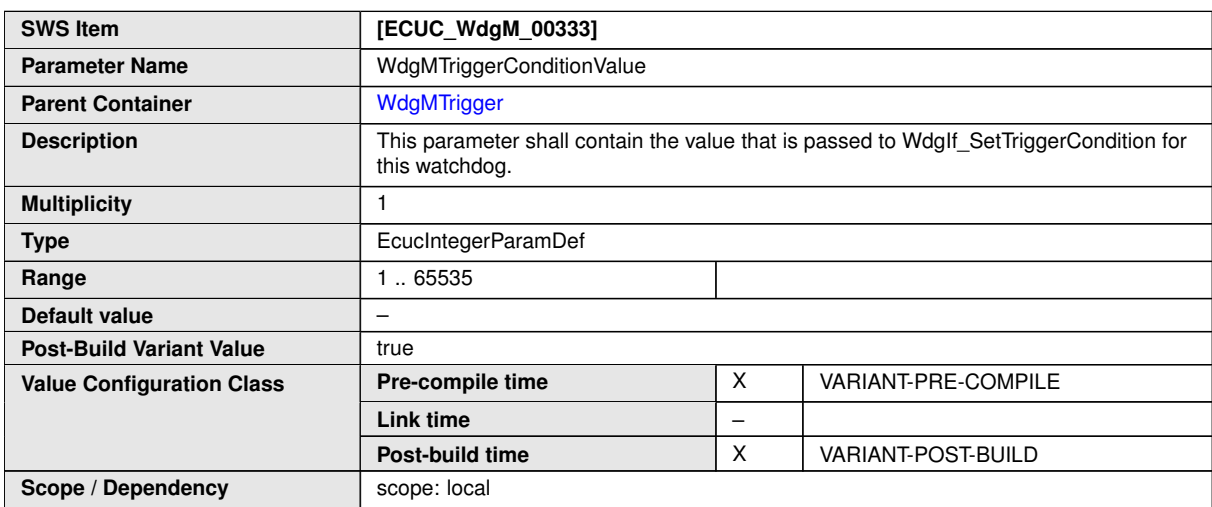

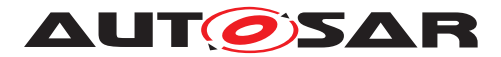

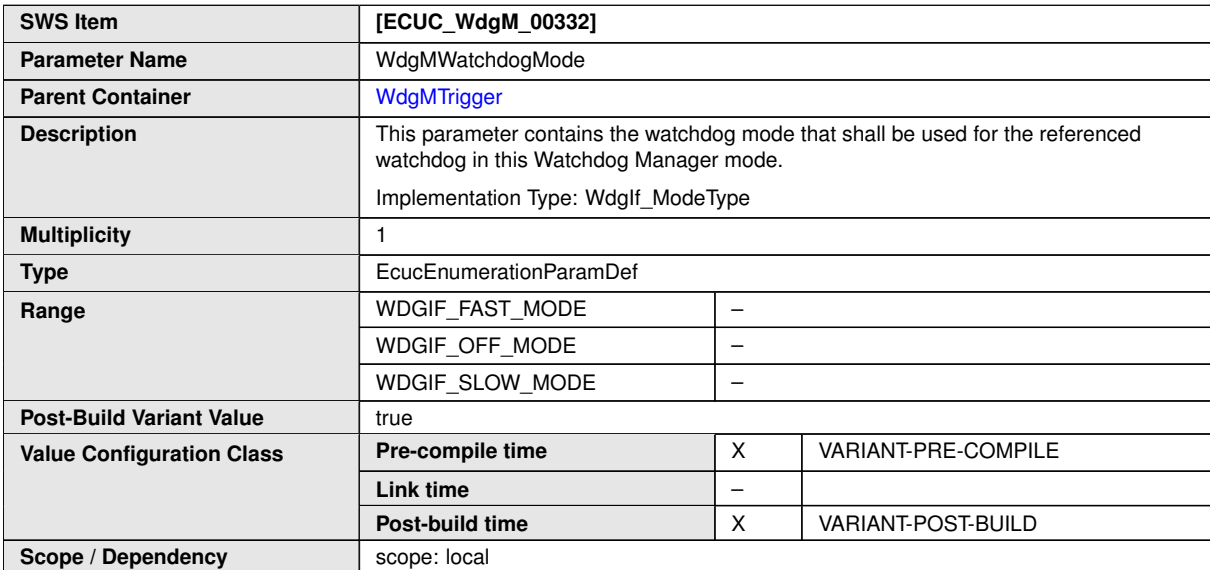

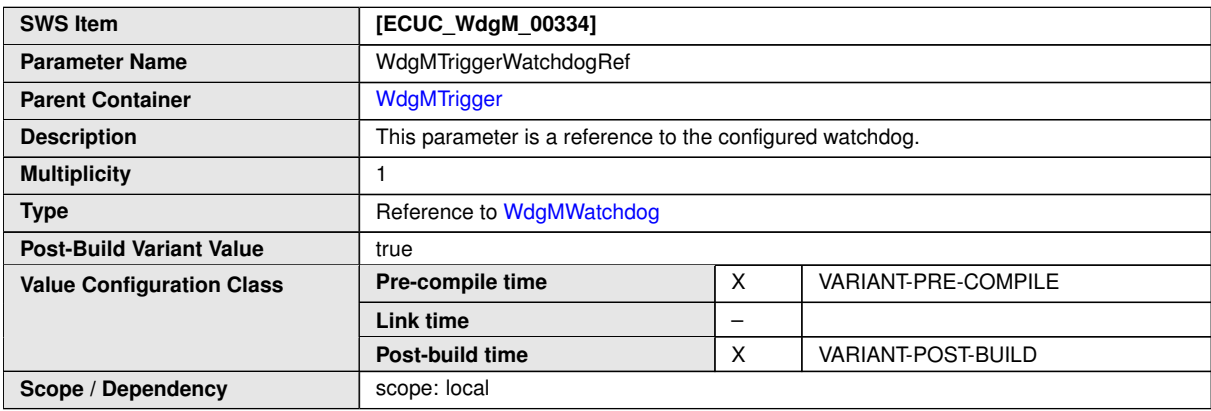

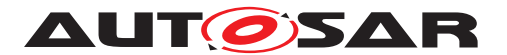

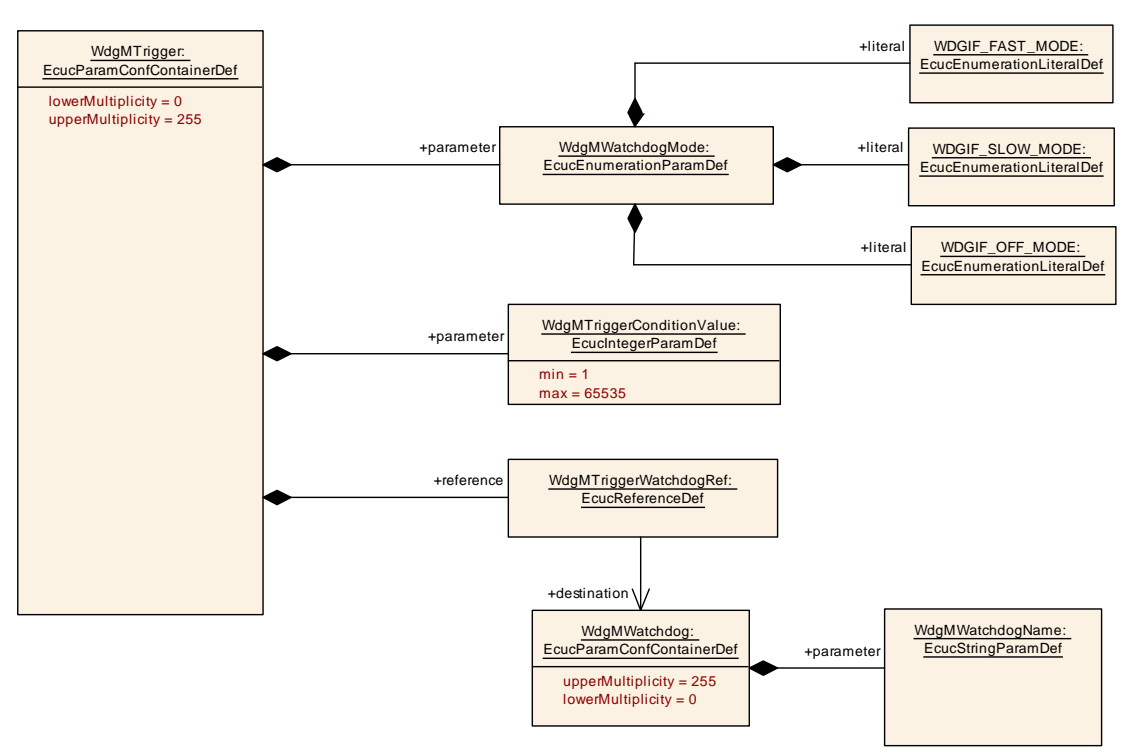

<span id="page-118-0"></span>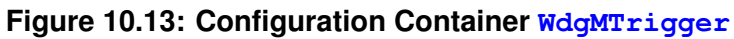

#### **10.2.16 [WdgMLocalStatusParams](#page-118-0)**

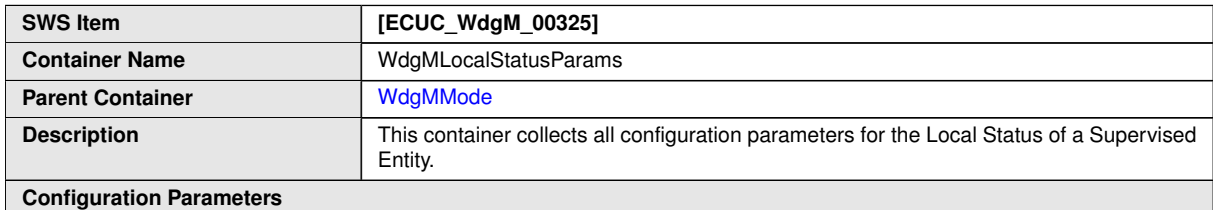

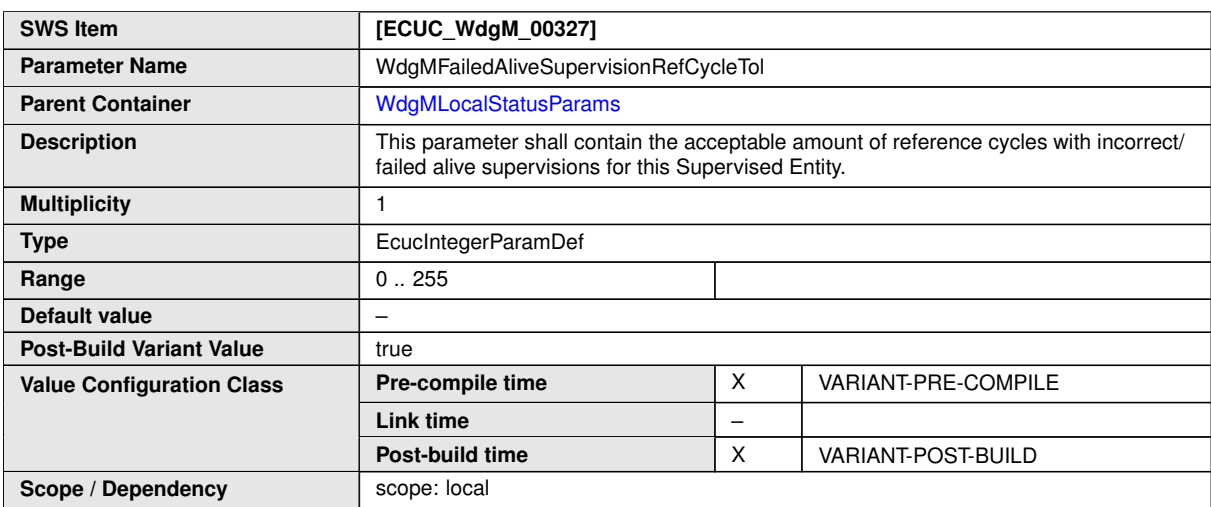

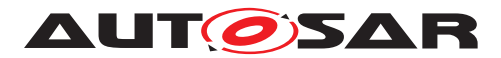

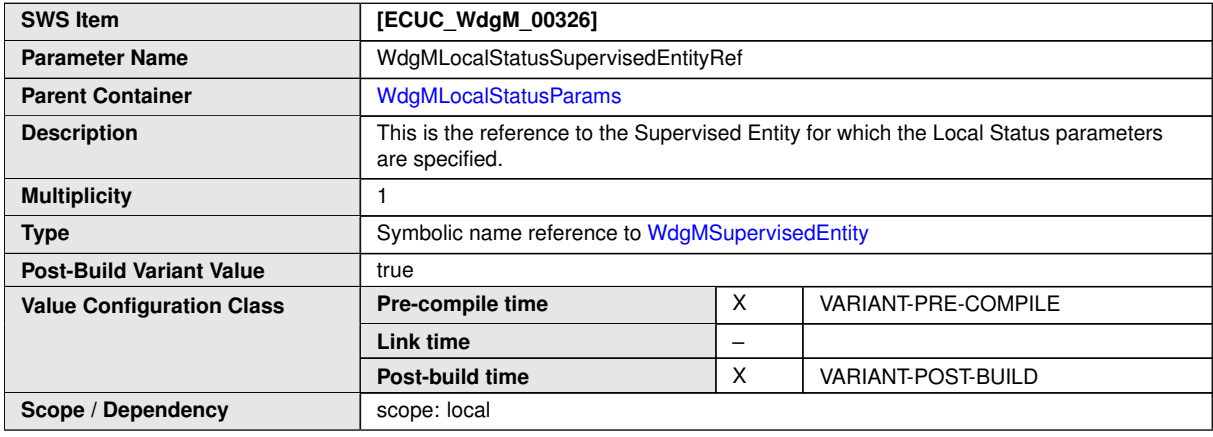

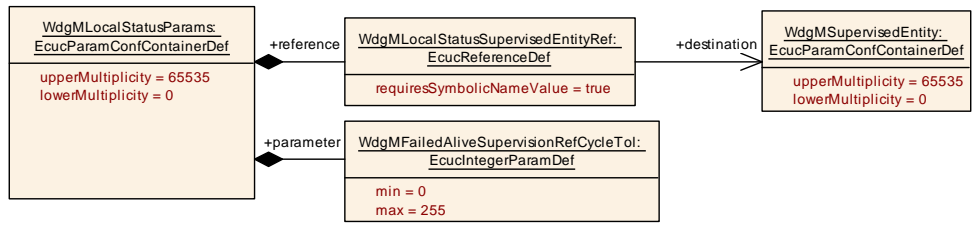

## <span id="page-119-0"></span>**Figure 10.14: Configuration Container [WdgMLocalStatusParams](#page-118-0)**

### **10.2.17 [WdgMMainFunction](#page-119-0)**

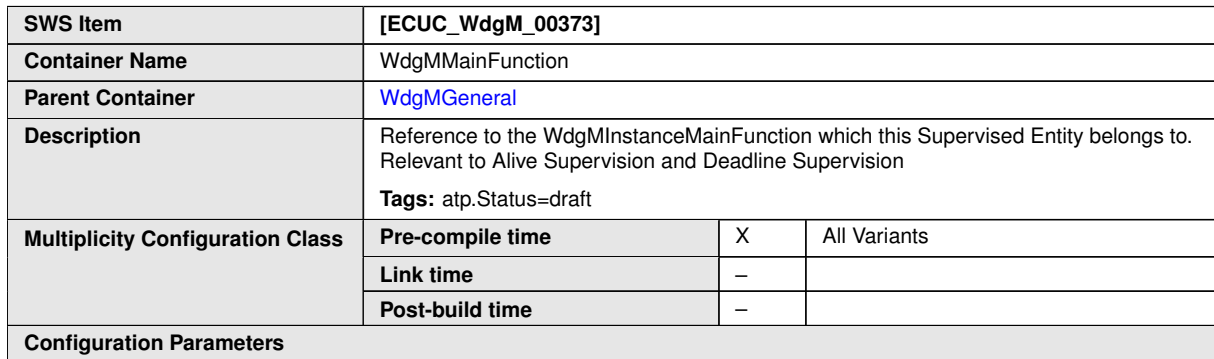

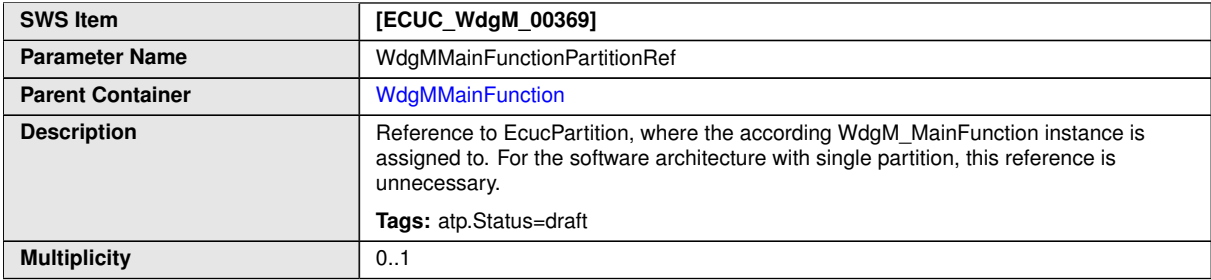

 $\overline{\nabla}$ 

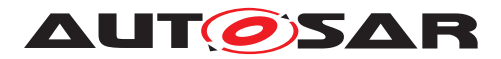

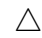

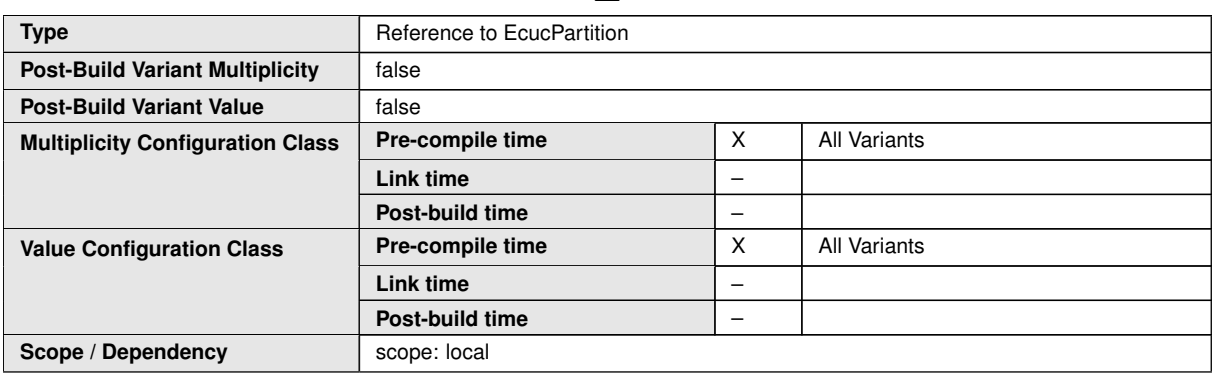

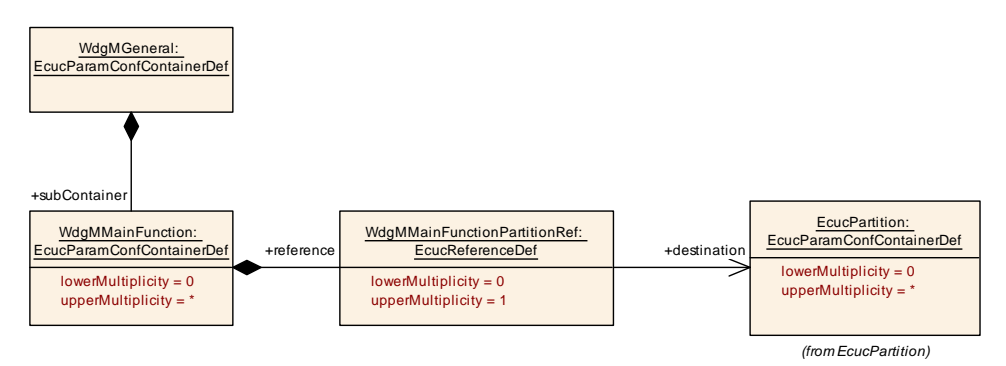

<span id="page-120-0"></span>**Figure 10.15: Configuration Container [WdgMMainFunction](#page-119-0)**

#### **10.2.18 [WdgMMainFunctionModeProps](#page-120-0)**

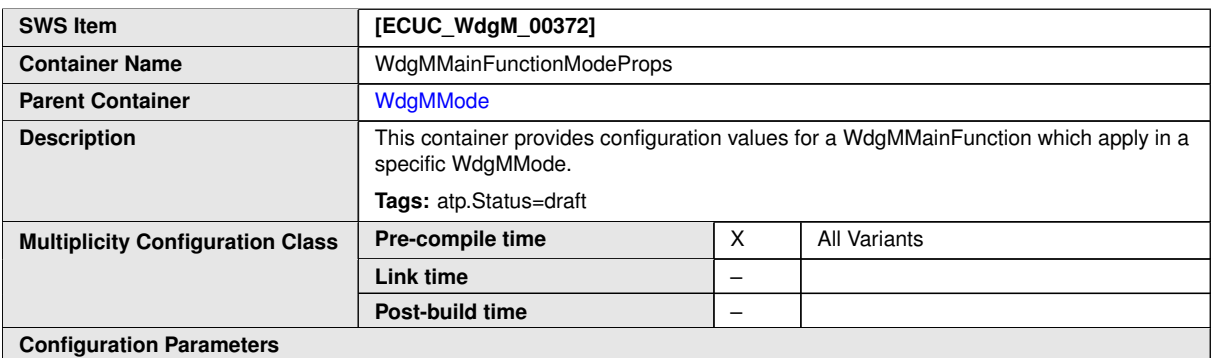

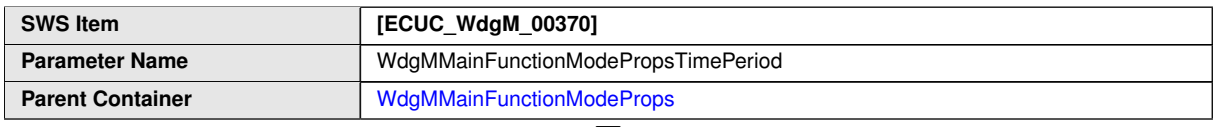

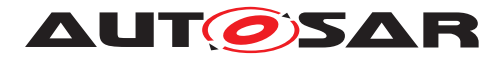

 $\wedge$ 

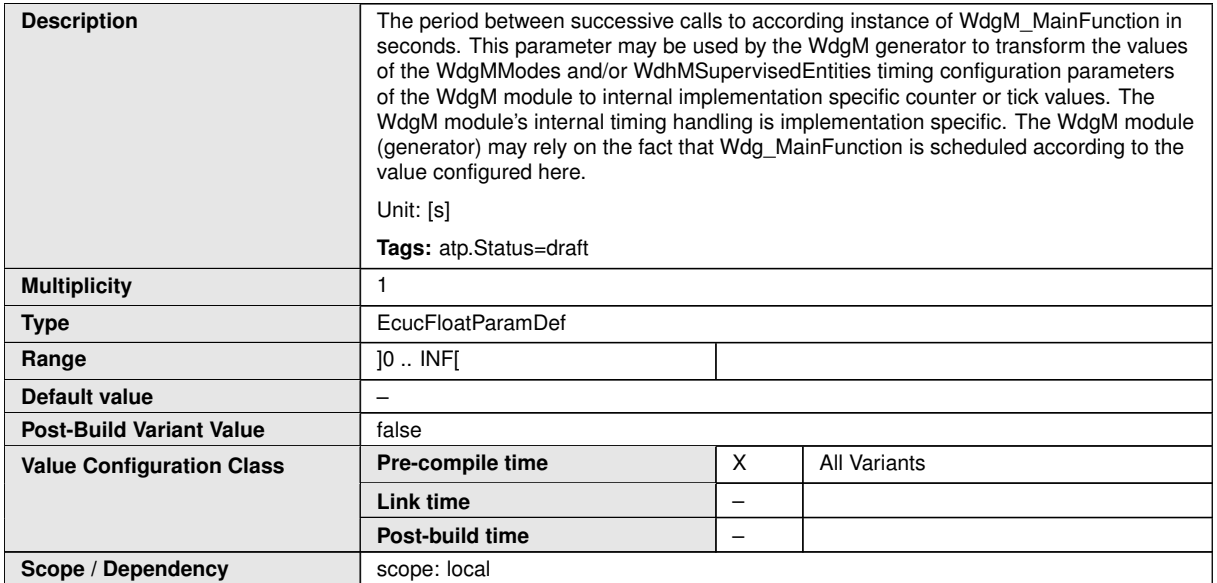

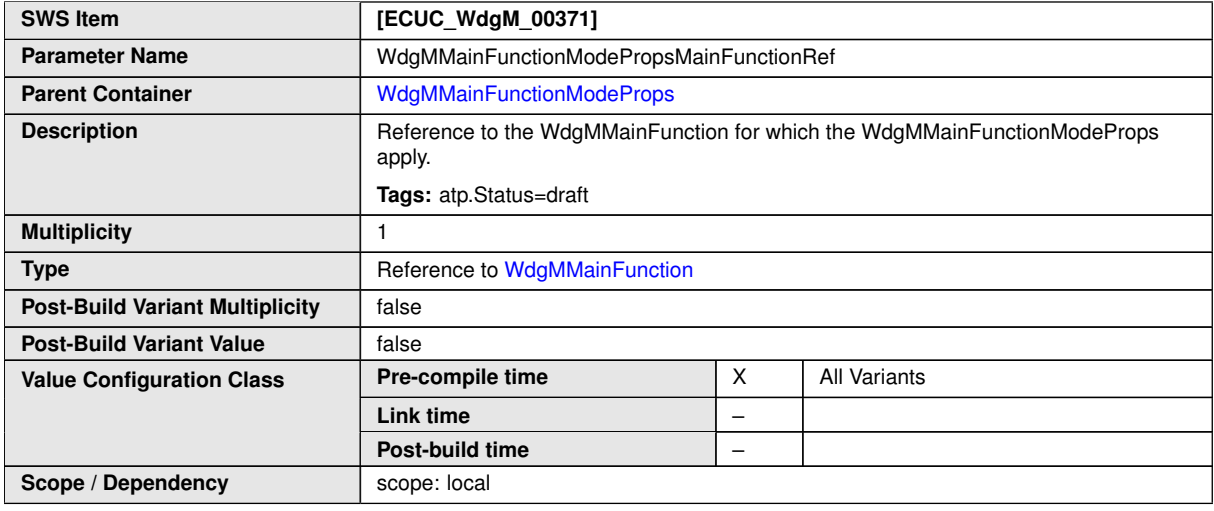

**No Included Containers**

## **10.2.19 [WdgMCrossClusterTransition](#page-121-0)**

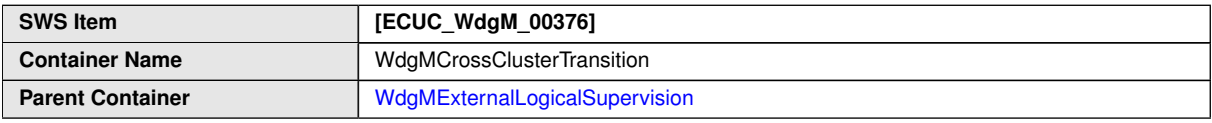

<span id="page-121-0"></span> $\overline{\nabla}$ 

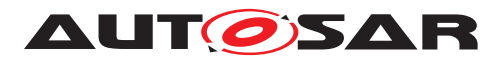

 $\wedge$ 

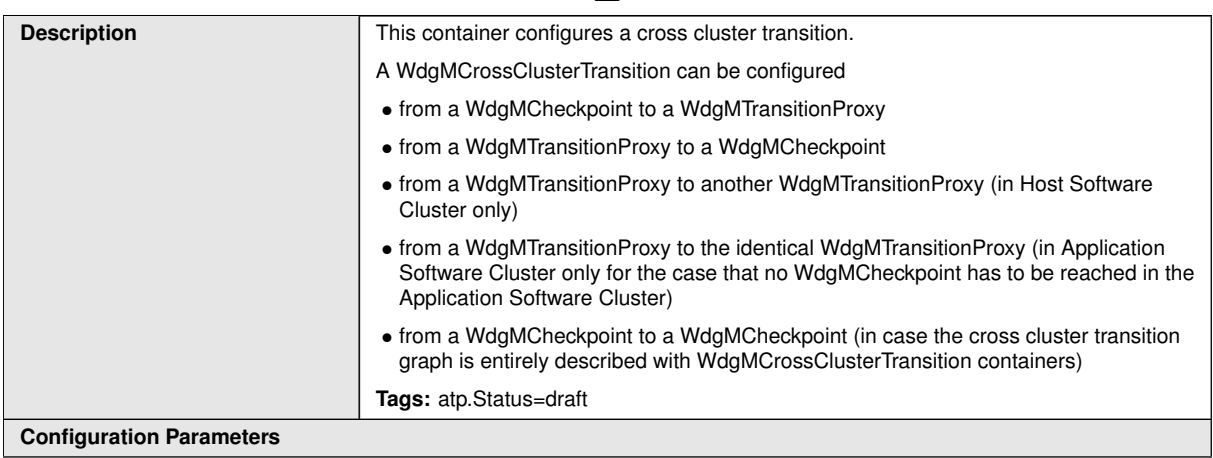

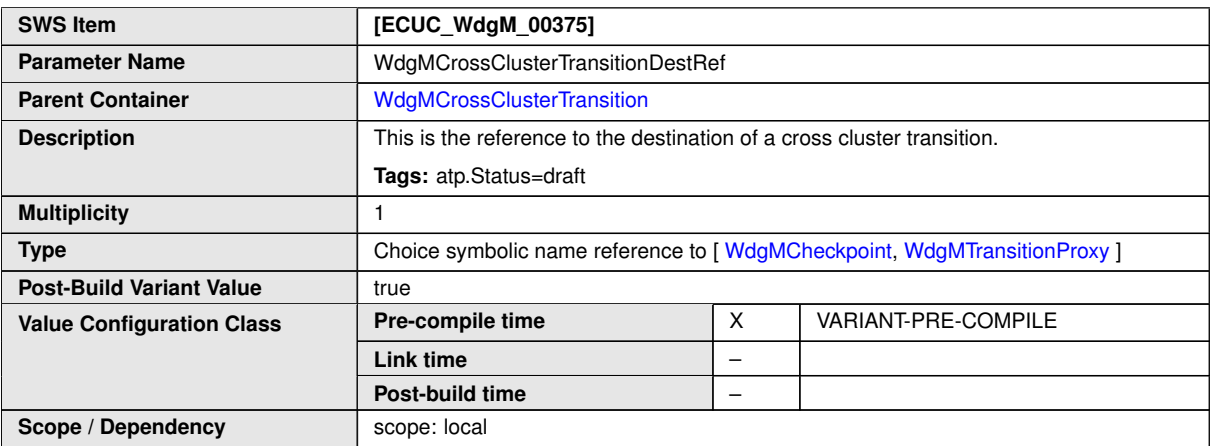

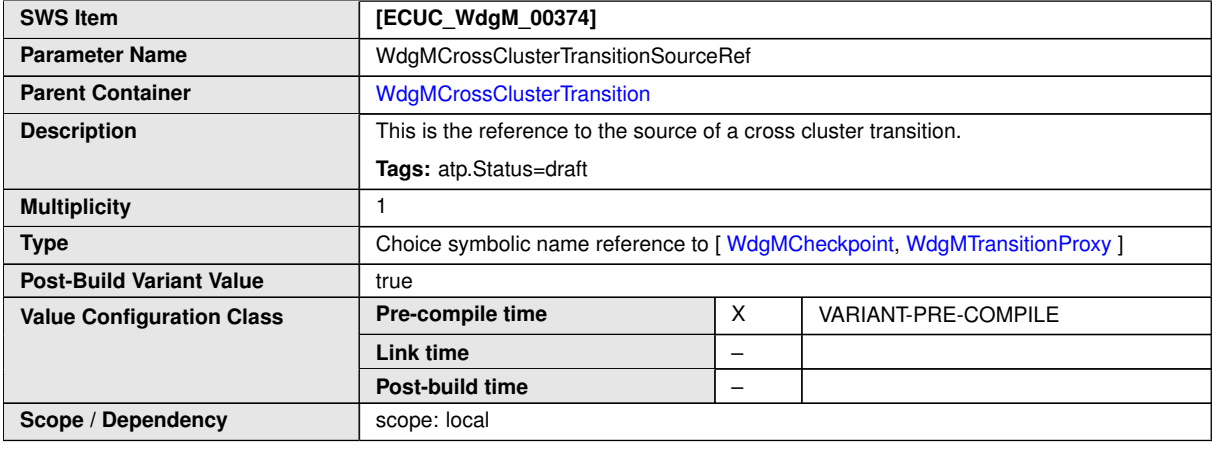

**No Included Containers**

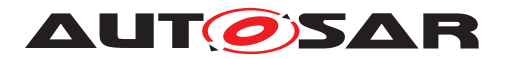

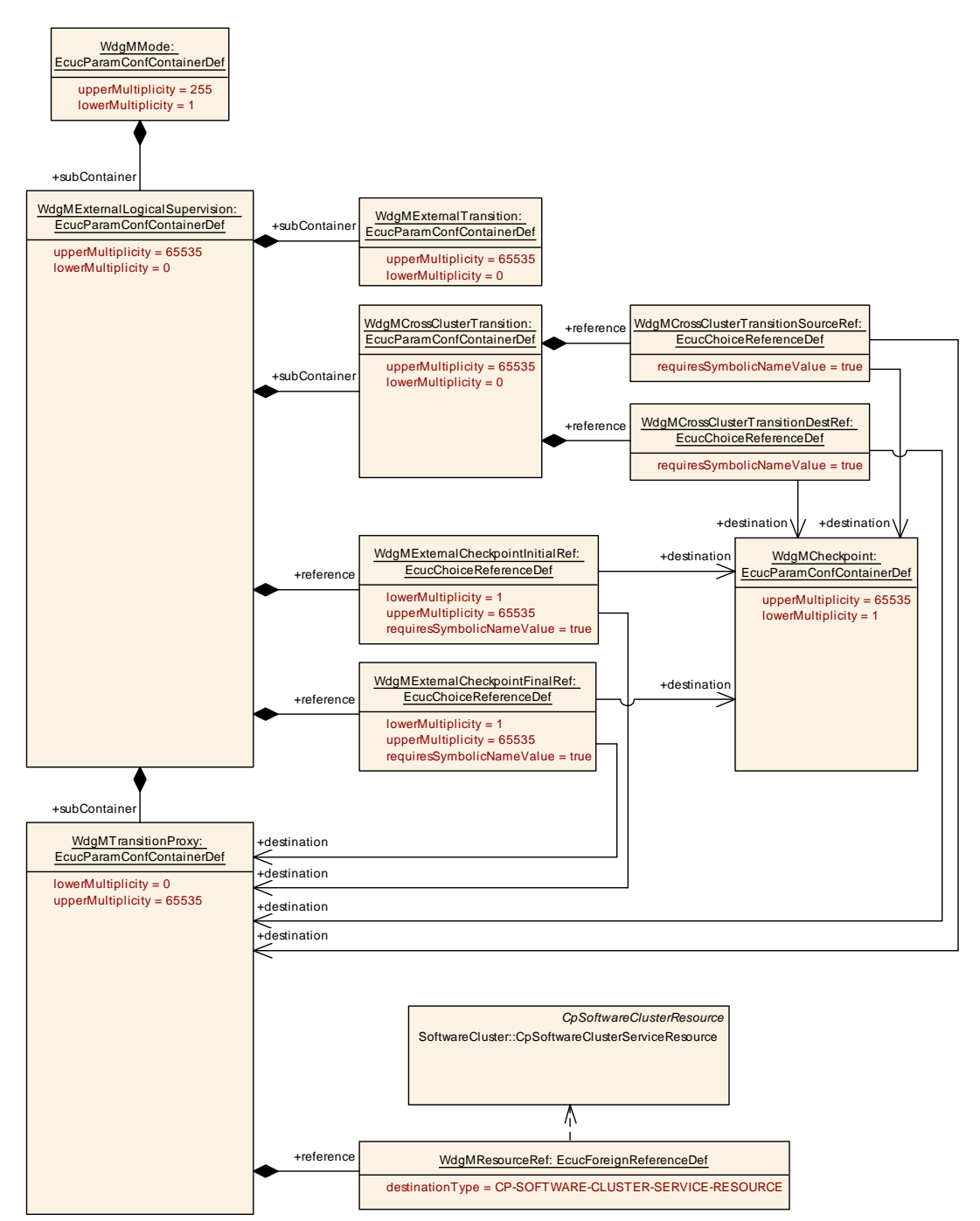

**Figure 10.16: Configuration Container [WdgMCrossClusterTransition](#page-121-0) (for Clustered Software Architecture)**

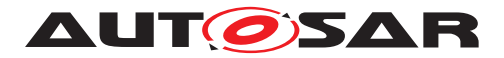

## **10.2.20 [WdgMTransitionProxy](#page-124-0)**

<span id="page-124-0"></span>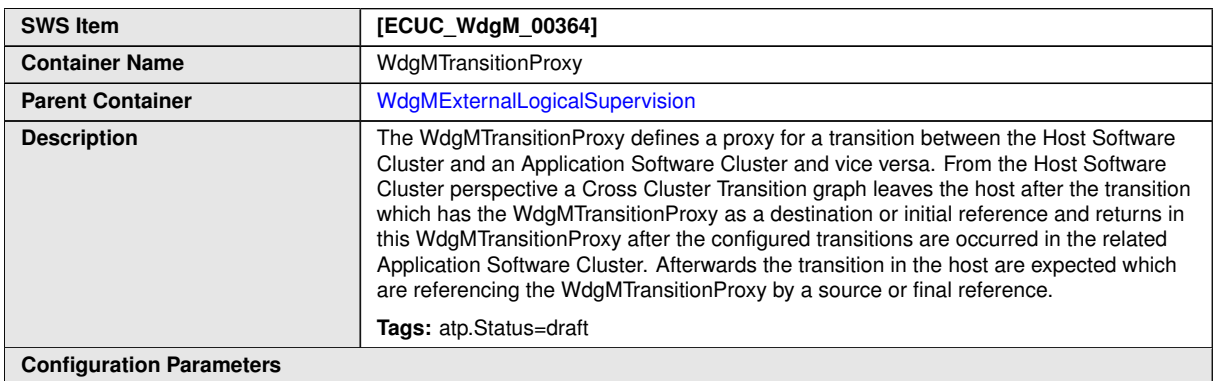

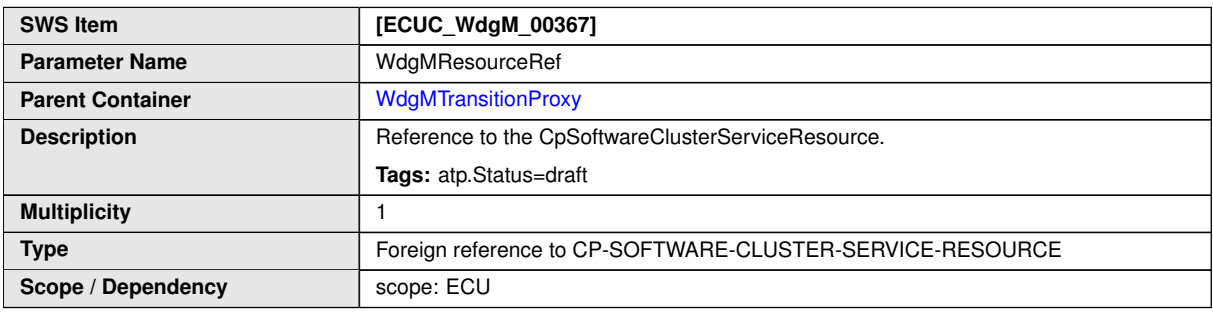

**No Included Containers**

## **10.2.21 [WdgMBaseSocket](#page-124-1)**

<span id="page-124-1"></span>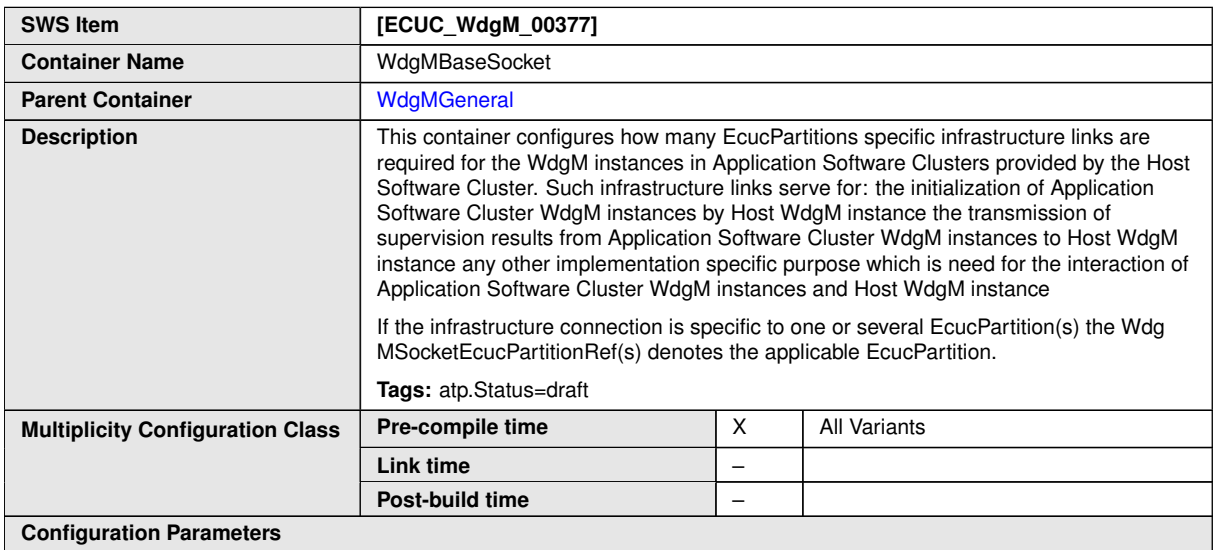

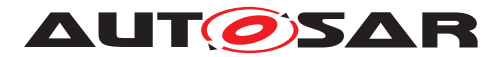

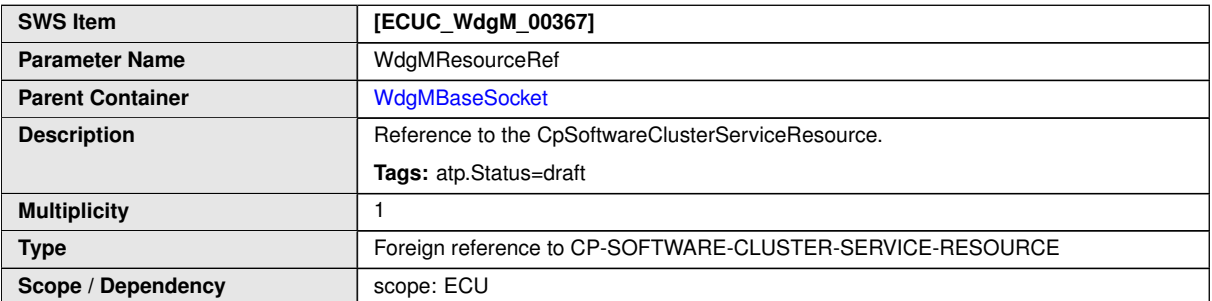

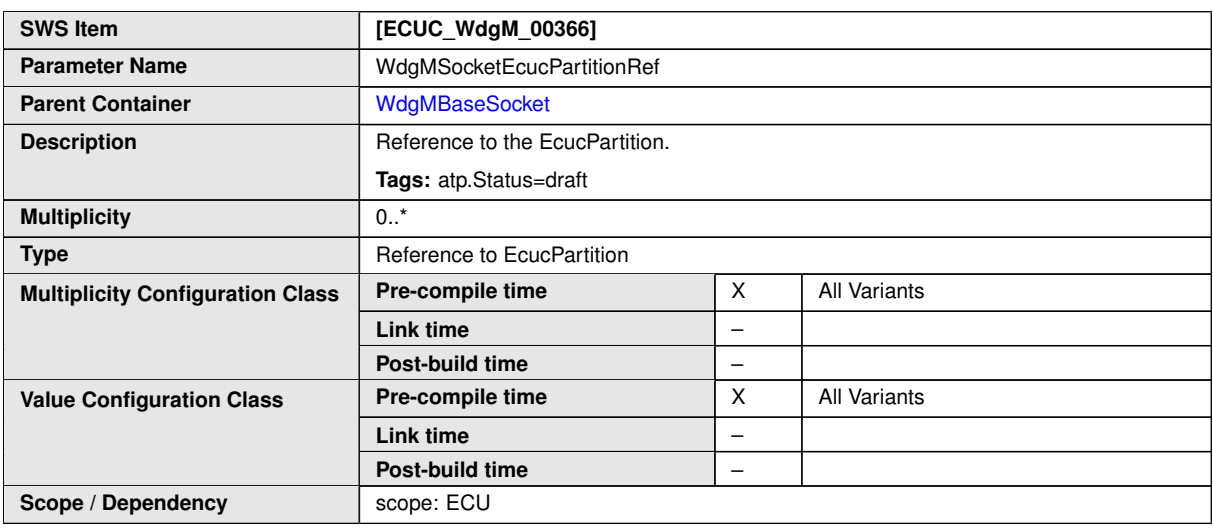

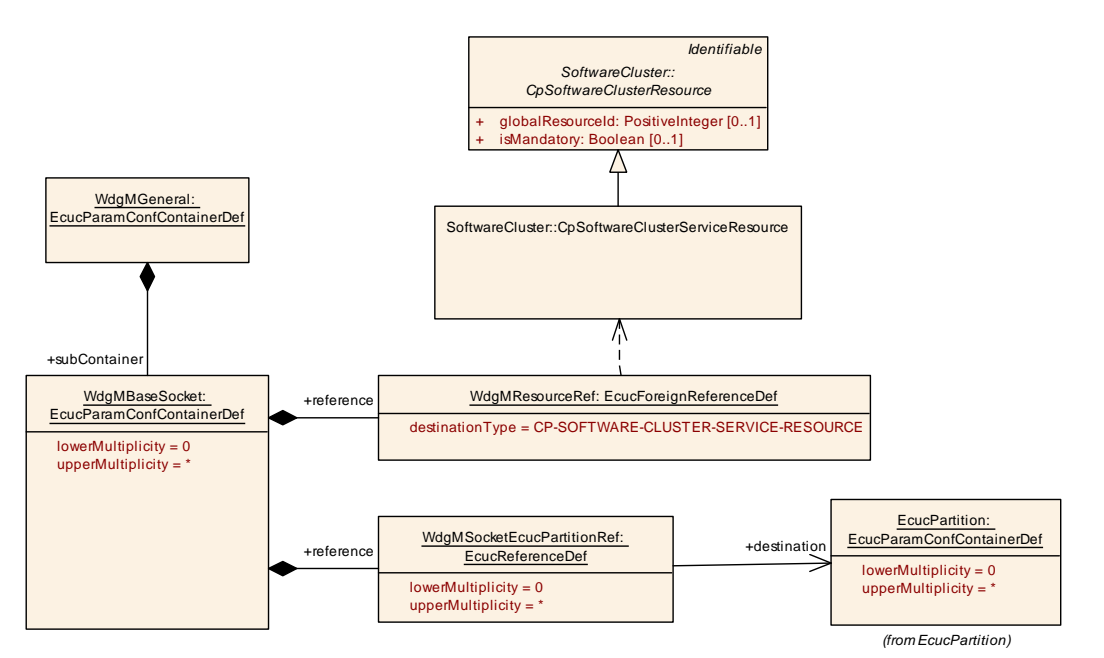

### **Figure 10.17: Configuration Container [WdgMBaseSocket](#page-124-1) (for Clustered Software Architecture)**

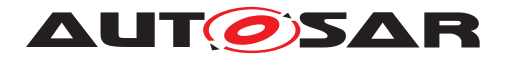

## **10.3 Published Information**

For details refer to the chapter 10.3 "Published Information" in [\[3,](#page-16-0) General Specification of Basic Software Modules].

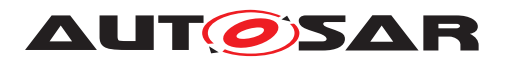

# **A Example Implementation of Alive Supervision Algorithm**

For the Alive Supervision, an algorithm to detect mismatching timing constraints of the [Checkpoints](#page-14-0) is provided in order to clearly define the parameters needed for the Alive Supervision.

Doing this with incremental Alive Counters for the [Checkpoints](#page-14-0) brings up a representation of aliveness by a counted number of alive indications in relationship with the Alive Supervision period.

With this approach, it must be possible to deal with two different scenarios:

A) The alive indications of a  $\epsilon$  [Checkpoint](#page-14-0) are expected to occur at least one time within one supervision cycle. The number of alive indications (AI) within one supervision cycle (SC) shall be counted.

B) The alive indication of a [Checkpoint](#page-14-0) is expected to occur less often than the supervision cycle. The number of supervision cycles (SC) between two alive indications (AI) has to be counted.

To cope with these two scenarios, it is necessary to count both AI and SC.

We also need the parameter  $W_{\text{d}}$   $W_{\text{d}}$  also need the parameter  $W_{\text{d}}$ [\[ECUC\\_WdgM\\_00311\]](#page-109-2) ([EAI](#page-14-1)) which represents the expected amount of alive in-dications of the [Checkpoint](#page-14-0) within the referenced amount of supervision cycles also called [Supervision Reference Cycle](#page-15-0) [ECUC WdgM 00310] ([SRC](#page-14-2)). The value of this parameter should have been determined during the design phase and defined by configuration.

To avoid the detection of too many supervision errors for the [Checkpoints](#page-14-0), there are parameters [WdgMMinMargin](#page-109-3) [\[ECUC\\_WdgM\\_00312\]](#page-109-4) and WdgMMinMargin **IECUC** WdgM 00313 to define tolerances on the timing constraints.

[WdgMMinMargin](#page-109-3) represents the allowed number of missing executions of the [Check](#page-14-0)[point](#page-14-0).

[WdgMMaxMargin](#page-109-6) represents the allowed number of additional executions of the [Checkpoint](#page-14-0).

Therefore, the algorithm becomes:

 $(n (AI) - n (SC) + f(EAI, SRC) \leq WdgMMinnMargin)$  $(n (AI) - n (SC) + f(EAI, SRC) \leq WdgMMinnMargin)$  $(n (AI) - n (SC) + f(EAI, SRC) \leq WdgMMinnMargin)$  $(n (AI) - n (SC) + f(EAI, SRC) \leq WdgMMinnMargin)$  $(n (AI) - n (SC) + f(EAI, SRC) \leq WdgMMinnMargin)$  and

 $(n (Al) - n (SC) + f(EAI, SRC) \ge - WdgMMinMargin)$  $(n (Al) - n (SC) + f(EAI, SRC) \ge - WdgMMinMargin)$  $(n (Al) - n (SC) + f(EAI, SRC) \ge - WdgMMinMargin)$  $(n (Al) - n (SC) + f(EAI, SRC) \ge - WdgMMinMargin)$  $(n (Al) - n (SC) + f(EAI, SRC) \ge - WdgMMinMargin)$  $(n (Al) - n (SC) + f(EAI, SRC) \ge - WdgMMinMargin)$  $(n (Al) - n (SC) + f(EAI, SRC) \ge - WdgMMinMargin)$ ,

where the function f is defined as

 $f(EAI, SRC) = SRC - EAI$  $f(EAI, SRC) = SRC - EAI$  $f(EAI, SRC) = SRC - EAI$  $f(EAI, SRC) = SRC - EAI$  $f(EAI, SRC) = SRC - EAI$ .

Note that  $f(EAI, SRC)$  $f(EAI, SRC)$  $f(EAI, SRC)$  $f(EAI, SRC)$  $f(EAI, SRC)$  has a constant value and can be preliminary computed if  $EAI$ and [SRC](#page-14-2) are constant.

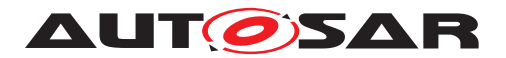

## **A.1 Scenario A**

The alive indications (AI) of a [Checkpoint](#page-14-0) are expected to occur at least one time within one supervision cycle.

Example: 2 alive indications are expected in one supervision cycle which represents the [Supervision Reference Cycle](#page-15-0) then the value of f([EAI](#page-14-1), [SRC](#page-14-2)) is:

 $f(EAI, SRC) = 1 - 2 = -1$  $f(EAI, SRC) = 1 - 2 = -1$  $f(EAI, SRC) = 1 - 2 = -1$  $f(EAI, SRC) = 1 - 2 = -1$  $f(EAI, SRC) = 1 - 2 = -1$ 

When SC occurs, the number of supervision cycles is incremented (n  $(SC) = 1$ ) and the regularly checkup is performed during each supervision cycle ([Supervision Ref](#page-15-0)erence  $Cyclic = 1$  supervision cycle) with the algorithm.

After performing the check, the current numbers of alive indications and supervision cycles are reset.

For our examples, Max and Min margins are set to 0 for more simplicity, so the algorithm used is

 $n (AI) - n (SC) + f(EAI, SRC) = 0.$  $n (AI) - n (SC) + f(EAI, SRC) = 0.$  $n (AI) - n (SC) + f(EAI, SRC) = 0.$  $n (AI) - n (SC) + f(EAI, SRC) = 0.$  $n (AI) - n (SC) + f(EAI, SRC) = 0.$ 

This brings the compare algorithm to a negative result if not enough alive indications occurred before the supervision cycle. If the number of alive indications fits exactly to the expected number, the result is 0. If more alive indications have occurred, the number is bigger than 0.

The result of the algorithm represents exactly the number of "extra" alive indications within the last supervision cycle.

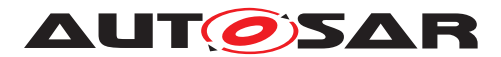

#### scenario A : one or several alive indications within one supervision cycle

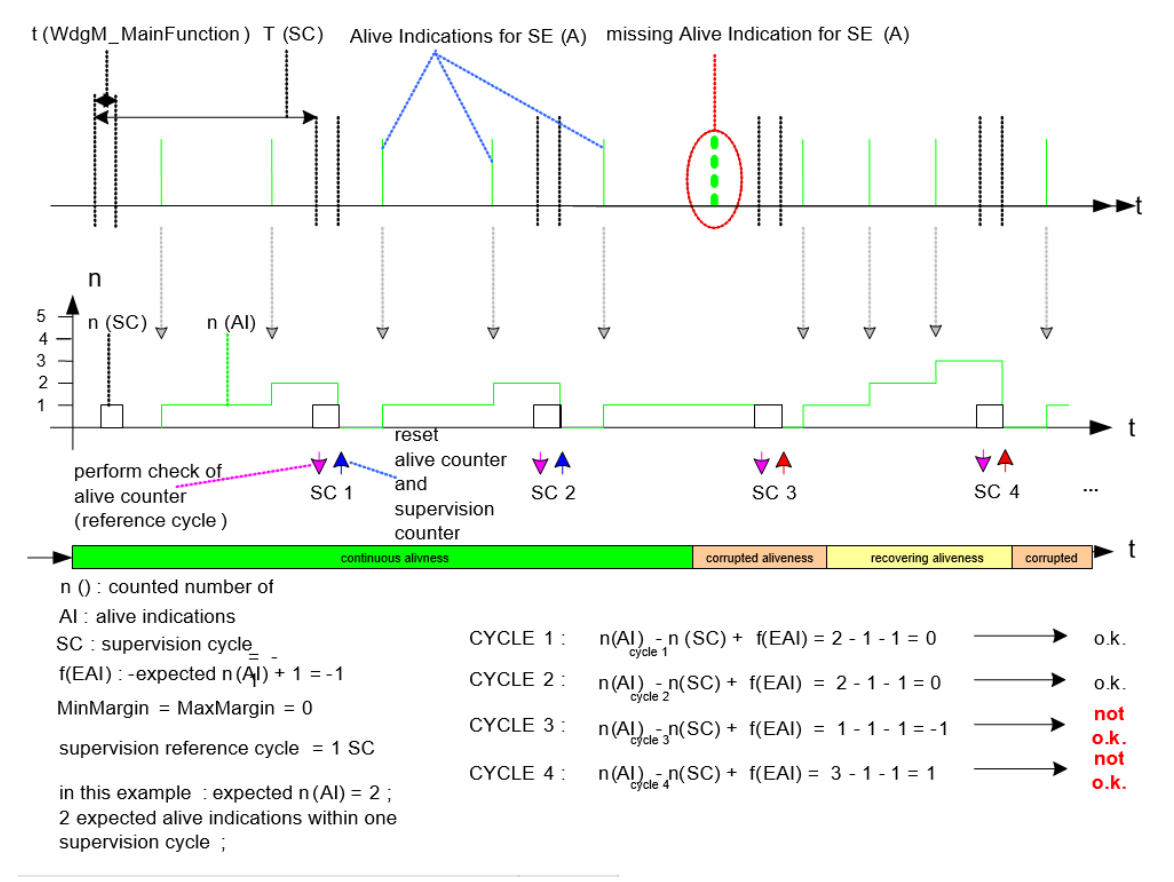

**Figure A.1: Alive-supervision algorithm – Scenario A**

## **A.2 Scenario B**

The supervision cycle is expected more often than the alive indication. In this case, we have to count the supervision cycles, which have occurred, until the Alive Counter is incremented again. The check of aliveness should be performed during each [Super](#page-15-0)[vision Reference Cycle](#page-15-0) and the same algorithm should be used:

 $n$  (AI) -  $n$  (SC) +  $f$ ([EAI](#page-14-1), [SRC](#page-14-2)) = 0

The alive indication must occur at least within a predefined number of supervision cycles which represent the [Supervision Reference Cycle](#page-15-0).

Example: one alive indication is expected within 2 supervision cycles ([Supervision](#page-15-0) [Reference Cycle](#page-15-0) = 2 supervision cycles):

 $f(EAI, SRC) = 2 - 1 = +1$  $f(EAI, SRC) = 2 - 1 = +1$  $f(EAI, SRC) = 2 - 1 = +1$  $f(EAI, SRC) = 2 - 1 = +1$  $f(EAI, SRC) = 2 - 1 = +1$ 

The Alive Counter has to be incremented by 1 with every alive indication. Alive-ness should be evaluated in the supervision cycle corresponding to the [Supervi](#page-15-0)[sion Reference Cycle](#page-15-0). The compare-conditions of the algorithm remain in the

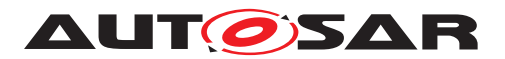

scenario B : alive indication period longer than one supervision cycle

same manner, but the detected incrementation of the Alive Counter should also invoke a reset of the Alive Counter and Supervision Counter after this compare-operation.

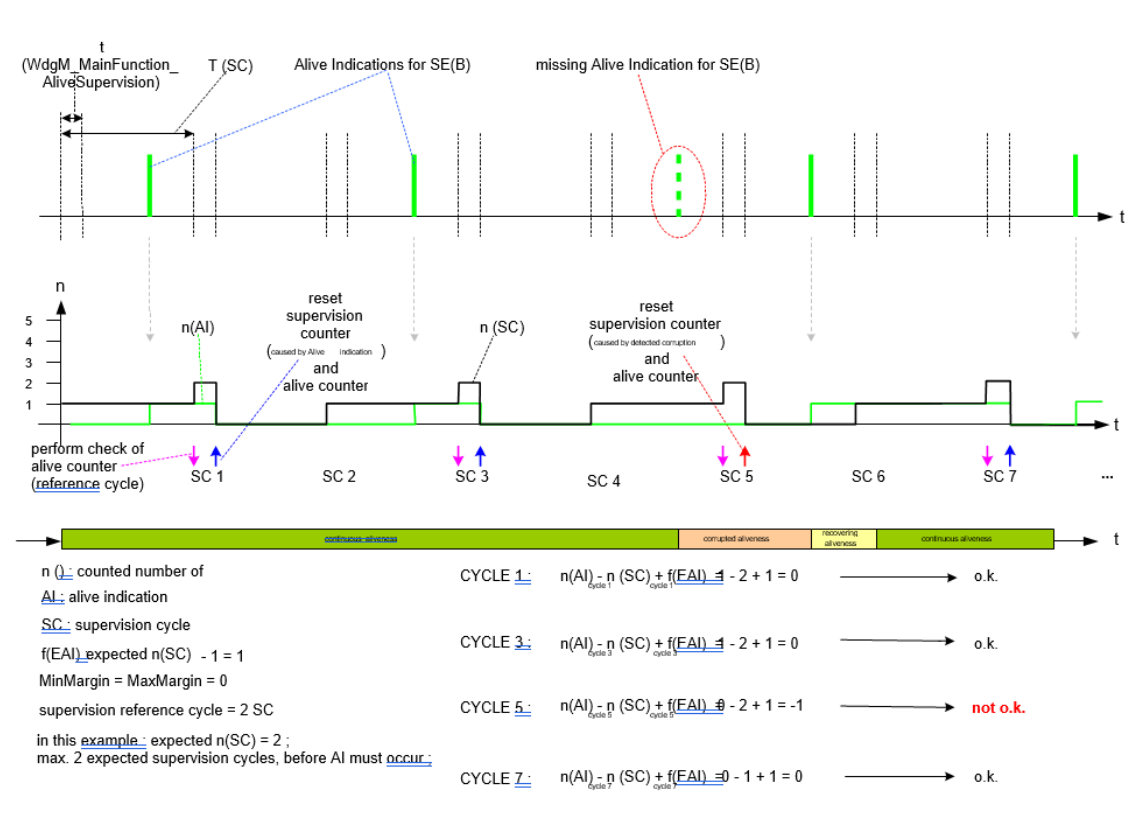

**Figure A.2: Alive-supervision algorithm – Scenario B**

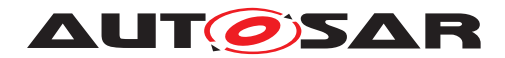

## **B Not applicable requirements**

**[SWS\_WdgM\_NA\_00345]** [These requirements are not applicable to this specification. *(SRS\_BSW\_00003,\_SRS\_BSW\_00004,\_SRS\_BSW\_00005,\_SRS\_BSW\_00006, SRS\_BSW\_00007, SRS\_BSW\_00009, SRS\_BSW\_00010, SRS\_BSW\_00159, SRS\_- BSW\_00160, SRS\_BSW\_00161, SRS\_BSW\_00162, SRS\_BSW\_00164, SRS\_- BSW\_00167, SRS\_BSW\_00168, SRS\_BSW\_00170, SRS\_BSW\_00172, SRS\_- BSW\_00300, SRS\_BSW\_00301, SRS\_BSW\_00302, SRS\_BSW\_00304, SRS\_- BSW\_00305, SRS\_BSW\_00306, SRS\_BSW\_00307, SRS\_BSW\_00308, SRS\_- BSW\_00309, SRS\_BSW\_00312, SRS\_BSW\_00314, SRS\_BSW\_00318, SRS\_- BSW\_00321, SRS\_BSW\_00325, SRS\_BSW\_00328, SRS\_BSW\_00330, SRS\_- BSW\_00331, SRS\_BSW\_00333, SRS\_BSW\_00334, SRS\_BSW\_00335, SRS\_- BSW\_00341, SRS\_BSW\_00342, SRS\_BSW\_00343, SRS\_BSW\_00344, SRS\_- BSW\_00346, SRS\_BSW\_00347, SRS\_BSW\_00348, SRS\_BSW\_00351, SRS\_- BSW\_00353, SRS\_BSW\_00359, SRS\_BSW\_00360, SRS\_BSW\_00369, SRS\_- BSW\_00374, SRS\_BSW\_00375, SRS\_BSW\_00377, SRS\_BSW\_00378, SRS\_- BSW\_00379, SRS\_BSW\_00380, SRS\_BSW\_00383, SRS\_BSW\_00384, SRS\_- BSW\_00386, SRS\_BSW\_00388, SRS\_BSW\_00389, SRS\_BSW\_00390, SRS\_- BSW\_00392, SRS\_BSW\_00393, SRS\_BSW\_00394, SRS\_BSW\_00395, SRS\_- BSW\_00396, SRS\_BSW\_00397, SRS\_BSW\_00398, SRS\_BSW\_00399, SRS\_- BSW\_00400, SRS\_BSW\_00401, SRS\_BSW\_00402, SRS\_BSW\_00403, SRS\_- BSW\_00404, SRS\_BSW\_00405, SRS\_BSW\_00407, SRS\_BSW\_00408, SRS\_- BSW\_00409, SRS\_BSW\_00410, SRS\_BSW\_00411, SRS\_BSW\_00413, SRS\_- BSW\_00414, SRS\_BSW\_00415, SRS\_BSW\_00416, SRS\_BSW\_00417, SRS\_- BSW\_00419, SRS\_BSW\_00422, SRS\_BSW\_00423, SRS\_BSW\_00424, SRS\_- BSW\_00425, SRS\_BSW\_00426, SRS\_BSW\_00427, SRS\_BSW\_00428, SRS\_- BSW\_00429, SRS\_BSW\_00432, SRS\_BSW\_00433, SRS\_BSW\_00437, SRS\_- BSW\_00438, SRS\_BSW\_00439, SRS\_BSW\_00440, SRS\_BSW\_00441, SRS\_- BSW\_00447, SRS\_BSW\_00448, SRS\_BSW\_00449, SRS\_BSW\_00451, SRS\_- BSW\_00453, SRS\_BSW\_00454, SRS\_BSW\_00456, SRS\_BSW\_00457, SRS\_- BSW\_00459, SRS\_BSW\_00460, SRS\_BSW\_00461, SRS\_BSW\_00462, SRS\_- BSW\_00463, SRS\_BSW\_00464, SRS\_BSW\_00465, SRS\_BSW\_00466, SRS\_- BSW\_00467, SRS\_BSW\_00472, SRS\_BSW\_00473, SRS\_BSW\_00477, SRS\_- BSW\_00478, SRS\_BSW\_00479, SRS\_BSW\_00482, SRS\_BSW\_00483, SRS\_- BSW\_00484, SRS\_BSW\_00485, SRS\_BSW\_00486, SRS\_BSW\_00488, SRS\_- BSW\_00489, SRS\_BSW\_00490, SRS\_BSW\_00491, SRS\_BSW\_00492, SRS\_- BSW\_00493, SRS\_BSW\_00494)*